UNIVERSITÉ DE SHERBROOKE Faculté de génie Département de génie mécanique

## MÉTHODOLOGIE DE CONCEPTION NUMÉRIQUE D'UN VENTILATEUR HÉLICO-CENTRIFUGE BASÉE SUR L'EMPLOI DU CALCUL MÉRIDIEN

Mémoire de maîtrise Spécialité: génie mécanique

Dominic LALLIER-DANEELS

Jury : Luc FRÉCHETTE (rapporteur) Yves MERCADEER (directeur) Stéphane MOREAU (directeur) Georges MEAUZÉ

Sherbrooke (Québec) Canada Août 2012

**33L- 22H3** 

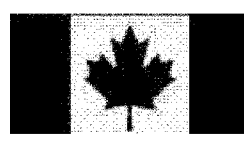

Library and Archives Canada

Published Heritage Branch

395 Wellington Street Ottawa ON K1A0N4 Canada

Bibliothèque et Archives Canada

Direction du Patrimoine de l'édition

395, rue Wellington Ottawa ON K1A 0N4 Canada

> Your file Votre référence ISBN: 978-0-494-91692-6

> Our file Notre référence ISBN: 978-0-494-91692-6

### NOTICE:

The author has granted a nonexclusive license allowing Library and Archives Canada to reproduce, publish, archive, preserve, conserve, communicate to the public by telecommunication or on the Internet. loan, distrbute and sell theses worldwide, for commercial or noncommercial purposes, in microform, paper, electronic and/or any other formats.

The author retains copyright ownership and moral rights in this thesis. Neither the thesis nor substantial extracts from it may be printed or otherwise reproduced without the author's permission.

### AVIS:

L'auteur a accordé une licence non exclusive permettant à la Bibliothèque et Archives Canada de reproduire, publier, archiver, sauvegarder, conserver, transmettre au public par télécommunication ou par l'Internet, prêter, distribuer et vendre des thèses partout dans le monde, à des fins commerciales ou autres, sur support microforme, papier, électronique et/ou autres formats.

L'auteur conserve la propriété du droit d'auteur et des droits moraux qui protégé cette thèse. Ni la thèse ni des extraits substantiels de celle-ci ne doivent être imprimés ou autrement reproduits sans son autorisation.

In compliance with the Canadian Privacy Act some supporting forms may have been removed from this thesis.

While these forms may be included in the document page count, their removal does not represent any loss of content from the thesis.

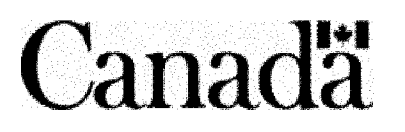

Conformément à la loi canadienne sur la protection de la vie privée, quelques formulaires secondaires ont été enlevés de cette thèse.

Bien que ces formulaires aient inclus dans la pagination, il n'y aura aucun contenu manquant.

## **Résumé**

La conception de ventilateurs est souvent basée sur une méthodologie « essais/erreurs » d'amélioration de géométries existantes ainsi que sur l'expérience de design et les résultats expérimentaux cumulés par les entreprises. Cependant, cette méthodologie peut se révéler coûteuse en cas d'échec; même en cas de succès, des améliorations significatives en performance sont souvent difficiles, voire impossibles à obtenir. Le projet présent propose le développement et la validation d'une méthodologie de conception basée sur l'emploi du calcul méridien pour la conception préliminaire de turbomachines hélico-centrifuges (ou flux-mixte) et l'utilisation du calcul numérique d'écoulement fluides (CFD) pour la conception détaillée.

La méthode de calcul méridien à la base du processus de conception proposé est d'abord présentée. Dans un premier temps, le cadre théorique est développé. Le calcul méridien demeurant fondamentalement un processus itératif, le processus de calcul est également présenté, incluant les méthodes numériques de calcul employée pour la résolution des équations fondamentales. Une validation du code méridien écrit dans le cadre du projet de maîtrise face à un algorithme de calcul méridien développé par l'auteur de la méthode ainsi qu'à des résultats de simulation numérique sur un code commercial est également réalisée.

La méthodologie de conception de turbomachines développée dans le cadre de l'étude est ensuite présentée sous la forme d'une étude de cas pour un ventilateur hélico-centrifuge basé sur des spécifications fournies par le partenaire industriel Venmar. La méthodologie se divise en trois étapes: le calcul méridien est employé pour le pré-dimensionnement, suivi de simulations 2D de grilles d'aubes pour la conception détaillée des pales et finalement d'une analyse numérique 3D pour la validation et l'optimisation fine de la géométrie.

Les résultats de calcul méridien sont en outre comparés aux résultats de simulation pour la géométrie 3D afin de valider l'emploi du calcul méridien comme outil de prédimensionnement.

#### Mots-clés

Turbomachines hélico-centrifuges, Calcul méridien, Simulation numérique d'écoulement fluide, Conception numérique de turbomachines

**i** 

### **Remerciements**

J'aimerais tout d'abord remercier mes directeurs de maîtrise, Stéphane Moreau et Yves Mercadier, de même que Marlène Sanjosé pour leur aide tout au long de ce projet de longue haleine. Merci de votre support, quotidien ou hebdomadaire dépendant des moments.

Un remerciement particulier également à M. Georges Meauzé pour son aide précieuse au cours du développement du code méridien et de ses conseils qui ont à certains moments permis d'éviter de nombreux cul-de-sac. Merci aussi de participer à la correction du mémoire.

Un merci à la société Technofan et M. Florent Challas qui a été le contact avec l'entreprise de leur aval pour le partage du code méridien Equiob et le partage de leur expertise.

Je tiens à remercier la société Venmar et M. Jean-Bernard Piaud qui ont également contribué à ce projet de maîtrise, tant financièrement qu'en partageant leur expertise.

Finalement, un remerciement aux collègues que j'ai côtoyés dans le cadre de ce projet et qui par moments m'ont fait partager leur expertise à un degré ou un autre, que ce soit dans le cadre des réunions hebdomadaires ou dans un cadre plus personnel: Stéphan Magne, Jérôme de Laborderie, Laurent Soulat, Arnaud Fosso-Pouangue... Si j'en oublie, c'est faute de mémoire, et non de gratitude. L'atmosphère du groupe a été plus qu'agréable.

# **Table des matières**

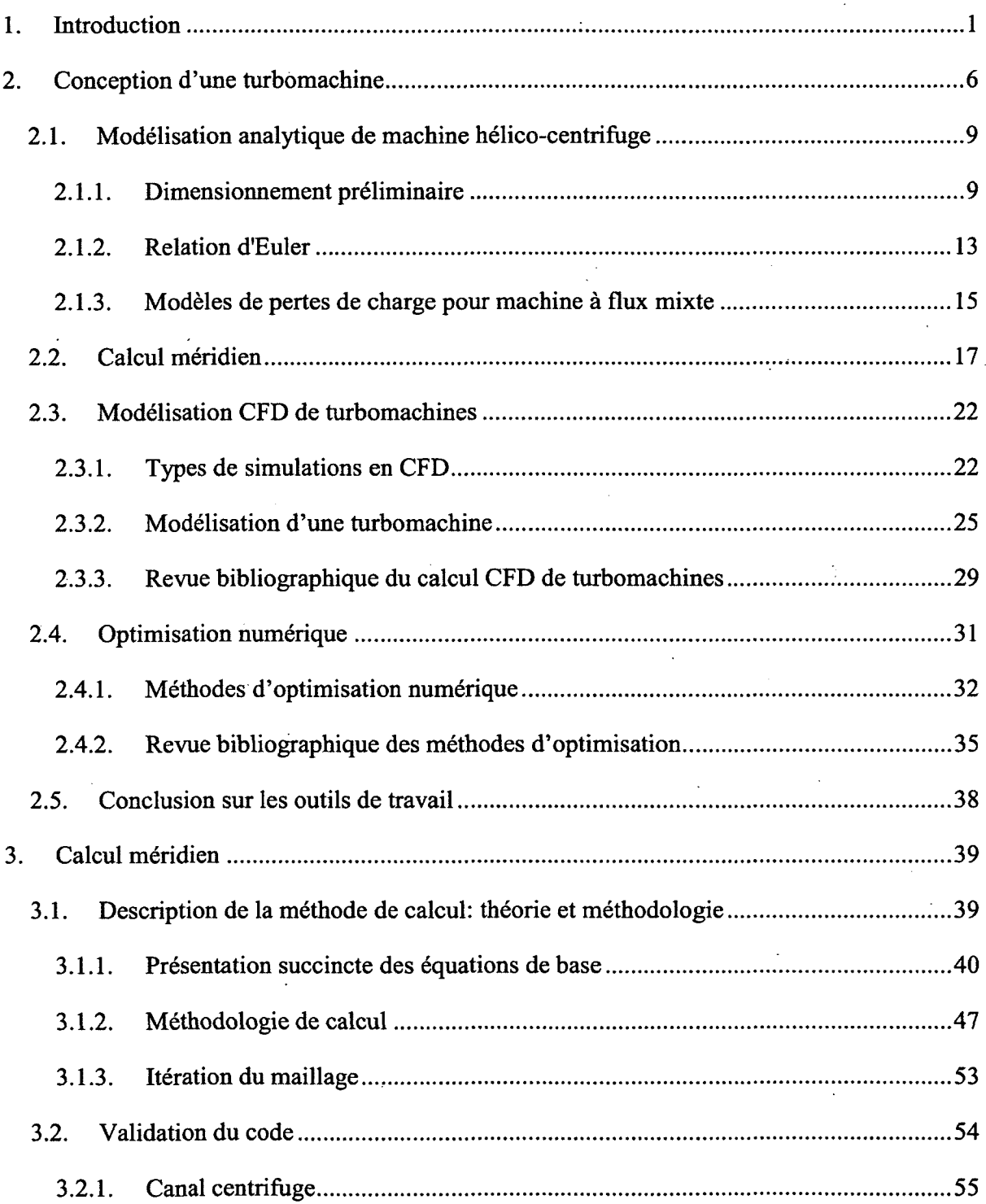

l.

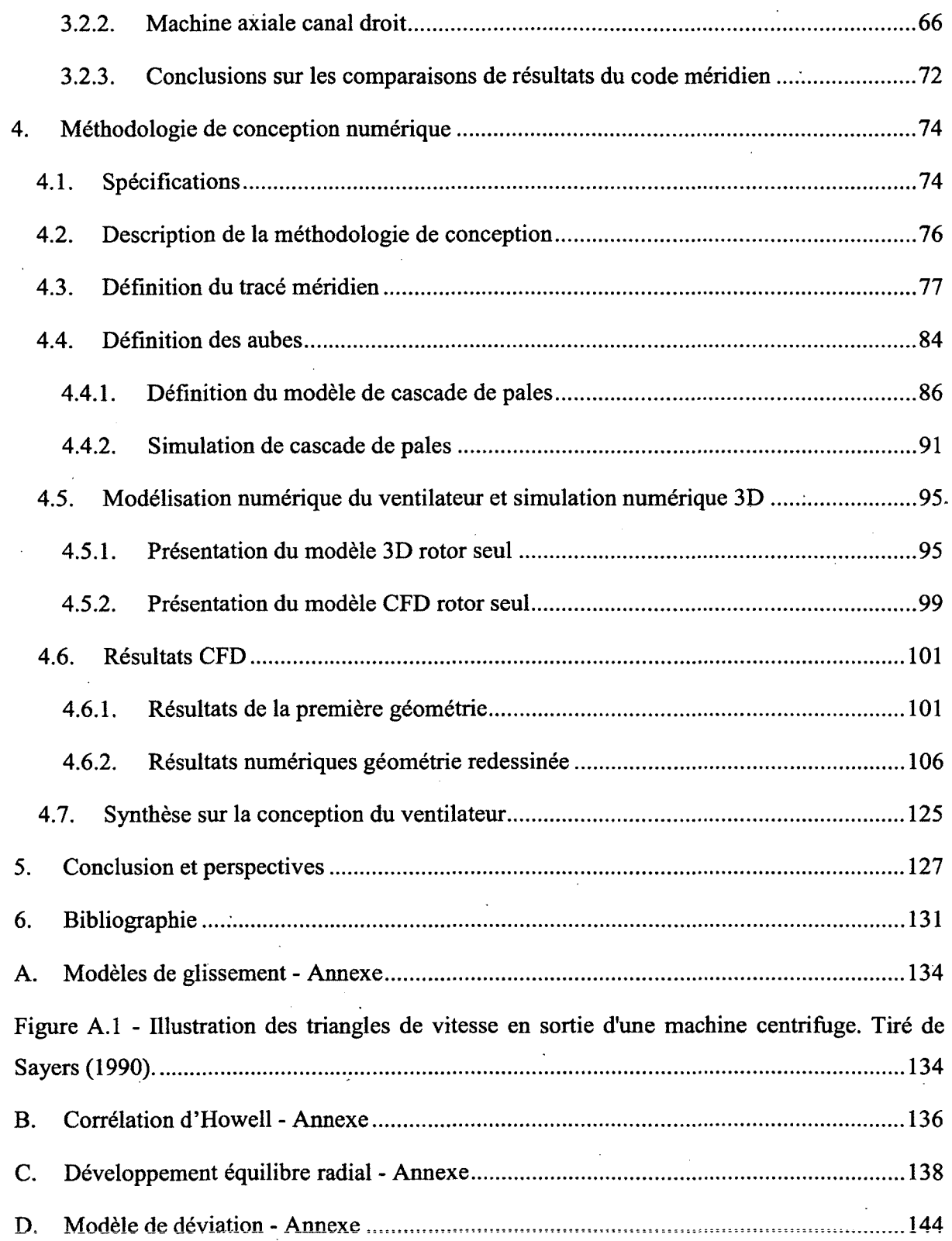

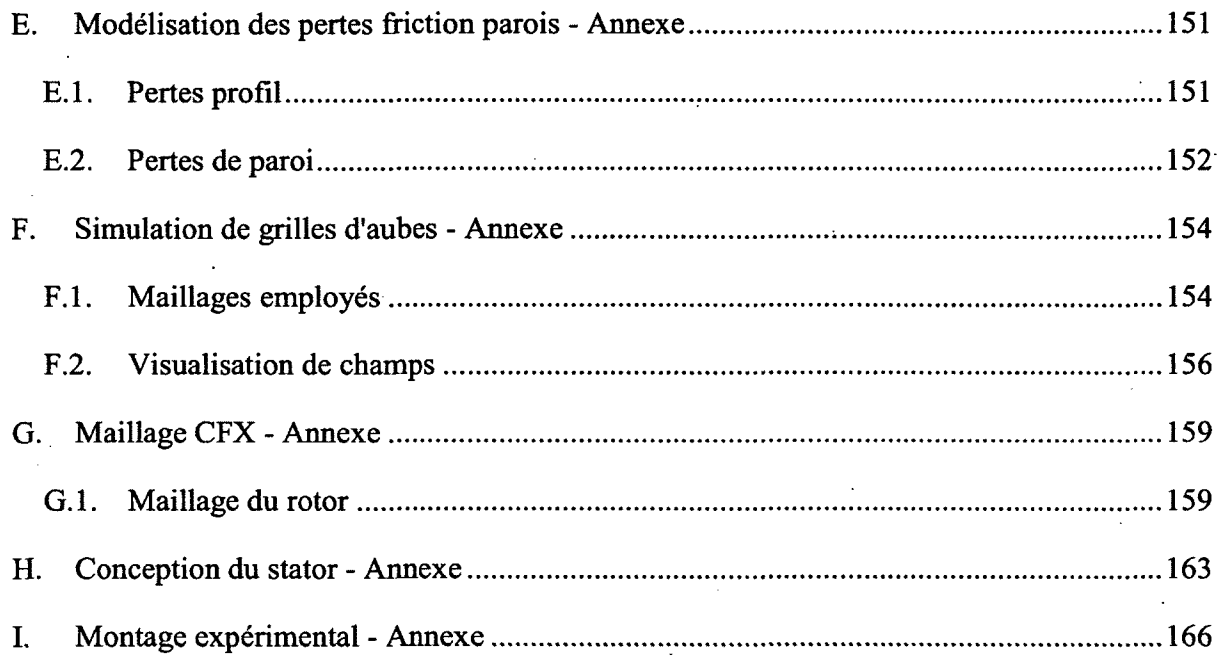

### **Liste des figures**

Figure 2.1 - Exemple type de pompe hélico-centrifuge possédant un stator en sortie ........................... Figure 2.2 - Exemples de pompes a) axiale, b) à flux mixte et c) centrifuge. On remarque l'évolution de la forme du canal cylindrique de la pompe axiale vers une forme conique pour le système hélico-centrifuge et finalement une sortie radiale dans le cas centrifuge. ........................ Figure 2.3 - Localisation des machines hélico-centrifuges étudiées par Yoon et coll. (1998), Oh et Kim (2001), Huang et coll. (2008) et Oh et Yoon (2008) sur le diagramme de Cordier. 10 Figure 2.4 - Comparaison des turbomachines hélico-centrifuges étudiées par Yoon et coll. (1998), Oh et Kim (2001), Huang et coll. (2008) et Oh et Yoon (2008) en fonction des coefficients de débit et de pression 12 Figure 2.5 - Coupe méridienne d'un ventilateur hélico-centrifuge et illustration du concept de ligne d'écoulement à travers un rotor. Tiré de Sarkar (1992) 13 Figure 2.6 - Illustration de triangles de vitesse en amont et en aval d'un rotor le long d'une ligne de courant 14

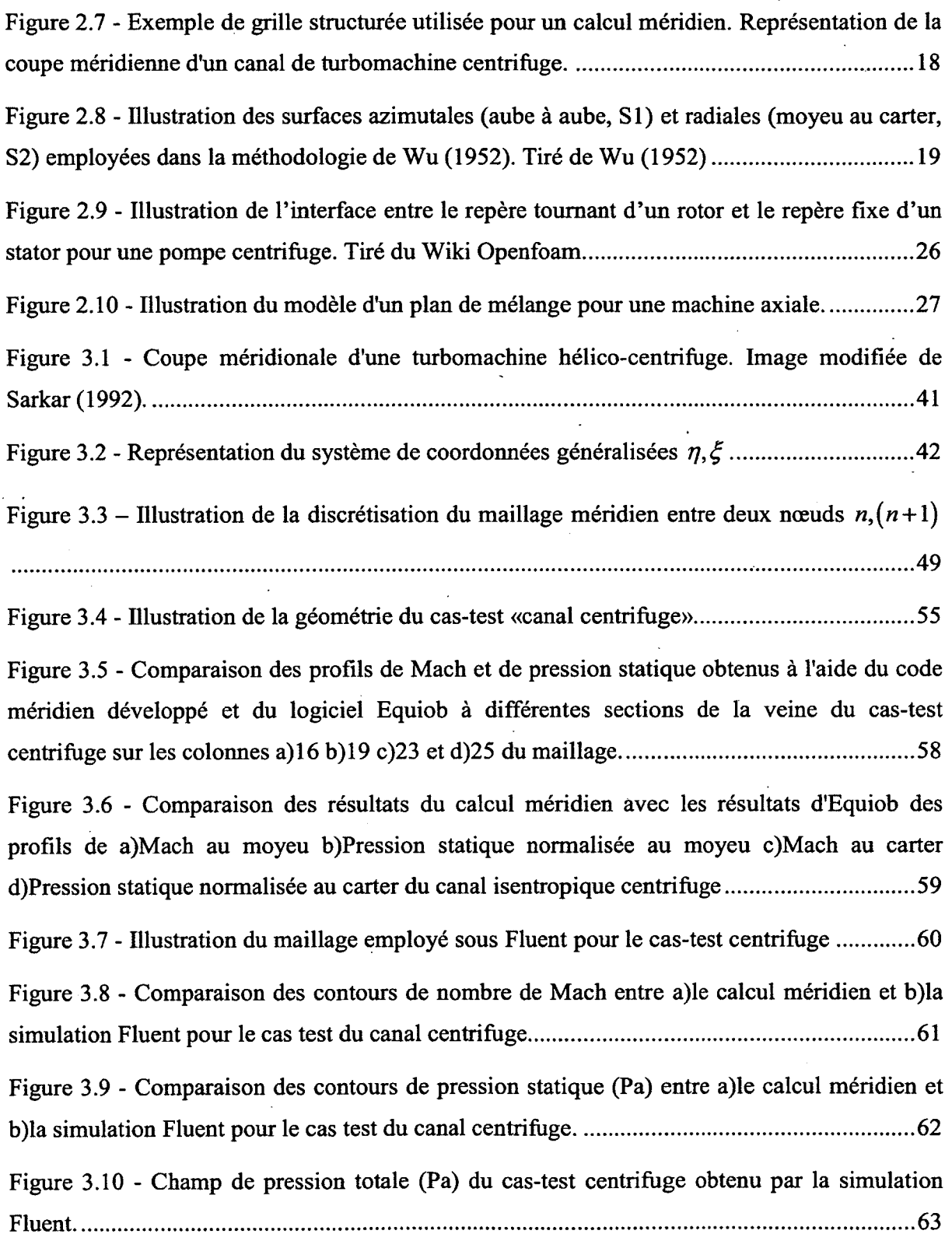

Figure 3.11 - Comparaison des résultats du calcul méridien avec la simulation Fluent des profils de a)Mach au moyeu b)Pression statique au moyeu c)Mach au carter d)Pression statique au carter du canal isentropique centrifuge 64 Figure 3.12 - Comparaison des profils de Mach obtenus des calculs méridien et Fluent à différentes sections de la veine du cas-test centrifuge a) colonne 14 b) colonne 16 c) colonne 19 d) colonne 23 e) colonne 25 ; 66

Figure 3.13 - Illustration de la géométrie du cas-test de la turbomachine axiale *mummum* 67 Figure 3.14 - Comparaison des distributions des conditions d'arrêt au bord de fuite du rotor du cas-test de la turbomachine axiale pour les deux codes méridiens a) Température totale b) Pression totale 70

Figure 3.15 - Comparaison des distributions a)du nombre de Mach dans le repère fixe au bord d'attaque et bord de fuite du rotor b)de la pression statique au bord fuite du rotor c)de l'angle tangentiel relatif du fluide au bord d'attaque et bord de fuite du rotor d)de l'angle tangentiel du fluide dans le repère fixe au bord de fuite du rotor du cas-test de la turbomachine axiale pour les deux codes méridiens 71

Figure 4.1 - Détail de la géométrie méridienne du ventilateur (mm) 78

Figure 4.2 - Topologie des lignes de courant de la turbomachine conçue 80

Figure 4.3 - Caractéristiques de l'écoulement issues du calcul méridien pour la turbomachine hélico-centrifuge en fonction de la hauteur de veine au niveau des bords d'attaque et de fuite du rotor a)Mach dans le repère relatif b)Angle tangentiel en degrés de l'écoulement dans le repère relatif c) Angle tangentiel en degrés de l'écoulement dans le repère fixe .............................

Figure 4.4 - Définition du tracé tridimensionnel d'un aubage à l'aide de trois profils bidimensionnels (en bleu sur l'image) a) vue isométrique de la pale b) vue du rayon extérieur de l'empilement des profils 85

Figure 4.5 - Illustration du développement en cascade de pales linéaire d'une surface de courant conique dans une machine hélico-centrifuge a) Représentation 3D de la surface de courant (vert) b) Développement en cascade de pales planaire de la surface de courant...........87

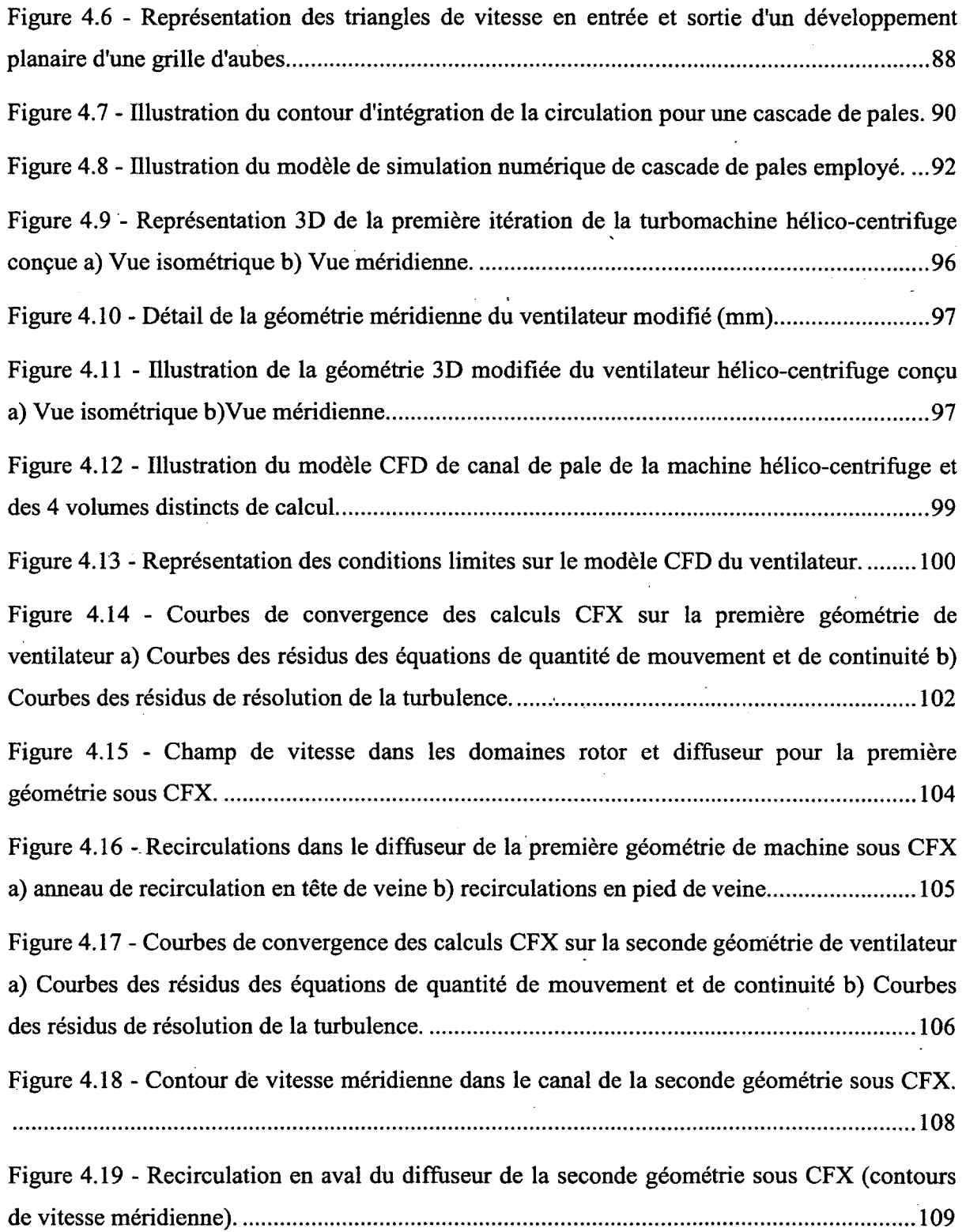

Figure 4.20 - Champ de vitesse dans la veine méridienne pour la seconde géométrie sous CFX a) vitesse dans le repère relatif b) vitesse méridienne c) vitesse azimutale dans le repère fixe. 110 Figure 4.21 - Iso-surface du critère Q=le6 en rouge dans le domaine rotor de la seconde géométrie de machine sous CFX 111 Figure 4.22 - Distribution de pression statique sur la surface d'une aube du rotor a) intrados b) extrados c) bord d'attaque 1113 Figure 4.23 - Comparaison des profils de pression totale pour la seconde géométrie dans le repère mobile du rotor entre CFX et le calcul méridien au a) Bord d'attaque du rotor b) Bord de fuite du rotor en Pa 116 Figure 4.24 - Comparaison des profils de vitesse (plan méridien) pour la seconde géométrie entre CFX et le calcul méridien au bord d'attaque du rotor a) vitesse axiale b) vitesse radiale. : 117 Figure 4.25 - Profils de vitesse tangentielle pour la seconde géométrie obtenus sous CFX au bord d'attaque a) vitesse tangentielle *VT* b) angle tangentiel *P* 118 Figure 4.26 - Comparaison des profils de vitesse (plan méridien) pour la seconde géométrie entre CFX et le calcul méridien au bord de fuite du rotor a) vitesse axiale b) vitesse radiale. 119 Figure 4.27 - Comparaison des profils de vitesse tangentielle pour la seconde géométrie entre CFX et le calcul méridien au bord de fuite du rotor a) vitesse tangentielle  $V_T$  b) angle tangentiel fi 120 Figure 4.28 - Comparaison des courbes des performances globales évaluées sous CFX avec l'expérimental en fonction du débit d'air du ventilateur hélico-centrifuge conçu a) courbe pression-débit b) courbe rendement-débit. Les courbes NEL représentent les résultats expérimentaux 123 Figure A.l - Illustration des triangles de vitesse en sortie d'une machine centrifuge. Tiré de Sayers (1990) 134

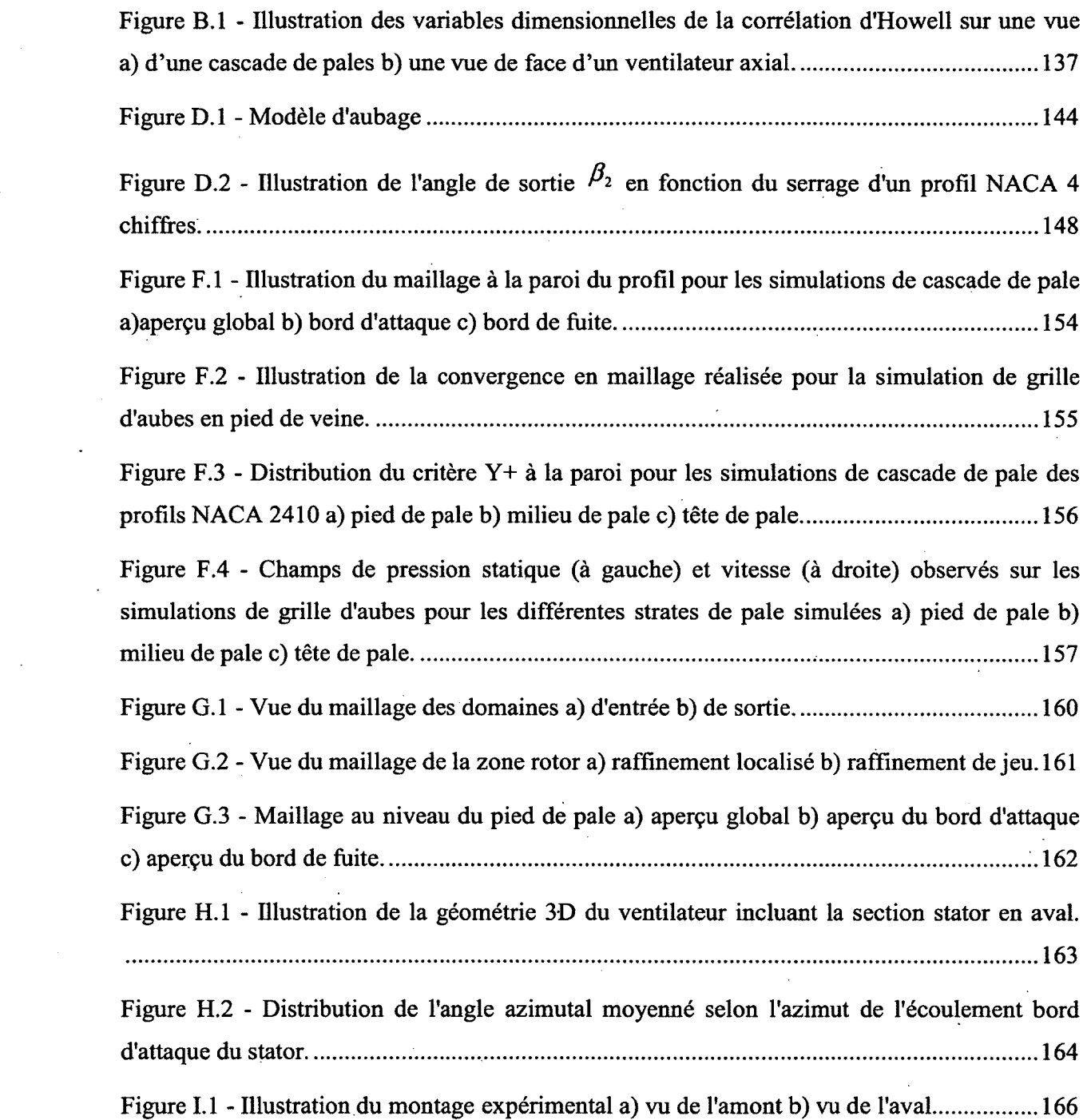

 $\mathcal{L}^{\text{max}}_{\text{max}}$ 

 $\hat{\mathcal{L}}$ 

 $\hat{\mathcal{L}}$ 

 $\sim$ 

 $\lambda_{\rm{max}}$ 

 $\mathcal{L}_{\text{max}}$ 

 $\mathcal{A}(\mathcal{A})$ 

# **Liste des tableaux**

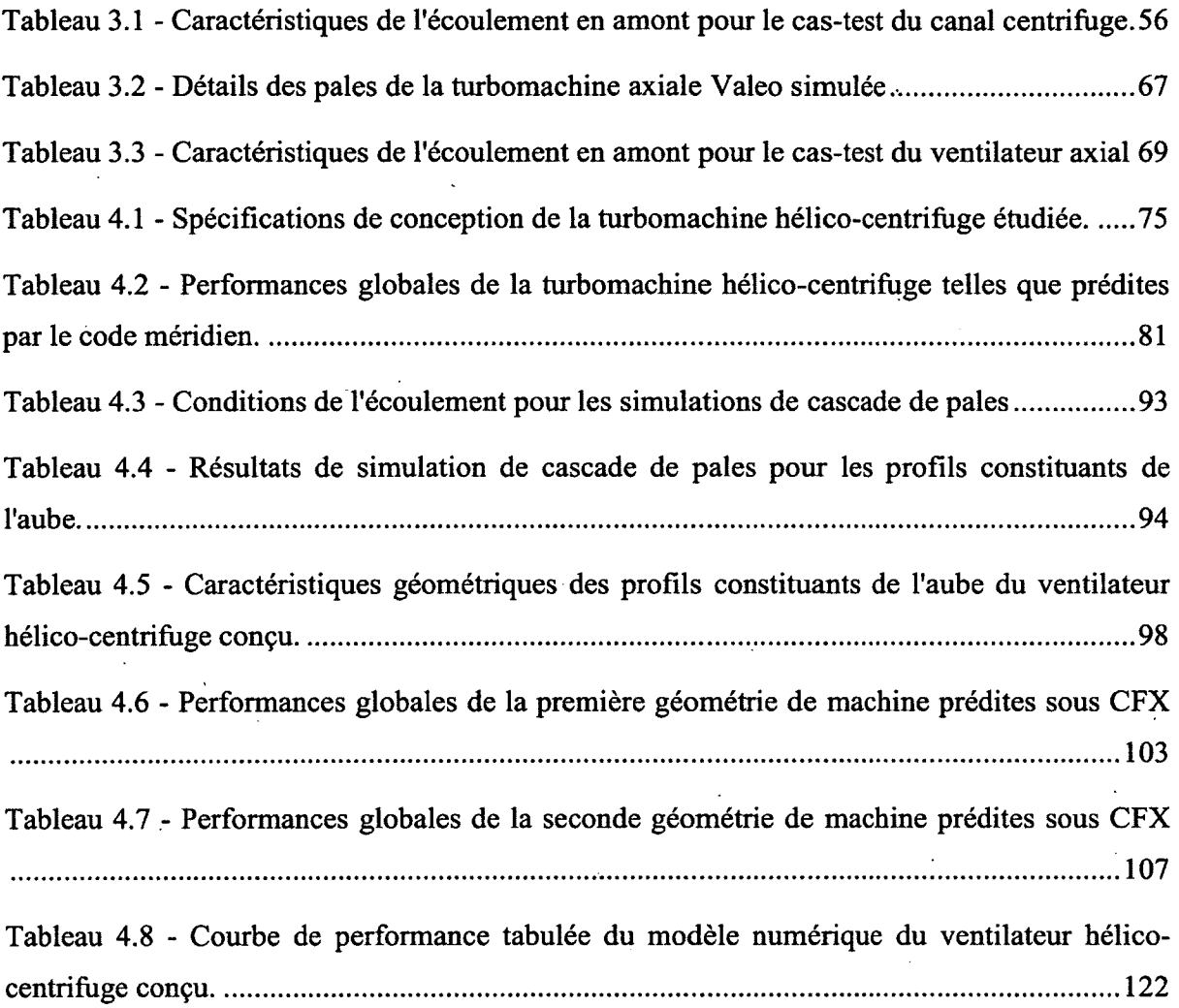

### **1. Introduction**

La conception de ventilateurs est souvent basée sur une méthodologie « essais/erreurs » d'amélioration de géométries existantes ainsi que sur l'expérience de design et les résultats expérimentaux cumulés par les entreprises. Cependant, cette méthodologie peut se révéler coûteuse en cas d'échec; même en cas de succès, des améliorations significatives en performance sont souvent difficiles, voire impossibles à obtenir. De plus, il est ardu de tirer des informations utiles des échecs de conception. En même temps, les standards de performance des turbomachines utilisées pour la ventilation en milieux industriels, commerciaux et résidentiels sont de plus en plus sévères. Le marché actuel requiert en effet des systèmes de ventilation une opération discrète du point de vue sonore afin de limiter leur impact sur les gens dans l'environnement d'opération. La consommation des systèmes de ventilation est également une contrainte de taille puisque, dans la plupart des édifices publics par exemple, ces systèmes fonctionnent toute l'année durant et utilisent d'importantes quantités d'énergie, amenant d'imposantes dépenses; le rendement des machines conçues doit donc être optimisé pour limiter les pertes d'énergie. Il y a donc une nécessité de développer des turbomachines plus performantes et de nouvelles méthodes de conception doivent être explorées.

Le présent projet porte sur la conception de turbomachines à usage résidentiel, plus particulièrement sur le développement de machines à flux mixte ou hélico-centrifuges. Ce type d'engin se situe à mi-chemin entre les turbomachines axiales et centrifuges. L'intérêt de ce type de ventilateur provient de sa capacité à produire des débits plus élevés que les engins centrifuges ainsi que des différences de pression plus importante que les systèmes axiaux. Dès lors ce type de machine est utilisé dans le cadre d'applications requérant de hauts débits nominaux ainsi que la génération de grandes différences de pression; on peut notamment penser à des applications telles l'extraction d'air vicié ou les systèmes de drainage d'eau.

La simulation numérique d'écoulements fluides (CFD, pour *Computational Fluid Dynamics)*  est un outil puissant pour la caractérisation des écoulements dans le système complexe que représente une turbomachine, mais ne peut souvent pas être employée avant les derniers stades

de la conception, des méthodes alternatives, souvent analytiques, devant être employées pour la conception préliminaire de la géométrie à partir de spécifications de base.

Cependant, la conception de ventilateurs à flux mixte comporte quelques aspects particuliers; Tout d'abord, le cadre théorique de conception des turbomachines à flux mixte est moins développé que dans le cas des machines axiales et centrifuges. De même, des relations empiriques éprouvées sont largement présentes dans la littérature libre pour les cas axiaux et centrifuges, mais sont quasi inexistantes dans le cas des machines à flux mixte, car les données sont usuellement traitées comme sensibles à la compétition par le milieu industriel. Les écoulements dans une pompe à flux mixte sont aussi largement tridimensionnels, les machines présentant des variations de rayon, d'orientation et de section plus ou moins importantes et pouvant parfois s'apparenter à une machine centrifuge; comparativement les machines axiales présentent d'ordinaire une géométrie plus simple et un écoulement plus «facile» à prédire dans les phases de conception préliminaire. Les analyses bidimensionnelles applicables aux machines axiales et centrifuges pour la conception préliminaire ne sont aussi pas nécessairement valides sur des cas hélico-centrifuges, et souvent peu ou pas vérifiées. Plusieurs méthodologies font aussi usage de résultats empiriques souvent collectés sur un nombre relativement réduit de turbomachines, tentant de prédire le comportement complexe d'un écoulement à travers une turbomachine à partir d'un nombre relativement réduit de paramètres et d'un échantillon potentiellement non-représentatif de la machine en cours de conception, la variété des configurations pouvant être considérées pour une application donnée étant presque infinie.

Dans l'optique de faire une conception efficace de turbomachine, il est cependant intéressant de pouvoir obtenir une approximation du champ thermodynamique complet d'une turbomachine dès la phase de pré-dimensionnement. En ce sens, l'objectif de l'étude présentée consiste à **proposer une méthodologie numérique de développement de ventilateurs hélico-centrifuges basée sur l'emploi du calcul méridien pour le pré-dimensionnement et la conception détaillée et à l'appliquer à la conception d'un ventilateur à vocation résidentielle.** L'étude couvre la conception d'une turbomachine à flux mixte à partir du cahier de charges jusqu'à la simulation numérique complète en 3D à l'aide d'un code visqueux.

L'objectif principal du projet était de proposer et valider une méthodologie numérique de conception de ventilateurs hélico-centrifuges avec un code de calcul méridien comme pierre angulaire. Cependant, le calcul méridien permettant une modélisation simplifiée d'une turbomachine afin de permettre un calcul à la fois rapide et facilement réalisable avec un minimum d'information, l'obtention et la validation d'une géométrie de ventilateur réelle nécessite le passage par des étapes intermédiaires:

- > Le calcul méridien employant un modèle pour simuler l'effet d'une grille d'aube, la définition des aubes doit être réalisée à l'aide d'une modélisation permettant de prendre en compte à la fois des profils réels d'aubage et les effets de serrage rencontrés dans une configuration rotor et prenant avantage des résultats obtenus du calcul méridien.
- > L'emploi de simulations numériques 3D visqueuses permet la prédiction du champ thermodynamique 3D dans une turbomachine et des performances pouvant être attendues dans un prototype physique; une comparaison des résultats numériques obtenus avec ceux issus du calcul méridien est donc sensée afin d'évaluer l'intérêt de cette méthode pour la conception préliminaire.

Le développement de la méthodologie de conception repose donc, dans un premier temps, sur l'identification d'une démarche permettant la définition d'aubes réelles à partir des résultats de calcul méridien. Finalement, la validité du champ thermodynamique prédit par le calcul méridien doit être vérifiée par rapport aux résultats de simulation numérique 3D visqueuse afin de justifier l'emploi du calcul méridien pour la phase de pré-dimensionnement.

L'intérêt de la méthode proposée repose dans le fait qu'elle permet un cheminement de conception objectif pour une turbomachine hélico-centrifuge, fournissant une pléthore d'informations sur l'écoulement à travers la machine dès la phase de préconception à l'aide d'une évaluation quasi 3D de la géométrie. L'optimisation préalable du tracé méridien et du positionnement des aubes peut donc être réalisée et les informations obtenues sur l'écoulement peuvent être employées comme une base fiable pour la conception détaillée. Bien que la méthodologie de conception présentée dans le cadre de ce projet de maîtrise soit orientée vers le développement de turbomachines hélico-centrifuges, les théories et modèles employés se veulent également valides pour le développement de machines axiales.

#### L'étude a été divisée comme suit.

Le chapitre 2 présente une revue générale de l'état de l'art en terme de conception de turbomachines. On y traite notamment des techniques de conception analytiques rencontrées dans la littérature, allant de l'analyse de Cordier en passant par différentes modélisations analytiques et empiriques, souvent unidimensionnelles, proposées pour la prédiction des performances d'une turbomachine.

Le calcul méridien représentant en fait une famille entière de méthodes, une analyse des différents développements théoriques rencontrés dans la littérature est ensuite présentée, à partir des précurseurs de la méthode jusqu'au modèles plus récemment élaborés.

La validation finale des performances reposant sur des simulations numériques visqueuses 3D, une revue des différentes méthodes de simulation couramment employées dans les codes commerciaux est présentée. De plus, la simulation de machines tournantes représentant un domaine particulier de la simulation d'écoulements fluides, les différentes modélisations possibles sont vues et mise en contexte par rapport aux besoins de simulation en tandem avec les types de simulations. Une revue bibliographique est également réalisée quant à certaines simulations répertoriées dans la littérature sur des pompes à flux mixte.

Différentes techniques d'optimisation numériques dont l'usage pourrait être considéré pour l'amélioration de turbomachines sont également passées en revue, avec une analyse de leurs fonctionnement, forces et faiblesses. Différentes études portant sur l'optimisation numérique de turbomachines sont également présentées en détail.

Le chapitre 3 est axé sur la présentation de la méthode de calcul méridien employée dans le cadre du présent projet. Dans un premier temps, le cadre théorique est développé et les équations fondamentales sont écrites. Le calcul méridien demeurant fondamentalement un processus itératif, le processus de calcul est également présenté, incluant les méthodes numériques de calcul employée pour la résolution des équations fondamentales.

Une validation du code écrit face à un algorithme de calcul méridien développé par l'auteur de la méthode ainsi qu'à des résultats de simulation numérique sur un code commercial est également réalisée.

Le chapitre 4 est consacré à la description de la méthodologie de conception pour turbomachine à flux mixte développée dans le cadre de la présente étude. Le chapitre prend à proprement dit la forme d'une étude de cas de la conception d'un ventilateur en trois étapes: le calcul méridien est employé pour effectuer le pré-dimensionnement, suivi de simulations de cascades de pales pour la conception des aubes et finalement une analyse numérique 3D de la géométrie pour la validation et l'optimisation finale de la géométrie. Le ventilateur conçu est issu de spécifications fournies par le partenaire du projet, Venmar, et représente la base du cahier de charge employé dans le cadre d'une conception en industrie.

Une comparaison des résultats de simulation numérique 3D avec ceux issus du calcul méridien sur la géométrie de ventilateur conçue est réalisée afin de permettre une analyse de la prédiction réalisée par le calcul méridien. Cette analyse est en fait le point focal de la validation du processus de conception proposé, le calcul méridien reposant à la base de celuici.

### **2. Conception d'une turbomachine**

Une turbomachine est définie comme une machine effectuant un transfert d'énergie entre un rotor et un fluide. Deux familles de turbomachines existent, soit les turbines qui extraient de l'énergie du fluide, laquelle est employée pour entraîner la machine, et les compresseurs qui sont entraînés par un moteur actif pour injecter de l'énergie du rotor au fluide. Nous nous intéresserons particulièrement au cas des compresseurs puisque leur conception est l'objet du présent projet de maîtrise. La composition d'un compresseur-type comprend une section d'entrée menant à un rotor mobile, qui permet l'impartition d'énergie au fluide et un diffuseur en sortie pour récupérer l'écoulement sortant du rotor. Il est à noter que la zone d'entrée et le diffuseur peuvent comporter une série de pales fixes appelées stator ayant comme rôle de dévier l'écoulement avant ou après le rotor afin d'accentuer ou réduire le mouvement hélicoïdal d'un écoulement. Un exemple typique de pompe est présenté ci-dessous.

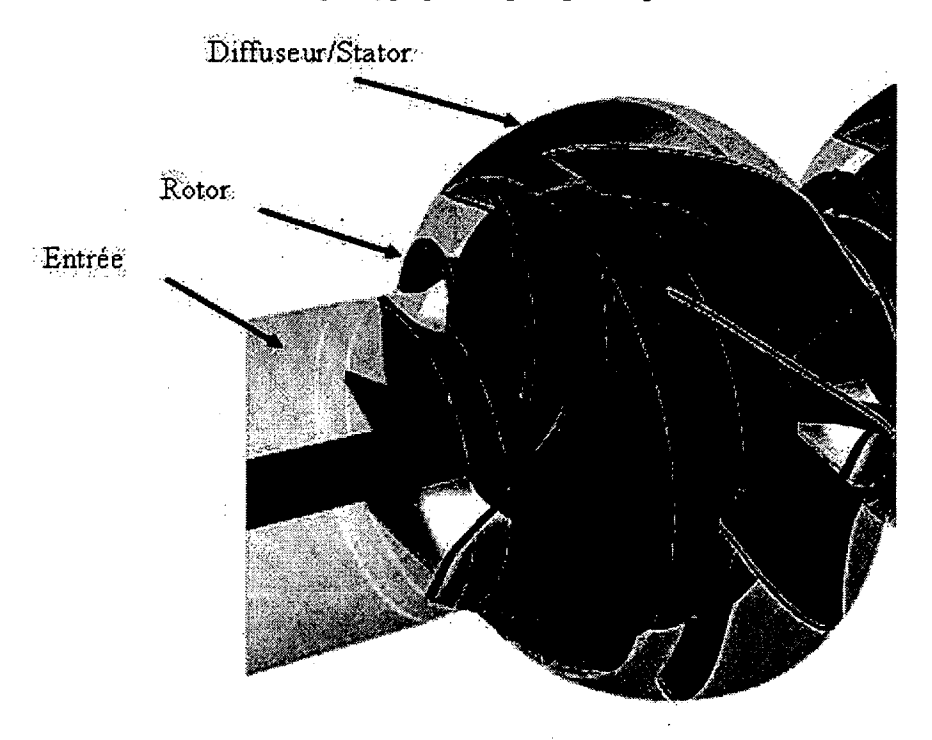

**Figure 2.1 - Exemple type de pompe hélico-centrifuge possédant un stator en sortie.** 

La génération d'énergie par un compresseur est habituellement mesurée par la différence de pression d'arrêt entre l'entrée et la sortie. Les compresseurs sont classés en trois catégories selon le trajet parcouru par l'écoulement : les compresseurs axiaux, hélico-centrifuges et centrifuges. La génération de pression se fait par une impartition de moment angulaire à l'écoulement. Les compresseurs axiaux présentent normalement des canaux d'écoulement cylindriques (ou plus précisément annulaires). La pression pouvant être générée est limitée afin de ne pas obtenir de vitesses tangentielles excessives près de l'axe en sortie du rotor. Dans le cas d'une machine centrifuge, le fluide aspiré par un orifice axial est réorienté et entraîné en rotation par des pales radiales vers l'extérieur de la roue; cette configuration permet des hausses de pression notamment plus élevées qu'une machine axiale puisque la vitesse tangentielle impartie à l'écoulement est mitigée par le rayon de sortie. Les machines hélicocentrifuges, elles, se situent à mi-chemin des systèmes axiaux et centrifuges; l'écoulement présente en général une forme conique, le fluide étant aspiré axialement en entrée et sortant du rotor à un angle entre 0 et 90 degrés par rapport à l'axe de rotation de celui-ci. L'image cidessous présente des exemples de pompe axiale, hélico-centrifuge et centrifuge.

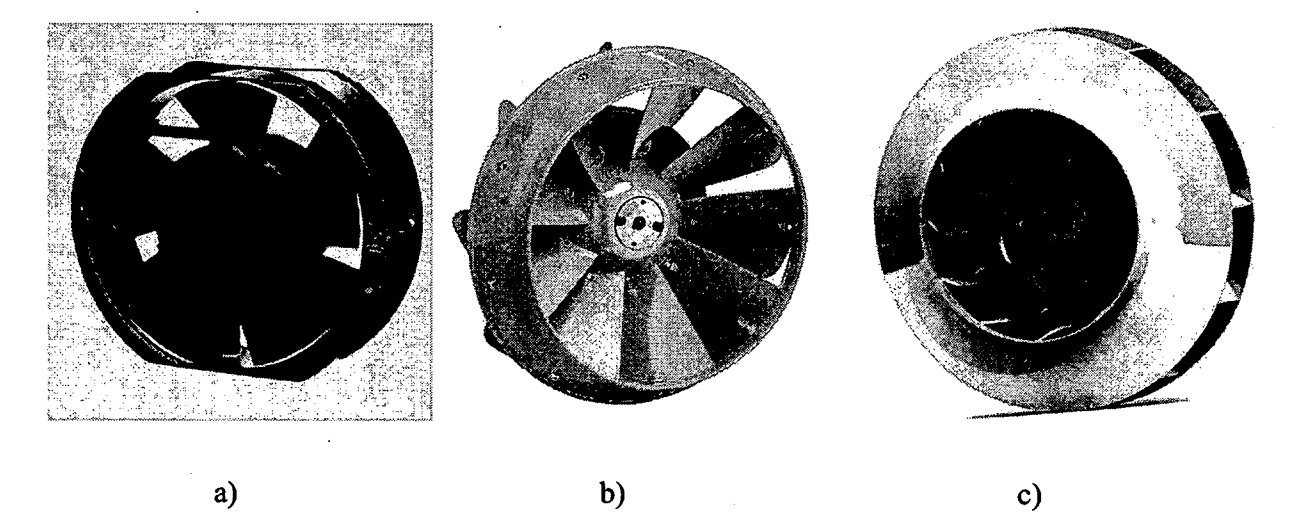

**Figure 2.2 - Exemples de pompes a) axiale, b) à flux mixte et c) centrifuge. On remarque l'évolution de la forme du canal cylindrique de la pompe axiale vers une forme conique pour le système hélico-centrifuge et finalement une sortie radiale dans le cas centrifuge.** 

Le processus de conception d'une turbomachine démarre habituellement avec la définition d'un point d'opération global sous la forme d'une valeur de pression devant être générée ainsi que du débit massique de fluide passant. Souvent, certaines contraintes supplémentaires telles que les dimensions maximales et la vitesse d'entraînement du rotor sont imposées du fait de

l'inclusion de la machine dans un assemblage-système de niveau supérieur ou de l'utilisation d'un certain type de moteur. Le pré-dimensionnement (forme de canal, définition des pales) de la turbomachine à partir de ces informations pour le moins sommaire se fait souvent à partir de modèles analytiques/empiriques basés sur l'expérience de conception de turbomachines accumulée jusque-là (diagramme de Cordier étant le plus connu) ou directement en se basant sur l'utilisation de géométries de référence présentant des performances semblables à celles voulues. Le calcul de l'écoulement dans la machine se fait habituellement en usant de l'équation d'Euler pour un fluide parfait et habituellement incompressible. Couplé à la définition de modèles empiriques permettant de calculer les pertes de charge dans la machine dues à différents mécanismes, cela permet de calculer le rendement énergétique de la machine en fonction du pourcentage de pression totale perdue dans l'optique d'effectuer le calcul de la géométrie de pale nécessaire pour obtenir les performances voulues. Notons que le calcul analytique selon la formule d'Euler se borne à calculer les triangles vitesse en entrée et sortie des rotors et stators de la turbomachine pour la définition de leur géométrie par sélection de profils d'aile possédant les performances nécessaires par exemple.

Un aperçu plus complet du champ aérodynamique étant nécessaire pour le diagnostic des performances d'une turbomachine, un calcul numérique du champ proprement dit peut être réalisé à l'aide de techniques numériques basées sur les équations de Navier-Stokes, ce qui est du domaine de la CFD où le calcul numérique complet du champ aérodynamique permettant de prendre en compte les effets visqueux de l'écoulement est effectué. Le calcul méridien, qui se trouve être une méthode de calcul numérique non-visqueuse basée sur les équations d'Euler et où les pertes de charge et autres mécanismes tel le travail d'un rotor doivent être modélisés peut néanmoins donner un aperçu du champ aérodynamique global.

Finalement, suite à l'obtention et à l'évaluation d'une géométrie, un processus d'optimisation numérique peut être appliqué pour obtenir une machine présentant des performances accrues par rapport au design initial; diverses méthodologies d'optimisation seront présentées plus loin. Néanmoins, le processus d'optimisation numérique implique un cheminement plus ou moins itératif dépendant de la méthode employée et vise à éviter aux concepteurs d'avoir à répéter sans assurance de convergence le processus de conception. Il est à noter, cependant,

que les méthodes d'optimisation numérique se reposent de façon usuelle sur les résultats obtenus par le biais des méthodes d'évaluation de performance précédemment mentionnée.

Les sections suivantes présentent une description plus complète des différentes étapes de conception de turbomachines et une revue de littérature pour chacun des aspects, soit les méthodes analytiques de calcul de performance des pompes, l'aspect du calcul méridien, le calcul CFD et finalement l'optimisation numérique de turbomachines.

### **2.1. Modélisation analytique de machine hélico-centrifuge**

### **2.1.1. Dimensionnement préliminaire**

Traditionnellement, la détermination du type de turbomachine à concevoir et de ses dimensions principales est régie par la définition du point d'opération de la pompe (débit fluide, pression totale générée, vitesse d'entraînement du rotor), le calcul subséquent de la vitesse spécifique *Ns* de la turbomachine et le report de celle-ci sur le diagramme de Cordier pour déterminer le diamètre *optimal* dans le sens de Cordier via le coefficient sans dimension *Ds* appelé diamètre spécifique. Les quantités *NS,DS* sont définies dans la littérature selon les équations ci-dessous (Wright (1999)).

$$
N_{s} = \frac{\omega Q^{1/2}}{\left(\frac{\Delta p_{t}}{\rho}\right)^{3/4}}
$$
\n
$$
D_{s} = \frac{D\left(\frac{\Delta p_{t}}{\rho}\right)^{1/4}}{Q^{1/2}}
$$
\n(2.2)

Avec *û)* la vitesse de rotation du rotor en rad/s, *Ap,* la différence de pression totale générée en Pa, D le diamètre externe du rotor en m,  $Q$  le débit fluide en m<sup>3</sup>/s passant dans la machine et  $\rho$  la densité du fluide considéré en kg/m<sup>3</sup> en unités internationales (SI). Il est à noter que par paramètres  $N_s$ ,  $D_s$  dimensionnels. De même, l'emploi d'unités impériales modifie les valeurs laxisme, certains textes emploient parfois  $N$  et  $Q$  en tours/min et m<sup>3</sup>/min, résultant en des

usuelles de *N<sup>S</sup> ,DS* par rapport aux unités SI. Le diagramme de Cordier reproduit à l'aide des régressions présentées dans Wright (1999) est présenté à la Figure 2.3 ci-dessous.

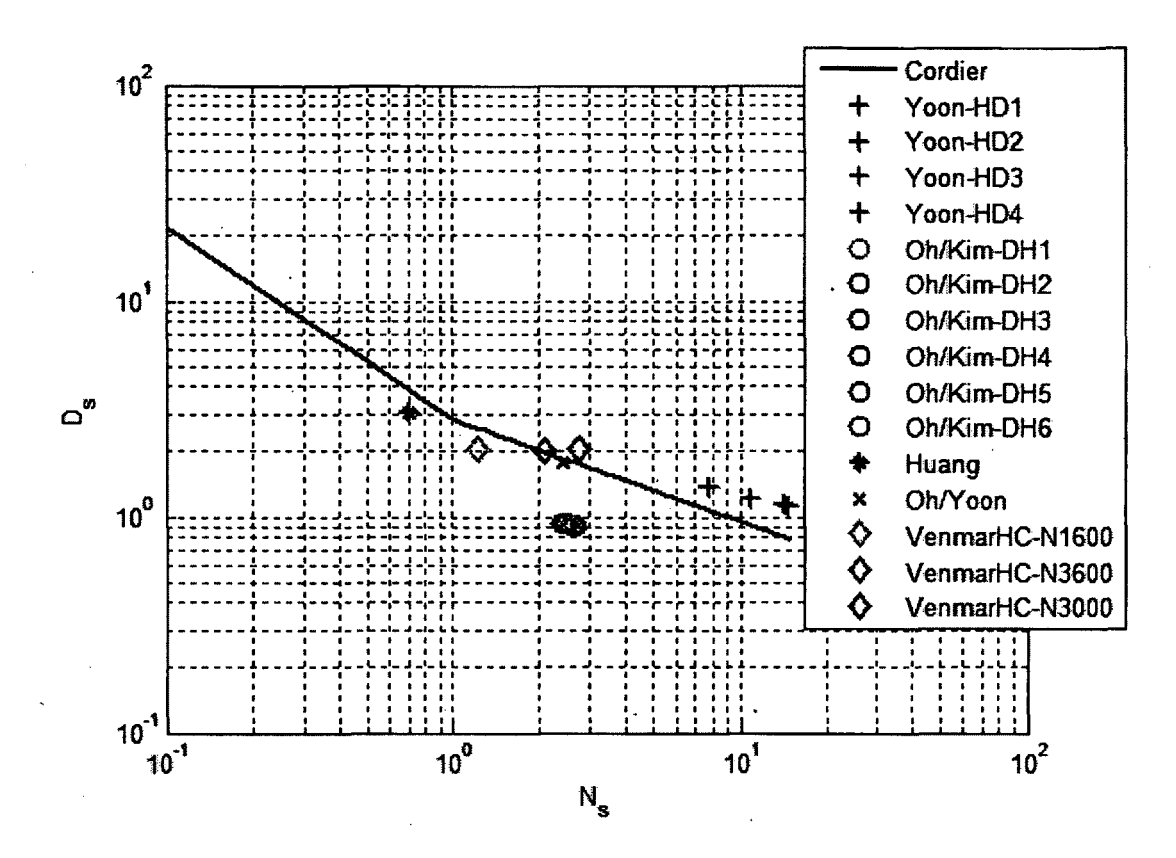

**Figure 2.3 - Localisation des machines hélico-centrifuges étudiées par Yoon et coll. (1998), Oh et Kim (2001), Huang et coll. (2008) et Oh et Yoon (2008) sur le diagramme de Cordier.** 

Typiquement, les pompes centrifuges possèdent des vitesses spécifiques *Ns* inférieures à 1.5, les pompes hélico-centrifuges se situent dans la plage  $0.7 \leq N_s \leq 3$  et les systèmes axiaux se situent à  $N_s \ge 2.5$ . On remarque un chevauchement des catégories de pompes; cela s'explique par le fait que le diagramme de Cordier est en fait une charte statistique recoupant les pompes les plus efficaces selon le couple *NS,DS* au travers des années et n'est qu'un outil de dimensionnement préliminaire; en aucun cas il ne doit être considéré comme une contrainte absolue.

Pour fins de comparaison des turbomachines présentées dans les articles recueillis et qui seront présentés plus loin, les caractéristiques des machines sont reportées sur la Figure 2.3 en fonction des valeurs sans dimensions  $N_s$ ,  $D_s$ . À noter que seules les géométries de Yoon et coll. (1998), Oh et Kim (2001), Huang et coll. (2008) et Oh et Yoon (2008) ont pu être reportées, les autres auteurs présentant soit des machines à caractère axial ou centrifuge ou ne donnant tout simplement pas assez de données sur la pompe pour permettre la détermination des valeurs *NS,DS.* Les couples de Cordier issus des spécifications du ventilateur conçu et étudié au chapitre 4 ( *VenmarHC)* sont aussi reportées sur la Figure 2.3, les valeurs *NI600* et *N3600* représentant les spécifications initiales rapportées au Tableau 4.1 et le point *N3000*  représentant le ventilateur conçu. On remarque que les machines identifiées se retrouvent relativement près de la courbe empirique de Cordier. Cependant, tandis que les pompes étudiées par Oh et Kim (2001) et Oh et Yoon (2008) ainsi que le ventilateur étudié au chapitre 4 sont groupés et se retrouvent dans la plage  $0.7 \leq N_s \leq 3$  typique des machines hélicocentrifuges, les machines testées par Yoon et coll. (1998) se retrouvent dans la plage  $N_s \ge 3$ et sont donc largement dans la plage considérée pour les machines axiales. La machine présentée par Huang et coll. (2008) se retrouve elle dans la plage normalement attribuée aux machine centrifuges. Il est donc possible que les machines de Yoon et coll. (1998), bien qu'étant à flux mixte, aient un caractère largement axial en ce qui a trait à l'écoulement interne (forme plus cylindrique que conique) tandis que la machine présentée par Huang et coll. (2008) a bien une configuration approchant d'une machine centrifuge tel qu'observé dans l'article. Cependant, ce fait illustre bien la nature indicative du diagramme de Cordier, étant donné qu'il est possible de l'utiliser comme guide de conception, mais en aucun cas comme contrainte absolue sur le design d'une turbomachine.

Hormis le couple de nombres sans dimensions  $N_s$ ,  $D_s$ , il est aussi possible de comparer différentes turbomachines par le biais des nombres sans dimensions  $\phi, \psi$  appelés coefficient de débit et coefficient de pression, calculés par les relations (2.3) et (2.4) ci-dessous.

$$
\phi = \frac{Q}{\omega(D^3/2)}\tag{2.3}
$$

$$
\psi = \frac{\Delta p_i}{\rho (\omega D'_2)^2} \tag{2.4}
$$

Ces coefficients permettent de comparer les débits et différences de pression générées par des turbomachines sensiblement différentes en s'affranchissant des dimensions et des vitesses d'entraînement de celles-ci. Les données pour les turbomachines identifiées à la Figure 2.4 ont été reportées sur un graphe  $\psi(\phi)$  présenté à la figure ci-dessous.

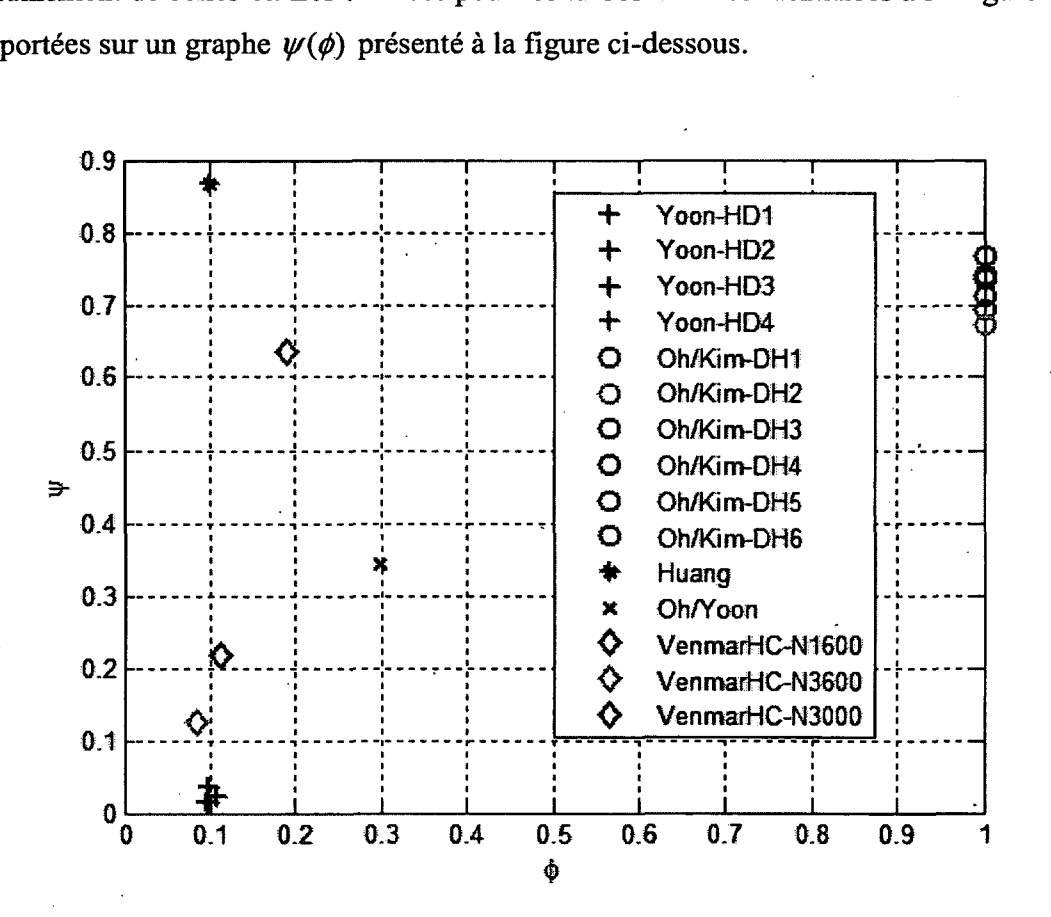

**Figure 2.4 - Comparaison des turbomachines hélico-centrifuges étudiées par Yoon et coll. (1998), Oh et Kim (2001), Huang et coll. (2008) et Oh et Yoon (2008) en fonction des coefficients de débit et de pression.**  On remarque de la figure précédente la disparité des couples  $\phi$ ,  $\psi$  pour les machines présentées, les turbomachines présentées dans un même article affichant cependant de grandes similarités dans leurs valeurs sans dimensions et indiquant une similitude dans les conditions de fonctionnement et de géométrie (les machines de Yoon et coll. (1998) et Oh et Kim (2001) sont regroupées dans des plages restreintes de  $\psi$ , les valeurs de  $\phi$  étant quasi identiques). Les couples  $\phi, \psi$  *N3600* et *N3000* du ventilateur étudié au chapitre 4 s'approchent des valeurs des machines quasi axiales étudiées par Yoon et coll (1998), le coefficient  $\psi$  étant notamment plus haut cependant. La différence dans les couples  $\phi, \psi$  peut être un obstacle à la validité des corrélations ou modèles analytiques développés sur une famille de machines donnée.

#### **2.1.2. Relation d'Euler**

L'accroissement de pression totale  $\Delta p_i$  sur une nappe de courant (ou d'enthalpie  $\Delta H$ ) pour un écoulement isentropique et incompressible à travers la pompe (un écoulement typique d'une machine hélico-centrifuge est présenté à la Figure 2.5) est donné par la formule d'Euler comme étant égal à la variation de la quantité  $rV_{\theta}$  (r est le rayon et  $V_{\theta}$  la vitesse tangentielle de l'écoulement).

$$
\Delta H = \frac{\Delta p_t}{\rho} = \omega (r_2 V_{\theta 2} - r_1 V_{\theta 1})
$$
\n(2.5)

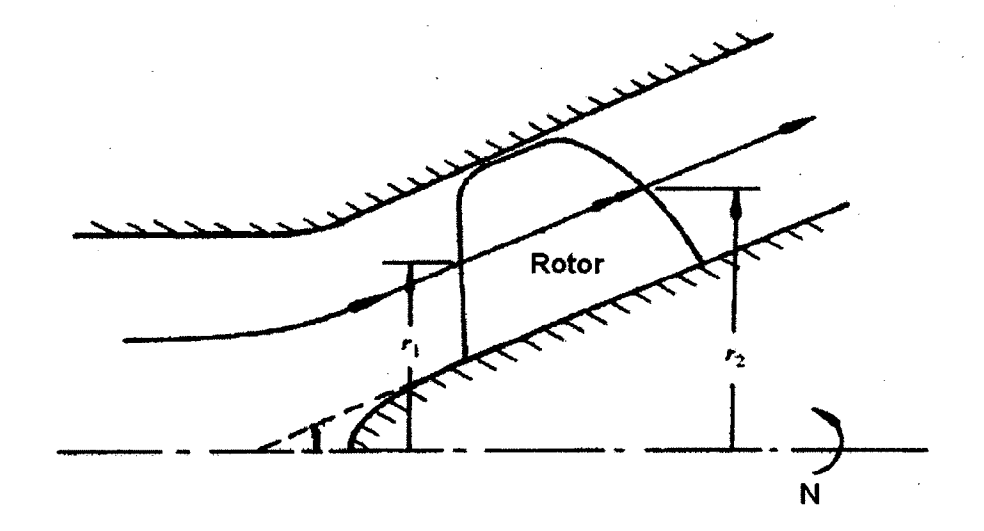

**Figure 2.5 - Coupe méridienne d'un ventilateur hélico-centrifuge et illustration du concept de ligne d'écoulement à travers un rotor. Tiré de Sarkar (1992)** 

La vitesse tangentielle *Ce* à l'aide d'un développement planaire de la grille d'aube le long d'une ligne de courant tel que présenté à la Figure 2.6.

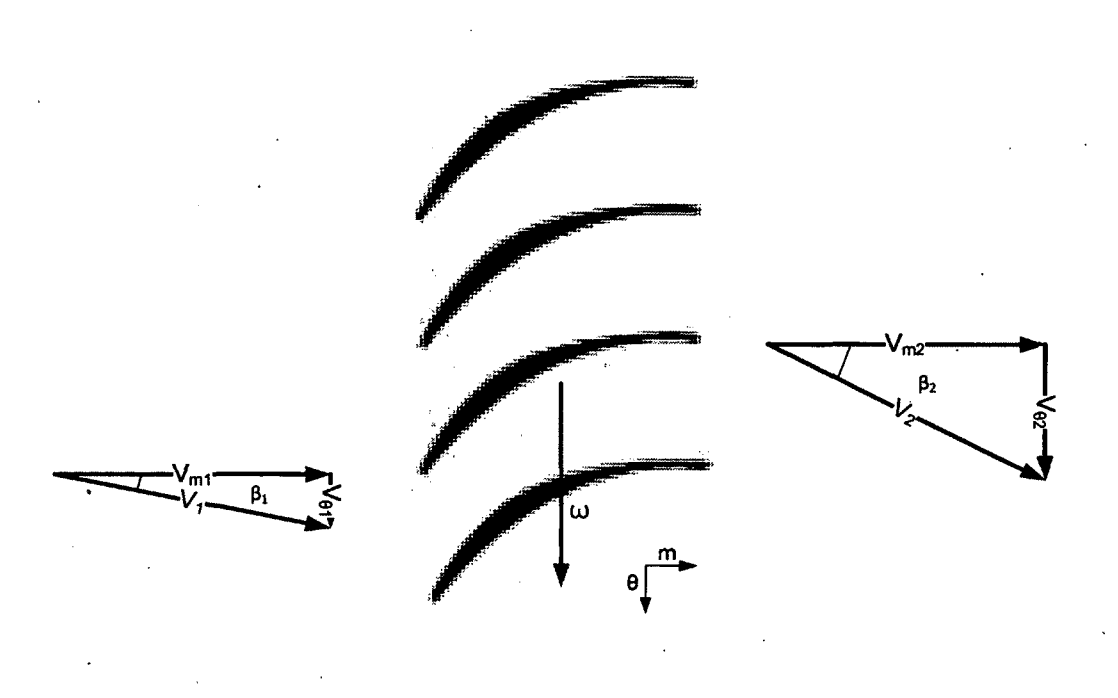

**Figure 2.6 - Illustration de triangles de vitesse en amont et en aval d'un rotor le long d'une ligne de courant.** 

Or, le théorème d'Euler calcule l'accroissement isentropique de la pression totale et donc ne prend pas en compte les pertes encourues dans un rotor réel. L'accroissement réel de pression dans le rotor peut être relié à la hausse de pression isentropique calculée à l'aide de la formule d'Euler (2.5) par la relation (2.6).

$$
\frac{\Delta p_{i, \text{reel}}}{\eta_i} = \Delta p_i \tag{2.6}
$$

Où  $0 \le \eta_i \le 1$  est un scalaire représentant le rendement isentropique de la turbomachine lorsque les différentes pertes de charges sont prises en compte. Pour toute conception analytique d'une pompe, l'évaluation de ces pertes est un aspect critique du design préliminaire pour obtenir un modèle représentant correctement la réalité.

Cependant, alors que les turbomachines axiales et centrifuges possèdent un cadre théorique assez bien éprouvé pour les mécanismes de pertes, mentionnons notamment le modèle d'Howell (1945) basé sur le calcul de coefficients de traînée pour l'évaluation des pertes dans, une cascade de pales axiales (voir annexe B) ainsi que les différents modèles de glissement (voir annexe A) pour l'évaluation de la vitesse tangentielle en sortie de rotor pour les machines centrifuges, les machines à flux mixte ont un cadre littéraire limité pour le calcul des pertes de charge. Une recherche bibliographique sur l'évaluation analytique des pertes dans les machines à flux mixte fait l'objet de la section suivante.

### **2.1.3. Modèles de pertes de charge pour machine à flux mixte**

Plusieurs auteurs ont travaillé au développement de modèles théoriques et empiriques pour modéliser correctement les pertes de charge encourues dans un ventilateur hélico-centrifuge. Plusieurs de ces modèles recoupent ou tentent d'adapter des modèles existants pour les machines axiales ou centrifuges au cas hélico-centrifuge. Il est à noter, cependant que tous les modèles analytiques présentés dans cette section ont en commun le requis d'une géométrie préliminaire de pompe ou la nécessité d'effectuer une optimisation multiparamétrique et multi-objectifs pour obtenir une conception préliminaire viable. De plus, les pompes à flux mixte pouvant présenter des écoulements à caractère plus axial ou centrifuge selon leur conception, les modèles présentés ne sont pas toujours adaptés à l'ensemble des machines du au fait qu'ils priorisent certains mécanismes de pertes propres aux machines axiales ou centrifuges; dès lors le choix d'un modèle devient un critère important pour l'évaluation de la performance d'une machine à flux mixte.

Tout d'abord, Sarkar (1992) a présenté une méthode de calcul des performances d'un rotor hélico-centrifuge basée sur une adaptation des théories reliées au calcul du facteur de glissement pour les machines centrifuges et de la corrélation d'Howell (1945) basée sur le calcul de la traînée pour l'évaluation de pertes dans une cascade de pales axiales. La comparaison du modèle aux résultats expérimentaux obtenus pour une pompe testée présente une bonne concordance des performances théoriques générales avec les courbes expérimentales dans la plage d'opération normale (80 à 120% du débit nominal). Cependant, les performances globales de la pompe sont calculées à partir de l'application de la théorie à

différentes sections de la pale intégrant des erreurs d'évaluation qui peuvent se compenser au final; les courbes de prédiction de la pression statique ainsi que du rendement pour une section de pale donnée sont elles passablement différentes des résultats expérimentaux et on peut noter des erreurs relatives atteignant 75% sur la pression statique et des erreurs absolues de 20% sur le rendement. L'outil ne peut donc être utilisé de façon fiable pour la conception détaillée de pales. Ainsi, de l'aveu de l'auteur, le modèle de glissement modifié semble mal adapté au cas d'un ventilateur hélico-centrifuge, surtout à bas débit.

Yoon et coll. (1998) ont développé une méthode de calcul des pertes de charge dues aux mécanismes internes (diffusion, friction, jeu en bout de pale, pertes par mélange...) et externes sous la forme de recirculations créées par des tourbillons et de pertes de masse de la machine pour des ventilateurs à flux mixte. Leur méthodologie s'appuie sur l'emploi de divers modèles de calcul des pertes relevés dans la littérature. Les auteurs ont appliqué leur méthode de calcul sur quatre pompes à flux mixte pour lesquelles les courbes de performances pression-débit et rendement-débit expérimentales étaient disponibles pour fin de comparaison avec les résultats analytiques. Les courbes analytiques obtenues ont également été comparées aux résultats obtenus par la méthode de Sarkar (1992); les résultats prouvent que la présente méthode permet une prédiction précise des performances de la pompe sur une large plage de fonctionnement en débit tandis que le modèle développé par Sarkar (1992) n'offre que peu de ressemblances avec les courbes expérimentales sur les 4 pompes testées.

Oh et Kim (2001) ont pour leur part travaillé à améliorer le modèle de Yoon et coll. (1998) afin de couvrir le fonctionnement à bas débit. Us ont intégré un raffinement de la prédiction de la recirculation et de la séparation de l'écoulement. Les calculs présentent une bonne concordance avec les résultats expérimentaux obtenus sur 6 rotors de pompes à flux mixte sur la plage de fonctionnement complète des machines. On remarque en outre que la performance de la méthode de calcul développée par Yoon et coll. (1998) s'en trouve largement améliorée, particulièrement pour la prédiction des performances des pompes à très bas débit, où le modèle original diverge rapidement des courbes expérimentales pression-débit et rendementdébit (erreurs allant jusqu'à 50% des valeurs expérimentales).

Huang et coll. (2008) ont aussi tenté de valider le modèle de glissement pour le calcul des écarts flux-profil développé par Qiu et coll. (2007) pour application sur les turbomachines à

flux mixte. Les auteurs considèrent trois facteurs de glissement dûs aux effets radiaux, de déviation dûe la pale et finalement de variation de section, résumant les pertes possibles dans ces trois mécanismes plutôt que de tenter d'identifier tous les mécanismes de pertes comme Yoon et coll. (1998). Les valeurs du facteur de glissement générées par le modèle ont été comparées aux valeurs expérimentales obtenues sur un rotor de test pour différentes vitesses d'entraînement à conditions thermodynamiques constantes. Les résultats indiquent une concordance des séries de données, les données théoriques surestimant cependant la valeur du facteur de glissement par rapport à l'expérimental. Les résultats semblent également diverger avec l'augmentation du coefficient de flux, représenté dans l'étude par le rapport de la vitesse méridienne sur la vitesse tangentielle de l'extrémité de la pale en sortie, ce qu'une validation sur 9 rotors supplémentaires à leur point de fonctionnement optimal semble confirmer. Les résultats présentent cependant une discordance maximale de 10 % du modèle théorique avec les valeurs expérimentales, ce qui peut être acceptable pour une préconception en ingénierie.

Les modèles de prédiction des pertes dans des turbomachines hélico-centrifuges présentés dans cette section présentent pour le moment un effort de validation sur un **minimum** de machines; dès lors, un emploi concurrent de ces modèles peut être prudent pour un premier effort de conception et les résultats analytiques devraient être comparés à des résultats obtenus par CFD et par expérience.

### **2.2. Calcul méridien**

Une autre catégorie de méthodes de conception intéressante est le calcul quasi tridimensionnel (quasi-3D). Cette méthode permet, en se basant sur les lois de conservation en fluidique (conservation de masse, de quantité de mouvement et d'énergie), de développer des outils pouvant servir à la conception et à l'optimisation d'une turbomachine dans les phases initiales de développement. Cette famille de méthodes se base sur la représentation dans un plan méridien de turbomachine, qui représente le plan obtenu par une à azimut constant d'une turbomachine tel qu'illustré à la Figure 2.7, du résultat des équations d'Euler moyennées dans la direction azimutale afin d'obtenir le champ des propriétés thermodynamiques dans une géométrie définie de machine. Dès lors, les pertes ne sont jamais directement prises en compte et des modèles doivent être incorporés au calcul méridien pour prendre en compte les pertes inhérentes à l'écoulement, de façon similaire aux méthodes analytiques présentées précédemment.

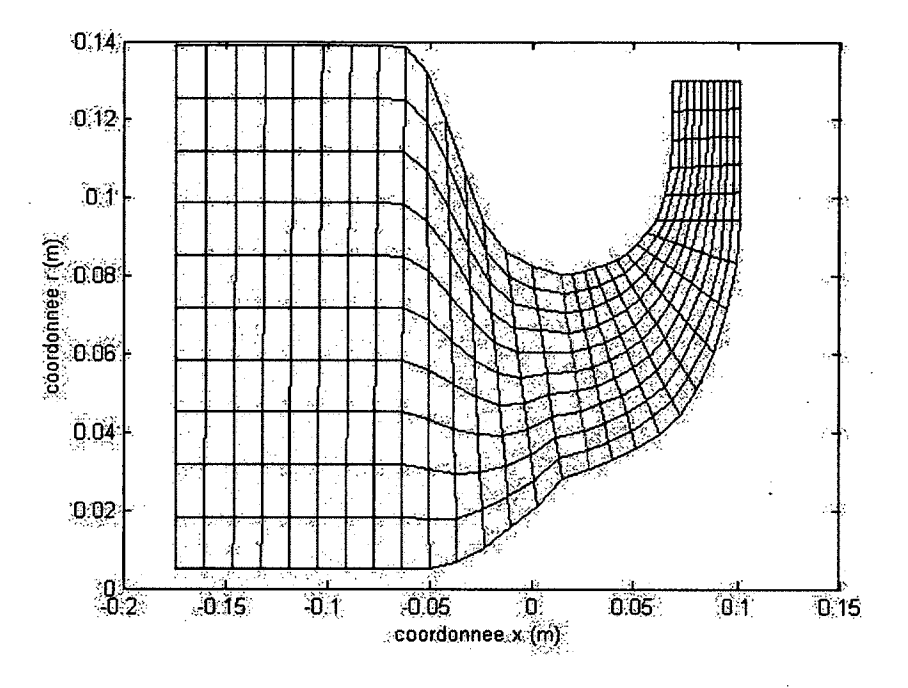

**Figure 2.7 - Exemple de grille structurée utilisée pour un calcul méridien. Représentation de la coupe méridienne d'un canal de turbomachine centrifuge.** 

Cette famille de méthodes permet cependant de calculer le champ thermodynamique complet dans le canal d'une turbomachine et peut permettre, entre autres choses, d'évaluer la qualité de la forme du canal (éviter les vitesses excessives, éviter le décollement de l'écoulement). Elle peut également servir de point de départ pour l'imposition de conditions limites et initiales pour le calcul CFD puisque la méthode permet de calculer le champ thermodynamique complet.

L'un des précurseurs du calcul méridien, Wu (1952) propose une méthode compressible de calcul de l'écoulement tridimensionnel dans une turbomachine basée sur la définition de nappes de courant radiales et âzimutales (illustrée à la Figure 2.8) et la résolution des équations de continuité et de quantité de mouvement en mécanique des fluides non-visqueuse de façon itérative sur ces surfaces jusqu'à convergence des conditions de l'écoulement. La méthode n'est donc pas à proprement dire bidimensionnelle (2D), mais on a plutôt affaire à

une méthode quasi 3D, ou 2.5D. Les équations d'Euler ne sont pas moyennées dans la direction azimutale contrairement à ce que l'explication du calcul méridien précédente implique.

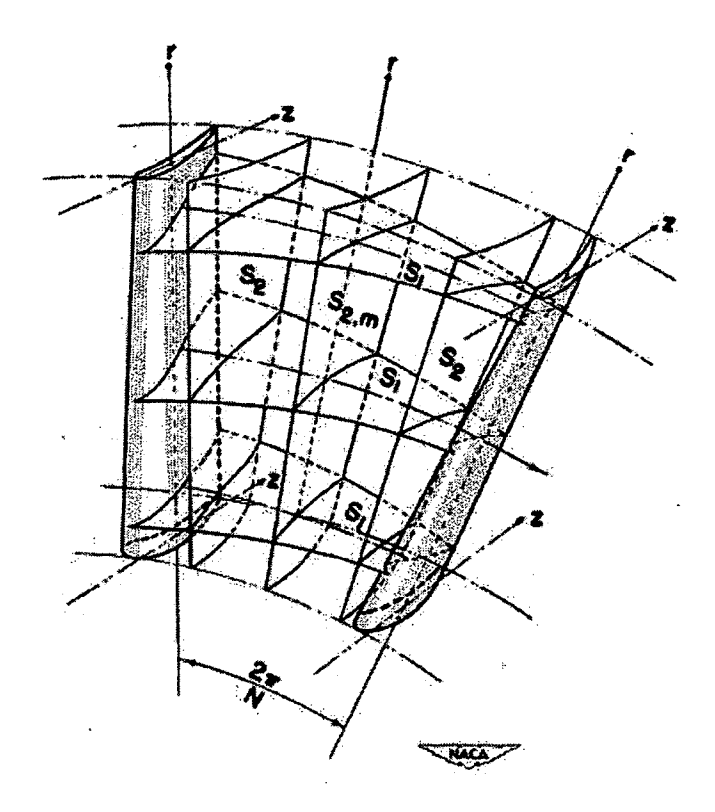

**Figure 2.8 - Illustration des surfaces azimutales (aube à aube, SI) et radiales (moyeu au carter, S2) employées dans la méthodologie de Wu (1952). Tiré de Wu (1952)** 

Lors des calculs, l'auteur prend en compte l'utilisation d'un nombre fini de pales possédant une épaisseur non-négligeable; il tente de résoudre de façon précise l'écoulement tridimensionnel que l'on s'attend à retrouver dans un canal de pales, sans poser l'hypothèse d'un écoulement axisymétrique. L'auteur présente une méthodologie de calcul direct de l'écoulement basée sur la connaissance complète d'une géométrie de pompe, mais aussi une méthode de calcul dite *inverse* permettant de calculer la forme des pales sur les fondations de la définition de la distribution de l'épaisseur de celle-ci et l'imposition d'un champ de vitesse dans le canal de pale. La méthode est cependant complexe du fait du calcul de la contribution de l'épaisseur des pales et n'assure pas d'avoir un design adéquat de celles-ci étant donné que la méthode est non-visqueuse et ne permet pas l'évaluation des couches limites et autres effets

(décollements, effets de blocages, tourbillons...). De plus, le calcul de l'intersection entre les surfaces SI et S2 peut s'avérer difficile.

Zangeneh (1991) présente une méthode compressible de conception de machines hélicocentrifuges et radiales. La méthode consiste à imposer une distribution de la vitesse azimutale dans la section du rotor d'une turbomachine dont les dimensions du canal sont connues. Il est à noter que l'auteur impose une condition de vortex libre en entrée et en sortie de rotor, c'està-dire qu'il impose une pression constante sur l'envergure de la pale en entrée et sortie. La résolution du champ de vitesse méridien se fait par le calcul des lignes de courant prescrites par la vorticité imposée par le biais de la vitesse tangentielle. La méthode est restrictive quant à la nature de l'écoulement pouvant être générée en sortie du rotor du à l'imposition d'un vortex libre. Comparativement à la méthode de calcul méridien proposée par Wu (1952), celle proposée par Zangeneh (1991), de même que toutes les autres qui sont proposées ci-après, ne requiert pas la résolution de l'écoulement sur deux grilles bidimensionnelles couplées comme proposé par Wu (1952), mais ne considère que la résolution dans le plan méridien moyeucarter. Cependant, Zangeneh suppose une variation périodique des propriétés thermodynamiques dans la direction azimutale plutôt que de considérer une moyenne azimutale.

Borges (1993) propose dans son article une méthode incompressible de calcul de la forme des pales en ayant une géométrie de canal méridien connue. Comme pour la méthode de Zangeneh (1991), Borges (1993) impose au départ la vorticité dans le rotor et résout les lignes de courant pour ensuite calculer la forme des pales nécessaires pour la génération de cette vorticité. Une condition de vortex libre est également imposée en entrée et en sortie du rotor. La méthode est donc très semblable à celle de Zangeneh (1991) à l'exception près que Borges (1993) résout les équations de façon incompressible et considère un écoulement parfaitement axisymétrique, contrairement à Zangeneh (1991) qui approxime à l'aide de séries de Fourier les variations azimutales du champ thermodynamique de l'écoulement.

Meauzé (1995) présente lui une méthode compressible de calcul méridien basée sur la résolution de l'équilibre radial conjointement avec l'équation de conservation de la masse, ce qui implique que l'on néglige ici toute variation azimutale des propriétés de l'écoulement pour se retrouver, comme pour Borges (1993), en présence d'un écoulement axisymétrique. Comme pour les méthodes précédentes, celle-ci présuppose au minimum la connaissance de la géométrie du canal de la turbomachine, mais ne se base pas sur l'imposition d'une distribution de la vitesse tangentielle dans le rotor contrairement à Zangeneh (1991) et Borges (1993) ni sur l'imposition d'une condition de vortex libre en entrée et sortie du rotor. L'auteur présente une méthode de calcul direct sur une géométrie connue visant à calculer le champ thermodynamique de l'écoulement dans la machine en se basant sur une résolution de l'équilibre radial complet. Une méthode inverse de conception est également présentée, où à partir des caractéristiques de base de la pompe (géométrie méridienne, vitesse du rotor, hausse de la pression totale) les triangles de vitesse nécessaires à l'obtention des performances voulues sont calculés en entrée et en sortie du rotor. L'auteur introduit également une méthode d'approximation des pertes par friction de paroi dans le rotor.

Cette méthode est donc la plus générale lorsque comparée aux méthodes de Zangeneh (1991) et Borges (1993) en ce sens que l'équilibre radial est résolu et que le calcul ne se base pas sur une hypothèse de vortex préalable. De plus, le modèle de déviation présenté est physiquement consistant et permet la définition d'une fonction de transition continue et monotone entre le comportement des pales en champ libre et en grille d'aubes infiniment serrée. Le modèle de perte par friction se base sur des modèles déjà éprouvés de perte par friction sur des profils et en conduits. La méthode de calcul méridien développée par Meauzé (1995) fait l'objet de la section 3 et ses annexes rattachés.

Le calcul méridien se veut donc un outil de conception préliminaire permettant d'avoir un aperçu du champ thermodynamique complet dans une turbomachine. Cependant, le calcul méridien peut mener à la définition de géométries irréalistes résultant d'entrées utilisateurs incohérentes (débit ou hausse de pression trop élevée par exemple) et le calcul méridien se doit alors d'être intégré dans un processus itératif d'évaluation. De plus, les codes méridiens considérant des écoulements non-visqueux, les pertes dans l'écoulement dues à la turbulence, à la formation de couches limites et plus généralement à la dissipation visqueuse ne sont pas prises en compte directement mais peuvent être modélisées; dès lors l'usage de simulations numériques complètes (CFD) est souvent nécessaire pour valider les résultats de l'étude méridienne. Néanmoins, dans le cadre d'une conception préliminaire, l'usage de cette classe de méthodes peut permettre l'évaluation détaillée d'une géométrie de pompe.

### **2.3. Modélisation CFD de turbomachines**

Le calcul analytique et les méthodes de calcul méridien sont utilisés pour effectuer le prédimensionnement d'un prototype de ventilateur. Cependant, suite au pré-dimensionnement normalement basé sur de nombreuses hypothèses de calculs, notamment en ce qui a trait aux pertes de charge dans la turbomachine, une vérification des performances doit être faite avec des moyens plus poussés. La vérification finale de toute conception se fait bien entendu à l'aide de l'expérimentation physique d'un prototype, mais cette validation implique des ressources importantes et du temps précieux (mise en plans, définition des tolérances, fabrication du prototype). Une validation intermédiaire peut être faite à l'aide de calculs CFD permettant de prédire avec une bonne précision la physique de l'écoulement visqueux dans la machine et donc les performances de la pompe. Le calcul CFD permet également d'amener des modifications éventuelles au prototype issu de la conception initiale sans nécessiter la construction d'un prototype physique et, avec l'usage d'algorithmes d'optimisation numérique, qui font l'objet de la section 2.4, peut permettre l'introduction d'améliorations significatives au design.

Cependant, la modélisation numérique de turbomachines tournantes comporte quelques particularités. Tout d'abord, différents types de simulation existent en CFD, chacun avec ses forces et faiblesses; il convient donc de passer en revue les différentes méthodologies actuellement employées par les codes courants. Dans un deuxième temps, la modélisation de la géométrie proprement dite d'une turbomachine peut être réalisée de différentes manières, selon le type de simulation employée ainsi que du niveau de détail désiré au niveau de la topologie de l'écoulement. Par exemple, il est possible de ne simuler qu'un seul canal de pale ou une géométrie de 360° complète.

### **2.3.1. Types de simulations en CFD**

Trois types de simulations existent en CFD, soit en ordre de complexité : *Reynolds Averaged Navier-Stokés* ou RANS, *Large Eddy Simulation* ou LES et finalement la simulation directe *(Direct Numerical Simulation*) ou DNS. Les trois méthodes sont basées sur les équations de Navier-Stokes régissant les comportements des écoulements fluides. Cependant, la résolution des équations de Navier-Stokes pour des cas complexes (lire turbomachines par exemple)

pouvant s'avérer ardue, les simulations RANS et LES emploient des hypothèses simplificatrices permettant de réduire les temps de calcul. Les simulations DNS ne sont traditionnellement employées que sur des cas relativement simples d'écoulement à bas Reynolds.

#### **Simulations RANS**

Les simulations RANS se basent sur l'hypothèse de base que tout champ de vitesse instantané d'un écoulement peut être décomposé en un champ moyen de vitesse et en une série de perturbations de l'écoulement (turbulence). Cependant, la décomposition du champ de vitesse de cette manière crée un système ouvert dans le sens des équations de Navier-Stokes ainsi traitées, les contraintes de Reynolds créées par la composante fluctuante du champ ne pouvant être résolues directement. Le système d'équations est fermé par l'utilisation de modèles de turbulence servant à simuler la composante fluctuante de l'écoulement et ainsi permettre la résolution de l'écoulement en entier. Il est à noter que l'écoulement moyen est considéré comme indépendant du temps dans le cas de simulations RANS en régime établi mais l'on peut aussi conserver sa dépendance au temps pour effectuer des simulations RANS en régime instationnaire (URANS), où les composantes du champ de vitesse moyen conservent une dépendance temporelle dans l'écoulement. La simulation RANS est typiquement la moins exigeante des trois types de simulations, mais l'usage nécessaire de modèles de turbulence pour la résolution de l'écoulement introduit une faiblesse dans la résolution; les modèles de turbulence sont souvent empiriques, adaptés à certains types d'écoulement et le choix d'un modèle plutôt qu'un autre peut modifier la topologie de l'écoulement global.

#### **Simulations LES**

Le calcul LES emploie une stratégie différente du RANS; dans une simulation LES, la turbulence à grande échelle est entièrement résolue à partir des équations de Navier-Stokes, tandis que la turbulence à plus petite échelle est modélisée. La turbulence à grande échelle est caractérisée par des structures tourbillonnaires de grande taille possédant une grande énergie, à fréquence de rotation *lente* tandis que la turbulence à petite échelle est formée de tourbillons petits et peu énergétique relativement aux structures principales et sont engendrés par les
structures plus grandes, possédant du fait même une énergie moindre. L'hypothèse fondamentale employée est que la turbulence à grande échelle est largement dépendante de la géométrie et de la nature de l'écoulement tandis que la turbulence à plus petite échelle est de nature statistique, homogène et isotrope. Les calculs LES permettent donc de calculer les caractéristiques instantanées de l'écoulement, contrairement aux calculs RANS qui ne calculent que les caractéristiques moyennes de l'écoulement; une simulation LES est donc par nature instationnaire. Une simulation LES requiert typiquement une discrétisation plus fine que dans le cas de calculs RANS et les équations en jeu sont plus difficiles à résoudre (typiquement la puissance de calcul nécessaire croit selon le nombre de Reynolds (Re) au carré) , mais permet néanmoins un calcul plus précis de la turbulence de l'écoulement et permet donc l'obtention de résultats plus précis que ceux obtenus par calculs RANS, notamment en aéroacoustique où le calcul des ondes sonores nécessite une connaissance des fluctuations instantanées de pression ou lors de la modélisation d'écoulements turbulents génériques (par exemple un décollement de couche limite). Comme pour les calculs RANS, cependant, la modélisation de la turbulence à petite échelle implique l'incorporation de modèles semi-empiriques de sous-mailles et dès lors un choix judicieux du modèle employé est nécessaire.

#### **Simulations DNS**

Finalement, le dernier type de calcul CFD est la simulation DNS. Ce type de simulation vise à résoudre directement les équations de Navier-Stokes incluant toutes les échelles de turbulence, contrairement aux calculs RANS et LES où la turbulence ou une partie de celle-ci est modélisée. Cependant, la résolution simultanée de l'écoulement moyen et de toutes les échelles de turbulence a un coût, soit l'emploi d'une discrétisation extrêmement fine du domaine de calcul et des temps de calculs importants. Typiquement la puissance de calcul nécessaire croit selon Re<sup>3</sup>. Dès lors, les calculs DNS sont principalement employés pour le calcul d'écoulements relativement simples, typiquement à faible Reynolds (écoulement en conduits, sur une plaque plane...). On peut citer par exemple les travaux de Sandberg (2009) où l'auteur simule un écoulement à Re=50000 sur un profil d'aile. L'usage de simulations DNS dans le cadre de la modélisation numérique de turbomachines est pour le moment impensable avec les ressources disponibles dans le cadre de cette recherche et le DNS est ici présenté à titre informatif.

Notons qu'hormis les trois types de simulations présentées, plusieurs méthodologies plus récentes combinent parfois plusieurs types de simulation dans une même modélisation. Par exemple, une méthode hybride RANS-LES (nommée *Detached Eddy Simulation* ou DES) peut être employée où le calcul LES est employée loin de parois solides et la simulation RANS est employée près de celles-ci pour alléger le fardeau de calcul, la discrétisation nécessaire pour le calcul des couches limites étant nettement moins raffinée pour un calcul RANS que pour un calcul LES. Ces méthodologies rencontrent cependant souvent d'autres problèmes, notamment la nécessité de créer des maillages exotiques pour assurer une précision des résultats. Il est également possible d'initialiser une simulation avec un type de simulation pour continuer avec une seconde, par exemple initialiser un calcul LES en calculant sur un certains nombre d'itérations avec un calcul RANS.

## **2.3.2. Modélisation d'une turbomachine**

La modélisation numérique d'une turbomachine implique l'inclusion de parois mobiles et fixes dans une même simulation et donc un besoin de traiter les interactions rotor-stator dans un ventilateur. En effet, le rotor est en giration constante dans une turbomachine tandis que les stators sont fixes; les simulations prennent habituellement en compte cet état de fait en utilisant des repères en rotation ou fixes selon que l'on se trouve dans la section rotor ou stator. Différentes méthodes sont typiquement employées pour traiter l'interface entre les différents repères et prédire de façon convenable les performances d'une turbomachine.

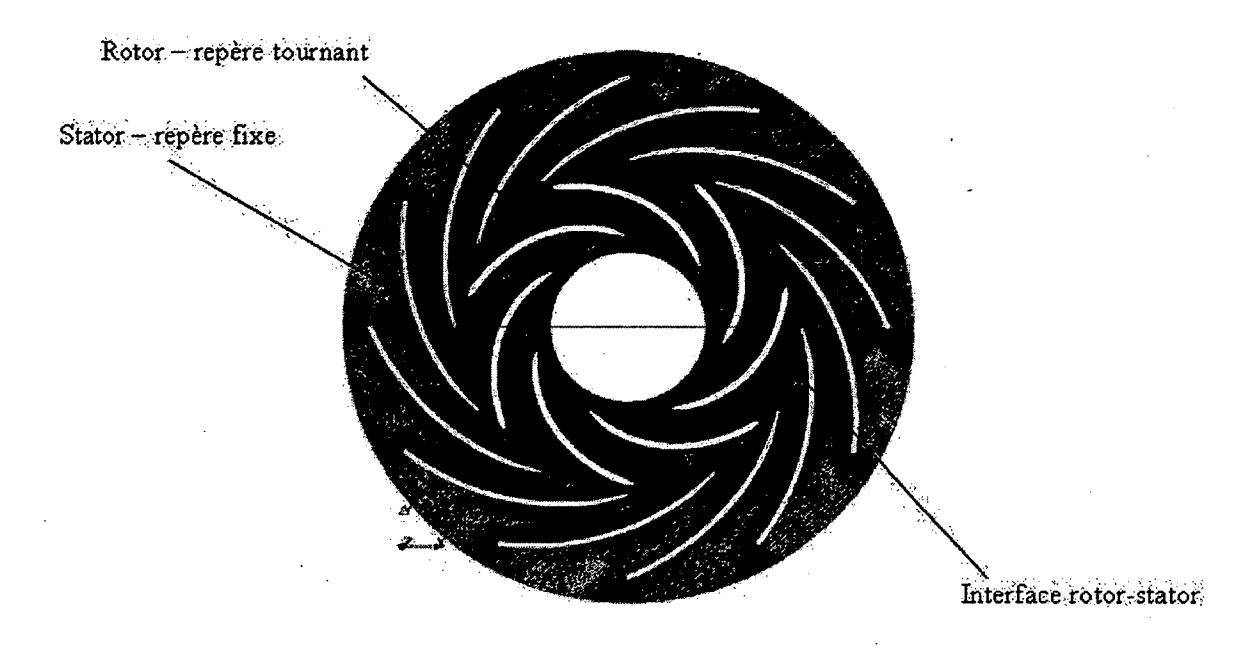

**Figure 2.9 - Illustration de l'interface entre le repère tournant d'un rotor et le repère fixe d'un stator pour une pompe centrifuge. Tiré du Wiki Openfoam.** 

Nous présenterons ici trois de ces méthodes, soit le plan de mélange, la simulation à rotor figé et le maillage mobile, qui sont les plus largement employées pour la modélisation de turbomachines en CFD à l'aide de codes commerciaux tels CFX ou Fluent. L'emploi d'une méthode par rapport à une autre dépend du type de simulation réalisée, selon qu'elle est effectuée en régime établi ou selon une méthode non-stationnaire, de même que selon le niyeau de détail requis pour les résultats. Il est à noter, également, que les différents modèles d'interaction impliquent une modélisation plus ou moins complète de la machine.

## **Plan de mélange**

Le plan de mélange est utilisé comme traitement d'interface rotor-stator dans les simulations en régime établi (RANS) et ne modélise qu'une seule pale de rotor et de stator d'une turbomachine, comme le présente la figure ci-dessous. Le fluide du rotor est mis en rotation alors que les parois solides et le fluide du stator sont imposés comme fixes pour simuler le mouvement relatif du fluide et du rotor. Il est à noter que des conditions de périodicité sont appliquées sur les parois normales à la direction circonférentielle dans un tel modèle.

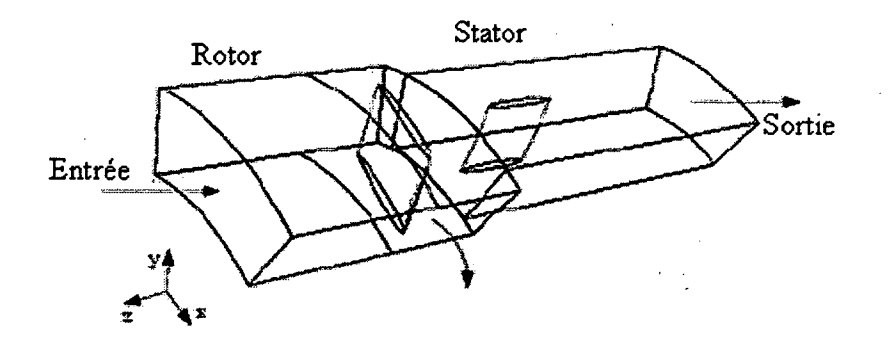

**Figure 2.10 - Illustration du modèle d'un plan de mélange pour une machine axiale.** 

Le repère tournant du rotor et le repère fixe du stator sont calculés de façon indépendante à chaque itération. Entre chaque itération, les conditions de l'écoulement en sortie du rotor sont moyennées selon la direction circonférentielle et transposées en entrée du stator pour définir un profil d'écoulement. Il est possible de remarquer sur la Figure 2.10 que les canaux du rotor et du stator ne sont pas nécessairement de tailles identiques selon la direction azimutale. Ce niveau de simulation peut générer des informations intéressantes sur les performances globales de la pompe et a l'avantage de ne requérir la modélisation que d'un seul canal d'écoulement, diminuant ainsi le temps de calcul par rapport à des simulations requérant la modélisation de la machine complète.

## **Simulation rotor figé**

Dans une simulation avec rotor figé, la turbomachine complète est souvent modélisée plutôt qu'un seul canal de pale et de stator. Néanmoins, comme pour le plan de mélange, la position du rotor face au stator est maintenue constante, éliminant de ce fait la possibilité de capter le caractère non-stationnaire de l'écoulement créé par une vraie interaction rotor-stator. Cependant, contrairement au plan de mélange, les informations relatives à l'écoulement ne sont pas moyennées à l'interface rotor-stator mais sont plutôt transmises d'une zone à l'autre par simple allongement de repère et interpolation si les nœuds sont non-coïncidents à l'interface. Notons cependant que les simulations avec rotor figé sont habituellement employées comme point de départ à l'initialisation de calculs avec maillages mobiles, qui sont décrits plus bas. Ce type de modélisation procure donc des résultats pour un écoulement en régime établi (calculs RANS) pouvant être utilisés comme point de départ pour une simulation en régime transitoire. Notons cependant que la disposition de l'interface rotor-stator est critique pour la résolution et les interactions rotor-stator ne sont pas complètement résolues, le caractère instationnaire de celles-ci ne pouvant être résolu dû à la position relative fixe du rotor face au stator. La simulation avec rotor figé ne prend donc pas en compte toutes les interactions rotor-stator et l'écoulement simulé ne sera pas nécessairement représentatif de celui présent dans une machine tournante; néanmoins, les caractéristiques globales de la pompe peuvent être prédites avec une précision relativement élevée et ce type de simulation peut servir pour une vérification rapide des performances de la machine.

### **Maillage mobile**

La modélisation par maillage mobile d'une turbomachine est effectuée de façon similaire à celle pour rotor figé, à la différence près que dans ce cas-ci la position du rotor n'est pas fixée par rapport au stator mais évolue dans le temps. Cette méthodologie est donc utilisée lors de simulations URANS ou LES à caractère transitoire. Le modèle est composé d'une section tournante représentant le rotor, et d'une ou plusieurs sections fixes (stators, canaux fixes); la particularité est que le maillage de la section mobile est entraîné en rotation avec celle-ci, et donc que les maillages glissent l'un sur l'autre, d'où l'appellation de la méthode. Les informations sur l'écoulement sont passées par interpolation aux interfaces entre les repères mobiles et fixes. L'utilisation d'un maillage mobile permet la simulation complète des interactions rotor-stator prenant en compte le caractère instationnaire de l'écoulement dans une turbomachine réelle."Les conditions initiales de la simulation avec maillage sont souvent obtenues à l'aide d'une initialisation avec une simulation avec rotor figé afin de diminuer le temps passé en régime transitoire de la simulation afin de diminuer le temps nécessaire à la stabilisation de la simulation instationnaire.

Dans le cadre du présent projet, une simulation à l'aide d'un modèle de rotor figé serait la mieux avisée étant donné que cette méthode permet de conserver un maximum d'information sur l'écoulement au niveau de l'interface rotor-stator.

## **2.3.3. Revue bibliographique du calcul CFD de turbomachines**

Dans l'optique de vérifier les approches employées dans la littérature pour la simulation CFD de pompes hélico-centrifuges et d'évaluer la précision des résultats qu'il est possible d'obtenir, une étude bibliographique du sujet a été réalisée. Il est à noter que, tel qu'attendu, aucun article rencontré ne présentait de simulation DNS d'une turbomachine, étant donné les requis de puissance de calcul pour de telles simulations et la complexité des machines étudiées.

La simulation RANS d'une pompe à flux mixte sur une large plage de fonctionnement a été réalisée par Muggli et coll. (2002). Les auteurs ont employé des simulations RANS tridimensionnelles avec le modèle de turbulence k-s et la loi de paroi en régime stationnaire pour calculer la génération de pression par la pompe à différents débits volumiques et ont comparé les résultats aux mesures expérimentales de pression dans la pompe réelle. Le domaine de calcul consiste d'une section d'entrée avec ou sans plaque de redressement de l'écoulement au centre du canal, du rotor à 4 pales ainsi que du diffuseur avec sept redresseurs; le domaine de calcul est discrétisé à l'aide d'un maillage structuré relativement grossier comportant 250 000 nœuds avec le débit massique prescrit en entrée et la pression statique moyenne prescrite en sortie; on pourrait s'attendre à ce que les résultats obtenus ne soient pas indépendants du maillage étant donné la discrétisation relativement grossière. Les auteurs emploient un plan de mélange pour la modélisation de la pompe, modélisant cependant l'entièreté de la pompe, négligeant de ce fait les variations azimutales de l'écoulement en aval du rotor. Une simulation URANS avec le modèle de turbulence k-e et les lois de paroi en régime non stationnaire a également été réalisée pour un cas unique d'opération à faible débit. Les résultats obtenus ont été comparés avec les simulations stationnaires et les données expérimentales, indiquant une convergence avec les résultats RANS utilisant un plan de mélange. Les interfaces entre les zones fixes en entrée et en sortie sont traitées par des maillages mobiles. Le maillage utilisé est raffiné par rapport au maillage RANS et comporte 503 000 nœuds afin d'améliorer le traitement d'interface. Les données calculées montrent qu'il est possible de reproduire fidèlement la génération de pression produite par la pompe en prenant bien soin de modéliser la géométrie complète de la pompe. La simulation en régime non stationnaire permet également une visualisation complète du comportement de

l'écoulement dans le canal méridional. Les simulations requièrent une puissance de calcul de l'ordre des 600 Mflops pour 15 heures de calcul et 5 révolutions du rotor en régime non stationnaire sur le maillage raffiné; les calculs ont été menés en parallèle sur 5 processeurs superscalaires d'un *SGI Power Challenge 10000.* Basé sur des calculs similaires sur des maillages approchant 700 000 nœuds effectués sur 16 processeurs du superordinateur Mammouth à l'Université de Sherbrooke, il peut être possible de réaliser ce type de calcul typiquement 5 fois plus rapidement; on pourrait s'attendre à des temps de calcul de l'ordre de 2 à 3 heures.

Oh et Yoon (2008) ont également employé des simulations RANS avec le modèle de turbulence k-©-SST pour évaluer les performances (génération de pression totale, rendement total) d'une pompe à flux mixte hydraulique selon différents points de fonctionnement en débit. Le modèle consistait en un seul canal de pale affublé des zones d'entrée et de sortie et prenant en compte le jeu en bout de pale. Le modèle est discrétisé de façon non-structurée à l'aide de 2 millions d'éléments prismatiques et tétraédriques. La pression totale est prescrite à l'entrée et le débit massique est fixé en sortie, tandis que des conditions de périodicité sont appliquées sur les facettes azimutales. Le transfert des informations d'une zone à l'autre (entrée-rotor et rotor-sortie) sont faites à l'aide d'un plan de mélange comme pour Muggli et coll. (2002). Les résultats numériques obtenus concordent avec les données expérimentales prises sur une plage définie à priori de débits.

Kato et coll. (2003) ont également mené des simulations LES (modèle de sous-échelle de Smagorinsky) d'une pompe à flux mixte. Le domaine de calcul utilisé comportait une zone d'entrée comportant un redresseur d'écoulement, la section rotor ainsi que le diffuseur de la pompe. Il est à noter que le jeu en bout de pale n'est pas modélisé. Le maillage final comportait 5 millions d'éléments. Les simulations, lancées en calcul parallèle, ont été réalisées sur un superordinateur pseudo-vectoriel Hitachi SR-8000 avec une vitesse de calcul inférieure estimée par l'auteur à 12.24 GFlops par nœud, ce qui est comparable à la puissance de calcul par nœud disponible sur le Mammouth MP à l'Université de Sherbrooke, soit 11.96 GFlops (données tirées du site du RQCHP). La simulation temporelle était incrémentée de 1/8000 de la période de révolution du rotor entre chaque instance de calcul pour atteindre un total de 10 révolutions. L'intention de l'auteur dans le cadre de cette étude était de capter les instabilités

dans la courbe de performance pression-débit à bas débit d'opération. Les simulations ont permis de reproduire la courbe expérimentale pression-débit de la pompe précisément jusqu'à 60% du débit nominal où les données expérimentales indiquent le début d'instabilités, la simulation prédisant l'occurrence de ces instabilités à 54% du débit nominal. L'erreur relative entre les courbes numérique et expérimentale n'est cependant que de 5%, ce qui peut en partie être attribué à l'absence dans la simulation du jeu en bout de pale. La comparaison des résultats de la simulation avec les mesures prises par vélocimétrie laser au niveau du champ de vitesse à l'entrée de la pompe montre également une correspondance des données, exception fait du champ près du carter de la machine.

Dans le cadre du projet, il apparait possible d'évaluer précisément et de façon numérique les performances d'une pompe hélico-centrifuge tout en conservant un temps de calcul raisonnable. L'utilisation de codes commerciaux de CFD (*Fluent, CFX)* permettra de simplifier le démarrage des calculs et la disponibilité du superordinateur Mammouth assure de disposer d'une puissance de calcul intéressante. Il apparait que la simulation des performances globales d'une turbomachine en opération normale peut être effectuée par calculs RANS stationnaires, mais des calculs instationnaires URANS ou LES pourraient être nécessaires afin de correctement déterminer les effets des interactions rotor-stator et notamment de prédire de façon plus précise les comportements de la machine en dehors des conditions optimales de fonctionnement.

# **2.4. Optimisation numérique**

L'aspect de l'optimisation numérique de turbomachines a également été étudié dans le cadre de la revue bibliographique. Cet aspect présente un intérêt particulier, car l'optimisation de turbomachines est naturellement multiparamétrique et multi-objective, les paramètres influençant les performances de ces machines étant souvent interdépendants et contradictoires dans leurs effets. Les configurations *optimales* correspondant à des extrema locaux de performances dans l'espace paramétrique sont également multiples, rendant la découverte d'une solution optimale plus difficile. Dès lors la sélection d'une méthodologie d'optimisation adaptée est cruciale. On s'intéressera ici aux méthodes d'optimisation numériques courantes dans la littérature et leur application à l'optimisation de turbomachines.

**31** 

# **2.4.1. Méthodes d'optimisation numérique**

Tout d'abord, il convient de présenter un panorama des différentes techniques d'optimisation rencontrées dans la littérature. La liste n'est en aucun cas exhaustive, et d'autres auteurs ont réalisé des revues beaucoup plus complètes qu'ici (Soulat (2010)). Néanmoins, une description sommaire des méthodes d'optimisation rencontrées fait l'objet de cette section. Les méthodes présentées sont les algorithmes génétiques, la méthode du plan d'expérience, les méthodes directes de descente, les réseaux neuronaux et finalement le recuit simulé.

## **Algorithmes génétiques**

Les algorithmes génétiques s'inspirent du concept biologique de la sélection naturelle proposé par Darwin selon lequel une population d'êtres évoluera sur plusieurs générations de façon à privilégier l'émergence de traits adaptés aux conditions de vie de cette population. La méthode se fonde sur la définition d'une population initiale d'individus de taille N, la taille de la population demeurant cependant constante au cours du processus d'optimisation. Un avancement de génération s'effectue en croisant les traits des individus de la génération précédente et en introduisant une variation aléatoire de certains traits, l'exercice visant à reproduire les principes biologiques de transmission des traits des parents aux enfants et les éventuelles mutations génétiques pouvant se produire. La recherche se fait donc de manière semi-aléatoire, les traits de la génération *enfant* provenant en partie d'un croisement des traits de la population *parent* avec quelques modifications aléatoires. La probabilité de *reproduction*  d'un individu dans les générations subséquentes est fonction de son niveau d'adaptation, soit la fonction objectif de l'optimisation, et donc l'évolution des générations devrait produire des individus présentant une optimalité dans le sens de la fonction objectif choisie pour l'optimisation. Il est à noter que, dans le cadre de l'optimisation de turbomachines, l'évaluation des performances des individus proprement dits doit être faite de manière externe en employant par exemple le calcul CFD ou des réseaux neuronaux.

L'utilisation d'algorithmes génétiques, cependant, nécessite l'utilisation de populations de taille importante (idéalement on devrait employer plusieurs centaines d'individus, mais on en emploie souvent quelques dizaines) et l'évolution nécessite plusieurs générations (quelques dizaines de générations sont souvent citées pour atteindre la convergence comme présenté à la

32

section 2.4.2); dès lors l'emploi de méthodes génétiques pour l'optimisation de turbomachines complètes est difficilement réalisable sans un allocation de temps et de ressources informatiques importantes étant donné l'usage de la CFD pour l'évaluation des performances de chaque génération (plusieurs centaines de géométries), les temps de calculs requis pour une telle optimisation se comptant en mois.

## **Plan d'expérience**

Les plans d'expérience misent sur le développement de stratégies expérimentales permettant de construire des relations empiriques fiables basées sur l'analyse de données; par exemple dans le cadre d'une analyse de turbomachine, l'obtention de relations empiriques décrivant les performances d'une turbomachine en fonction de différents paramètres géométriques. L'utilité principale des plans d'expérience vient du fait que les stratégies expérimentales sont bâties de telle sorte à maximiser l'information obtenue tout en minimisant le nombre de tests nécessaires. On manipule donc de façon stratégique les paramètres d'entrée pour pouvoir évaluer de façon précise la réponse (appelée *surface de réponse)* du système aux variations des dits paramètres.

Étant donné les coûts importants d'évaluation de multiples géométries de turbomachine à l'aide de la CFD, la définition d'un plan d'expérience serait une avenue intéressante à explorer dans le but de minimiser le temps de calcul numérique; à noter que l'usage d'une méthode de planification de l'expérimentation pouvant être bonifiée (plan factoriel fractionné par exemple) serait recommandé si jamais d'autres tests devaient être menés suite à des résultats non-concluants.

### **Méthodes de descente**

Les méthodes de descente sont des méthodes d'optimisation reposant sur l'évaluation des gradients d'une fonction objectif basée sur un ou plusieurs paramètres, et l'amélioration par correction itérative de la fonction objectif en effectuant des pas successifs selon l'orientation des gradients jusqu'à l'atteinte d'un gradient nul, ou extrema, qui représente l'atteinte d'un optimum. Les méthodes de descente sont par nature mono-objectives, et sont sensibles aux extrema locaux; or, lors d'effort d'optimisation de turbomachines, la recherche est normalement multi-objective, multiparamétrique et les fonctions objectif possèdent possiblement une multitude d'extrema locaux. Les méthodes de descente classiques ne sont donc pas adaptées à l'optimisation de turbomachines du fait de la difficulté d'optimiser en parallèle plusieurs fonctions objectif et du comportement de ces méthodes face à la présence d'extrema locaux.

### **Réseaux neuronaux**

Un réseau neuronal est un outil de modélisation mathématique présentant une structure approchant un réseau de neurones biologiques. La force des réseaux neuronaux est leur capacité de modéliser les relations complexes entre les entrées et les sorties d'un système compliqué, par exemple, dans notre cas, les relations entre le comportement de l'écoulement dans une pompe et sa géométrie. L'emploi d'un réseau neuronal nécessite dans un premier temps *d'entraîner* le réseau pour la modélisation d'un système; cela se fait en fournissant une série de cas dont les entrées et sorties (par exemple la géométrie d'une pompe et ses performances calculées par CFD) sont connues pour que le réseau puisse *apprendre* les liens entre les paramètres (le modèle mathématique) et qu'il soit par la suite capable de prédire les sorties du système en fonction des entrées ou inversement.

Dû à la nécessité de posséder une banque importante de cas pour l'entraînement d'un réseau, couplé au temps nécessaire pour caractériser par CFD une turbomachine variant de quelques heures à quelques jours, il apparait difficile de réaliser dans un délai raisonnable le développement d'un réseau neuronal entraîné et fonctionnel pour développer une nouvelle turbomachine si un nombre important de géométries n'ont pas déjà été évaluées.

### **Recuit simulé**

La technique du recuit simulé une méthode de recherche d'optimum qui tente d'imiter le comportement d'un matériau lorsque réchauffé puis laissé à refroidir lentement (recuit), la structure du matériau tendant alors à se modifier pour abaisser l'énergie interne du système. Dans le cas d'un recuit simulé, une fonction objectif est associée au concept de l'énergie interne et l'algorithme permet le parcours semi-aléatoire de l'espace paramétrique de celle-ci, permettant, à l'inverse des méthodes de descente, le choix d'un état pire que l'état initial. Cette

**34** 

particularité permet à la technique de surmonter le problème de stagnation dans un extremum local et contribue donc à l'identification d'un extremum global ou tout du moins plus optimal; cela en fait une méthode intéressante pour la recherche d'optimum de conception pour une turbomachine.

# **2.4.2. Revue bibliographique des méthodes d'optimisation**

Dans l'optique d'explorer les, différentes méthodologies d'optimisation employées pour la conception de turbomachines, une revue de littérature a été effectuée sur le sujet. Les articles répertoriés emploient de façon régulière les algorithmes génétiques pour la génération de configurations de pompe ainsi que la CFD et les réseaux neuronaux pour la simulation des performances. Néanmoins, plusieurs des auteurs possédaient au préalable une banque de géométries dont les performances étaient connues pour démarrer l'optimisation, ce qui résulte en une optimisation moins longue. Sans données a priori disponibles, l'utilisation des réseaux neuronaux par exemple est contre-indiquée du à la nécessité d'entraîner ceux-ci au préalable pour en faire des outils prédictifs fiables.

Pierret et Van den Braembussche (1999) proposent eux une méthodologie d'optimisation pour des profils de pales bidimensionnels définis par des courbes de Bézier. Leur approche se base sur l'utilisation d'une banque de données de profils de pales dont les caractéristiques géométriques et thermodynamiques sur la paroi sont connues de même que leurs performances. La méthodologie consiste à choisir un profil initial présentant des performances près de celles désirées par l'utilisateur parmi la banque de données. Dès lors, une boucle d'optimisation utilisant la technique du recuit simulé (« *simuîated annealing method* ») est employée pour modifier les paramètres de la géométrie, un réseau neuronal entraîné avec la banque de données permettant l'évaluation des performances des nouveaux designs. Au terme de chaque boucle d'optimisation, un solveur des équations de Navier-Stokes est'utilisé pour valider numériquement les performances prédites par le réseau neuronal et les informations obtenues par calcul numérique sont ajoutées à la banque de données, pour améliorer les capacités prédictives de l'algorithme génétique pour l'évaluation des performances.

Lin et coll. (2002) ont utilisé les réseaux neuronaux pour optimiser la conception de pales d'un ventilateur axial dont les spécifications principales sont définies. La méthode reposait sur la définition d'un profil bidimensionnel en pied et en bout de pale pour la définition de la géométrie tridimensionnelle. Comme pour Pierret et Van den Braembussche (1999), un réseau neuronal est utilisé pour simuler les propriétés de l'écoulement après un entraînement sur des cas simulés par CFD et prédire à moindre coût les performances des modèles créés par le biais du processus d'optimisation. L'optimisation est effectuée par la méthode du complexe, méthode d'optimisation contrainte, qui consiste à définir une série de  $k\geq (n+1)$  points dans l'espace n-dimensionnel de l'optimisation, à évaluer la valeur de la fonction objectif sur ces points et à faire évoluer de façon itérative les points initiaux dans l'espace pour atteindre une valeur optimale de l'objectif. Les résultats présentés par Lin et coll. (2002) indiquent que leur réseau est capable de générer des résultats quasi identiques à ceux obtenus par CFD advenant que le réseau ait été correctement entraîné.

Benini (2003) et Grapsas et coll. (2008) ont utilisé les algorithmes génétiques couplés à la CFD pour optimiser des turbomachines centrifuges. Benini (2003) a paramétré la conception des pales d'une pompe centrifuge pour permettre la définition complète des pales à partir d'une quinzaine de paramètres et ainsi permettre l'optimisation par l'application d'un algorithme génétique développé par l'auteur. La validation du code a consisté en une optimisation d'un rotor existant caractérisé expérimentalement. L'utilisation de l'algorithme génétique à partir d'une population initiale de 20 solutions sur 120 générations a permis l'amélioration de l'efficacité du rotor sans modifier la courbe pression/débit, ce qui était l'objectif. La méthode repose cependant sur la génération et la simulation par CFD des solutions en temps réel; les, modèles numériques comportent donc un nombre minimal d'éléments et l'optimisation peut s'avérer coûteuse en temps dû au nombre d'évaluations numériques nécessaires (20 simulations par génération sur 120 générations demande 2400 simulations au total). Grapsas et al. (2008) ont eux aussi appliqué une méthode d'optimisation d'une pompe existante par les algorithmes génétiques. Cependant, l'étude portait sur l'optimisation d'un nombre réduit de paramètres, soit l'angle de couverture de la pale, la hauteur de pale et l'inclinaison du bord d'attaque. Le résultat a été l'obtention d'une pompe possédant une efficacité 10 % supérieure au modèle initial sur la plage de fonctionnement étudiée.

Seo et Kim (2006) ont pour leur part utilisé la méthode du plan d'expérience numérique pour définir la surface de réponse de l'efficacité d'un ventilateur centrifuge existant en fonction de trois paramètres relatifs à la géométrie du bec de volute ainsi que du débit de fluide. La surface de réponse de degré 2 est bâtie à l'aide des résultats de simulations RANS employant le modèle de turbulence k-e sur des grilles tridimensionnelles de 47000 nœuds. Les améliorations obtenues sont toutefois modestes, soit une hausse de 3.1% de l'efficacité de la pompe.

Meier et Joos (2010) ont utilisé un algorithme génétique ainsi qu'un réseau neuronal préalablement entraîné à l'aide de simulations RANS k- s pour effectuer l'optimisation de la géométrie réelle du canal d'une pompe centrifuge. L'objectif de l'optimisation était de maximiser le rendement de la pompe au point de design. Une population initiale de 10 individus est définie pour lancer l'optimisation à l'aide de l'algorithme génétique et les 50 premiers individus créés voient leurs performances évalués à l'aide de calculs CFD pour entraîner le réseau neuronal. Les auteurs obtiennent au final une hausse relative de 3% du rendement de la pompe par rapport à la géométrie initiale. De plus, le réseau neuronal semble apte, au terme de l'entraînement, à prédire de façon précise le rendëment des pompes obtenues au cours du processus d'optimisation.

Kim et coll. (2010) ont mené un effort d'optimisation sur une géométrie de pompe centrifuge avec comme variable de design la forme méridienne du canal de pales et comme objectif une amélioration du rapport des pressions totales en entrée et en sortie. L'optimisation est menée en définissant d'abord un plan d'expérience (échantillonnage par hyper cube latin) pour générer 30 configurations de canal basées sur 4 paramètres d'optimisation. Les performances (rapport des pressions totales et rendement des pompes) des configurations initiales sont ensuite évaluées à l'aide de simulations RANS k- $\omega$  SST. Les données ainsi collectées sont utilisées pour entraîner un réseau neuronal servant par la suite à évaluer les performances des géométries obtenues au cours de l'optimisation et l'optimisation de la géométrie est menée par l'utilisation d'une méthode de descente. Une hausse de 2.43% du rapport de pression totale est observée au terme de l'optimisation, le réseau neuronal présentant une erreur relative de 0.2% sur la prédiction de la hausse pression totale par rapport au calcul CFD. Dès lors, le réseau neuronal permet une prédiction plus qu'acceptable des performances de la pompe au terme de la phase d'entraînement selon les résultats obtenus.

# **2.5. Conclusion sur les outils de travail**

Suite à la revue bibliographique réalisée, il apparait que la méthode de calcul méridien à employer est celle présentée par Meauzé (1995) pour réaliser une préconception. Celle-ci s'avère en effet la plus générale et la plus physique au niveau des hypothèses de travail entre celles investiguées. De plus, il apparait qu'une simulation RANS serait recommandée étant donné la complexité du problème étudié (turbomachine hélico-centrifuge) afin de limiter les temps de calcul et étant donné l'évaluation de performances globales (pression, rendement, débit) recherchée. Une simulation de rotor figé permettrait cependant de conserver un maximum d'informations sur l'écoulement en aval du rotor et permettre une évaluation aéroacoustique du bruit de stator causé par l'impact des sillages du rotor sur celui-ci.

# **3. Calcul méridien**

Dans le cadre du développement d'une nouvelle turbomachine, la première phase du design consiste à faire le pré-dimensionnement de la machine à partir des spécifications de base. Typiquement, les spécifications fournies seront la hausse de pression attendue, le débit volumique passant, la vitesse d'entraînement du rotor de même que certaines contraintes d'ordre géométrique.

Comme expliqué précédemment, l'étape de pré-dimensionnement en entreprise se base historiquement sur l'emploi de méthodes analytiques permettant d'estimer le fonctionnement de la machine à concevoir. Ce type de méthodes est cependant souvent le siège de plusieurs approximations parfois crues ou de modèles empiriques imparfaits possédant des domaines de validité limités, lorsque ceux-ci sont connus.

Dans le cadre de la présente étude, une méthode de calcul méridien a été substituée à l'emploi de méthodes plus traditionnelles de conception. Le calcul méridien a fait l'objet de développement et de recherches de la part de plusieurs auteurs, comme présenté à la section 2.2, et plusieurs familles de méthodes sont disponibles.

L'intérêt principal du calcul méridien comme outil de pré-dimensionnement de turbomachines est que celui-ci permet de prédire le champ thermodynamique complet de l'écoulement dans le canal de la machine dans un temps raisonnable avec un ordinateur personnel peu puissant.

# **3.1. Description de la méthode de calcul: théorie et méthodologie**

La méthode de calcul méridien choisie, proposée par Meauzé (1995) et Moreau et al. (2011), se base sur la résolution de l'équilibre radial pour un écoulement compressible de veine en régime permanent, non-visqueux et axisymétrique. Les équations sont résolues sur une grille dont les traits méridiens représentent les lignes de courant pour un écoulement axisymétrique dans une géométrie de canal quelconque, pouvant posséder un disque actif. Le calcul des propriétés de l'écoulement de manière itérative permet de faire évoluer la position des lignes de courant dans la coupe méridionale du canal simulé. Il est à noter que les lignes de courant représentant les parois du moyeu et du carter demeurent inchangées au cours des calcul. Il est cependant à noter qu'il est possible d'intégrer un modèle pour prédire les décollements de sillage et adapter en conséquence les formes des parois de carter et moyeu. Le cas d'une telle adaptation pour un ventilateur axial est présenté dans l'article de Moreau et coll. (2011).

La présente section vise à décrire la méthode en détails.

Dans un premier temps, une description théorique de la méthode tirée de Meauzé (1995) est présentée, incluant les hypothèses, équations de base et modèles empiriques utilisés lors du calcul. La stratégie de calcul, basée sur la résolution de l'équilibre radial sur une colonne pivot et la propagation subséquente des propriétés de l'écoulement dans le reste de la veine, est aussi détaillée, de même que la procédure itérative de progression du calcul de l'écoulement.

## **3.1.1. Présentation succincte des équations de base**

La formulation de la méthode méridienne choisie supposant un écoulement axisymétrique (dérivées selon l'azimut nulles), permanent (les dérivées temporelles sont annulées) et nonvisqueux (les forces visqueuses sont négligées, ne laissant que la pression comme force active), les équations de conservation de la quantité de mouvement dans un système cylindrique s'écrivent comme ci-dessous dans les directions radiales et axiales respectivement.

$$
\frac{1}{\rho} \frac{\partial p}{\partial r} = \frac{V_t^2}{r} - \frac{dV_r}{dt}
$$
\n(3.1)

$$
\frac{1}{\rho} \frac{\partial p}{\partial x} = -\frac{dV_x}{dt}
$$
 (3.2)

Avec  $V_x$ ,  $V_r$  et  $V_t$  les vitesses axiales, radiales et tangentielles (direction axisymétrique) respectivement. Il est en outre possible de définir une vitesse d'écoulement méridienne *V<sup>m</sup>* telle que  $V_r = V_m \sin \varphi$  avec  $\varphi$  l'angle entre  $V_m$  et  $V_x$  dans le plan méridional comme représenté à la Figure 3.1.

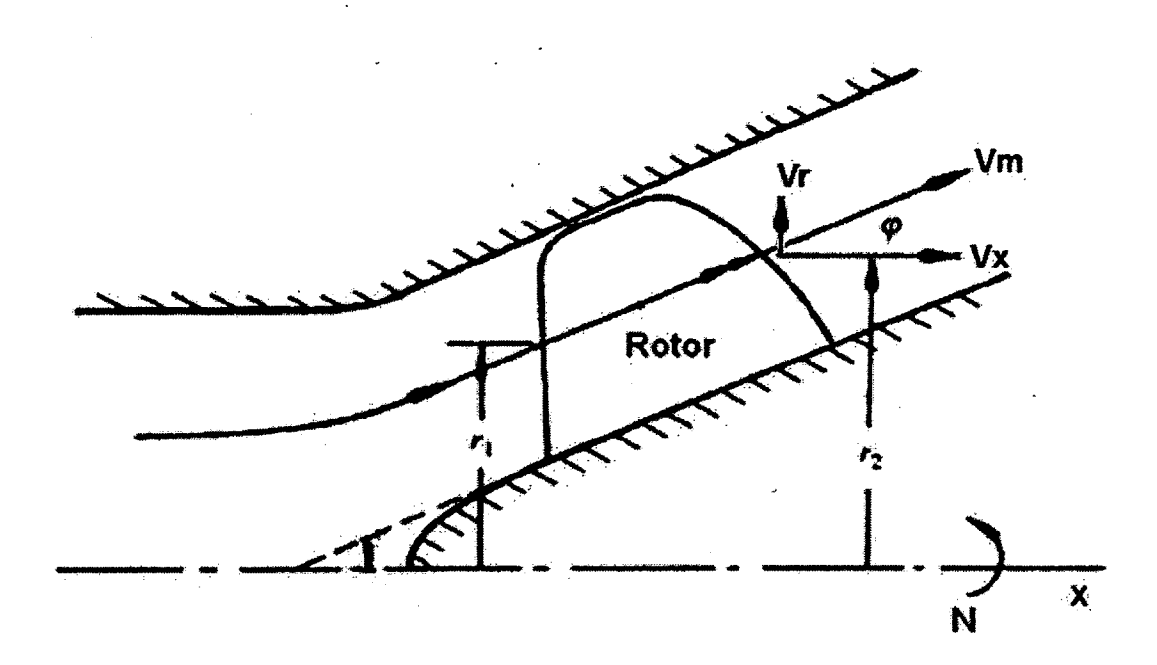

**Figure 3.1 - Coupe méridionale d'une turbomachine hélico-centrifuge. Image modifiée de Sarkar (1992).** 

On peut dès lors redéfinir par dérivation le terme  $\frac{dV_r}{dt}$  comme suit *dt* 

$$
\frac{dV_r}{dt} = \frac{dV_m}{dt} \sin \varphi + V_m \cos \varphi \frac{d\varphi}{dt}
$$
  
\n
$$
\alpha \text{vec} \frac{d\varphi}{dt} = \frac{d\varphi}{dm} \frac{dm}{dt} = \frac{1}{R_c} V_m
$$
  
\n
$$
\frac{dV_r}{dt} = \frac{dV_m}{dt} \sin \varphi + \frac{V_m^2}{R_c} \cos \varphi
$$
\n(3.3)

Avec  $R_c = \frac{dm}{d\varphi}$  représentant le rayon de courbure de la ligne de courant. Dès lors, en injectant le résultat (3.3) dans l'équation de conservation de la quantité de mouvement (1) dans la direction radiale, la forme suivante de l'équation d'équilibre radial est obtenue

$$
\frac{1}{\rho} \frac{\partial p}{\partial r} = \frac{V_t^2}{r} - \frac{dV_m}{dt} \sin \varphi - \frac{V_m^2}{R_c} \cos \varphi
$$
 (3.4)

**41** 

Les termes  $\frac{V_i}{I_i}$ ,  $\frac{dV_m}{dV_m}$ sin  $\varphi$  et  $\frac{V_m}{R}$ cos $\varphi$  représentent respectivement la contribution de la *r* dt  $R_c$ giration de l'écoulement, de la conicité du canal et finalement de l'effet de courbure des lignes de courant à l'équilibre radial.

Dans le cadre de simulations de machines hélico-centrifuges et centrifuges par le biais de grilles structurées, il est cependant plus intéressant de travailler dans un système de coordonnées généralisées afin de faciliter les calculs. Il est possible de définir un système de coordonnées généralisées  $\eta, \xi$  orthogonal relié aux coordonnées  $x, r$  du système cylindrique par une rotation d'angle  $\alpha$  représentant la conicité locale du canal selon l'axe  $\theta$  du système cylindrique, comme représenté à la Figure 3.2.

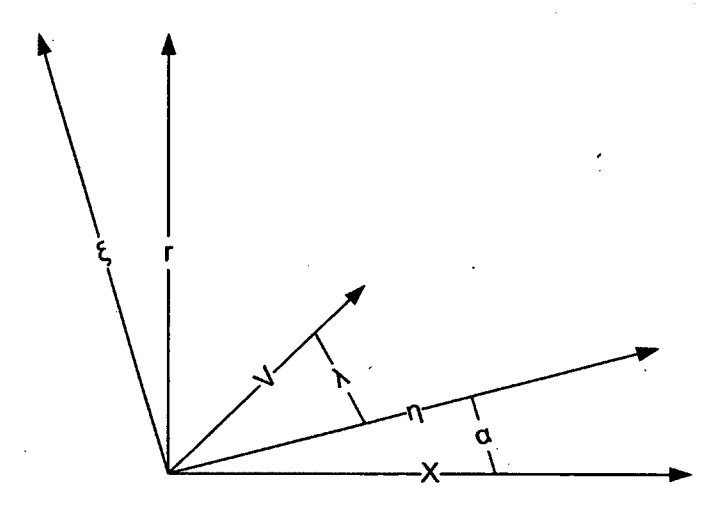

Figure 3.2 - Représentation du système de coordonnées généralisées  $\eta, \xi$ .

Il est à noter l'équivalence  $\varphi = \alpha + \lambda$ , l'angle reliant la vitesse méridienne  $V_m$  aux vitesses axiales et radiales  $V_x$ ,  $V_r$ . L'équation (3.4) peut aussi être combinée avec l'équation de conservation de la quantité de mouvement axiale et l'équation de conservation de la masse pour obtenir une forme plus pratique de celle-ci dans le repère  $\eta, \xi$ .

$$
\left(1 - \frac{M_n^2}{\cos^2 \lambda}\right) \frac{\partial p}{\partial p \partial \xi} = \left(1 - M_n^2\right) \cos \alpha \frac{M_n^2}{r} + \cos \alpha \frac{M_n^2}{r} \tan^2 \lambda
$$
\n
$$
+ \frac{\sin \alpha \tan \lambda}{r} M_n^2 \left(1 + M_n^2\right) + M_n^2 \tan \lambda \frac{\partial (\tan \lambda)}{\partial \xi} - \frac{M_n^2 \left(1 - M_n^2\right)}{R_c \cos^3 \lambda} \tag{3.5}
$$

Avec  $M_{\eta}$ ,  $M_{\xi}$  et  $M_{\eta}$  les nombre de Mach dans les directions  $\eta$ , $\xi$ , $\theta$  respectivement. Le détail des manipulations algébriques pour l'obtention de cette équation est présenté à l'annexe C.

L'équation (3.5) est l'équation différentielle maîtresse permettant le calcul du gradient de pression sur une colonne  $\xi$  d'un maillage méridien. La méthode proposée par Meauzé (1995) prescrit le calcul des propriétés thermodynamiques sur une colonne dite « pivot », (couramment le bord d'attaque du rotor dans le cas d'une turbomachine), à l'aide de l'équation maîtresse (3.5). Les conditions d'arrêt  $p_0$  et  $T_0$  sont spécifiées sur cette ligne de même que l'angle d'écoulement absolu  $\beta_1$  selon la direction  $\theta$  tandis que la pression statique à la base de la colonne est obtenue de façon itérative pour atteindre un débit massique cible calculé après résolution de l'équilibre radial. L'équation (3.5) est résolue de façon numérique (le schéma Runge-Kutta ordre 4 est employé dans le code développé).

À partir des propriétés calculées sur la colonne « pivot » que l'on identifiera par l'indice 1, on peut calculer l'équilibre radial dans une colonne quelconque, identifiée par l'indice 2, si l'on peut calculer l'équation suivante :

$$
\frac{\partial p_2}{\partial \xi_1} = \frac{\partial \xi_2}{\partial \xi_1} \frac{\partial p_2}{\partial \xi_2}
$$
(3.6)

L'équation ci-dessus permet de résoudre l'équilibre radial sur la colonne 2 en parallèle avec la détermination de la position des lignes de courant sur cette même colonne. Or,  $\frac{\partial \xi_1}{\partial x}$  est une *d&*  équation différentielle qui est obtenue de la conservation de la masse. On peut calculer le débit massique, constant, dans une nappe de courant dans un repère absolu selon l'équation donnée ci-dessous :

$$
\rho V \cos(\beta) \cos(\lambda) r d\xi \approx \rho V \cos(\beta) r d\xi = cste \tag{3.7}
$$

Avec  $\rho$  la densité du fluide, V la vitesse absolue de l'écoulement,  $\beta$  l'angle tangentiel de l'écoulement et finalement r le rayon de localisation et  $d\zeta$  la hauteur de la nappe de courant considérée. Il est à noter que la nomenclature exacte inclut l'angle  $\lambda$ ; cependant, lorsque  $d\xi$ devient petit, l'angle  $\lambda$  tend vers 0 et on peut dès lors approximer par la seconde forme. En pratique, les effets de  $\lambda$  sont négligeables sur le résultat. En substituant  $\rho = \frac{p}{RT}$  (loi des gaz parfaits) et  $V = M\sqrt{\mathcal{R}T}$  (définition du nombre de Mach) dans la relation (3.7) on obtient la relation (3.8)

$$
\frac{p}{\sqrt{T}}M\cos(\beta)rd\xi = cste\tag{3.8}
$$

Il est à remarquer que les termes  $\gamma$  et R, représentant le ratio des chaleurs spécifiques et la constante de gaz du fluide, étant considérés comme constants, ils sont éliminés algébriquement de la relation précédente. On peut cependant aller plus avant et substituer les relations (3.9), représentant les rapports de la pression et température statique sur les conditions d'arrêt dans un écoulement isentropique, dans la relation (3.8) pour obtenir la relation (3.10)

$$
p = p_0 \left( 1 + \frac{\gamma - 1}{2} M^2 \right)^{-\gamma_{\gamma-1}} T = T_0 \left( 1 + \frac{\gamma - 1}{2} M^2 \right)^{-1}
$$
 (3.9)

$$
\frac{p_0}{\sqrt{T_0}} M \frac{\cos(\beta) r d\xi}{\left(1 + \frac{\gamma - 1}{2} M^2\right)^{r + \frac{1}{2}(\gamma - 1)}} = cste
$$
\n(3.10)

En multipliant (3.10) par le terme constant  $\left(\frac{\gamma+1}{2}\right)^{\gamma+\gamma/2(\gamma-1)}$  on fait apparaître le rapport de  $\begin{pmatrix} 2 \end{pmatrix}$ section d'écoulement par rapport à la section d'étranglement sonique pour un écoulement isentropique, exprimée ci-dessous par  $\Sigma(M) = \frac{A}{\Delta}$ : *A*\*

$$
\Sigma(M) = \frac{A}{A^*} = \frac{1}{M} \left(\frac{\gamma + 1}{2}\right)^{-(\gamma + 1)/2(\gamma - 1)} \left(1 + \frac{\gamma - 1}{2} M^2\right)^{\gamma + 1/2(\gamma - 1)}\tag{3.11}
$$

On obtient donc la forme finale (3.12) de l'équation de conservation de la masse pour un écoulement absolu isentropique entre 2 points d'une nappe de courant :

$$
\frac{p_0}{\sqrt{T_0}} \frac{\cos(\beta) r d\zeta}{\Sigma(M)} = cste
$$
\n(3.12)

Ainsi: 
$$
\frac{d\xi_1}{d\xi_2} = \frac{\Sigma(M_1)\cos(\beta_2)r_2}{\Sigma(M_2)\cos(\beta_1)r_1}
$$
(3.13)

Cette relation peut être employée à l'amont ou à l'aval du rotor où l'écoulement est considéré isentropique.

Or, dans le cas d'un écoulement isenthalpique dans un repère fixe, la quantité de mouvement tangentielle se doit d'être conservée, ce qui se traduit par la conservation de la quantité *r V-<sup>t</sup>* dans le cas présent et donc, entre deux colonnes de calcul pour un écoulement isentropique on a

$$
r_1 V_{t,1} = r_2 V_{t,2} \tag{3.14}
$$

La relation (3.14) permet d'évaluer la vitesse  $V_{1,2}$  sur une colonne quelconque à partir de la colonne pivot, considérant un écoulement isentropique, et on peut ainsi déterminer l'angle de l'écoulement  $\beta_2$  à l'aide de la conservation du moment angulaire.

L'équation de conservation de la masse (3.13) peut aussi être modifiée pour prendre en compte un repère en mouvement relatif (repère du rotor d'une turbomachine), auquel cas on obtient l'équation ci-après, où l'indice *r* indique que les propriétés sont calculées dans le repère relatif :

$$
\frac{\partial \xi_1}{\partial \xi_2} = \frac{\Sigma(M_{r,1})}{\Sigma(M_{r,2})} \sqrt{\frac{T_{r0,1}}{T_{r0,2}}} \frac{P_{r0,2}}{P_{r0,1}} \frac{r_2 \cos \beta_{r,2}}{r_1 \cos \beta_{r,1}}
$$
(3.15)

Dans le cas du repère relatif, la variation de l'angle du fluide  $\beta_{r,2} - \beta_{r,1}$  est donnée par un modèle de déviation basé sur la géométrie des aubages et les propriétés de l'écoulement au niveau du rotor décrit à l'annexe D. Puisque l'on se retrouve dans un repère en mouvement relatif lors des calculs au niveau du rotor, on utilise le principe de conservation de la rothalpie *J* dans un domaine en mouvement relatif pour calculer les conditions  $\left[T_{r0,2},p_{r0,2},M_{r,2} \right]$  dans le plan 2 à partir des conditions en 1 qui sont connues.

$$
J = c_p T_{r0,1} - \frac{(\omega r_1)^2}{2} = c_p T_{r0,2} - \frac{(\omega r_2)^2}{2}
$$
 (3.16)

Avec *Cû* la vitesse de rotation du rotor en rad/s. Or, puisque l'on sait que le ratio des chaleurs  $c_{\iota}$ spécifiques est donné par  $\gamma = \frac{p}{r}$  et que la constante de gaz est donnée par  $R = c_p - c_v$  on *c* v peut redéfinir  $c_p = \frac{R\gamma}{r}$  que l'on substitue dans (3.16). *y-1* 

$$
T_{r0,2} = T_{r0,1} + \frac{\gamma - 1}{2} \frac{\omega^2}{R\gamma} \left(r_2^2 - r_1^2\right)
$$
 (3.17)

Il est alors possible de déterminer  $p_{r0,2}$  si la transformation est isentropique en faisant une analogie avec les équations pour un écoulement isentropique dans un repère fixe.

$$
p_{r0,2} = p_{r0,1} \left( \frac{T_{r0,2}}{T_{r0,1}} \right)^{\frac{1}{r}} \tag{3.18}
$$

Afin de prendre en compte les pertes du rotor, on peut en outre définir un rendement  $0 \le \eta \le 1$ sur la pression relative totale et le lier à la pression  $p_{r0,2}$  pour un travail isentropique et de la pression  $p_{r0,2,rel}$  effectivement obtenue en sortie du rotor comme suit, ce qui représente le rendement isentropique d'une turbomachine :

$$
\eta = \frac{p_{r0,2,\text{rel}}}{p_{r0,2}}\tag{3.19}
$$

Les pertes selon différents mécanismes (effets visqueux, fuites de masse, recirculations...) doivent être modélisées de façon séparée, la méthodologie de calcul méridien supposant à la base un fluide non visqueux, donc ne présentant aucune perte. Les équations de base ayant été présentées, on peut maintenant entrer dans le détail de la méthodologie de calcul pour un canal méridien complet, ce qui est l'objet de discussion de la section suivante.

## **3.1.2. Méthodologie de calcul**

Le calcul méridien selon la méthode présentée par Meauzé (1995) et Moreau et coll. (2011) contient plusieurs étapes et traitements distincts. Les équations de base ont été détaillées à la section précédente, mais peu de précisions claires ont été apportées sur la méthodologie de calcul. Étant donné la nature discrète et itérative de la méthode de calcul méridien présentée, les étapes de calcul font l'objet d'un approfondissement.

Le calcul est réalisé en trois étapes principales, soit la définition des propriétés de l'écoulement sur la colonne pivot, le calcul de la section rotor si le canal simulé contient un aubage actif et finalement le calcul des propriétés de l'écoulement dans les sections isentropiques en amont/aval d'un éventuel rotor. La progression vers une autre configuration de maillage entre deux itérations est également abordée.

#### **Calcul de la colonne pivot**

Le calcul des propriétés de l'écoulement dans une veine requiert le calcul initial d'une colonne  $\zeta$  du maillage à l'aide de l'équation (3.5) présentée plus haut, permettant de déterminer la variation de pression sur la colonne et donc les propriétés thermodynamiques de l'écoulement aux points de calcul. Il est à noter que la pression *p0* de même que la température de d'arrêt  $T_0$ , l'angle tangentiel absolu de l'écoulement  $\beta$  et finalement le débit massique de l'écoulement sont des conditions imposées (connues) à ce point de l'écoulement; habituellement, *p0* et *T0* représentent les conditions atmosphériques environnantes tandis que la déviation tangentielle et le débit massique sont des conditions imposées qui découlent des spécifications de fonctionnement du système et de sa géométrie.

Il est facile de remarquer que l'équation fondamentale de l'équilibre radial ne permet pas de calculer a priori le débit massique qui traverse la colonne; le débit massique dépend du profil de pression résultant et donc des conditions aux limites de l'équation différentielle de l'équilibre radial. En pratique, la pression statique est imposée sur une paroi du canal et

l'équation différentielle (3.5) est résolue à l'aide d'un schéma numérique itératif. Le débit massique est ensuite calculé sur la hauteur de la veine et la condition limite est ajustée si le débit calculé diffère du débit nominal recherché et le cycle recommence jusqu'à concordance du débit. Dans le cadre du présent travail, un schéma Runge-Kutta d'ordre 4 (RK4) est employé pour la résolution spatiale de l'équilibre radial sur la hauteur de la colonne pivot.

Si on détaille le calcul de la pression  $p_{n+1}$  à un nœud  $n+1$  du maillage à partir du nœud  $p_n$ connu, le schéma RK4 permet de définir

$$
p_{n+1} = p_n + \frac{1}{6} \left( f_1 + 2 \left( f_2 + f_3 \right) + f_4 \right) \tag{3.20}
$$

Avec  $dp = f(p, M_n, M_t, \gamma, \alpha(h), \lambda(h), r, R_c(h), p_0(h), T_0(h)) = d\zeta \frac{dp}{\gamma K}$  l'équation différentielle *oç* 

(3.5). Or, on peut définir les variables  $(p,r,h)$ ,  $h = \frac{\xi}{\xi_{\text{max}}}$  représentant la hauteur de veine, de la façon suivante

$$
[h,r,z]_{i=1:4} = [h,r,z]_n + Z(i/2) \Big( \frac{1}{2} [dh,dr,dz] \Big) \tag{3.21}
$$

$$
p_1 = p_n
$$
  
\n
$$
p_{i=2:4} = p_n + \mathbb{Z}\left(\frac{i}{2}\right)\left(\frac{1}{2}f_{i-1}\right)
$$
\n(3.22)

Avec Z(i/2) représentant la partie entière du nombre réel i/2 et les termes [dh,dr,dz] représentent les distances entre les nœuds du maillage comme illustré à la Figure 3.3.

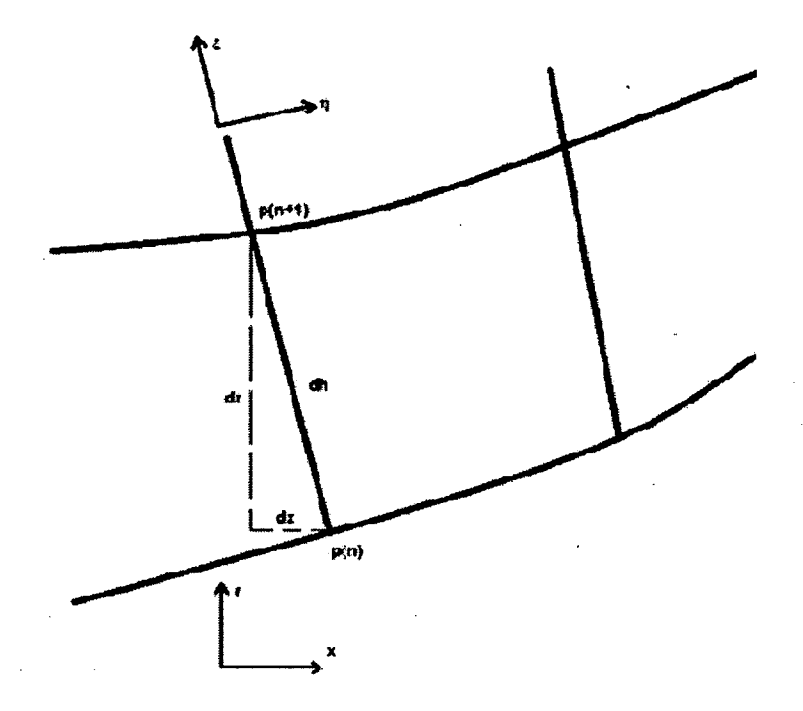

**Figure 3.3 – Illustration de la discrétisation du maillage méridien entre deux nœuds**  $n,(n+1)$ 

Les distributions de  $\alpha(h)$ ,  $\lambda(h)$ ,  $R_c(h)$  étant connues aux nœuds du maillage sur une colonne, on peut dès lors interpoler les valeurs pour tout  $h_n$ . Il est à noter que les nombres de Mach sont déterminés à partir de la pression statique calculée et des conditions d'arrêt connues à partir des équations pour un écoulement isentropique et les relations géométriques entre les repères  $(r, z, \theta)$  et  $(\eta, \xi, \theta)$ :

$$
M = \sqrt{\left(\left(\frac{p}{p_0}\right)^{-(\gamma-1)}/\gamma - 1\right)\frac{2}{\gamma-1}}
$$
  
\n
$$
M_{\eta} = M \cos \beta \cos \lambda
$$
  
\n
$$
M_{\eta} = M \sin \beta
$$
\n(3.23)

Suite à la résolution de l'équilibre radial sur la colonne, on évalue le débit massique sur la colonne en moyennant les nombres de Mach obtenus et les conditions d'arrêt aux nœuds  $n$  sur les mailles *dh* et en résolvant l'équation pour le débit massique dans un gaz parfait compressible pour chacune des mailles

$$
\dot{m} = \sum_{k} \left( \frac{Ap_0}{\sqrt{T_0}} \sqrt{\frac{\gamma}{R}} M \left( 1 + \frac{\gamma - 1}{2} M^2 \right)^{\frac{-(\gamma + 1)}{2(\gamma - 1)}} \right)_k \tag{3.24}
$$

Avec *A = 2Ttdh* l'aire du tube de courant. Il devient alors possible de comparer le débit massique obtenu au débit nominal souhaité  $m_{nom}$ . S'il existe une différence notable entre les deux, on procède à une itération sur le nombre de Mach de l'écoulement à la paroi du canal. Ainsi, on peut itérer, de la façon suivante

$$
M_{paroi,j+1} = M_{paroi,j} + \varepsilon (\dot{m}_{nom} - \dot{m})
$$
 (3.25)

Où les indices *j* représentent le numéro d'itération des conditions à la paroi et  $\varepsilon$  représente un facteur positif de relaxation; on itère jusqu'à atteindre une tolérance raisonnable, par exemple de l'ordre de 0.1%, autour du débit cible.

Au terme de la résolution itérative de l'équilibre radial sur la colonne pivot, on a une colonne du maillage où les propriétés thermodynamiques de l'écoulement sont connues pour un débit spécifique. Dès lors, on peut propager le calcul de l'écoulement à l'amont et à l'aval de cette colonne en résolvant l'équation (3.6) présentée précédemment. Deux cas particuliers rencontrés sont détaillés et traités dans les sections suivantes: la résolution pour une section de rotor et un calcul sur section isentropique.

Il est à noter que, dans le cas où la géométrie méridienne considérée possède un rotor actif, il est important que la colonne dite pivot coïncide avec le bord d'attaque du rotor pour permettre le calcul des propriétés au niveau des colonnes rotor.

### **Calcul de la section rotor**

Suite au calcul de la colonne pivot, qui dans le cas d'un canal de turbomachine avec disque actif sera normalement choisie coïncidente avec le bord d'attaque du rotor de la machine, on peut calculer les propriétés de l'écoulement en sortie du rotor (colonne du bord de fuite) à l'aide de l'équation (3.6), moyennant la détermination de l'équation (3.15) représentant la conservation de la masse.

Or, il a été démontré à la section précédente que les conditions d'arrêt dans le repère relatif sur la colonne de calcul peuvent être calculées à l'aide des équations (3.17) à (3.19), les conditions d'arrêt sur la colonne pivot étant connues.

Le profil du nombre de Mach dans le repère relatif est connu sur la colonne pivot et permet la résolution de l'équilibre radial sur la colonne de calcul, moyennant la connaissance de l'angle azimutal du fluide dans le repère relatif sur la colonne d'intérêt. Le travail du rotor est modélisé à l'aide du modèle de déviation présenté à l'annexe D et permet la détermination de l'angle  $\beta_{r,2}$  en sortie du rotor. Étant donné que le modèle de déviation fournit la déviation du fluide entre le bord d'attaque et le bord de fuite et la fonction de transfert (3.15) est valide pour réaliser un calcul en sortie du rotor à partir du bord d'attaque; il n'est pas possible de résoudre l'équilibre radial dans l'espace inter-aube directement.

Il est important de noter que dans le cas du calcul de la colonne pivot, on résout pour les propriétés de l'écoulement et on itère sur un débit massique nominal pour obtenir la solution finale sans changer la position des points de calcul; dans le cas de la résolution d'une colonne quelconque à partir de la colonne pivot, on résout les conditions de l'écoulement en tandem avec la localisation des points de calcul, la conservation de la masse étant assurée par le terme  $\frac{\partial \xi_2}{\partial \xi_1}$  dans l'équation (3.6) pour la résolution de l'équilibre radial. La résolution de l'équilibre radial se fait de façon similaire à la colonne pivot, le système différentiel étant résolu à l'aide d'un schéma numérique RK4, la différence demeurant l'incorporation de la conservation de la masse pour le calcul des gradients de pression ainsi que le calcul simultané des stations de calcul des propriétés.

$$
p_{n+1} = p_n + \frac{1}{6} (f_1 + 2(f_2 + f_3) + f_4)
$$
  
\n
$$
dp = (f(p, M_n, M_t, \gamma, \alpha(h), \lambda(h), r, R_c(h), p_{02}(h), T_{02}(h)))
$$
  
\n
$$
dp = \frac{\partial \xi_2}{\partial \xi_1} d\xi_1 \frac{\partial p}{\partial \xi_2}
$$
\n(3.26)

**51** 

$$
[h,r,z]_{i=1:4} = [h,r,z]_n + Z(i/2)(\frac{1}{2}[dh_i,dr_i,dz_i])
$$
  
\n
$$
dh_i = \frac{\partial \xi_2}{\partial \xi_1} \frac{d\xi_1}{\xi_2}
$$
  
\n
$$
dr_i = \frac{\partial \xi_2}{\partial \xi_1} \frac{d\xi_1}{d\xi_2} dr_2
$$
\n(3.27)

$$
p_1 = p_n
$$
  
\n
$$
p_{i=2:4} = p_n + Z(i/2)(\frac{1}{2}f_{i-1})
$$
\n(3.28)

$$
h_{n+1} = \frac{1}{6} \left( dh_1 + 2 \left( dh_2 + dh_3 \right) + dh_4 \right)
$$
  
\n
$$
r_{n+1} = \frac{1}{6} \left( dr_1 + 2 \left( dr_2 + dr_3 \right) + dr_4 \right)
$$
\n(3.29)

Il est à noter que les stations de calcul trouvées peuvent éventuellement dépasser la hauteur de la veine prévue initialement, ce qui se traduit par une hauteur  $h \ge 1$ ; la résolution de l'équilibre radial couplé à la conservation de la masse assure l'obtention d'un débit massique égal à la colonne pivot, mais ne restreint pas l'écoulement à la veine physique. Il est alors nécessaire d'itérer pour ajuster la condition limite de l'équation différentielle de telle sorte que les nappes de courant remplissent le canal. De façon semblable à l'itération sur le débit pour la colonne pivot, on peut procéder par gradient simple:

$$
M_{paroi,j+1} = M_{paroi,j} + \varepsilon (1 - h) \xi_2
$$
 (3.30)

Avec *e* un facteur de relaxation, *h* la hauteur de la dernière station de calcul obtenue par résolution de l'équilibre radial et  $\xi_2$  la hauteur de la veine physique du canal. Les itérations procèdent jusqu'à ce que la hauteur *h* s'approche de la valeur unitaire avec une certaine tolérance. Il est à noter que suite au calcul des propriétés de l'écoulement au bord de fuite d'un rotor, cette colonne devient l'équivalent de la colonne pivot pour la section en aval du rotor, où l'écoulement est considéré isentropique, tant au niveau de la conservation des propriétés d'arrêt que pour la conservation du moment angulaire.

## **Calcul des sections amont/aval isentropiques**

Le calcul des sections isentropiques en amont et en aval du rotor est effectué de façon similaire au calcul d'une colonne rotor, exception faite que l'on emploie la conservation du moment angulaire (équation (3.14)) pour déterminer la déviation azimutale du fluide plutôt que le modèle de déviation présenté en annexe pour calculer la composante tangentielle de l'écoulement et que les conditions du bord d'attaque sont employées pour le calcul des sections en amont du rotor tandis que les conditions au bord de fuite sont employées pour le calcul des sections en aval. Dans le cas d'une veine sans section rotor où l'écoulement est entièrement isentropique, le choix de la colonne pivot a peu d'importance et la colonne choisie est employée pour propager le calcul de l'écoulement en amont et en aval de celle-ci, puisque les conditions d'arrêt et le profil du moment angulaire de l'écoulement sont inchangés le long des lignes de courant si on considère un écoulement isentropique.

### **3.1.3. Itération du maillage**

Les mécaniques de calcul des propriétés de l'écoulement dans une veine ont été présentées à la section précédente. Cependant, il est important de le rappeler, la méthode méridienne présentée se base sur le calcul des propriétés de l'écoulement le long des lignes de courant représentées par les lignes de maillage méridiennes du domaine; or la forme des lignes de courant est modifiée lors de la résolution de l'équilibre radial sur des colonnes rotor et isentropiques quelconques puisque l'on a démontré que les propriétés de l'écoulement et leur point de calcul sont déterminés simultanément.

Après chaque calcul entier de veine, la modification des stations de calcul a comme effet de modifier l'inclinaison  $\varphi$  (ou  $\lambda$ ) et donc la courbure  $\frac{1}{R_c}$  des lignes de courant, ce qui a un impact direct sur la résolution de l'équilibre radial. La résolution de l'écoulement étant particulièrement sensible aux variations de la courbure, celle-ci doit être intégrée progressivement au calcul; typiquement, la première itération de calcul de l'écoulement prendra en compte une courbure nulle tout en maintenant dans le calcul les valeurs d'inclinaison  $\varphi$  aux stations d'évaluation pour le maillage initial. Entre chaque calcul de veine,

les valeurs d'inclinaison  $\varphi$  et de courbure  $C = \frac{1}{R_c}$  des lignes de courant à employer pour la résolution de l'équilibre radial pour l'itération suivante sont relaxées de la façon suivante

$$
C = C_k + \varepsilon (C_{k+1} - C_k) \tag{3.31}
$$

$$
\varphi = \varphi_k + \varepsilon (\varphi_{k+1} - \varphi_k) \tag{3.32}
$$

Typiquement, le coefficient de relaxation  $\varepsilon$  employé doit être inférieur à 0.15 et doit être maintenu à une valeur aussi faible que 0.05 pour les premières itérations de calcul.

Afin d'éviter l'obtention de discontinuités et de gradients importants dans la courbure des lignes de courant, vm algorithme de lissage des lignes de courant contenu dans Equiob est appliqué pour ajuster les positions en hauteur de veine des stations de calcul.

$$
h_{i,liss} = h_i + c_{liss} (h_{i-2} - 4h_{i-1} + 6h_i - 4h_{i+1} + h_{i+2})
$$
 (3.33)

Où les indices *i* font référence aux numéros de colonnes de calculs. Les inclinaisons locales et donc les courbures sont lissées de la même manière et le maillage obtenu est employé comme point de départ de l'itération suivante.

## **3.2. Validation du code**

Le code méridien écrit dans le cadre de ce projet de recherche a été validé au cours de son développement sur 2 cas distincts. Le premier cas a servi à valider la résolution de l'équilibre radial sur un canal purement isentropique, sans rotor actif ou pertes. Le second cas-test représentait la géométrie méridienne d'un ventilateur axial et visait à valider l'incorporation de la modélisation du rotor aux simulations méridiennes. Les résultats étaient entre autre validés face au logiciel méridien Equiob développé par M. Georges Meauzé pour la compagnie Technofan. Ce code méridien a été validé depuis longtemps sur des résultats de CFD et expérimentaux sur diverses géométries (voir Moreau et coll. (2011) pour un exemple de machine axiale).

# **3.2.1. Canal centrifuge**

Dans un premier temps, afin de valider la résolution de l'équilibre radial, le code méridien a été employé afin de résoudre l'écoulement méridien isentropique dans un canal centrifuge dont la géométrie est présentée ci-dessous.

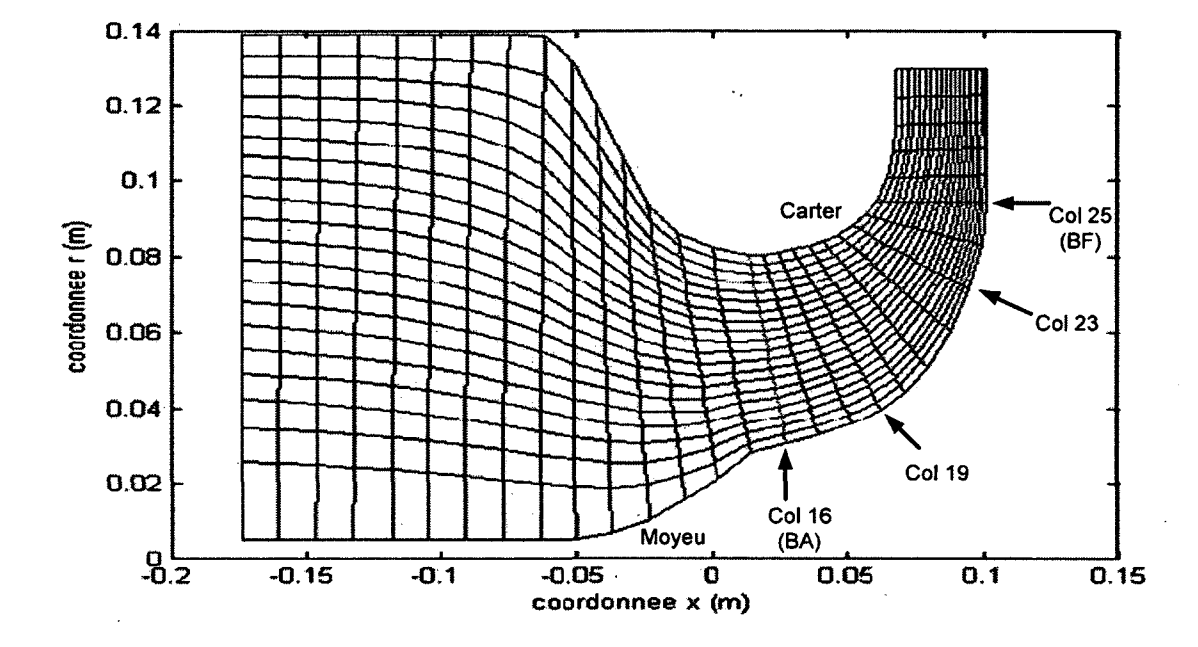

**Figure 3.4 - Illustration de la géométrie du cas-test «canal centrifuge».** 

Le cas test présente une entrée axiale d'un rayon dé 14 cm suivie d'une restriction importante de la section du canal et d'une réorientation radiale de l'écoulement. Ce cas a été choisi comme cas-test au cours du développement initial car il permettait d'avoir un écoulement méridien isentropique relativement complexe, tant au niveau des changements de section que de la courbure des lignes de courant. La Figure 3.4 présente les lignes de courant telles que calculées au terme de la convergence de l'algorithme méridien pour le cas-test. On remarque que la topologie des lignes de courant en amont de la constriction est déformée vers le carter. Le fait que ce type de comportement des lignes de courant puisse être observé est intéressant

car il peut permettre à l'utilisateur, dans le cadre d'un processus de conception, de redessiner le moyeu afin d'accommoder la forme prédite de l'écoulement en amont.

Les caractéristiques de l'écoulement considéré sont synthétisées au Tableau 3.1.

| Pression d'arrêt (Pa)   | 94350 |
|-------------------------|-------|
| Température d'arrêt (K) | 375   |
| Débit massique (kg/s)   |       |

**Tableau 3.1 - Caractéristiques de l'écoulement en amont pour le cas-test du canal centrifuge** 

Le code développé se basant sur le logiciel de calcul méridien Equiob, les résultats obtenus étaient comparés à ceux obtenus sous Equiob au cours du développement afin de valider les calculs. Dans un deuxième temps, un calcul non-visqueux de la veine a été réalisé sous Fluent et les profils de Mach et de pression statique dans la veine ont été comparés avec les résultats issus du calcul méridien.

### **Comparaison Equiob**

Dans un premier temps, les résultats obtenus sur le canal centrifuge ont été comparés à ceux obtenus à l'aide du code méridien Equiob. Le cas-test centrifuge ne comportant qu'un écoulement plan, la comparaison des profils de Mach et de pression statique sur les colonnes de calcul définit complètement l'écoulement. La comparaison entre les deux codes a été effectuée sur 4 colonnes de calculs situées dans les zones convergente et centrifuge du canal, soit les colonnes 16, 19, 23 et 25 qui peuvent être identifiées sur la Figure 3.4, la colonne 16 étant représentée en vert et la colonne 25 en rouge. La colonne 16 représente la colonne pivot du calcul. La Figure 3.5 ci-dessous présente les profils de Mach et de pression statique aux différentes stations identifiées.

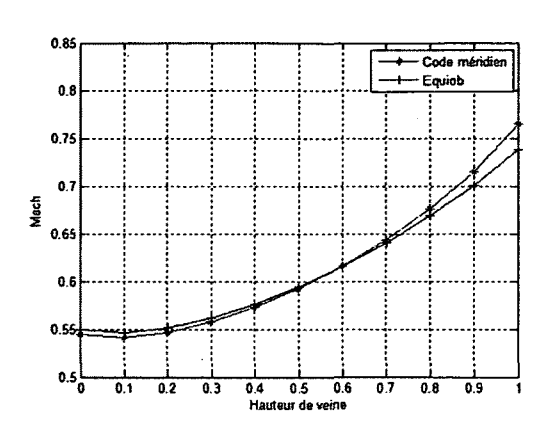

J

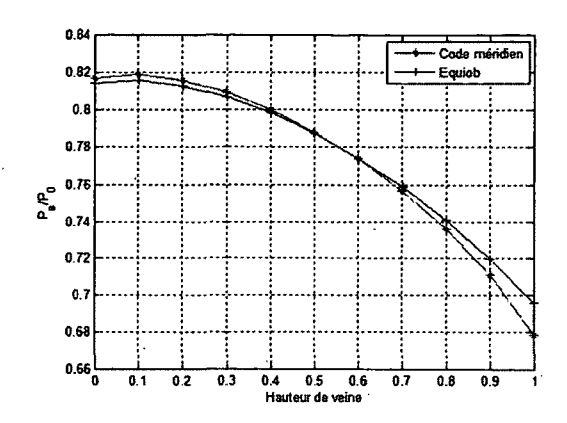

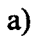

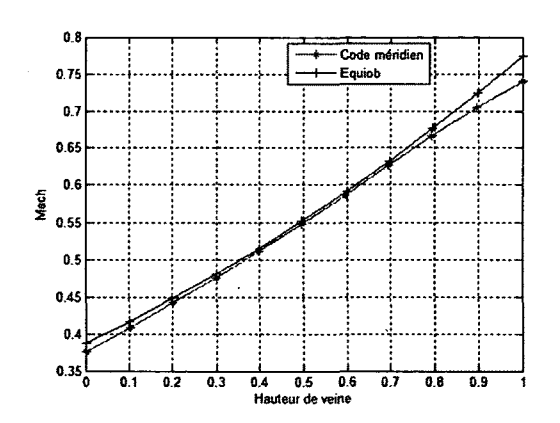

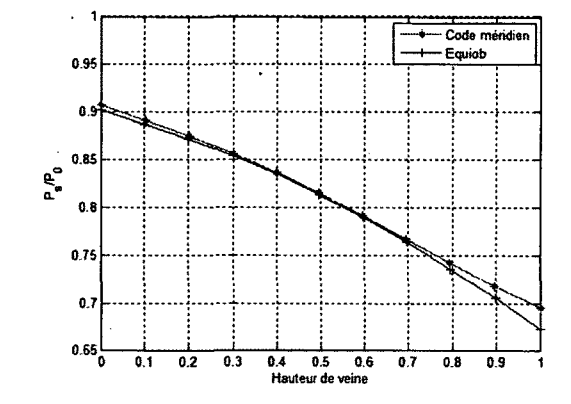

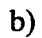

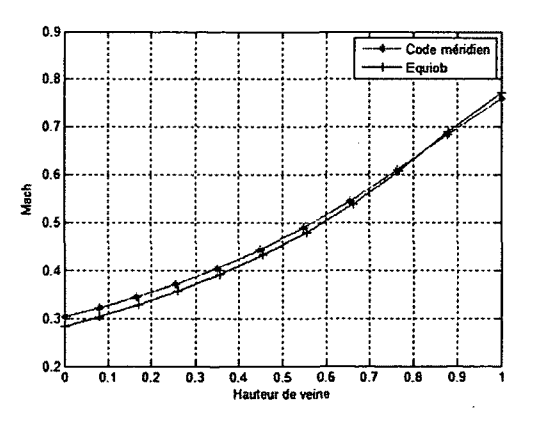

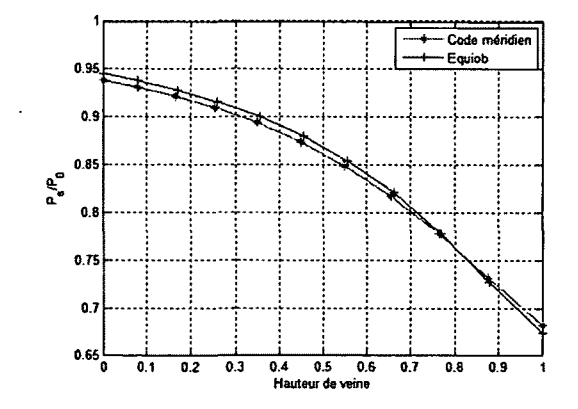

c)

**57** 

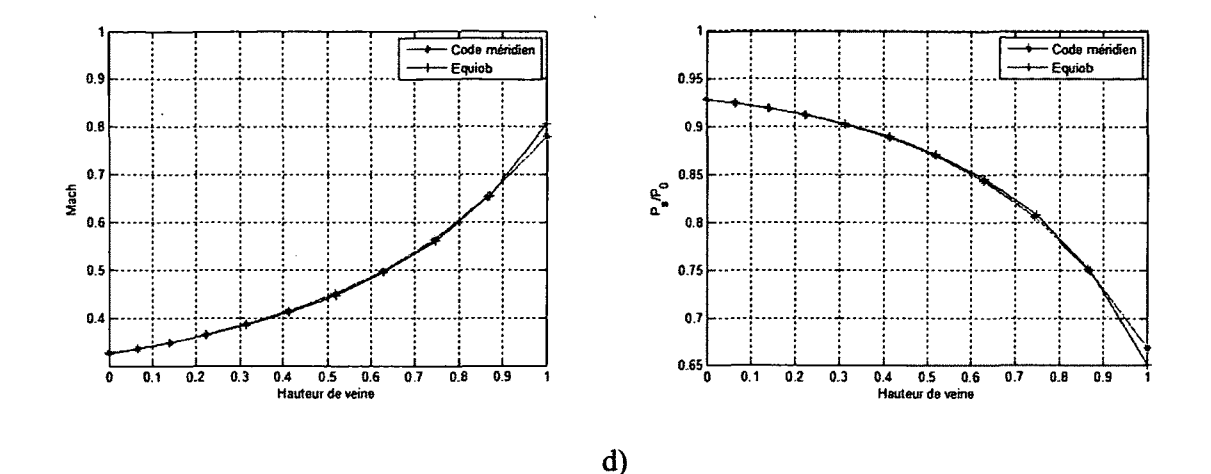

**Figure 3.5 - Comparaison des profils de Mach et de pression staitique obtenus à l'aide du code méridien développé et du logiciel Equiob à différentes sections de la veine du cas-test centrifuge sur les colonnes a) 16 b)19 c)23 et d)25 du maillage.** 

On remarque que les courbes comparatives entre les deux codes présentées ci-dessus sont similaires au niveau des quatre stations considérées. Il est cependant possible d'observer une différence maximale de l'ordre de 3% au carter sur les distributions a) et b), qui peut être en partie expliquée par une différence au niveau de la courbure et de l'inclinaison des lignes de courant représentées par le maillage à ces deux points; le calcul de la courbure est en effet sensible à la méthode d'interpolation employée lors du calcul de l'équilibre radial, qui diffère entre les deux codes. Or, la colonne 16, dont les résultats sont représentés en a), se trouve être la colonne pivot du calcul; les différences sont donc propagées sur le restant de la veine.

Un nombre limité de stations ont été considérées pour la comparaison des profils entre les 2 codes à la Figure 3.5. Cependant, dans l'optique d'obtenir une comparaison plus complète, les profils de Mach et de pression statique normalisée ont aux parois de carter et de moyeu sont représentés à la Figure 3.6.

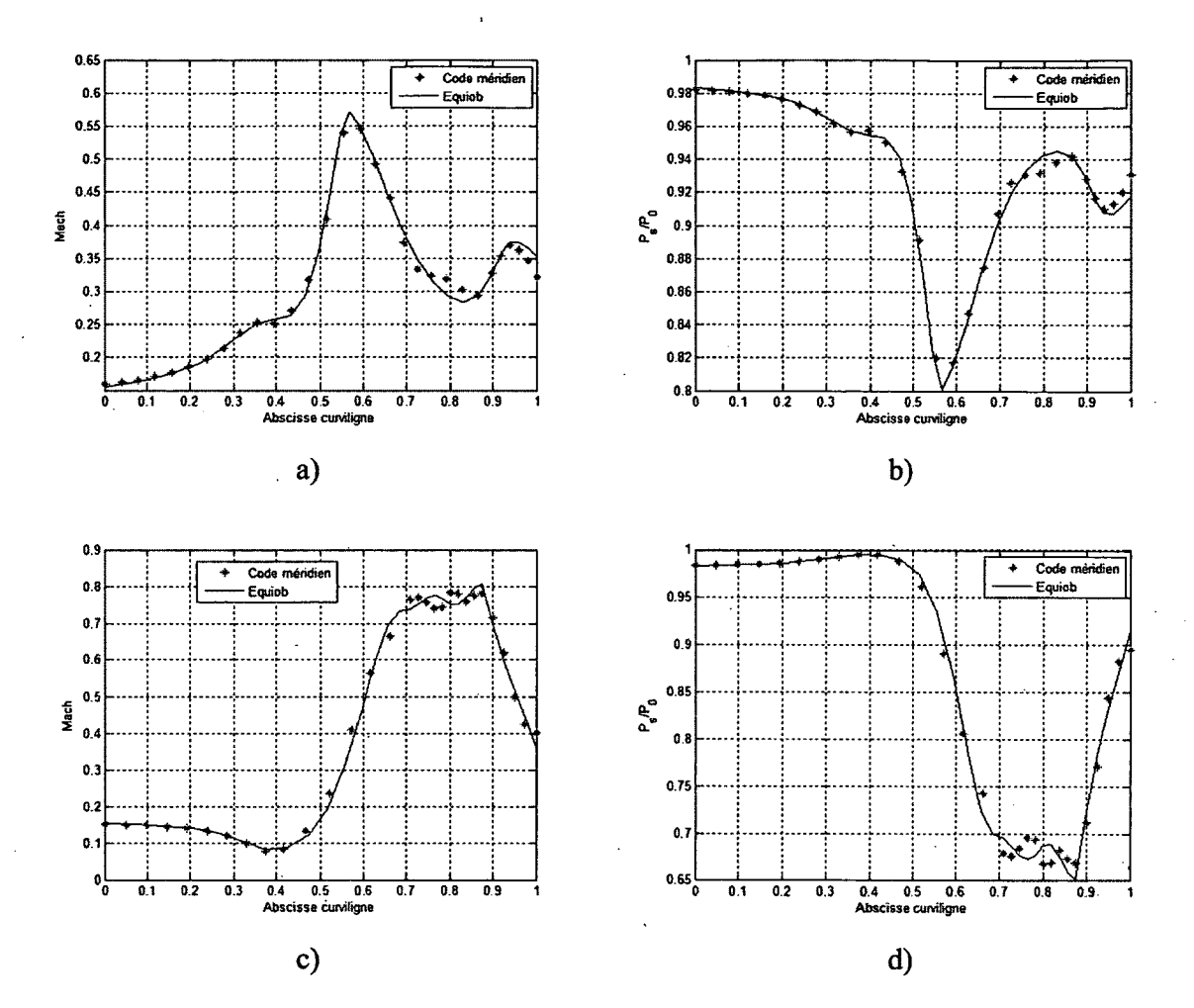

**Figure 3.6 - Comparaison des résultats du calcul méridien avec les résultats d'Equiob des profils de a)Mach au moyeu b)Pression statique normalisée au moyeu c)Mach au carter d)Pression statique normalisée au carter du canal isentropique centrifuge** 

Il est possible de remarquer que les résultats concordent bien entre les deux codes pour les distributions de Mach/pression au niveau du moyeu et du carter, avec cependant des différences observables de 1 à 2% dans l'intervalle 0.7-1 de l'abscisse curviligne, soit la zone convergente. Les géométries étant virtuellement identiques, cette différence est attribuable aux algorithmes d'évaluation de la conicité locale et de la courbure des lignes de courant, qui sont différents entre les deux codes.
Le cas-test centrifuge représentant un cas relativement simple d'écoulement isentropique axisymétrique, les résultats obtenus par calcul méridien ont pu être comparés à une simulation 2D axisymétrique réalisée sous Fluent.

#### **Comparaison Fluent**

Après avoir comparé les résultats du code méridien développé avec les résultats issus du logiciel Equiob, il a été jugé pertinent de comparer les résultats obtenus avec ceux d'une simulation Euler réalisée sous Fluent pour un écoulement non-visqueux et compressible sur un maillage 2D triangulaire, illustré ci-dessous.

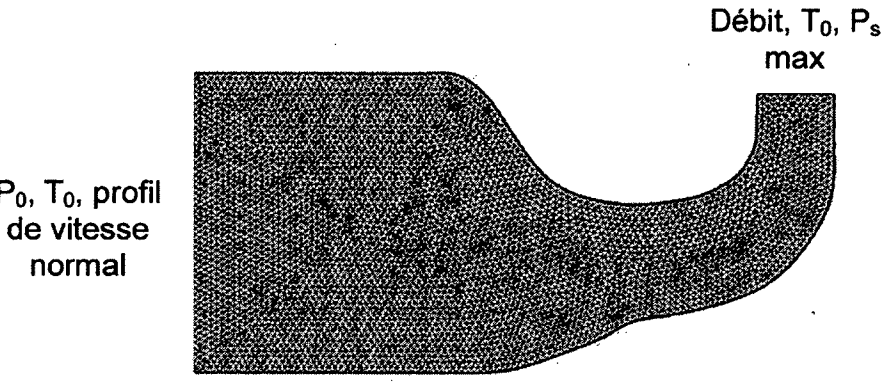

 $P_0$ ,  $T_0$ , profil

#### **Figure 3.7 - Illustration du maillage employé sous Fluent pour le cas-test centrifuge**

Les conditions d'arrêt et un profil de vitesse normal à la condition limite sont imposés en entrée tandis qu'en sortie on impose le débit massique à atteindre, la température d'arrêt et une limite supérieure à la pression statique (égale à la pression d'arrêt en entrée). Les parois du moyeu et du carter sont considérées comme des parois glissantes étant donné la nature nonvisqueuse du calcul effectué.

Comme mentionné précédemment, la simulation Fluent a été réalisée pour un écoulement 2D axisymétrique compressible non-visqueux (Euler) avec une formulation implicite de Roe, des schémas de second ordre ayant été employés pour diminuer l'effet de diffusion numérique.

Il est possible d'effectuer à la Figure 3.8 une comparaison qualitative du champ du nombre de Mach retrouvé dans la veine centrifuge pour le code méridien développé et le calcul numérique sous Fluent.

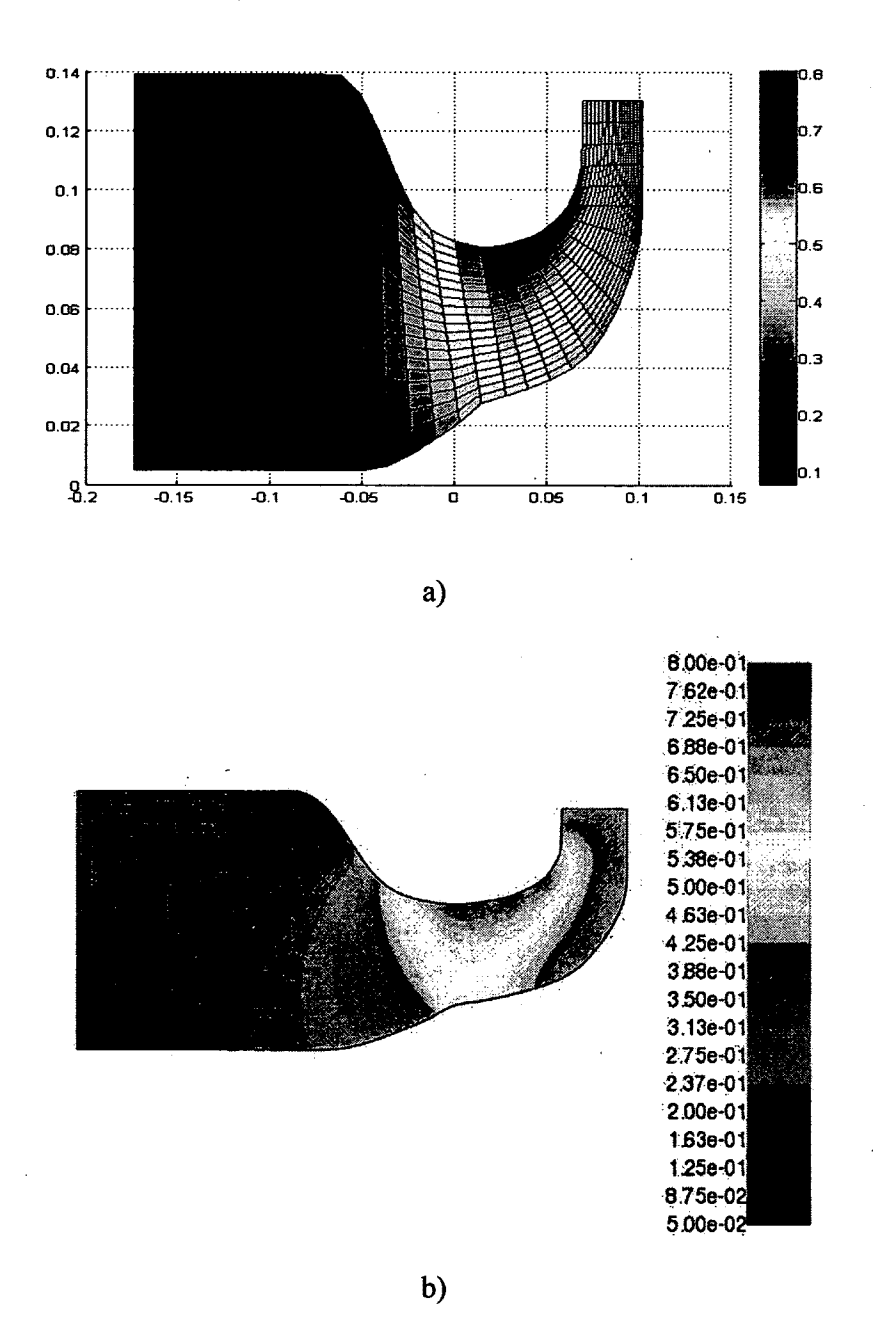

**Figure 3.8 - Comparaison des contours de nombre de Mach entre a)le calcul méridien et b)la simulation Fluent pour le cas test du canal centrifuge.** 

Le champ de pression statique dans la veine est également représenté, de façon similaire au nombre de Mach, à la Figure 3.9.

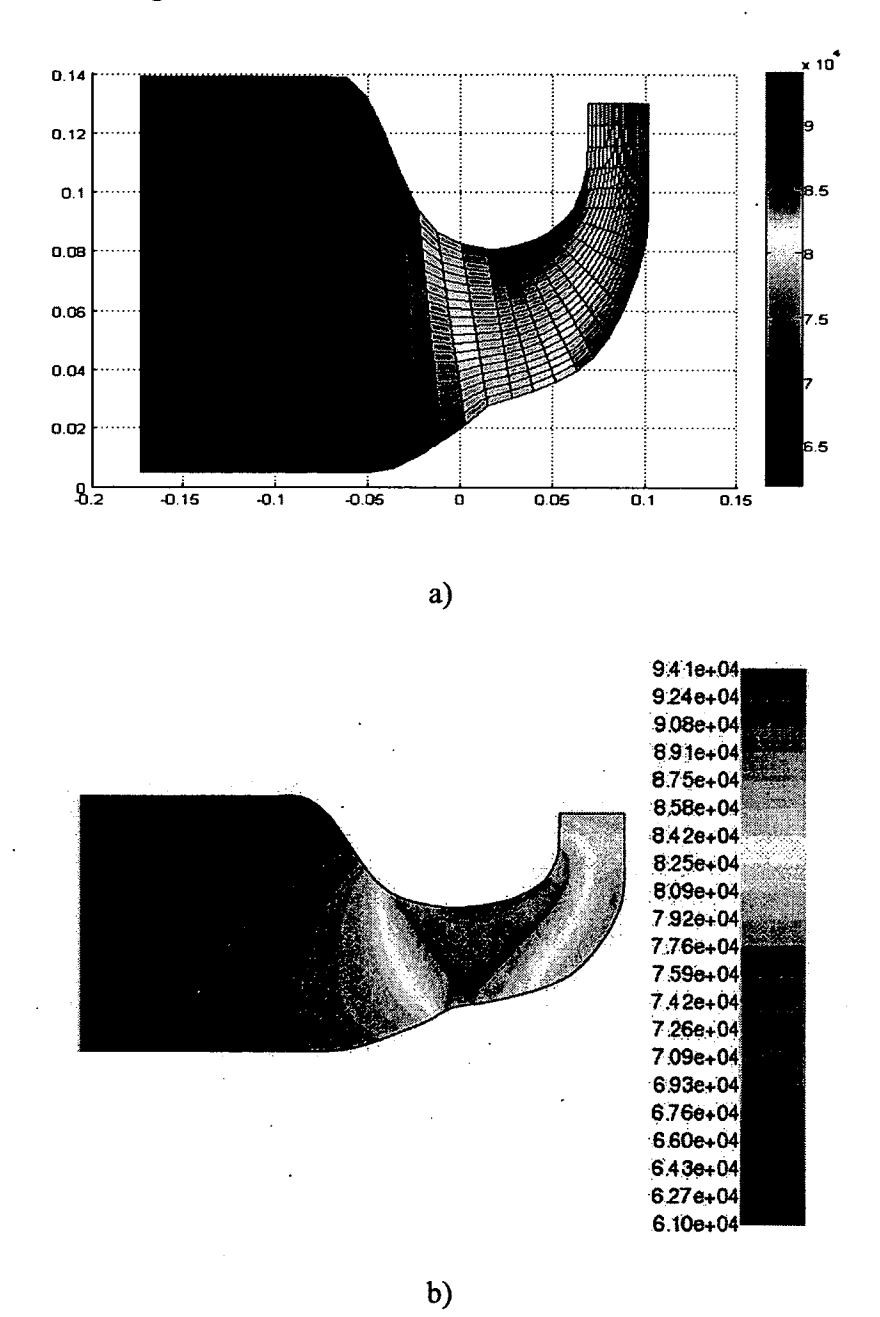

**Figure 3.9 - Comparaison des contours de pression statique (Pa) entre a)le calcul méridien et b)la simulation Fluent pour le cas test du canal centrifuge.** 

Il est possible d'observer des figures ci-dessus que la topologie globale des champs de pression statique et du nombre de Mach dans la veine sont similaires entre le code méridien et la simulation numérique.

En observant le champ de pression totale au niveau de la simulation numérique, présenté à la Figure 3.10, il est cependant possible de remarquer que des pertes de pression semblent survenir aux parois au niveau de l'étranglement de la géométrie, celles-ci étant notamment importantes au carter près de la condition limite de sortie, et que le champ dans la veine n'est pas uniforme.

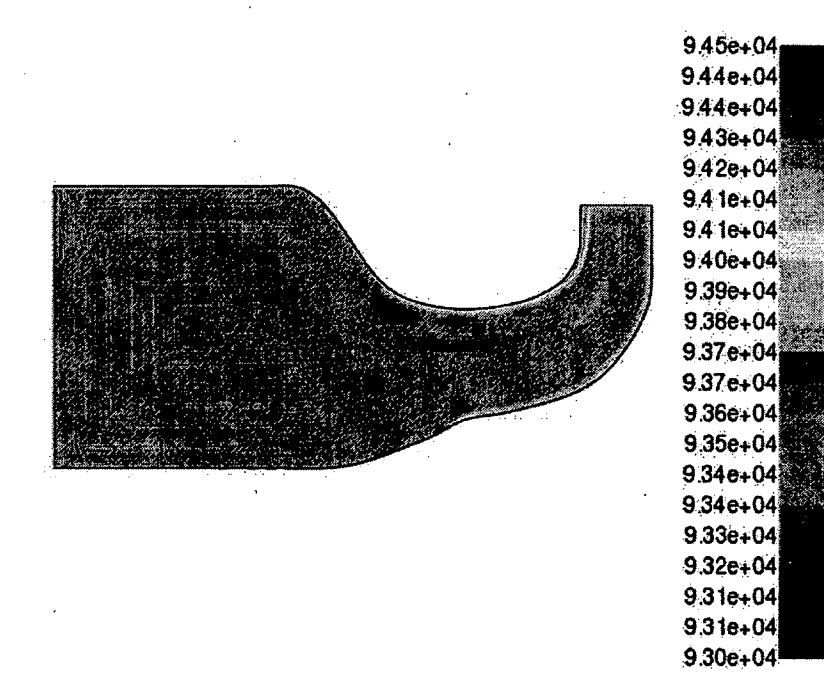

**Figure 3.10 - Champ de pression totale (Pa) du cas-test centrifuge obtenu par la simulation Fluent.** 

Les pertes observées aux parois, notamment au niveau du carter, allouables à la diffusion numérique ou a un maillage mal adapté, contreviennent à l'hypothèse de base d'un écoulement isentropique pour le cas-test centrifuge. Des variations sont également visibles dans la veine, et peuvent être attribuées à un maillage trop grossier. L'influence de cette anomalie est visible sur les profils de Mach et de pression statique au moyeu et au carter de la géométrie qui sont présentés à la Figure 3.11 ci-dessous.

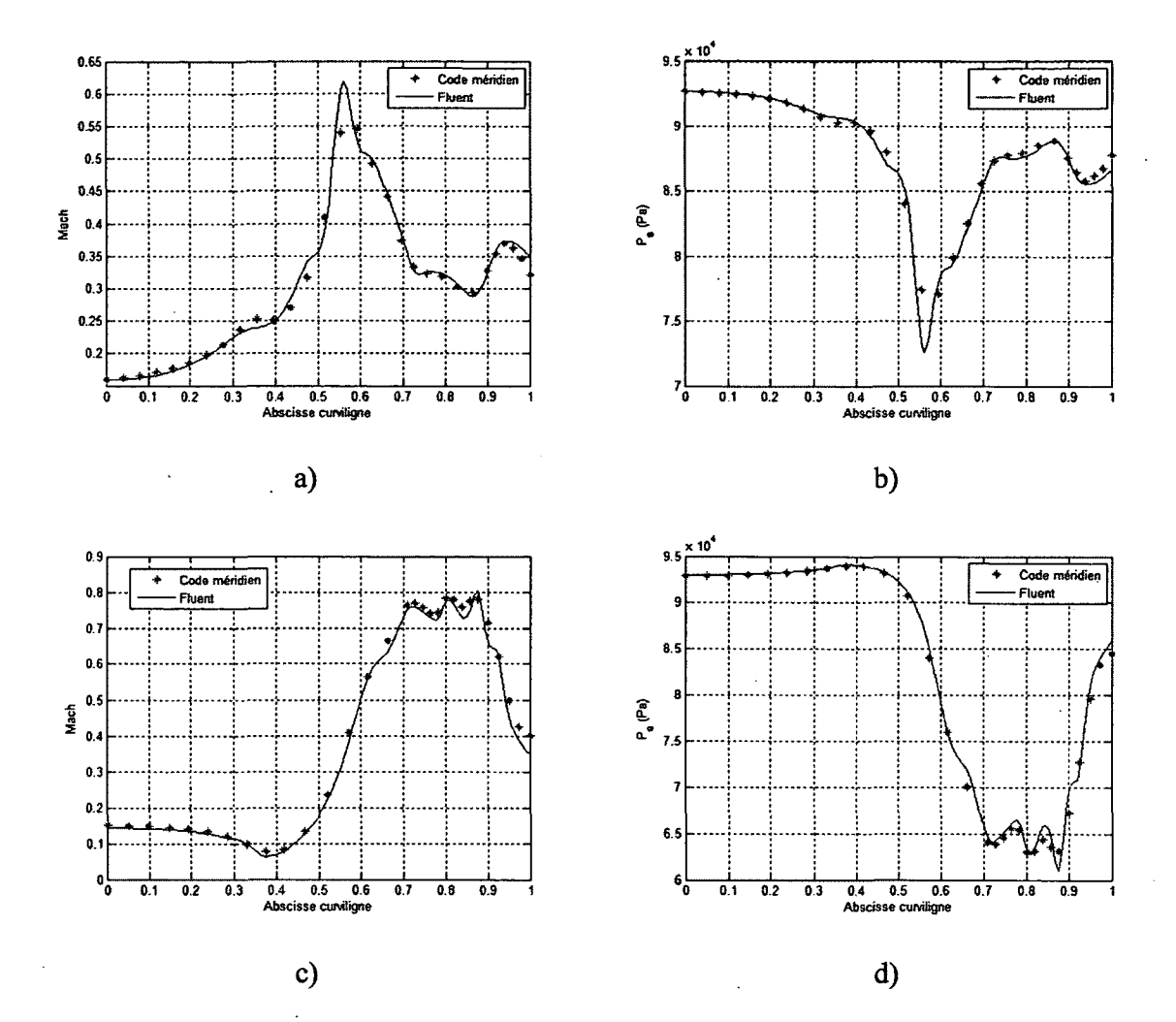

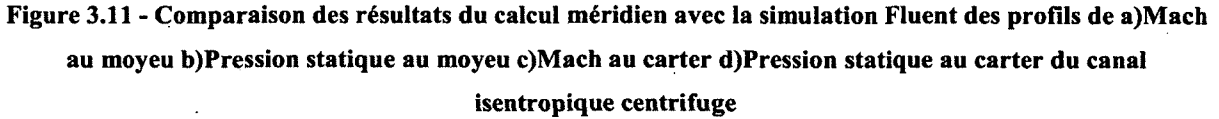

L'abscisse de la figure précédente représente la longueur des courbes du moyeu et du carter en coordonnée généralisée normalisée, allant de l'entrée à la sortie de la veine. Les profils de Mach et de pression statique au moyeu et au carter de la géométrie à l'aide de la simulation numérique présentent une corrélation presque parfaite avec les résultats du calcul méridien. L'influence de la perte de pression artificielle au carter observée à la Figure 3.10 est cependant visible sur les résultats en sortie de veine. H est en effet possible de remarquer à la Figure 3.11c) que le nombre de Mach de la simulation numérique au carter près de la sortie centrifuge du canal est notamment moins élevé que la prédiction méridienne alors qu'à la Figure 3.1 Id) le profil de pression statique se superpose aux résultats méridiens. Cela se traduit par un Mach légèrement plus élevé au niveau du moyeu près de la sortie pour remplir la conservation de la masse.

Les profils de Mach à différentes sections de la veine correspondant à des colonnes de calcul du code méridien ont également été comparés aux résultats numériques; les résultats sont présentés pour les colonnes 14,16,19, 23 et 25 de calcul (voir Figure 3.7).

Les distributions du nombre de Mach obtenues sur les colonnes sont présentées à la figure icibas.

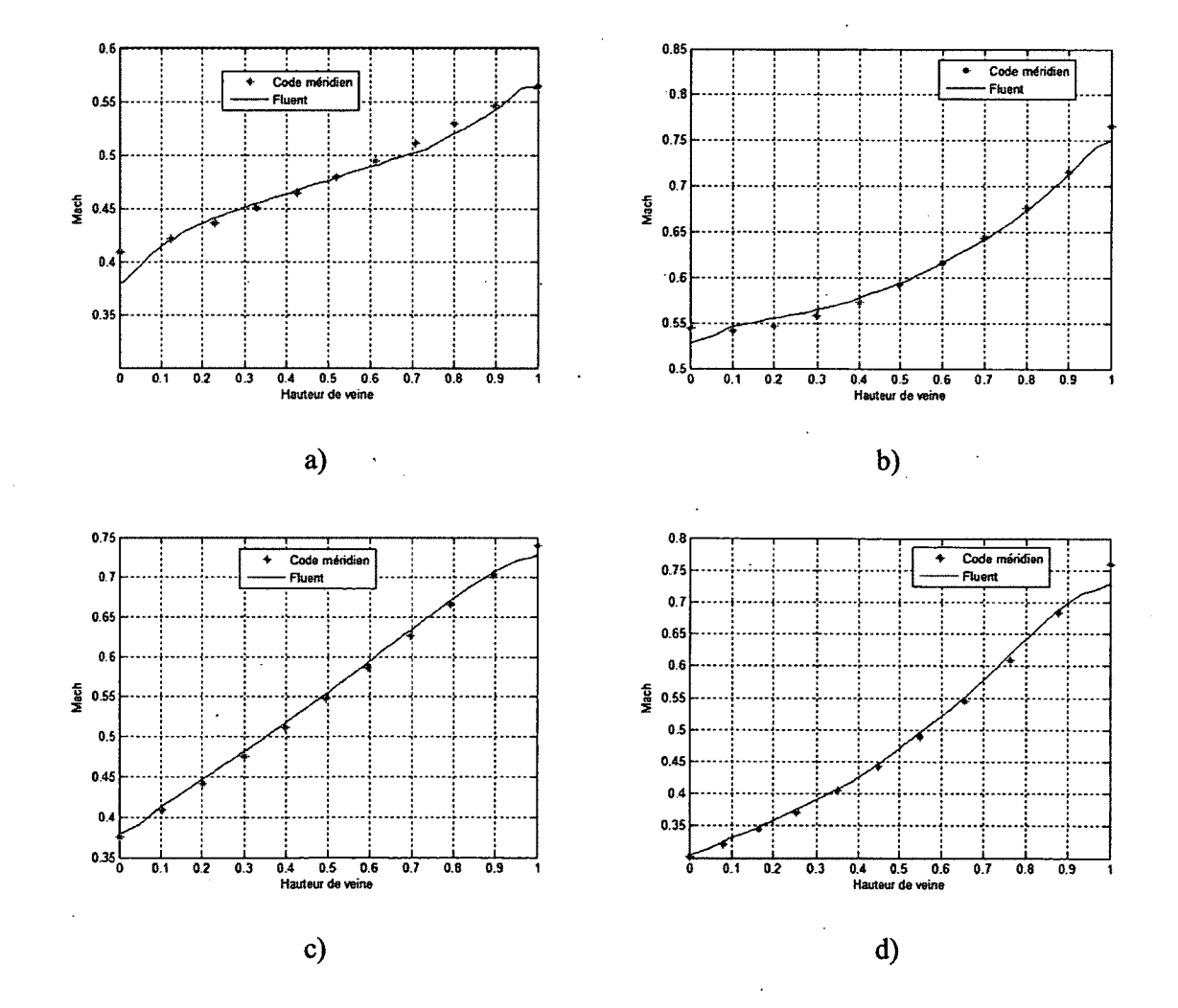

**65** 

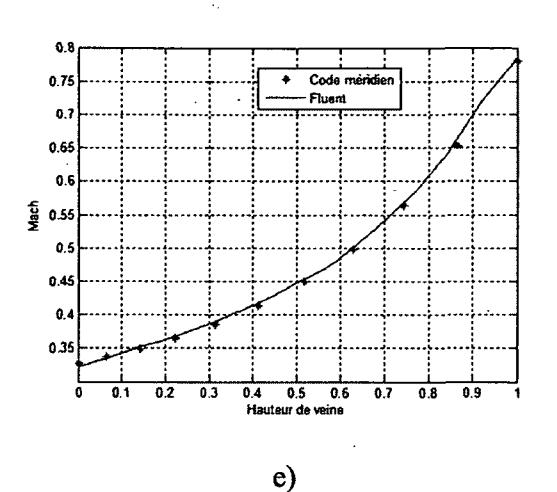

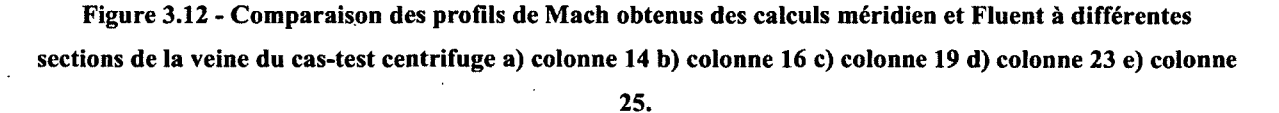

La comparaison des profils de Mach sur les différentes colonnes présente une bonne correspondance de la simulation Fluent avec les résultats du code méridien. Des différences sont cependant observables au niveau principalement du moyeu et du carter, où des effets difïusifs artificiels sont observés sur la pression totale au niveau de la simulation numérique.

La comparaison des résultats obtenus par le code méridien avec la simulation Fluent, cette dernière tournant en quelques minutes à peine, du cas-test du canal centrifuge affiche cependant une bonne concordance entre les deux plateformes.

#### **3.2.2. Machine axiale canal droit**

Le.second cas-test employé a servi à valider l'intégration du modèle de déviation lié à la présence d'un rotor actif et la prise en compte d'un écoulement en rotation. La géométrie employée pour cette validation est basée sur les caractéristiques géométriques d'une turbomachine axiale typiquement employée pour des systèmes de refroidissement moteur dans l'industrie automobile. Un aperçu de la géométrie méridienne est présenté à la Figure 3.13.

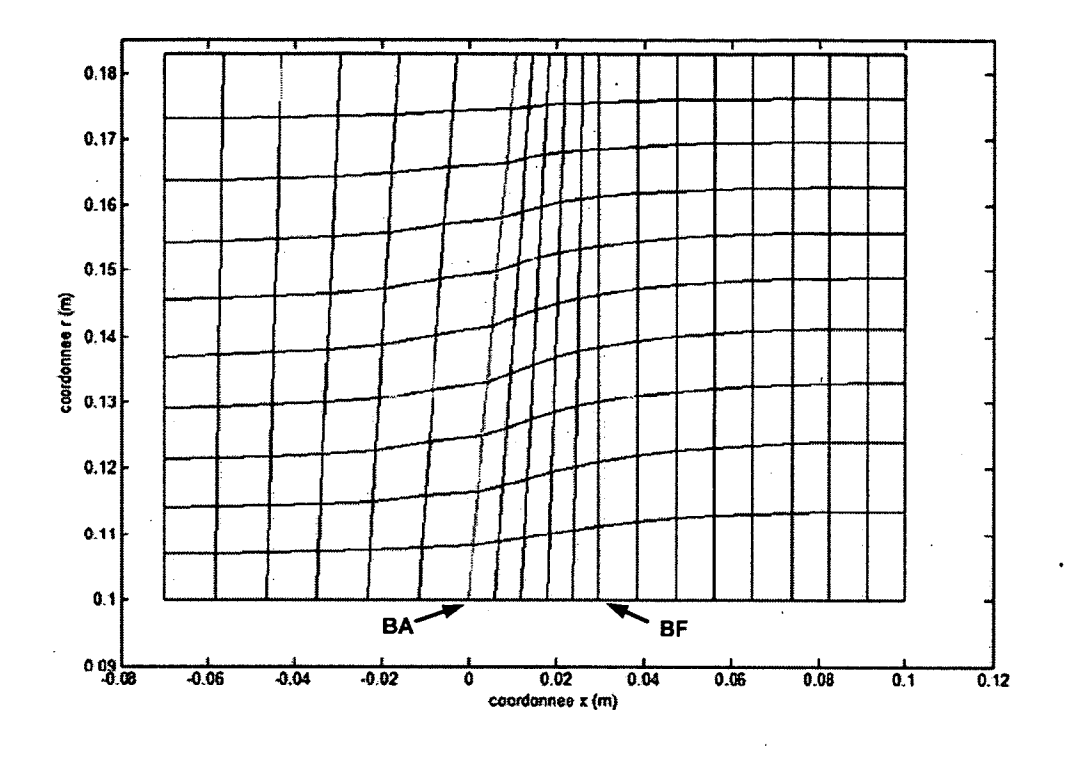

**Figure 3.13 - Illustration de la géométrie du cas-test de la turbomachine axiale.** 

Il est à noter que les traits vert et rouge identifient les emplacements du bord d'attaque (BA) et du bord de fuite (BF) du rotor de la machine respectivement. Le canal de la machine est purement axial avec un rayon intérieur de 0.1 m et un rayon externe de 0.183 m. Chacune des 9 pales a été décrite en 11 coupes selon lés angles de pales au bord d'attaque et de fuite, la corde et le calage comme présenté au tableau ci-dessous.

| Hauteur de veine<br>normalisée | Angle de pale<br><b>BA</b><br>(°) | Angle de pale<br><b>BF</b><br>(°) | Calage<br>(°) | Corde<br>(m) |
|--------------------------------|-----------------------------------|-----------------------------------|---------------|--------------|
| $\bf{0}$                       | 73.4                              | 33.5                              | 51.8          | 0.04834      |
| 0.11848                        | 75.3                              | 44.9                              | 61            | 0.06034      |
| 0.21327                        | 78.7                              | 50.7                              | 63.9          | 0.06471      |

**Tableau 3.2 - Détails des pales de la turbomachine axiale Valeo simulée** 

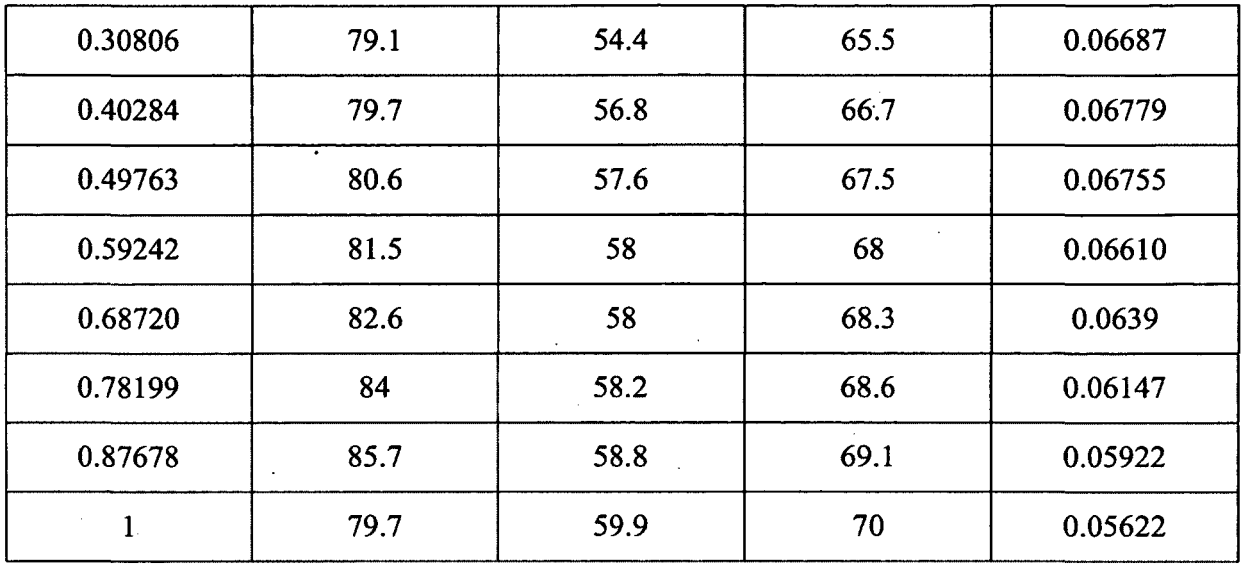

La complexité du canal méridien est diminuée par rapport au cas-test centrifuge dans l'optique de mettre l'emphase sur l'intégration du repère relatif de résolution de l'équilibre radial et du modèle de déviation pour le domaine rotor. La Figure 3.13 ci-dessus présente les lignes de courant après convergence du maillage au terme du calcul, le code permettant la prédiction de la position des lignes de courant dans la veine méridienne, il est possible de voir que la déformation radiale des lignes de courant à travers le rotor est clairement visible.

Lors de calculs de pré-dimensionnement de turbomachines axiales à l'aide de méthodologies plus traditionnelles, l'une des hypothèses largement employées est que les nappes de courant se développent à rayon constant, alors qu'il est possible d'observer une déviation importante de celles-ci au niveau du moyeu. Comme pour le cas-test centrifuge, l'utilisateur pourrait employer cette information pour refaire au préalable la forme méridienne de la veine, en imposant une forme de moyeu calquée sur la forme observée des lignes de courant, avant de passer aux étapes suivantes de conception.

Les conditions en amont de l'écoulement considéré sont présentées au Tableau 3.3.

| Pression d'arrêt (Pa)   | 101300  |  |  |
|-------------------------|---------|--|--|
| Température d'arrêt (K) | 288.15  |  |  |
| Débit massique (kg/s)   | 0.76388 |  |  |

**Tableau 3.3 - Caractéristiques de l'écoulement en amont pour le cas-test du ventilateur axial** 

Il est important de mentionner que l'écoulement en amont du rotor est considéré comme purement méridien (il n'y a aucune pré-rotation tangentielle de l'écoulement en amont).

#### **Comparaison Equiob**

L'objectif principal du cas-test de la machine axiale était de valider la résolution de l'équilibre radial dans le repère en mouvement relatif du rotor ainsi que l'intégration du modèle de déviation décrit à l'annexe D servant à simuler l'effet d'un rotor réel sur l'angle tangentiel du fluide.

Les profils de température et de pression totale normalisés par rapport aux conditions d'arrêt en amont au niveau du bord de fuite obtenus à l'aide des deux codes ont d'abord été comparés et sont présentés à la Figure 3.14.

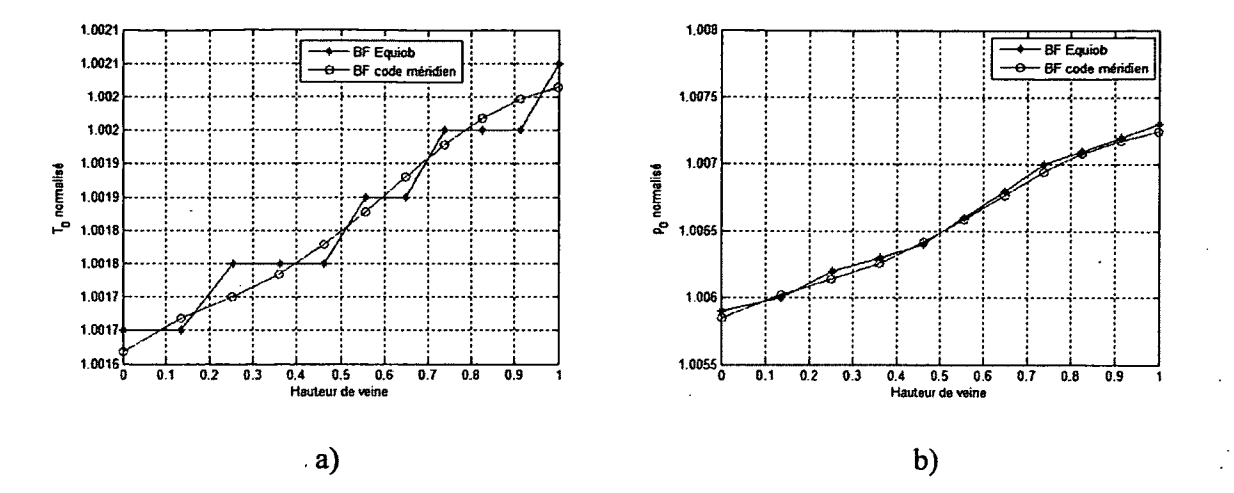

**Figure 3.14 - Comparaison des distributions des conditions d'arrêt au bord de fuite du rotor du cas-test de la turbomachine axiale pour les deux codes méridiens a) Température totale b) Pression totale.** 

Il est possible de remarquer sur la Figure 3.14a) que la courbe du code Equiob en bleu présente un profil en escalier dû à l'échelle restreinte des ordonnées et à la précision d'écriture des résultats numériques du fichier de sortie d'où sont issus les résultats. L'erreur correspond à 0.03 K en valeur absolue de température cependant (écoulement à très faible Mach). H est cependant possible de remarquer que les courbes de température et de pression totale normalisées sont comparables, indiquant que la variation des conditions d'arrêt impartie par le rotor est semblable pour les deux codes méridiens.

Les conditions au bord d'attaque et bord de fuite sont détaillées à la Figure 3.15 ci-dessous. Les profils du nombre de Mach dans le repère fixe et la distribution de pression statique de même que les angles tangentiels de l'écoulement dans les repères relatif et fixe sont présentés.

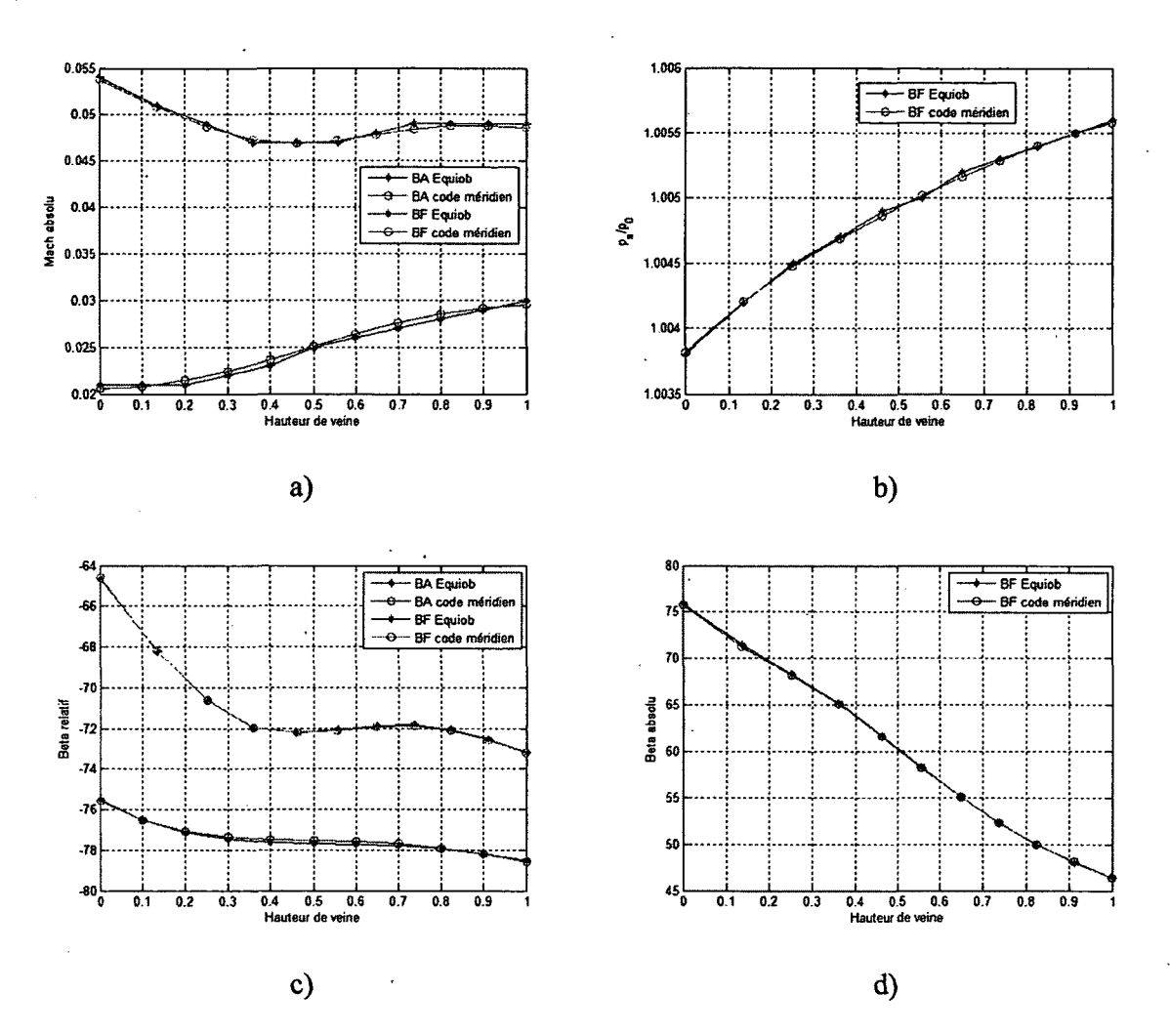

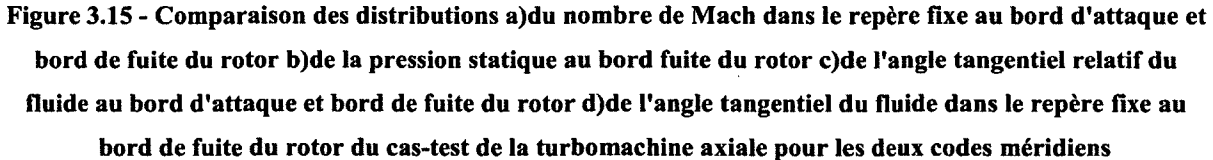

Sur la Figure 3.15a), les profils de Mach au bord d'attaque et bord de fuite de la géométrie obtenus selon les deux codes sont quasi superposés. En observant sur la Figure 3.15b) la distribution de pression statique sur la colonne du bord de fuite, on peut affirmer que la solution de l'équilibre radial est la même pour les deux cas. Le profil de pression statique au bord d'attaque n'est pas présenté ici, puisque l'on peut observer que les distributions du nombre de Mach sont quasi-identiques entre les deux codes et que la pression d'arrêt en amont est constante.

La Figure 3.15c) présente l'angle tangentiel de l'écoulement dans le repère relatif sur les colonnes de bord d'attaque et de bord de fuite. Les courbes obtenues selon les deux logiciels se superposent bien sur toute la hauteur de veine. Un léger décalage est perceptible au niveau des courbes du bord d'attaque, mais la différence est de l'ordre du dixième de degré. L'angle azimutal du fluide dans le repère fixe au bord d'attaque est présentée à la Figure 3.15d) et, en concordance avec les résultats observés à la Figure 3.15c), les courbes des deux codes se superposent bien. L'écoulement dans le repère fixe au bord d'attaque et en amont de la veine est méridien et l'angle tangentiel du fluide est donc imposé comme nul tel que spécifié précédemment et n'est donc pas affichée sur la Figure 3.15d).

## **3.2.3. Conclusions sur les comparaisons de résultats du code méridien**

Suite à l'effort de validation du code méridien développé sur les deux géométries proposées, notamment le cas méridien isentropique centrifuge et le cas de la turbomachine axiale, il a été possible d'observer que les résultats obtenus concordaient avec des résultats obtenus à l'aide de calculs numériques sur un code commercial ainsi qu'avec ceux obtenus à l'aide du code méridien Equiob, code employant la méthode de calcul méridien présentée et conçu par M. Georges Meauzé.

En fin de convergence, des différences mineures ont été observées, essentiellement pour le cas isentropique, lors de la comparaison du code méridien développé avec le code Equiob, démontrant que les différences sont attribuables à la différence d'algorithme lors du calcul des inclinaisons et courbures des lignes de courant. Il a également été vérifié (non montré ici) que le code méridien développé sous Matlab généré des résultats identiques à Equiob lorsque les paramètres de maillage sont identiques à un pas d'itération donné.

Le cas-test centrifuge isentropique lui a pu être comparé à une simulation numérique en 2D réalisée sur le code commercial Fluent. Les résultats obtenus par le code méridien se comparent favorablement à ceux obtenus par la simulation numérique. Il a cependant été noté que le code Fluent affichait des pertes de pression totale artificielles au niveau des parois de l'étranglement de la géométrie malgré l'emploi d'un modèle non-visqueux pour la résolution de l'écoulement; ces pertes sont attribuables aux effets de diffusion artificiels induits par le schéma de résolution des équations.

Les résultats obtenus valident le code développé dans le cadre de ces travaux de maîtrise et confortent l'usage d'un code méridien comme outil de prédiction du champ thermodynamique d'un écoulement à travers une turbomachine pour fins de pré-dimensionnement.

Il est à noter, cependant, que les modèles de déviation et de pertes employés sont critiques à une bonne prédiction. De plus, il est important de rappeler que le code étant non-visqueux, les couches limites et autres effets visqueux ne sont pas pris en compte; la section effective de l'écoulement n'est probablement pas bien représentée étant donné les effets de blocage encourus par des effets visqueux et écoulements secondaires dans une turbomachine. De même, certains effets géométriques sont ignorés, tel le jeu de tête du rotor. Une simulation CFD est donc nécessaire pour avoir un portrait précis de l'écoulement 3D visqueux dans la machine réelle.

# **4. Méthodologie de conception numérique**

Dans l'intérêt de développer et valider une démarche de conception pour les ventilateurs à flux mixte en employant comme moyen de pré-dimensionnement la méthode de calcul méridien présentée au chapitre 3, une géométrie complète de ventilateur a été générée à partir de spécifications de conception sommaires fournies par le partenaire industriel du projet. Le chapitre présent détaille la méthodologie de conception employé dans le cadre du projet.

## **4.1. Spécifications**

Les spécifications fournies concernaient les performances aérauliques globales de la machine de même que la motorisation du système et finalement les dimensions radiales du système. Les spécifications et contraintes imposées sont présentées dans les tableaux ci-dessous.

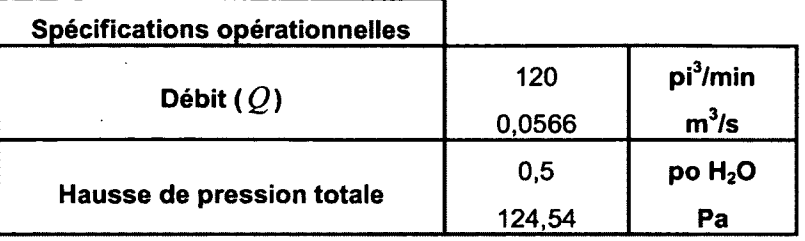

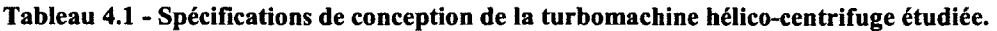

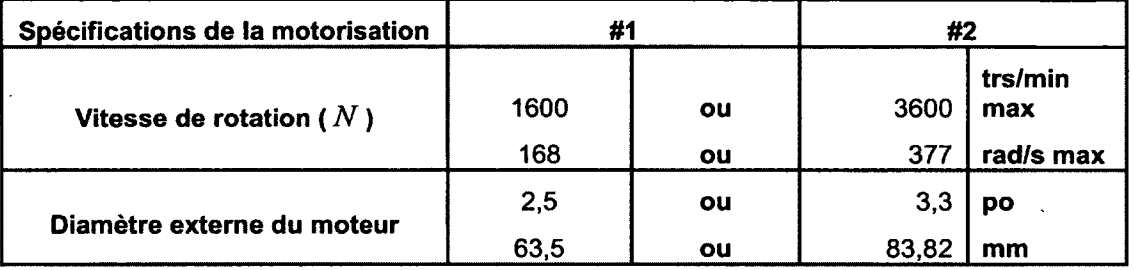

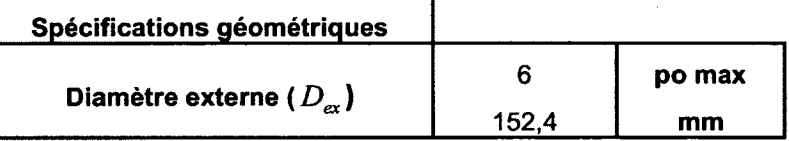

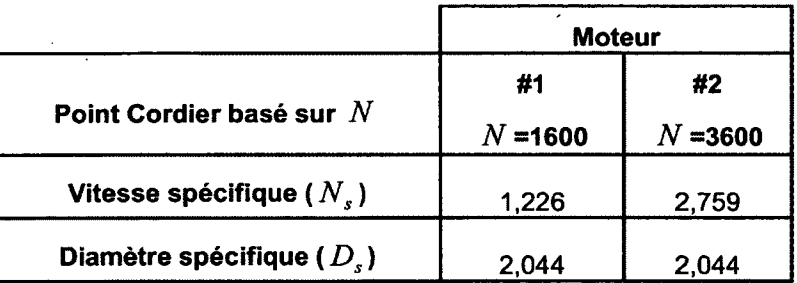

Les spécifications sont divisées en 3 catégories, soit les spécifications opérationnelles, de motorisation et géométriques. Les spécifications sont données en unités impériales et dans le système international (SI) pour la simple raison que celles-ci ont été fournies en unités impériales en premier lieu. Pour les performances aérauliques, le débit nominal ainsi que la hausse de pression totale sont prescrits. On remarque qu'au niveau de la motorisation, deux possibilités sont entrevues et que les vitesses de rotation ainsi que les diamètres externes des moteurs varient; le diamètre externe du moteur impose une contrainte sur la forme méridienne du moyeu de la machine à concevoir puisqu'il faut prévoir un espace suffisant pour

accommoder celui-ci. Finalement, le diamètre externe de la machine est prescrit par la taille des conduites raccordées en aval du ventilateur. Le point de Cordier pour les deux options de motorisation est calculé à partir des spécifications comme présenté à la section 2.1.

Ces spécifications de base forment l'assise du processus de conception décrit dans le présent chapitre.

## **4.2. Description de la méthodologie de conception**

La démarche de conception d'une turbomachine peut être vue comme comportant trois étapes principales: la phase de pré-dimensionnement, la conception détaillée et la validation.

Le pré-dimensionnement consiste à définir le tracé méridien de la machine à concevoir, fixer la vitesse d'entraînement du rotor et définir de façon sommaire la topologie de l'écoulement requise pour l'atteinte des spécifications. Dans le cadre de méthodologies traditionnelles de conception, particulièrement pour des machines axiales et centrifuges, cette phase est souvent réalisée à l'aide d'outils analytiques et empiriques tels que ceux décrits à la section 2,1. Cependant, dans le cadre du présent projet, l'emploi de l'algorithme de calcul méridienprésenté précédemment (section 3.1), plus précis et plus général, a été substitué aux méthodes analytiques.

La phase de conception détaillée vise ensuite à définir la forme d'aubages nécessaire à l'obtention des performances voulues. La conception des aubages se fait typiquement par la définition de profils bidimensionnels à différentes positions radiales de l'aube pour des machines axiales et hélico-centrifuges; il est possible de varier la forme et le calage des profils ainsi que le nombre d'aubages pour atteindre les objectifs. Le calcul des propriétés de l'écoulement à ces points est donc critique pour l'optimisation des profils, ce qui fait de l'emploi du calcul méridien un outil puissant à la fois pour le pré-dimensionnement mais également pour la conception des aubages puisqu'il permet d'avoir un aperçu réaliste des conditions d'écoulement dans le canal et plus précisément au niveau du rotor. Pour prendre en compte les effets du serrage des pales, la conception des aubages a été réalisée à l'aide de calculs CFD 2D de grille d'aubes, l'objectif est d'obtenir la même angle tangentiel du fluide que celle calculée à l'aide du code méridien.

Finalement, la validation de la conception doit être réalisée, soit à l'aide de calculs CFD tridimensionnels ou à l'aide d'une approche expérimentale sur un prototype physique. Cette étape permet de confirmer ou infirmer le design de la machine et des aubages et le cas échéant permettre l'apport de modifications au design. Dans le cadre de cette étude, la validation initiale a été effectuée à l'aide de calculs RANS sur un modèle en trois dimensions du ventilateur. Cette approche permet, en plus de valider les performances globales de la machine (génération de pression, rendement, débit), d'obtenir le détail de l'écoulement et donc d'identifier les particularités et d'analyser la précision des simulations réalisées dans la phase de conception des pales. Elle apporte une compréhension fine de la topologie de l'écoulement et permet d'identifier les phénomènes de pertes supplémentaires comme l'écoulement de jeu. La simulation numérique permet en outre d'économiser les coûts que la fabrication d'un prototype implique. Un prototype a néanmoins été construit pour obtenir des résultats expérimentaux sur lesquels appuyer les résultats numériques dans le cadre de l'étude.

#### **4.3. Définition du tracé méridien**

Tel que mentionné précédemment, la phase de pré-dimensionnement du ventilateur a été réalisée à l'aide du code méridien dont la théorie est décrite au chapitre 3, permettant de développer et d'optimiser le tracé méridien de la machine à concevoir.

Dans le cadre de l'effort de conception, la motorisation choisie a été le moteur #2 décrit au Tableau 4.1 avec une vitesse d'entraînement de 3000 tours/min, qui représente la vitesse soutenable en fonctionnement continu du moteur, la vitesse de 3500 tours/min étant la vitesse maximale atteignable. Le débit nominal de la machine a été fixé à 0.075 kg/s au lieu de 0.070 kg/s et la hausse de pression totale nominale fixée à 150 Pa en lieu et place des 125 Pa initiaux afin de pallier aux problèmes de blocage d'écoulement, de pertes dans la machine et dans les installations en aval (marge de sécurité).

Afin d'évaluer et de raffiner la forme méridienne de la machine, différents critères de conception ont étés établis pour l'optimisation du tracé méridien. Tout d'abord, le nombre de Mach de l'écoulement au niveau du rotor devait être maintenu relativement bas afin de minimiser les pertes par friction de paroi; étant donné les faibles vitesses rencontrées dans la veine (Mach inférieur à 0.1) cependant, ce critère de conception revêt une importance moindre comparativement à l'angle tangentiel de l'écoulement. L'angle  $\beta_{rel}$  de l'écoulement en entrée de la section rotor devait également être maintenu en-deçà de 60° pour avoir une machine peu sensible aux variations de débit en termes de variation d'incidence des pales, une variation trop importante de l'angle d'attaque des profils pouvant avoir un effet néfaste sur les performances. On cherchait également à maintenir l'angle  $\beta$  en sortie de rotor à une valeur d'environ 35° à 40° afin d'éviter l'obtention d'un écoulement fortement hélicoïdal et faciliter l'implémentation d'un stator en sortie; un écoulement fortement tournoyant requerrait la conception d'un stator fortement chargé pour redresser l'écoulement, entraînant des pertes supplémentaires.

La hausse de pression totale est un des paramètres fixés à priori lors du calcul méridien car il est requis pour effectuer les calculs en mode inverse, ceux-ci reposant sur l'emploi de l'équation d'Euler pour la hausse de pression dans les turbomachines, pour la modélisation du rotor. Le rendement de la machine est également évalué à l'aide des modèles de pertes présentés à l'annexe E, mais les pertes sont sous estimées par rapport aux simulations 3D réalisées avec un code numérique visqueux, comme abordé à la section 4.6.

La géométrie méridienne obtenue dans le cadre de l'étude de pré-dimensionnement est présentée à la Figure 4.1 ci-dessous. Il est à noter que les simulations méridiennes prennent en compte le positionnement du rotor ainsi que la géométrie méridienne jusqu'à l'atteinte de l'interface avec la tuyauterie en aval de la machine. Les dimensions affichées sont en millimètres (mm).

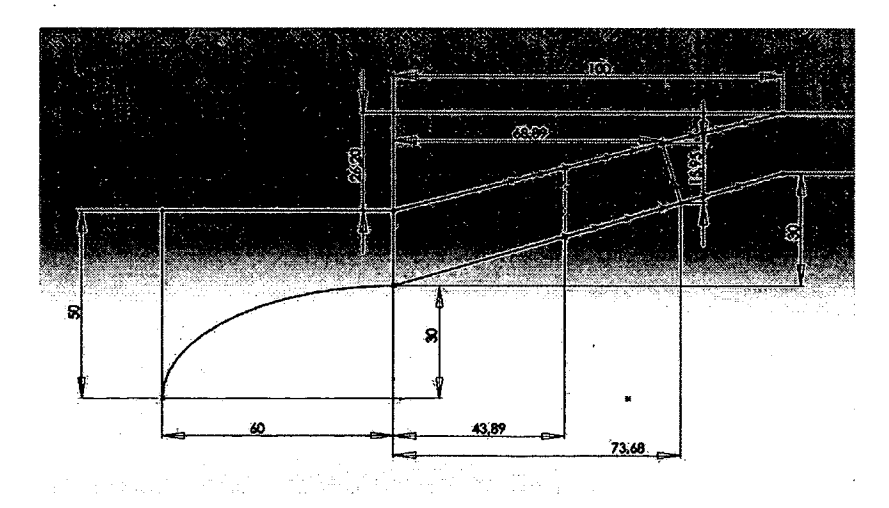

**Figure 4.1 - Détail de la géométrie méridienne du ventilateur (mm).** 

**78** 

La géométrie illustrée affiche une longueur globale de 160 mm et un rayon externe maximal de 76.2 mm, correspondant au diamètre des conduites dont l'utilisation est prescrite en aval de la machine. Les lignes en pointillé représentent la localisation des bord d'attaque et bord de fuite des pales de la turbomachine. La conception de la machine était effectuée de façon à obtenir une génération de pression d'arrêt uniforme de 150 Pa sur la hauteur des pales (condition de vortex libre).

La géométrie méridienne a été optimisée à partir d'une géométrie initiale de canal cylindrique (axial) avec un rayon externe de 76.2 mm. L'optimisation de la forme du canal a été réalisée en variant les rayons du moyeu et du carter en entrée de même que le rayon du moyeu en sortie, le rayon du carter en aval étant prescrit par la dimension des conduites employées pour l'installation du système et l'encombrement axial ayant été fixé arbitrairement à 10 cm pour la section rotor. L'angle selon l'azimut de l'écoulement en sortie du rotor atteignait alors 55° pour la géométrie axiale originale étant donné les faibles vitesses débitantes, ce qui représente un angle de rotation trop importante par rapport à la valeur de 40° recherchée. On observait aussi des angles  $\beta_{rel}$  de l'ordre de 80° en tête de la machine au niveau du bord d'attaque. Afin de pallier à l'angle tangentiel excessif de l'écoulement, les rayons de la paroi du moyeu ont été augmentés alors que le rayon du carter à l'entrée de la machine a été réduit afin de diminuer la section passante et augmenter la vitesse de l'écoulement méridien. Une ogive a également été ajoutée en amont de la géométrie pour permettre une convergence graduelle de l'écoulement. Pour chacune des géométries, la position du rotor était évaluée pour optimiser les angles d'entrée et de sortie, tout en imposant des pales à inclinaison nulle (bord d'attaque radial). La position du bord de fuite était calculée à l'aide des données de corde et de calage des pales. L'optimisation portait donc principalement sur 4 paramètres, soit les rayons en entrée et sortie du moyeu, le rayon du carter en entrée et finalement la position axiale du bord d'attaque du rotor. Il serait possible de réaliser l'optimisation d'une géométrie plus complexe que le cas étudié, par exemple en définissant les parois du carter et du moyeu à l'aide de courbes complexes paramétrées. Il est à noter que les colonnes de calculs et donc les bord d'attaque et bord de fuite ne peuvent qu'être représentés par des droites pour le calcul méridien. Il serait possible, cependant, d'éventuellement modifier le code pour inclure des colonnes courbes.

La topologie des lignes de courant prédites par l'algorithme de calcul méridien pour la géométrie présentée à la Figure 4.1 est présentée à la Figure 4.2.

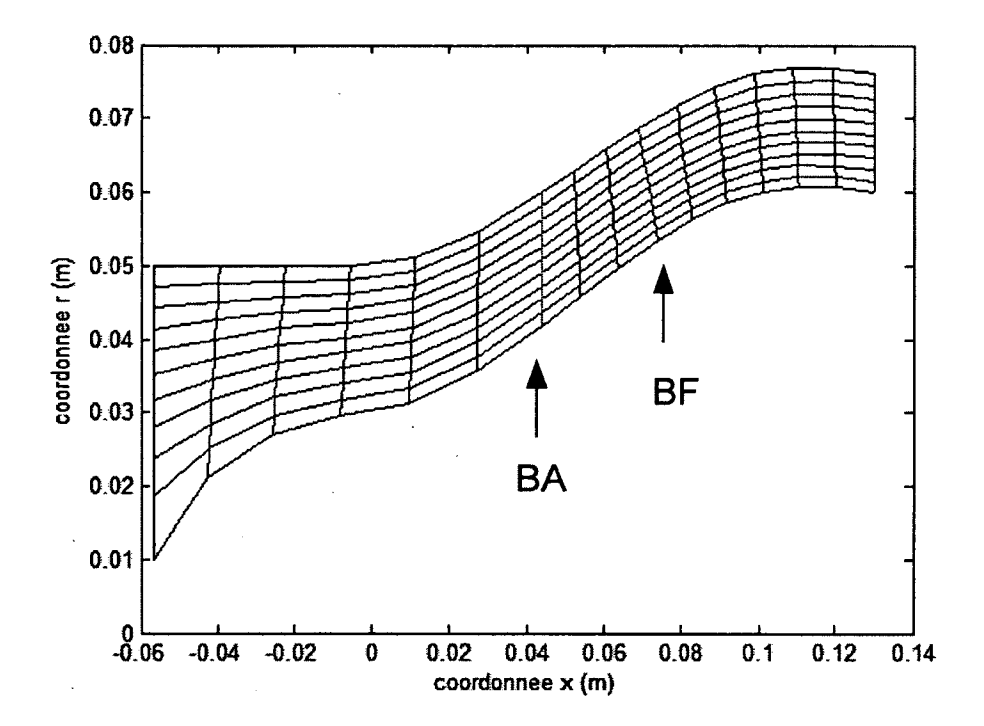

**Figure 4.2 - Topologie des lignes de courant de la turbomachine conçue.** 

La topologie des lignes de courant représentée indique un bon guidage de l'écoulement. Comparativement au cas test de la section 3.2.2 où une déviation radiale des lignes de courant était observée à travers les aubes, le ventilateur hélico-centrifuge présente un suivi uniforme de la forme du canal et une répartition relativement uniforme de l'écoulement.

Les performances globales de la machine prédites par la simulation méridienne sont reportées au tableau ci-dessous.

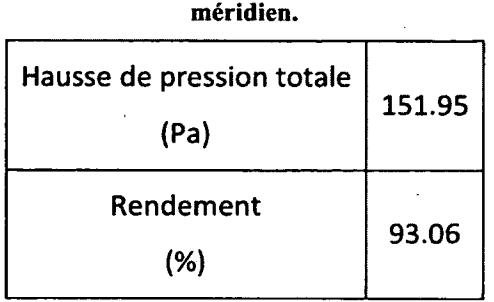

**Tableau 4.2 - Performances globales de la turbomachine hélico-centrifuge telles que prédites par le code** 

Il est possible de remarquer que la hausse de pression prédite diffère par une marge de 1.3% de la hausse nominale de 150 Pa prévue. Il est important de rappeler que le code méridien est un algorithme essentiellement itératif, laissant place à une certaine marge d'erreur dans les calculs. De plus, l'évaluation d'une géométrie de turbomachine à l'aide du code méridien se fait à l'aide d'itérations aller-retour entre les modes inverse et direct de calcul du logiciel.

On rappellera ici que le mode inverse de calcul permet la définition des angles de pale requis en sortie du rotor pour l'atteinte d'objectifs de hausse de pression et présuppose la connaissance du rendement de la machine pour l'évaluation de l'angle azimutal du fluide aux stations de calcul à l'aide du théorème d'Euler. Le mode direct emploie les modèles de déviation de l'écoulement par une grille d'aube et de pertes présentés aux annexes D et E pour la détermination de la topologie de l'écoulement en employant les données géométriques de modélisation du rotor et la hausse de pression de même que le rendement sont calculés après coup. Dans le cadre d'une série d'itérations aller-retour entre les modes de calcul inverse et direct, le rendement est approximé de manière arbitraire pour la première itération en inverse, les résultats du calcul inverse (angles de pale) sont ensuite employés pour un calcul direct, et le rendement résultant est employé pour raffiner les résultats du calcul inverse jusqu'à stabilisation des performances de la machine.

Une divergence de 1.3% de la valeur nominale sur la hausse de pression totale est donc acceptable étant donné les hypothèses engagées dans la méthodologie de calcul méridien, l'objectif étant d'obtenir un rendement élevé et une hausse de pression convenable aux spécifications pour effectuer un pré-dimensionnement de la machine.

Hormis les considérations de performance globale, les considérations principales au niveau du design étaient l'obtention d'un nombre de Mach peu élevé, une incidence du fluide dans le repère relatif inférieure 60° en amont du rotor et finalement un angle tangentiel de l'écoulement avoisinant 35° dans le repère absolu en aval du rotor. Les caractéristiques de l'écoulement au niveau du rotor sont présentées à la Figure 4.3 ci-dessous.

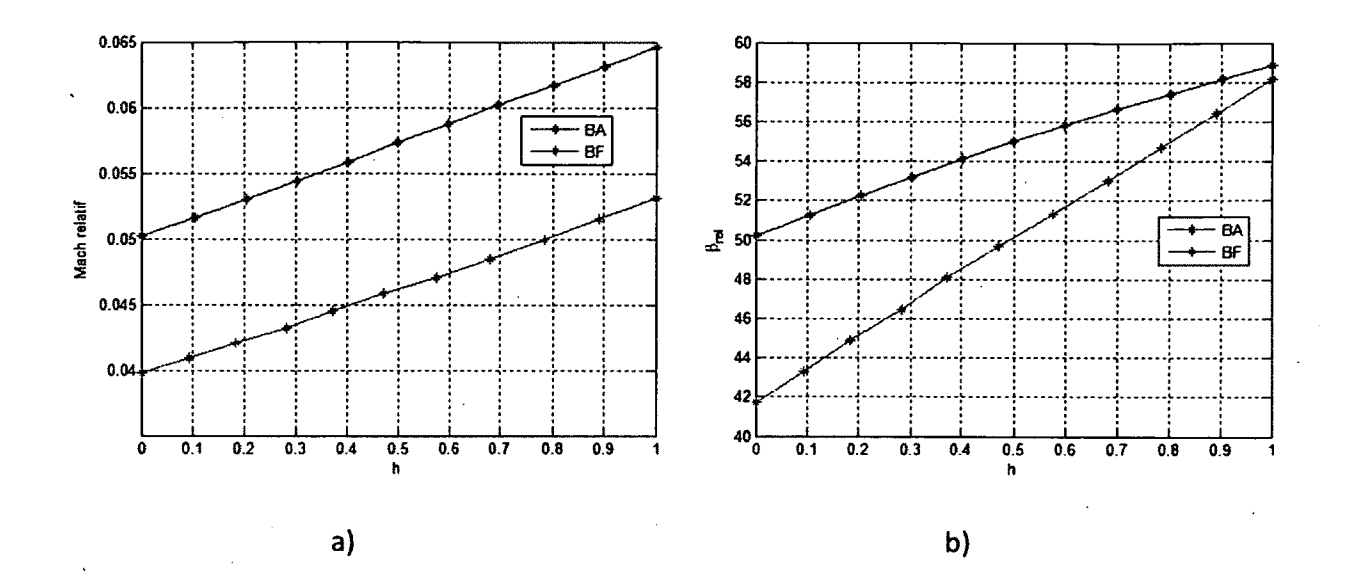

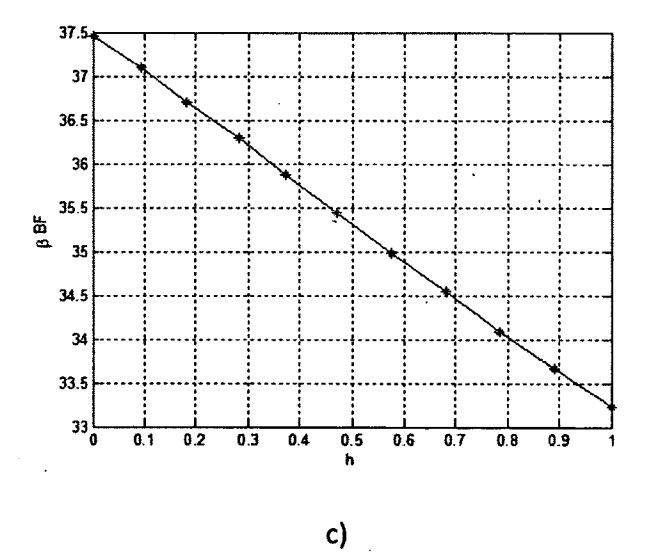

**Figure 4.3 - Caractéristiques de l'écoulement issues du calcul méridien pour la turbomachine hélicocentrifuge en fonction de la hauteur de veine au niveau des bords d'attaque et de fuite du rotor a)Mach dans le repère relatif b)Angle tangentiel en degrés de l'écoulement dans le repère relatif c) Angle tangentiel en degrés de l'écoulement dans le repère fixe.** 

Il est possible d'observer que la géométrie simulée rencontre les objectifs énoncés, bien que ce soit moins évident au niveau du nombre de Mach. Il est à noter que la réduction de la vitesse de l'écoulement se fait au détriment de l'angle tangentiel de l'écoulement. En effet, la réduction de la vitesse d'écoulement au niveau du rotor ne peut se faire qu'en augmentant la section

**83** 

passante de l'écoulement pour un débit prescrit; il est possible d'accomplir cela en changeant la forme de la veine méridienne ou en déplaçant le rotor vers l'aval dans la veine pour augmenter le rayon de sortie pour augmenter la section transverse. Dans les deux cas l'angle tangentiel du fluide dans le repère relatif augmente. Dans le cas de l'angle dans le repère fixe de la Figure 4.3c) il est possible de minimiser l'angle en diminuant la section passante ou en augmentant le rayon de sortie du rotor. Un priorité supérieure a été assignée à l'obtention d'angles tangentiels corrects et les vitesses d'écoulement obtenues représentent donc en ce sens un compromis.

L'emploi du calcul méridien comme méthode de pré-dimensionnement a comme avantage sur les méthodes analytiques de présenter un aperçu complet du champ thermodynamique et permet l'optimisation du tracé méridien.

Typiquement, les méthodes analytiques de pré-dimensionnement nécessitent une approximation quasi-uniforme du champ de vitesse méridien, pouvant mener à une évaluation biaisée de la déviation de l'écoulement. De plus l'évaluation de la position des nappes de courant dans la veine ne peut être connue à priori, donc la conception de machines hélicocentrifuges à l'aide de ces méthodes repose plus souvent qu'autrement sur l'imposition de la forme des nappes (Sarkar (1992), Wright (1999)); cependant, même dans le cas de turbomachines axiales, il a été démontré que la déviation radiale des nappes de courant peut être importante et donc influer sur l'évaluation des performances. Étant donné ces approximations au niveau fondamental il devient plus difficile d'avoir foi en un processus d'optimisation basé sur ces méthodes.

## **4.4. Définition des aubes**

L'emploi du calcul méridien comme méthode de pré-dimensionnement de turbomachines permet d'obtenir les propriétés axisymétriques de l'écoulement dans le plan méridien ainsi que la forme des nappes de courant, mais ne donne pas le détail de la forme des aubes nécessaires à l'atteinte des spécifications, le comportement du rotor étant modélisé. H est cependant possible d'employer ces données pour la définition des aubes réelles.

La méthodologie classique de conception d'aubages consiste à définir la forme tridimensionnelle de la pale à l'aide d'un empilement de profils bidimensionnels projetés sur des surfaces de révolution, soit cylindriques dans le cas de machines axiales ou pseudoconiques dans le cas de machines hélico-centrifuges comme représenté à la Figure 4.4.

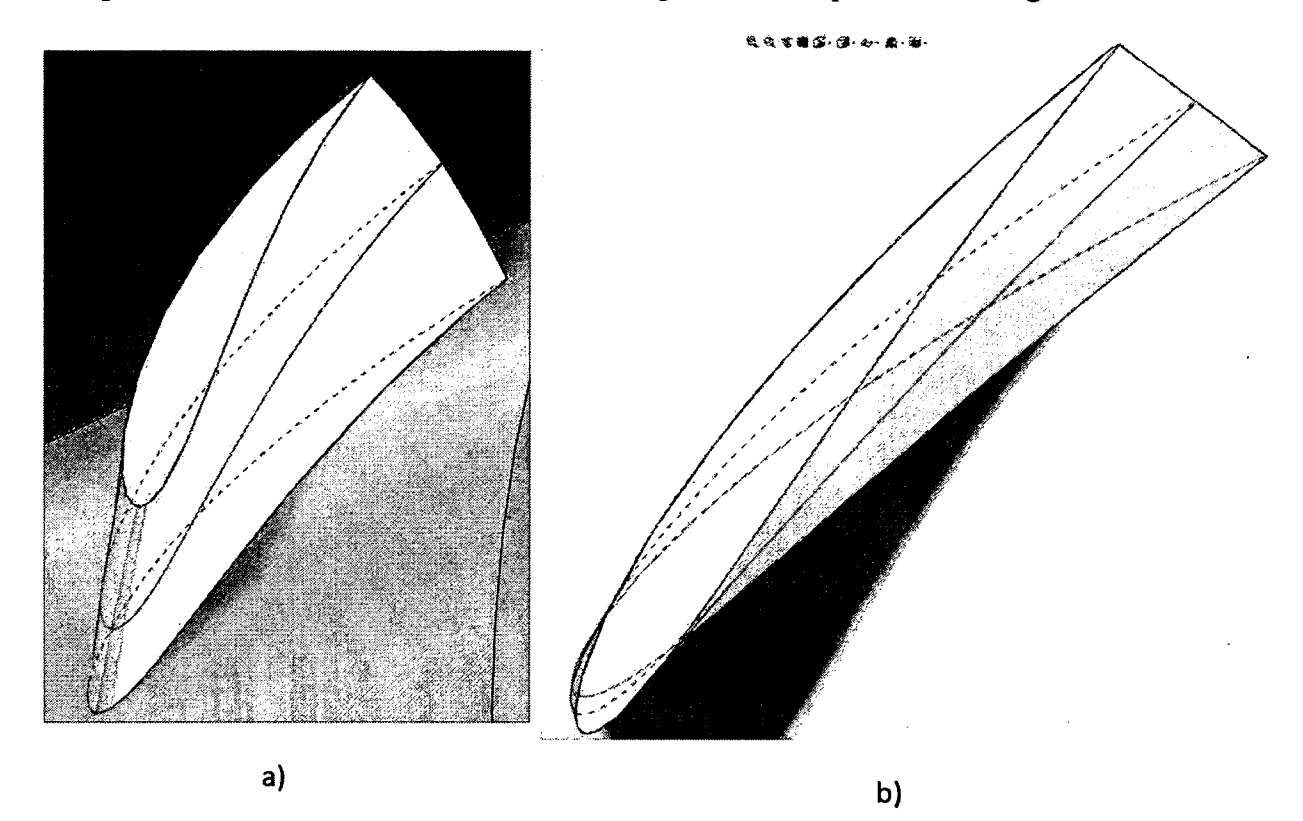

**Figure 4.4 - Défînition du tracé tridimensionnel d'un aubage à l'aide de trois profils bidimensionnels (en bleu sur l'image) a) vue isométrique de la pale b) vue du rayon extérieur de l'empilement des profils.** 

Le choix et la caractérisation des profils constituants de la pale est une étape importante de la conception de la machine car leurs performances déterminent au final les performances globales de la machine, tant aérauliques qu'acoustiques; dans le cadre de cette étude, cependant, l'intention de conception est orientée vers l'atteinte de considérations aérauliques seulement, aucune prédiction aéroacoustique n'étant réalisée. Afin de correctement caractériser les performances des profils, il est important de prendre en compte les effets de calage et de serrage (S) (ou nombre) des aubages, qui modifient grandement les performances d'un profil donné en configuration serrée par rapport à celles pouvant être observées en champ libre.

Le calcul méridien permet déjà d'évaluer l'inclinaison méridienne des profils constituants si l'on suppose qu'ils se superposent avec les nappes de courant dans la veine. L'évaluation des calages des différents profils constituants nécessaires pour l'obtention de la hausse de pression voulue est cependant plus complexe à obtenir. Dans le cadre de cette étude, la méthodologie employée propose d'effectuer la détermination du calage nécessaire des profils constituants à l'aide d'une approche utilisant la représentation en grille d'aubes planaire dans des simulations numériques 2D sous Fluent.

Dans un premier temps, une description du modèle de cascade de pales employé pour l'optimisation de profils est présentée. Les résultats de calcul numérique des calages des différents profils constituant la pale sont ensuite présentés.

#### **4.4.1. Définitiqn du modèle de cascade de pales**

Le modèle classique de cascade de pales linéaire permet de représenter le développement planaire d'une section du rotor/stator à rayon constant d'une turbomachine axiale. Le modèle idéal de cascade de pale suppose un écoulement purement bidimensionnel et périodique; dans le cas d'une turbomachine axiale, on suppose l'écoulement à travers la grille d'aubes comme étant purement axial, les nappes de courant étant représentés par des surfaces cylindriques concentriques. On peut imaginer généraliser la méthode pour une machine hélico-centrifuge en effectuant une coupe de section selon une nappe de courant quelconque, comme illustré cidessous.

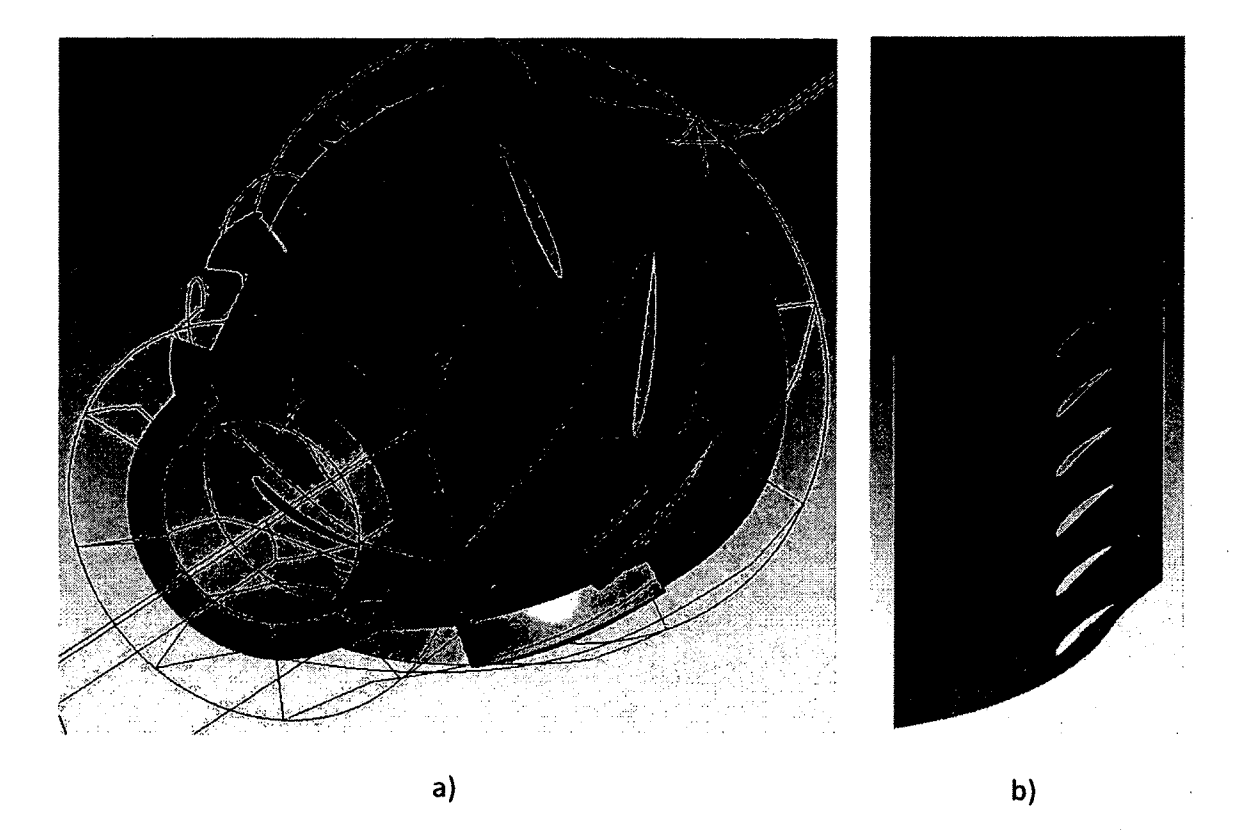

**Figure 4.5 - Illustration du développement en cascade de pales linéaire d'une surface de courant conique dans une machine hélico-centrifuge a) Représentation 3D de la surface de courant (vert) b) Développement en cascade de pales planaire de la surface de courant.** 

En effet, si on suppose couper le rotor d'une machine hélico-centrifuge selon une nappe de courant, les hypothèses d'un écoulement bidimensionnel et périodique sont rencontrées si on se place dans un système de repère orthogonal  $m - n - \theta$  relatif à la nappe de courant, la direction *m* étant alignée avec la vitesse méridienne de l'écoulement, *n* la normale par rapport à la nappe de courant et  $\theta$  la direction azimutale.

On peut représenter l'écoulement à travers les aubes sur la nappe de courant ainsi constituée sous la forme d'un écoulement à travers une grille d'aube plane dans le repère orthogonal relatif à la nappe  $m - n - \theta$ . La figure ci-dessous illustre les conditions d'écoulement en amont et en aval de la grille d'aube sous la forme de triangles de vitesse, représentant des moyennes azimutales de la vitesse de l'écoulement.

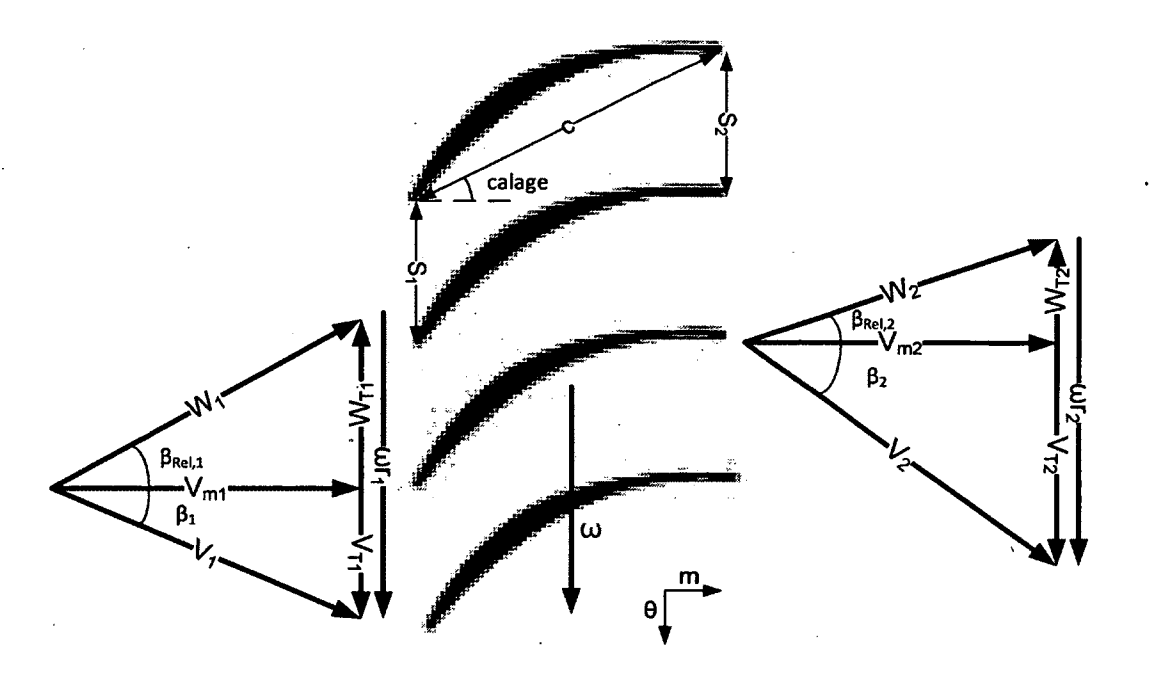

## **Figure 4.6 - Représentation des triangles de vitesse en entrée et sortie d'un développement planaire d'une grille d'aubes**

Avec V identifiant la vitesse dans le repère absolu et W la vitesse dans le repère des pales en rotation. Étant donné les changements de section et de rayon à travers la veine méridienne, la vitesse méridienne  $V_m$  en amont et en aval peut différer et on note également que puisque le rayon n'est pas constant entre le bord d'attaque et le bord de fuite de la machine, la vitesse tangentielle *cor* de la pale varie. Dans le cas d'une grille d'aube axiale, un écoulement moyen à rayon constant à travers la grille peut être défini comme une moyenne vectorielle des triangles de vitesse en amont et aval des aubes. On peut penser généraliser le concept, tel que proposé par Sarkar (1992), à une machine hélico-centrifuge de telle sorte que l'on définisse un écoulement moyen *W"* à travers les aubes de la façon suivante

$$
\tan \beta_{rel,\infty} = \frac{W_{\theta,\infty}}{V_{m,\infty}}
$$
  
\n
$$
V_{m,\infty} = \frac{V_{m,1} + V_{m,2}}{2}
$$
  
\n
$$
W_{\theta,\infty} = \frac{W_{\theta,1} + W_{\theta,2}}{2}
$$
\n(4.1)

On peut aussi statuer sur le fait que l'écoulement moyen ainsi calculé s'apparente à un écoulement à travers une grille d'aube axiale à rayon constant  $r_{\infty} = \frac{r_1 + r_2}{2}$ .

L'intérêt de l'emploi de ce modèle pour le développement des aubes est de fournir un cadre théorique pour la caractérisation par section de la pale à concevoir et ainsi guider le choix des profils employés pour la définition de la pale réelle. Afin d'atteindre ce but, on peut définir un coefficient de portance *CL* basé sur l'écoulement moyen à travers l'aube de façon similaire à un profil en champ libre de telle sorte que

$$
C_{L} = \frac{L}{\frac{1}{2}\rho W_{\infty}^{2}c} = \frac{\rho W_{\infty}\Gamma}{\frac{1}{2}\rho W_{\infty}^{2}c}
$$
 (4.2)

Avec  $\Gamma$  la circulation développée par le profil à une section donnée, la portance étant donnée par  $L = \rho W_{\infty} \Gamma$  selon le théorème de Kutta-Joukowski, et c la corde du profil.

Le débit volumique par unité de longueur *dQ* passant à travers la grille peut être défini comme étant

$$
\partial Q = W_{\infty} \cos \beta_{rel,\infty} Ns \tag{4.3}
$$

Où N représente le nombre de pales du rotor considéré, et  $s = \frac{s_1 + s_2}{2}$  représente le serrage moyen de la grille d'aube. En l'injectant dans l'équation (4.2) on obtient la forme suivante pour le  $C_{i}$ .

$$
C_L = 2 \frac{s}{c} \frac{(N\Gamma)\cos\beta_{rel,\infty}}{\partial Q} \tag{4.4}
$$

Avec le terme *NT* représentant la circulation générée par l'ensemble des pales du rotor et donc le travail effectif de déviation tangentielle effectué sur la nappe de courant. La circulation totale peut être calculée à partir des valeurs de vitesse de l'écoulement en amont et aval de la grille d'aube, puisqu'elle représente l'intégrale de contour de la vitesse autour de la cascade. La Figure 4.7 illustre le contour d'intégration de la circulation pour la cascade de pales.

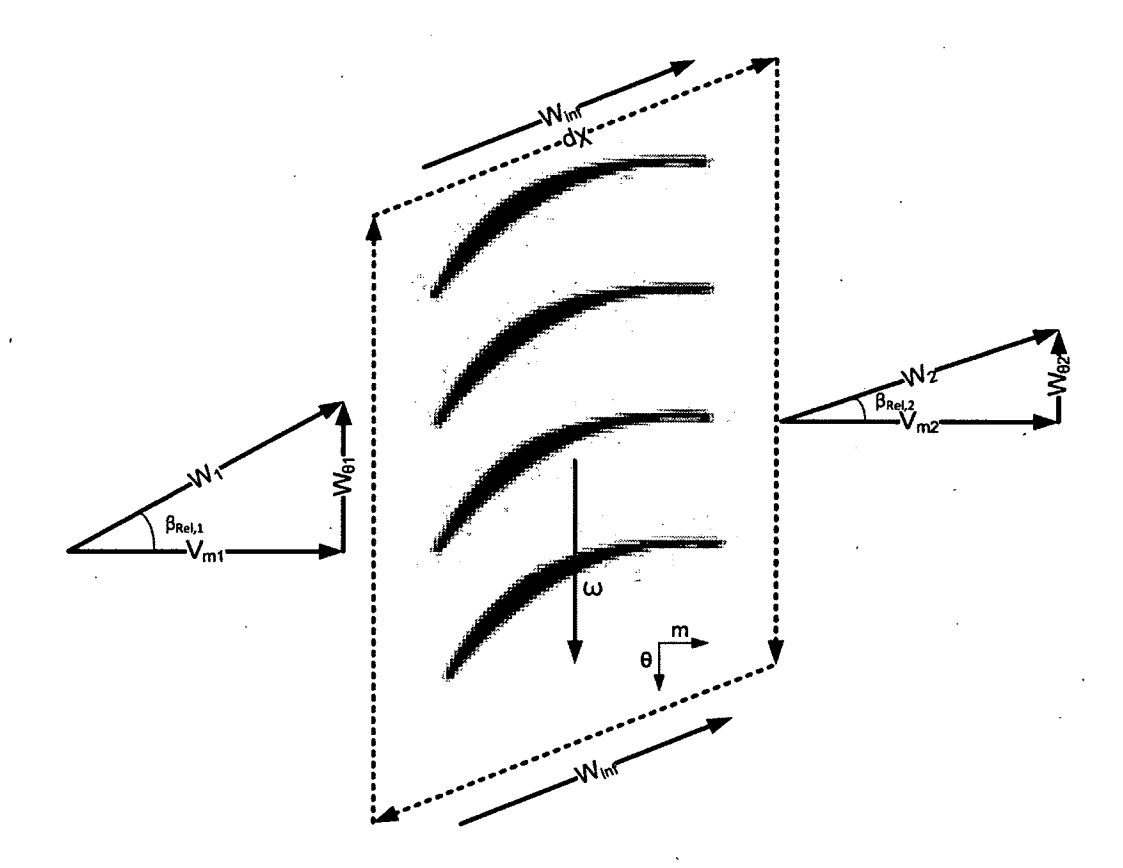

**Figure 4.7 - Illustration du contour d'intégration de la circulation pour une cascade de pales.**  En effectuant l'intégrale de contour sur le tracé  $d\chi$  représenté à la Figure 4.7, on obtient le résultat suivant

$$
(N\Gamma) = \oint W \, d\chi
$$
  
\n
$$
(N\Gamma) = 2\pi (r_1 W_{\theta,1} - r_2 W_{\theta,2})
$$
\n(4.5)

En insérant la relation précédente dans l'équation (4.4) on obtient la forme finale présentée par Sarkar (1992) permettant de calculer le coefficient de portance requis pour obtenir une circulation totale donnée.

$$
C_{L} = 2\frac{s}{c} \frac{2\pi (r_1 W_{\theta,1} - r_2 W_{\theta,2}) \cos \beta_{rel,\infty}}{\partial \mathcal{Q}}
$$
(4.6)

On obtient dès lors une expression pour le  $C_L$  requis afin d'obtenir une circulation totale donnée sur une nappe de courant. L'intérêt de l'équation (4.6) provient du fait qu'elle prend en compte les paramètres géométriques inhérent au modèle de cascade de pales, notamment le serrage et la corde des pales de pair avec les conditions d'écoulement et permet de prendre avantage des résultats obtenus à l'aide du calcul méridien pour déterminer le *CL* requis à différentes coupes de la pale pour obtenir une déviation adéquate de l'écoulement, les triangles de vitesse étant connus en amont et en aval de la grille d'aube.

L'étape suivante dans la démarche de définition des aubes consiste à définir les profils à employer pour la définition des pales, incluant le calage et le serrage de celles-ci. Ce travail a été réalisé à l'aide de simulations numériques dont la méthodologie est présentée à la section suivante.

#### **4.4.2. Simulation de cascade de pales**

Comme il a été mentionné précédemment, la définition des coupes de pale du rotor de la turbomachine conçue s'est appuyé sur la simulation numérique de cascade de pales en 2D pour une machine hélico-centrifuge et la définition d'un écoulement moyen à travers la grille d'aube comme présenté précédemment.

L'intérêt principal de cette modélisation est de permettre de prendre en compte l'effet de serrage des pales qui modifie grandement la performance des profils par rapport à ce qui peut être observé en champ libre, le serrage des aubes modifiant largement la déviation du fluide par rapport au cas en champ libre, comme expliqué à l'annexe D. Il est cependant important de rappeler que l'emploi d'une modélisation planaire pour représenter une nappe de courant conique à travers une grille d'aubes hélico-centrifuge ne permet pas de prendre en compte la variation de rayon et donc de section de la nappe de courant. C'est une hypothèse assez discutable pour une géométrie méridienne très inclinée mais elle est allégée par la définition de conditions d'écoulement moyennées entre le bord d'attaque et de fuite du rotor à partir des résultats issus du calcul méridien. Cependant, l'alternative consiste à réaliser une simulation 3D pour représenter les nappes de courant, auquel cas les conditions limites seraient plus difficiles à approximer.

Le modèle employé pour les simulations de cascades de pales consiste en la représentation planaire d'un seul canal de pale tel qu'illustré à la Figure 4.8.

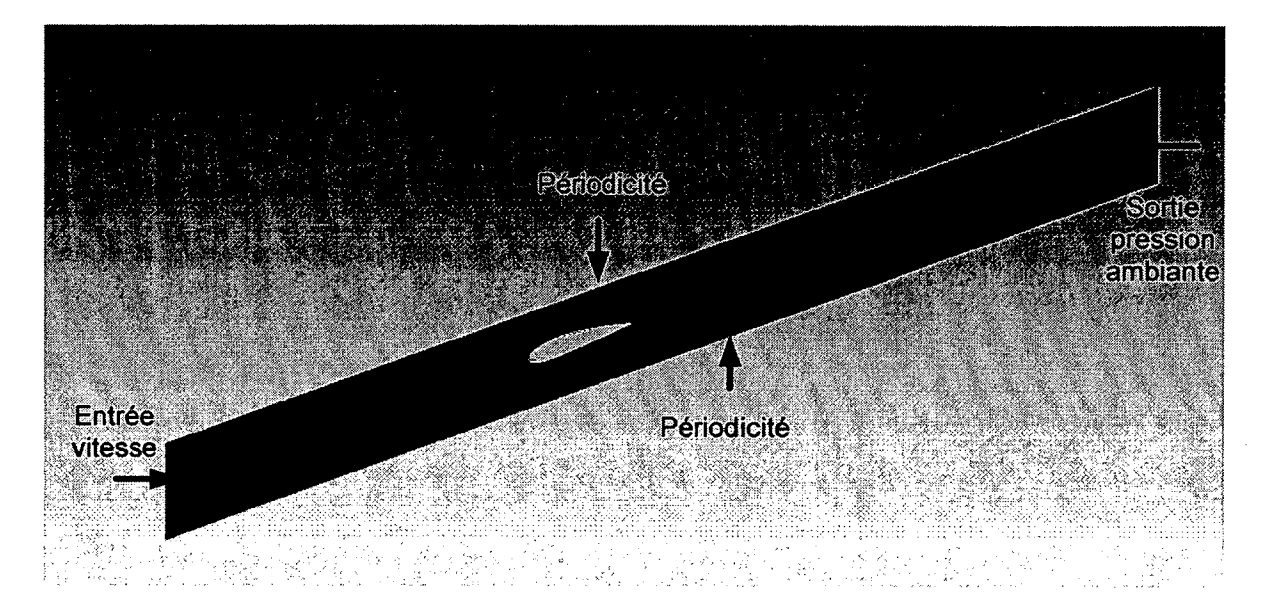

#### **Figure 4.8 - Illustration du modèle de simulation numérique de cascade de pales employé.**

Des conditions de périodicité, cohérentes avec l'hypothèse du comportement d'une cascade infinie de pales, sont appliquées sur les parois supérieures et inférieures tandis que la paroi de gauche se voit imposer une condition limite d'entrée en vitesse et la paroi de droite est définie comme une condition de sortie à pression ambiante (101.3 kPa). Le profil est situé à mihauteur du passage de pale pour représenter adéquatement le serrage moyen des aubes.

Les conditions de l'écoulement ont été prédites au niveau des bord d'attaque et de fuite du rotor à l'aide des résultats du calcul méridien. Ces résultats permettent le calcul des conditions de l'écoulement en entrée à l'aide de la définition d'un écoulement à rayon moyen selon les

relations (4.1) et permettent également le calcul du coefficient de portance nécessaire pour l'atteinte des performances prescrites selon l'équation (4.6).

Les conditions de l'écoulement moyen obtenues à l'aide des résultats de calcul méridien pour des surfaces de courant considérées en pied, milieu et tête de veine méridienne sont présentées au Tableau 4.3.

|                                    | Pied de<br>pale | Milieu de<br>pale | Tête de<br>pale |  |
|------------------------------------|-----------------|-------------------|-----------------|--|
| $r_{\infty}$ (mm)                  | 47,6            | 55,7              | 64,3            |  |
| c(m)                               | 0,05            | 0,05              | 0,05            |  |
| $\boldsymbol{s}$<br>$\overline{c}$ | 0,66            | 0,78              | 0,90            |  |
| $\beta_{rel,\infty}$ (°)           | 46,43           | 52,65             | 58,53           |  |
| $W_{\infty}$ (m/s)                 | 15,25           |                   | 20,01           |  |
| $C_{L}$                            | 0,1196          |                   | 0,1012          |  |

**Tableau 4.3 - Conditions de l'écoulement pour les simulations de cascade de pales** 

Les conditions du Tableau 4.3 correspondent à une configuration de rotor à 9 pales possédant une corde imposée comme constante sur la hauteur (5 cm). Le rapport  $\frac{s}{r}$  représente la solidité *c*  locale des pales, tandis que  $W_{\infty}$  représente la vitesse de l'écoulement dans le repère relatif de la pale en rotation au rayon moyen avec son angle tangentiel  $\beta_{rel,\infty}$ . Le paramètre  $C_L$ représente la valeur du coefficient de portance requis calculée à l'aide de la relation (4.6).

L'objectif des simulations 2D de grille d'aubes est de définir le calage de pale nécessaire pour l'obtention du coefficient de portance calculé au Tableau 4.3. Les résultats de simulation pour le rotor conçu sont présentés pour les trois sections de pale considérées ci-dessous. Les simulations ont été réalisées sous Fluent avec un fluide compressible et le modèle de turbulence  $k-\varepsilon$  avec une loi de paroi standard activée automatiquement par Fluent. Les profils employés sont des profils NACA 2410.

|                   | $C_L$<br>Sarkar | $C_{L}$<br>Simulation<br>numérique | <b>Erreur sur</b><br>le $C_L$<br>(% ) | Calage du<br>profil en<br>grille<br>d'aubes<br>() | Angle<br>d'incidence<br>du profil en<br>grille<br>d'aubes<br>/۹ | Angle<br>d'incidence<br>en champ<br><b>libre</b><br>(2) |
|-------------------|-----------------|------------------------------------|---------------------------------------|---------------------------------------------------|-----------------------------------------------------------------|---------------------------------------------------------|
| Pied de<br>pale   | 0,120           | 0,121                              | 1,12                                  | 39,5                                              | 6,9                                                             | 1,0                                                     |
| Milieu de<br>pale | 0,147           | 0,148                              | 0,88                                  | 46,2                                              | 6,5                                                             | 0,8                                                     |
| Tête de<br>pale   | 0,101           | 0,105                              | 3,27                                  | 54,5                                              | 4,0                                                             | 0,3                                                     |

**Tableau 4.4 - Résultats de simulation de cascade de pales pour les profils constituants de l'aube.** 

Il est possible de remarquer que les  $C_L$  obtenus par le biais des simulations ne concordent pas exactement avec les *CL* calculés à l'aide de l'équation (4.6) pour les trois cas considérés. Il était en effet difficile d'ajuster le calage dans les simulations pour obtenir le coefficient exact prédit de façon analytique du fait du fort effet potentiel généré par l'épaisseur du profil. Le niveau d'erreur ne dépassant cependant pas 3.3%, l'estimation du calage peut être considérée comme valable étant donné l'approximation déjà importante que représente la généralisation d'une surface de courant conique en écoulement axial équivalent. Il est à noter que la résolution du maillage à la paroi des profils oscillait autour d'un Y+ de 5-6 dans le cas' des trois simulations. L'annexe F présente les maillages employés pour les simulations ainsi que les distributions de Y+ à la paroi des profils et les contours de pression statique et de vitesse obtenus.

Pour fins de comparaison les angles d'incidence d'un profil NACA 2410 en champ libre calculés à l'aide du code de panneaux couplé à une modélisation de couche limite *XFoil*  nécessaires pour l'obtention du *CL* prescrit par l'équation (4.6) sont présentés au Tableau 4.4. Il est aisé de remarquer que le guidage de l'écoulement du au serrage des profils augmente l'incidence requise par rapport au cas en champ libre. Les incidences en champ libre ont été calculées à l'aide du code *XFoil* qui est un code de panneaux pour l'évaluation de performance de profils 2D en champ libre.

Le calcul méridien permettant d'estimer l'inclinaison méridienne des profils constituants de la pale à 0, 50 et 100% de la hauteur en 3D, la position du bord d'attaque et la géométrie méridienne de la veine et le calage des profils constituants ayant pu être estimé à l'aide des simulations de cascades de pales, il devient possible de construire la géométrie 3D de la pale et du ventilateur en entier. La prochaine section concerne la validation du modèle tridimensionnel du ventilateur.

# **4.5. Modélisation numérique du ventilateur et simulation numérique 3D**

L'emploi du calcul méridien et de la simulation numérique de cascades de pales avait comme objectif final de permettre la détermination de la géométrie tridimensionnelle d'une machine hélico-centrifuge afin de démontrer la faisabilité d'une démarche de conception entièrement numérique reposant sur le calcul méridien comme pierre d'assise du pré-dimensionnement.

Dans cette optique, la section qui suit présente la géométrie résultante du processus de conception détaillé précédemment. Le modèle 3D développé a été employé pour réaliser une simulation numérique 3D sous le logiciel ANSYS-CFX afin de valider les performances de la machine sous les conditions prescrites ainsi que de permettre une comparaison des résultats d'une simulation numérique complète avec ceux issus du calcul méridien. Le logiciel ANSYS-CFX a été choisi comme plateforme de calcul en se basant sur l'expérience de calcul cumulée au sein du groupe de recherche sur celui-ci et dû à la facilité d'emploi du logiciel pour le calcul de turbomachines.

La simulation numérique avait également pour but de permettre la conception d'un stator dans la section cylindrique en aval du rotor, ce qui requiert une connaissance de la topologie de l'écoulement en aval du rotor.

#### **4.5.1. Présentation du modèle 3D rotor seul**

Tout d'abord il est important de spécifier que la géométrie réelle du rotor comprend une différence importante avec la géométrie simulée à l'aide du calcul méridien, soit l'addition d'un jeu en tête de pale de 1 mm afin de permettre la rotation et l'assemblage du rotor dans un canal réel.

**95**
La turbomachine devant être raccordé à des conduites possédant un rayon de 76.2 mm, comme spécifié précédemment, un diffuseur a également été ajouté à la géométrie afin de faire la transition vers celles-ci.

Dans le cadre de l'étude, une première géométrie en phase avec le modèle méridien présenté à la Figure 4.9 a été dessinée. La représentation 3D de cette géométrie est présentée à la figure ci-dessous.

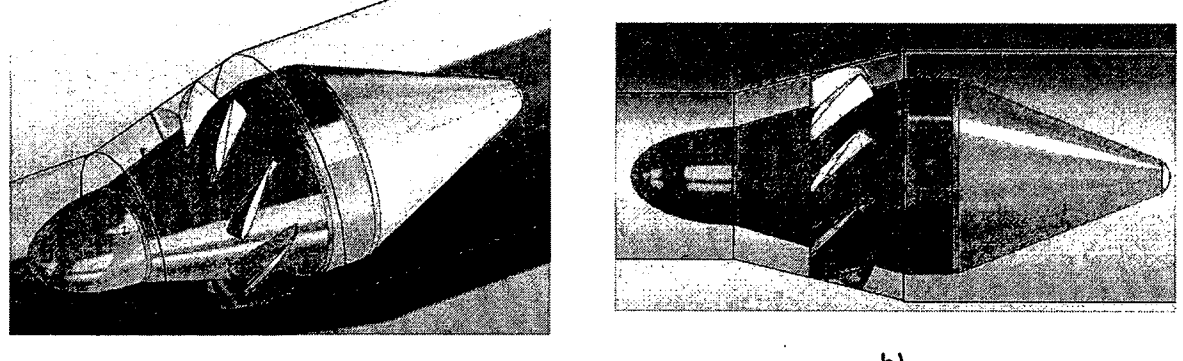

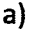

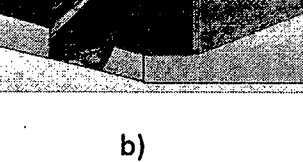

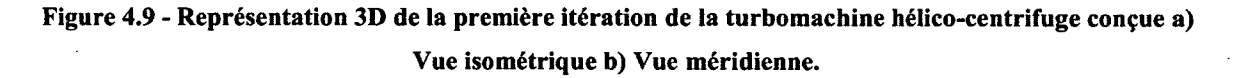

La géométrie présente une longueur globale de 310 mm, incluant la section du diffuseur rajouté à l'aval qui possède une longueur de 122 mm. Le diffuseur présente une pente de 22° afin de limiter les décollements.

Cette géométrie a présenté quelques problèmes de convergence ainsi qu'un comportement particulier dans l'écoulement lors des calculs sous Ansys-CFX 13, qui seront présentés plus loin, et des modifications ont été apportées à la géométrie en amont du rotor ainsi qu'au diffuseur suite à ces observations.

La seconde géométrie présente une ogive en amont raccourcie et affichant une géométrie convergente, la première géométrie ayant un forme légèrement divergente. Le tracé méridien de la géométrie modifiée est détaillé à la figure ci-dessous. Les dimensions sont en mm.

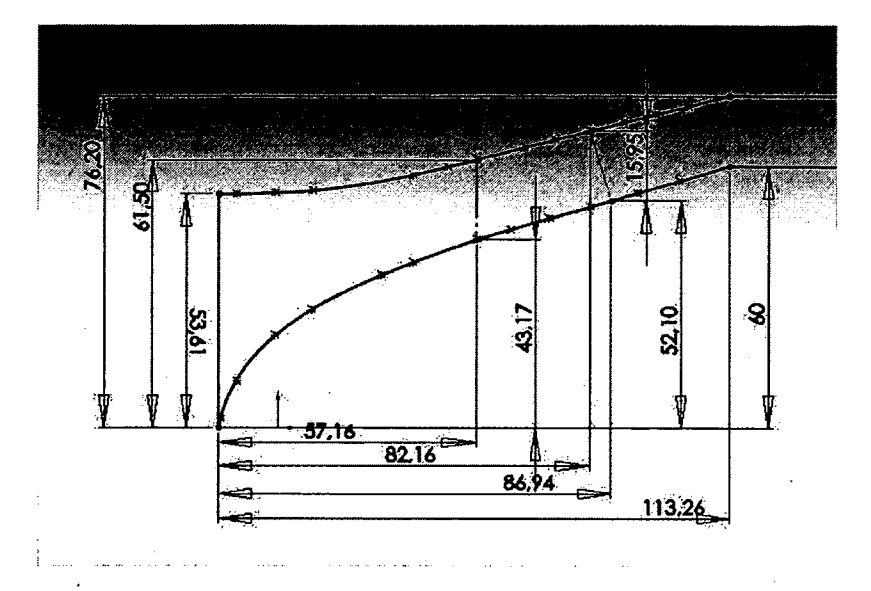

**Figure 4.10 - Détail de la géométrie méridienne du ventilateur modifié (mm).** 

Le diffuseur a également été modifié suite à l'observation de décollements excessifs dans la veine causés par le diffuseur. Il est à noter que le calcul méridien ne présentait pas de différences notables dans les performances prédites entre les deux géométries méridiennes, une perte de 0.3% de rendement ayant été calculée, mais la pression totale générée demeurant stable (différence inférieure à 1 Pa). La représentation en 3D de la seconde géométrie est présentée ci-dessous.

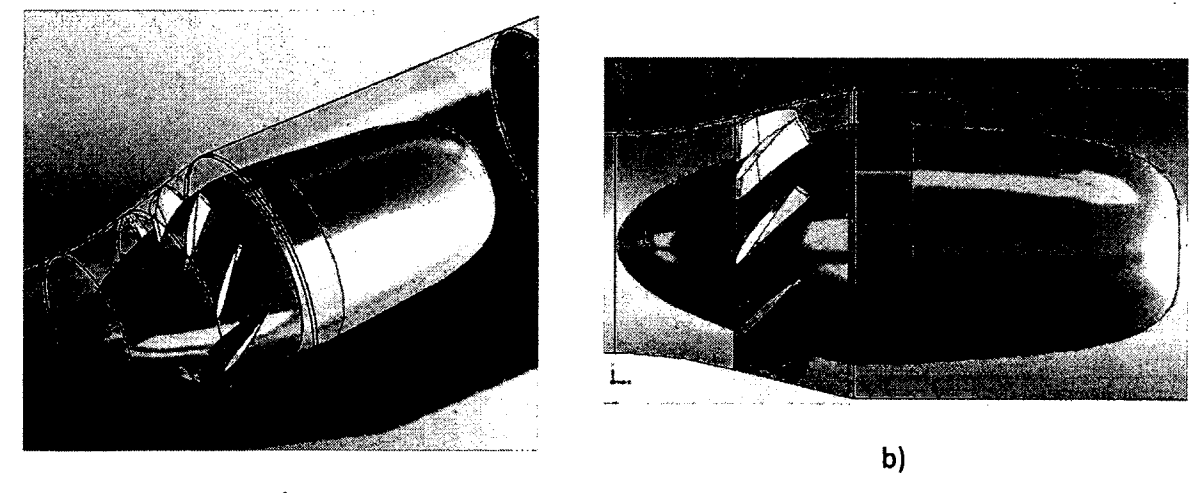

a)

**Figure 4.11 - Illustration de la géométrie 3D modifiée du ventilateur hélico-centrifuge conçu a) Vue isométrique b)Vue méridienne.** 

Les figures ci-haut présentent également une ébauche de la paroi du canal dans lequel la turbomachine sera installée, incluant les éventuelles conduites cylindriques d'entrée et de sortie, pour faciliter la visualisation. La turbomachine modifiée, incluant la section du diffuseur en aval, affiche une longueur globale de 272 mm dans la direction axiale.

Le diffuseur proprement dit a une dimension axiale de 129 mm et une pente variant de 5° à 9° avant la coupure brusque afin de limiter le décollement de l'écoulement à la face verticale du diffuseur.

Les pales du rotor sont constituées de profils NACA 2410 ayant une corde de 50 mm en phase avec les simulations numériques de cascade de pales présentées à la section 4.4.2 et les profils sont alignés au bord d'attaque. Les caractéristiques des profils constituants de la pale sont consignées au Tableau 4.5 ici-bas.

**Tableau 4.5 - Caractéristiques géométriques des profils constituants de l'aube du ventilateur hélicocentrifuge conçu.** 

|        | Rayon au<br>bord<br>d'attaque<br>(m) | Inclinaison<br>méridienne<br>(9 | Calage<br>(2) |
|--------|--------------------------------------|---------------------------------|---------------|
| Pied   | 0,0417                               | 16,70                           | 39,535        |
| Milieu | 0,0508                               | 19,61                           | 46,200        |
| Tête   | 0,0599                               | 14,68                           | 54,520        |

La seconde géométrie a permis d'obtenir des résultats très près des.performances espérées tandis que la première géométrie affichait une performance en-deçà des attentes initiales et présentait des problèmes de convergence lors des calculs CFD. Une analyse plus approfondie des résultats est présentée pour les deux géométries plus loin.

De plus, comme un prototype a été fabriqué, un stator a été ajouté à la seconde géométrie avec pour but premier de fournir un support au montage pour l'assemblage dans le tube tout en permettant un redressement de l'écoulement. Les détails de conception du stator sont présentés à l'annexe H.

## **4.5.2. Présentation du modèle CFD rotor seul**

Dans le cadre de l'étude numérique, un modèle simplifié du ventilateur a été employé afin de limiter la taille des maillages. Les simulations sous Ansys-CFX ont été réalisées sur un modèle représentant un seul passage de pale. Le volume a été divisé en 4 domaines comme représenté à la Figure 4.12.

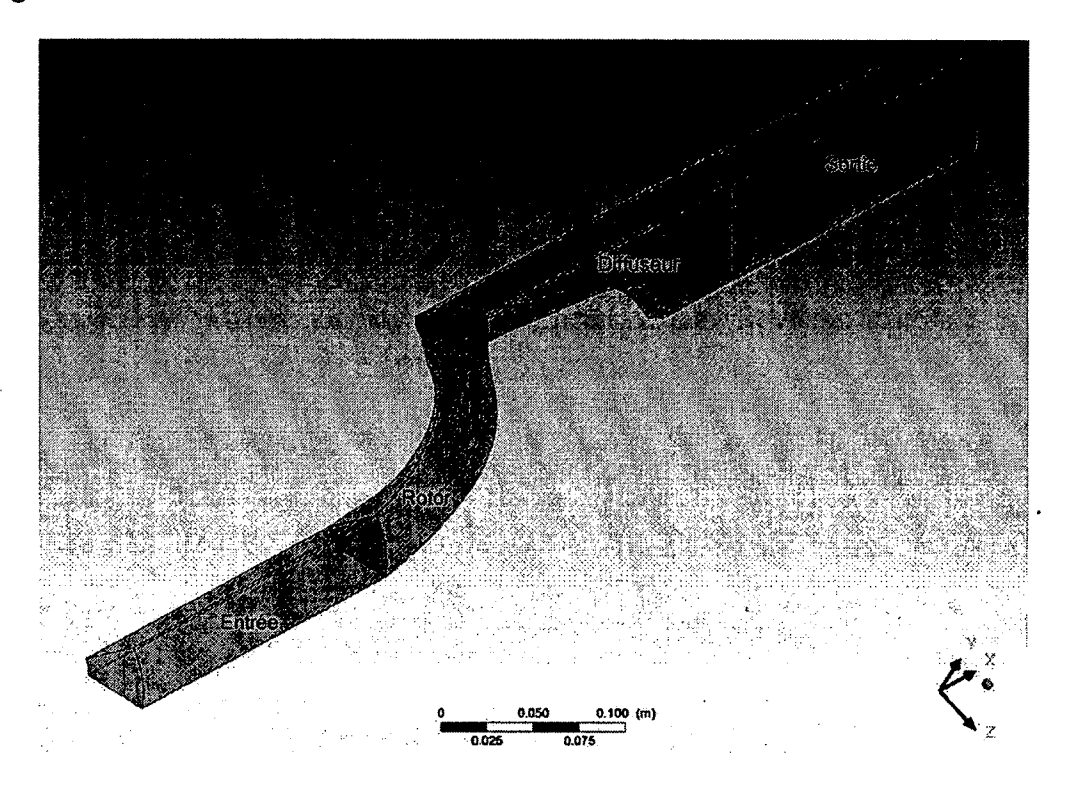

**Figure 4.12 - Illustration du modèle CFD de canal de pale de la machine hélico-centrifuge et des 4 volumes distincts de calcul.** 

Le modèle représente un écoulement en conduite fermée. Les volumes d'entrée et de sortie ont une longueur de 4 cordes. La résolution des domaines «entrée», «diffuseur» et «sortie» est faite dans le domaine fixe tandis que le domaine «rotor» est résolu dans un repère en rotation avec les pales à 3000 tours/min, la paroi du carter étant contrarotative pour simuler une paroi fixe.

Le débit massique prescrit par les spécifications de conception est imposé pour générer un écoulement normal à la face d'entrée du domaine d'entrée et une condition de pression statique est imposée à l'extrémité du domaine de sortie. Les surfaces entrecoupant les différents

domaines sont définies comme des interfaces. Des conditions de périodicité rotationnelle sont imposées sur les parois tangentielles du modèle. Les parois du moyeu, de la pale et du carter se voient imposer une condition de paroi adhérente, le moyeu du rotor et la pale étant cependant mis en rotation tandis que les autres surfaces sont fixes. Il est possible de remarquer que le modèle présente une troncature cylindrique de 1.5 cm (20% du rayon externe) de rayon à l'axe afin d'éviter une singularité de maillage et des erreurs numériques au niveau de l'axe. Ces surfaces sont affectées d'une condition de paroi glissante afin de ne pas entraîner la formation de couche limite. Les conditions limites imposées sont représentées schématiquement à la Figure 4.13.

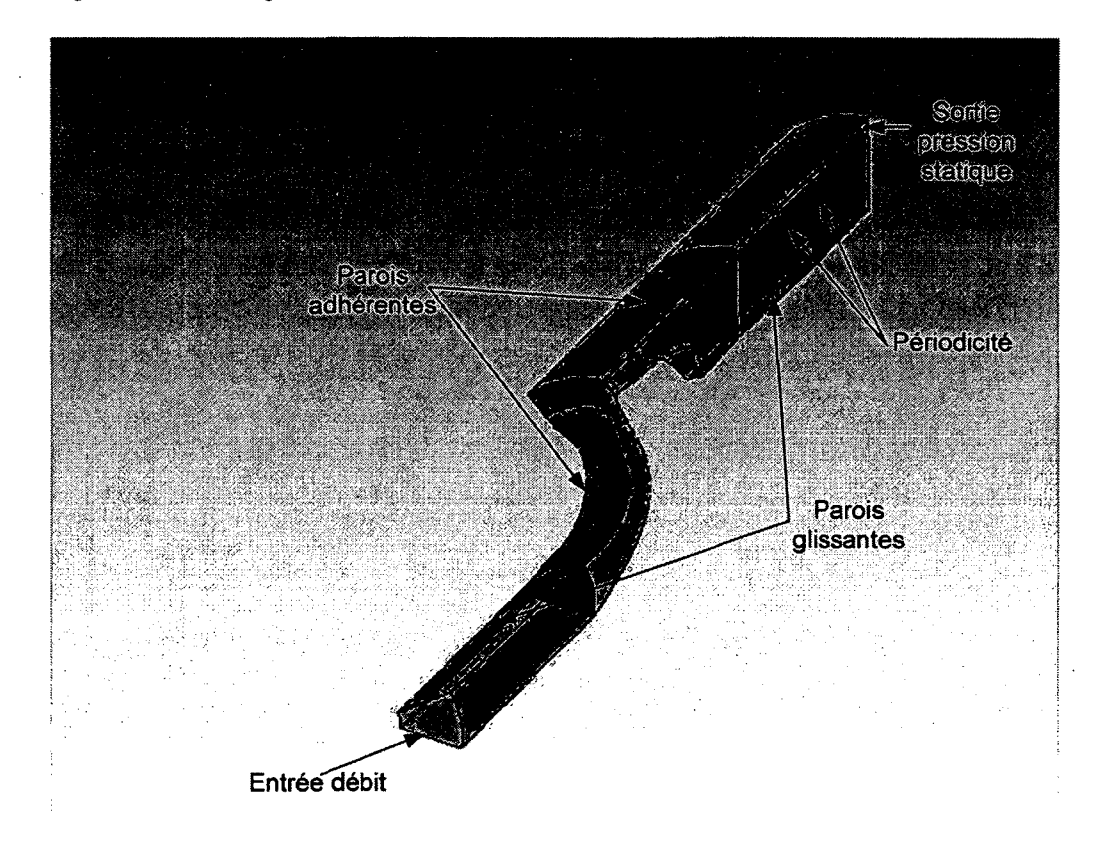

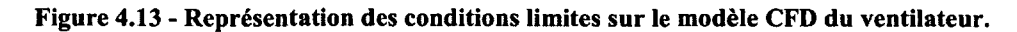

Les interfaces entre les différents domaines ont des maillages coïncidents, et donc les caractéristiques de l'écoulement sont directement transmises d'une zone à l'autre, les valeurs aux noeuds étant connues et aucune interpolation n'étant nécessaire. Les interfaces sont nommés conservatives car le débit massique est conservé à travers celles-ci.

Les simulations ont été réalisées sur un canal de pale pour un fluide incompressible étant donné les faibles vitesses en jeu dans l'écoulement (nombre de Mach maximal M=0.1) et emploient le modèle de turbulence  $k - \omega$  SST. Dans le cadre de l'étude, le maillage le plus fin employé comportait environ 4 462 000 éléments et 1 082 000 noeuds. La résolution du maillage au niveau de la pale du rotor correspond à un critère y+ moyen d'environ 4 à 6, avec une valeur maximale observée de 9 au bord d'attaque. Les simulations sont d'abord lancées en régime permanent avec des schémas d'advection et de résolution de la turbulence de premier ordre pour obtenir une première estimation du champ d'écoulement et poursuivre avec un calcul d'ordre élevé. Des simulations ont été réalisées en mode transitoire notamment pour le point de design mais ne sont pas présentées ici. Les résultats de simulation sont présentés à la section suivante.

### **4.6. Résultats CFD**

Comme il a été mentionné plus tôt, la simulation tridimensionnelle de la géométrie du ventilateur avait pour but premier de valider les performances de la turbomachine. Cependant, l'identification de certains problèmes dans l'écoulement lors de l'analyse numérique 3D a également permis d'améliorer la géométrie du canal méridien (nous rappellerons que la forme du canal en amont ainsi que celle du diffuseur ont été modifiées).

La première partie de cette section présente d'abord une discussion des résultats numériques obtenus sur la première géométrie et les raisons des modifications apportées.

Une présentation plus approfondie des résultats numériques obtenus sur la seconde géométrie est ensuite effectuée.

#### **4.6.1. Résultats de la première géométrie**

Le premier indice que des problèmes étaient présents au niveau des résultats numériques sur la géométrie initiale provenait des résidus de convergence du solveur CFX. En effet, si la convergence des résidus au premier ordre est satisfaisante, les calculs d'ordre élevé ne semblent pas converger mais démontrent plutôt une instabilité périodique. La Figure 4.14 cidessous présente les courbes de convergence des résidus pour le maillage le plus fin employée sur la première géométrie du ventilateur, soit un maillage tétraédrique comportant 9 033 000

éléments et 1 629 000 noeuds. La résolution moyenne du maillage à la paroi de la pale correspond à un critère y+ d'environ 7.5, avec une valeur maximale observée de 13.7. Étant donné les problèmes de convergence observés, un passage à im maillage plus fin n'a pas été jugé nécessaire.

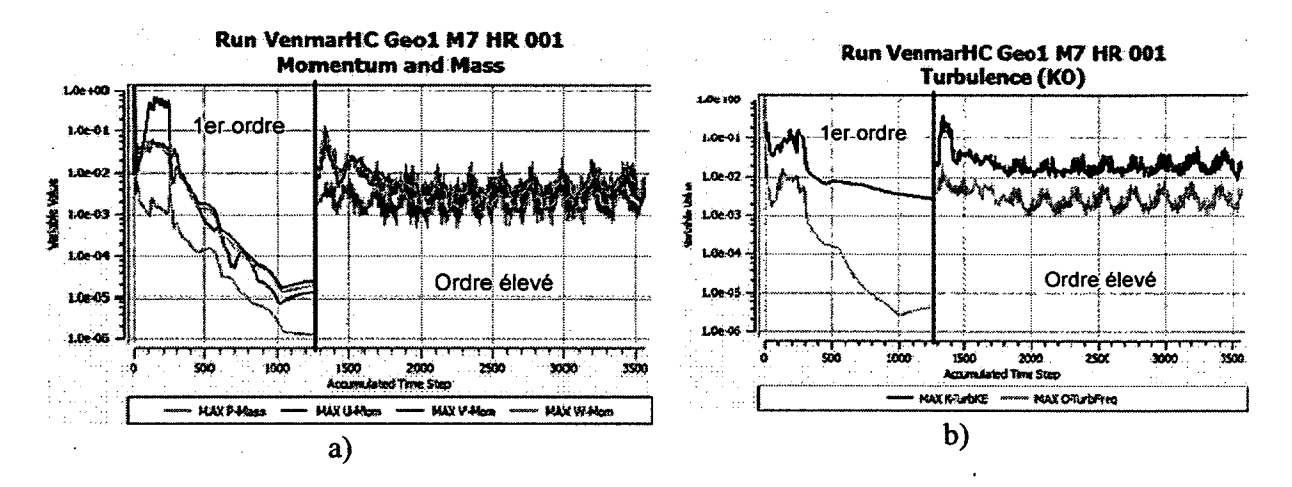

**Figure 4.14 - Courbes de convergence des calculs CFX sur la première géométrie de ventilateur a) Courbes des résidus des équations de quantité de mouvement et de continuité b) Courbes des résidus de résolution de la turbulence.** 

Les courbes sur la Figure 4.14 représentent les résidus de calcul de la solution numérique pour le schéma de premier ordre (1300 premiers pas de temps) et d'ordre élevé (discontinuité à partir du pas de temps 1300 jusqu'à 3500). Les résidus de quantité de mouvement et de continuité convergent jusqu'à l'ordre de 10<sup>-5</sup> pour l'initialisation au premier ordre, mais la solution se dégrade de façon importante lors du passage à un schéma d'ordre élevé.

Les performances globales de la première géométrie de la machine avec les schémas d'ordre élevés étaient également en deçà des attentes; celles-ci sont consignées au tableau ici-bas.

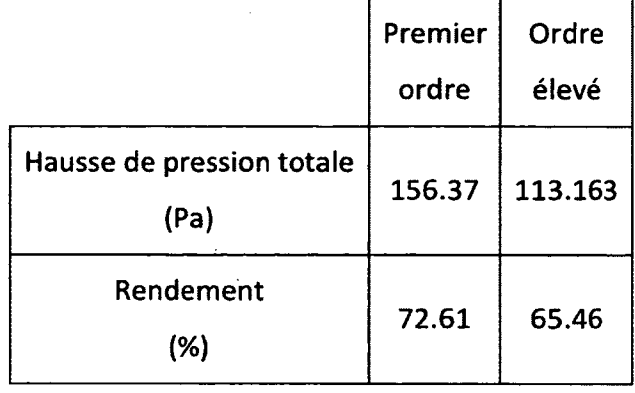

**Tableau 4.6 - Performances globales de la première géométrie de machine prédites sous CFX** 

Le différentiel de pression est mesuré entre les deux interfaces (amont et aval) du volume rotor. La performance du ventilateur est effectivement assez éloignée de la hausse de pression attendue de 150 Pa. Le rendement de 65% est également relativement bas lorsque comparé aux au rendement de 93% prédit par le calcul méridien. Le rendement de la machine, rappelons-le, est défini comme la puissance générée en pression totale sur la puissance développée pour entraîner le rotor. Il est cependant possible de remarquer que les résultats des calculs de premier ordre génèrent des résultats nettement meilleurs par rapport aux spécifications initiales.

Une observation de la topologie de l'écoulement dans les domaines rotor et diffuseur a en outre permis d'observer une occlusion importante du canal en aval des aubes. La Figure 4.15 présente le champ de vitesse méridional dans les domaines rotor et diffuseur.

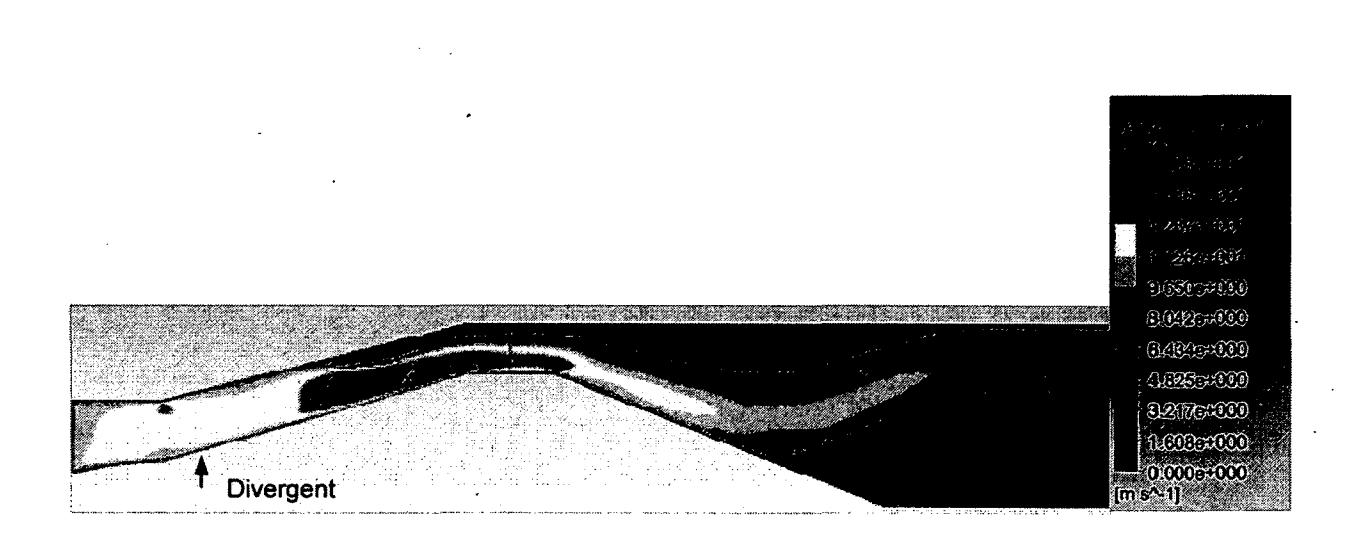

#### **Figure 4.15 - Champ de vitesse dans les domaines rotor et diffuseur pour la première géométrie sous CFX.**

Tout d'abord, il est possible de remarquer que les couches limite aux parois sont relativement épaisses. Les effets de proximité des parois sont en effet visibles sur 10-20% de la hauteur de veine tant au moyeu qu'au carter. La géométrie méridienne du canal étant légèrement divergente en amont du rotor, il y a formation d'un gradient adverse de pression du au ralentissement de l'écoulement qui favorise l'épaississement des couches limite; afin de contrôler leur épaisseur, il est important de s'assurer que le canal possède une forme convergente, ce qui favorise l'affinement des couches limite.

Il est également possible de remarquer que le débit passe principalement dans les 60% inférieurs de la veine en aval du rotor, formant une topologie d'écoulement similaire à un jet. Le canal est en effet occulté par le tourbillon de jeu produit en tête de pale et l'effet se transmet en aval. Le diffuseur apparait également mal adapté, possédant une pente trop agressive au niveau du moyeu, et semble amplifier l'influence de l'écoulement de jeu dans le diffuseur, où il y a formations d'anneaux de recirculation au niveau du carter et du moyeu dans la section divergente du diffuseur tel que mis en évidence à la Figure 4.16.

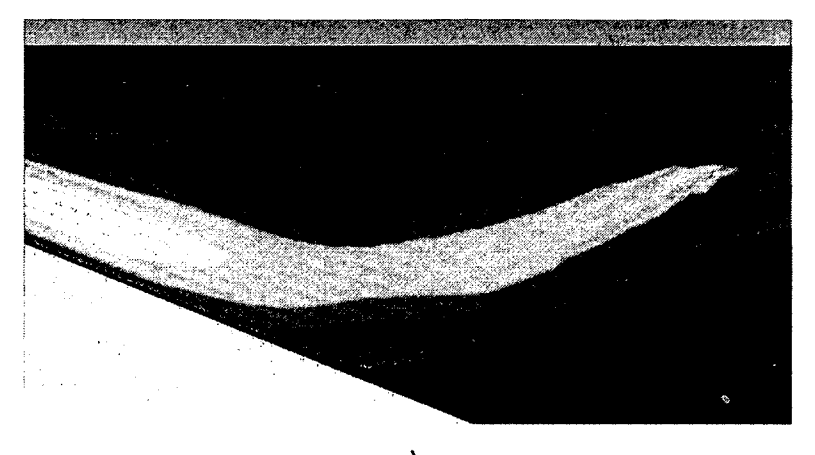

a)

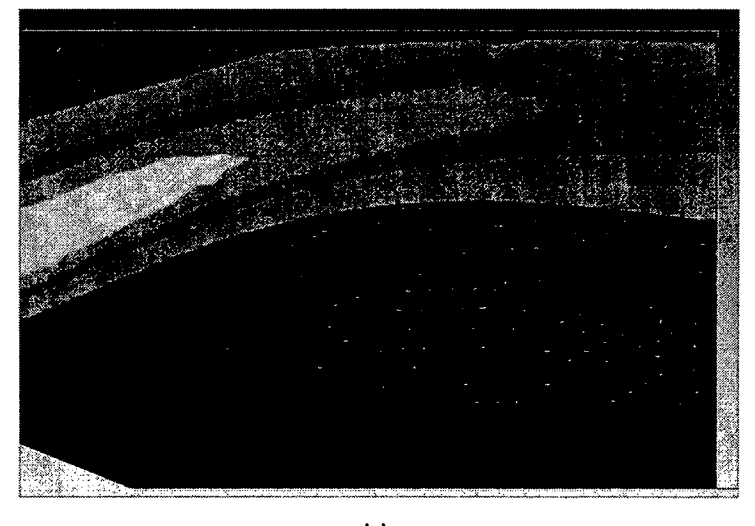

b)

**Figure 4.16 - Recirculations dans le diffuseur de la première géométrie de machine sous CFX a) anneau de recirculation en tête de veine b) recirculations en pied de veine.** 

Il est en effet possible d'observer à la Figure 4.16a) qu'un anneau de recirculation antihoraire se forme en tête de veine, le pseudo-jet débitant adhérant à la paroi du moyeu. À la Figure 4.16b) une recirculation dans le sens horaire apparaît en pied de veine et le flux débitant est repoussé vers le carter. Une part importante du canal est occultée par les recirculations observées, ce qui entraîne des pertes pouvant possiblement être évitées avec un meilleur contrôle de l'écoulement. L'effet de battement du jet formé est aussi en grande partie responsable de l'oscillation des résidus observé à la Figure 4.14.

Afin de diminuer les épaisseurs de couche limite et d'éliminer les zones de recirculation dans le diffuseur ainsi que la formation d'un pseudo-jet, une modification de la géométrie méridienne a été effectuée à l'amont des pales au niveau du domaine rotor afin d'obtenir une forme convergente et le diffuseur a été redessiné pour obtenir la géométrie présentée à la Figure 4.10 précédemment. Les résultats de simulation pour cette géométrie font l'objet de la section suivante.

### **4.6.2. Résultats numériques géométrie redessinée**

Les résultats de simulation numérique sur la seconde géométrie se sont avérés plus encourageants. Tout d'abord, les problèmes de convergence observés précédemment avec les schémas d'ordre élevé sur la première géométrie pour les simulations en écoulement permanent ont été éliminés. La Figure 4.17 ci-dessous présente l'évolution des résidus pour les calculs sur le maillage le plus fin employé tel que décrit à la section 4.5.2.

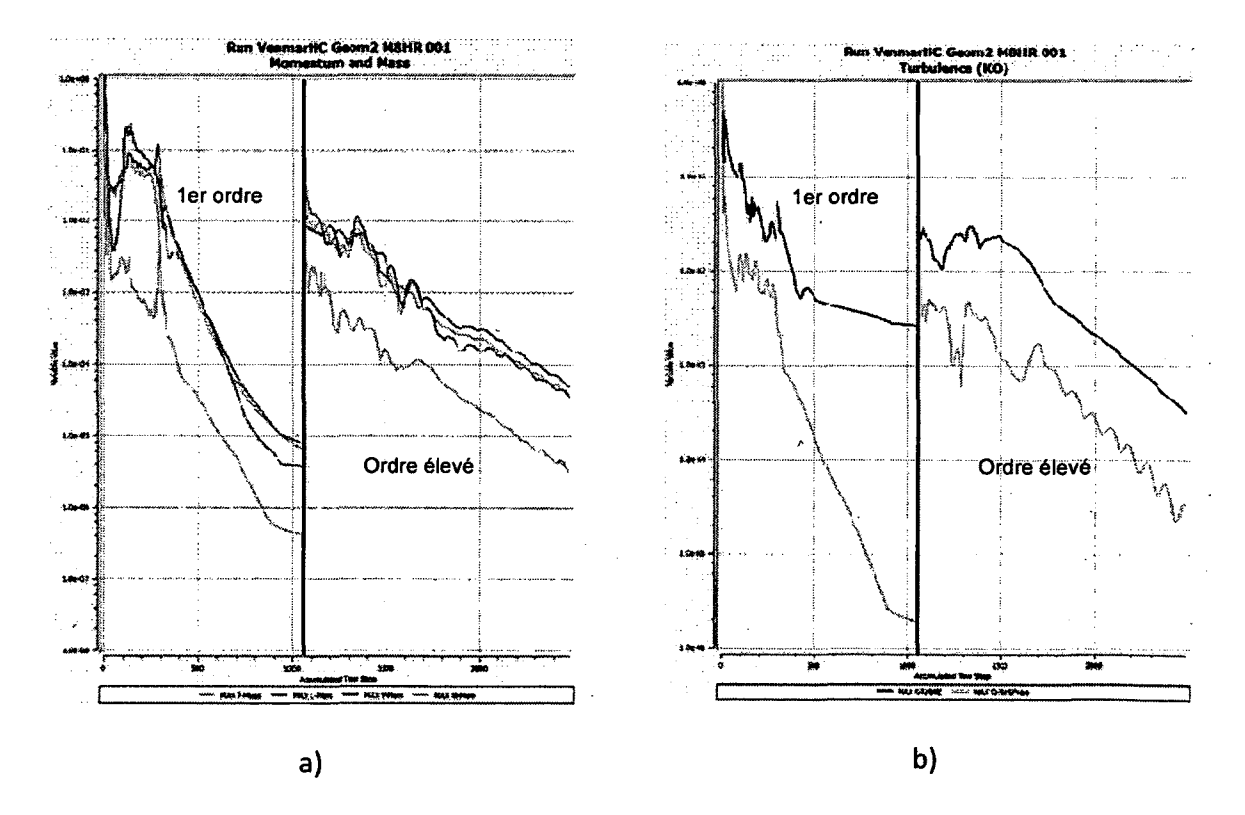

**Figure 4.17 - Courbes de convergence des calculs CFX sur la seconde géométrie de ventilateur a) Courbes des résidus des équations de quantité de mouvement et de continuité b) Courbes des résidus de résolution de la turbulence.** 

Les 1062 premières itérations correspondent à l'initialisation au premier ordre tandis que les itérations 1063 et suivantes correspondent à la solution numérique obtenue avec les schémas d'ordre élevé. Il est possible de remarquer que la convergence au premier ordre est similaire à celle observée pour la première géométrie à la Figure 4.14. Cependant, l'évolution des résidus lors du passage aux schémas d'ordre élevé est nettement meilleure pour le cas de la géométrie modifiée.

Les performances globales de la turbomachine sont également plus près des spécifications initiales. Les caractéristiques observées sont synthétisées au Tableau 4.7.

| Hausse de pression totale | 152.24 |  |
|---------------------------|--------|--|
| (Pa)                      |        |  |
| Rendement                 |        |  |
| (%)                       | 78.42  |  |

**Tableau 4.7 - Performances globales de la seconde géométrie de machine prédites sous CFX** 

Comparativement à la première géométrie, il est possible d'observer une hausse de rendement de près de 13% et près de 40 Pa de gain en hausse de pression. Les modifications géométriques apportées ont donc grandement contribué à améliorer les performances de la turbomachine en limitant des effets visqueux et 3D non prévisibles par les étapes de prédesign.

Une observation du champ de vitesse méridional permet de confirmer que la topologie globale du champ de vitesse est différente de celle observée sur la première géométrie.

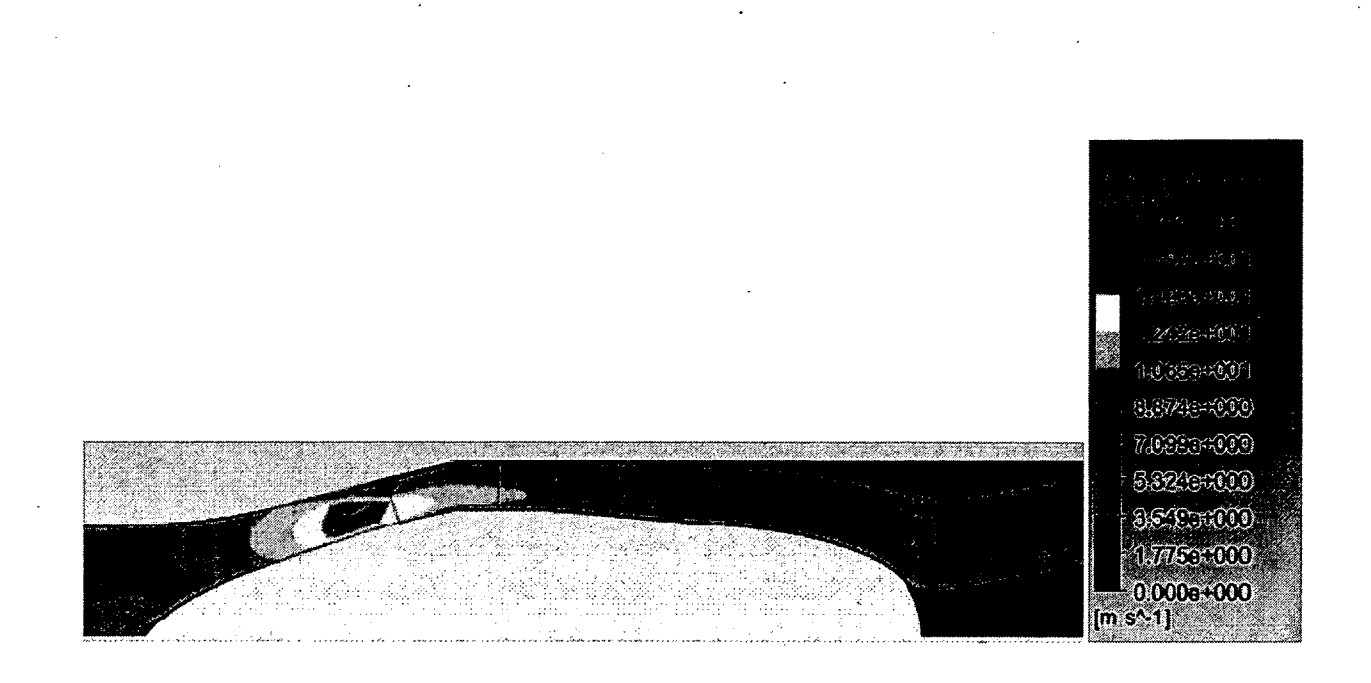

#### **Figure 4.18 - Contour de vitesse méridienne dans le canal de la seconde géométrie sous CFX.**

D'entrée de jeu il est possible de remarque que l'écoulement en aval du rotor dans la section du diffuseur est mieux contrôlé. L'emplacement du décollement de l'écoulement est maintenant fixé par la forte discontinuité à l'extrémité du diffuseur, ce qui limite les battements observés sur la géométrie initiale. L'anneau de recirculation en tête de veine en aval est maintenant absent, mais une recirculation horaire en pied est cependant toujours présente, cette dernière étant cependant confinée au moyeu à la surface verticale du diffuseur, ce qui était le comportement recherché. L'illustration de la recirculation en aval du diffuseur est présentée cidessous.

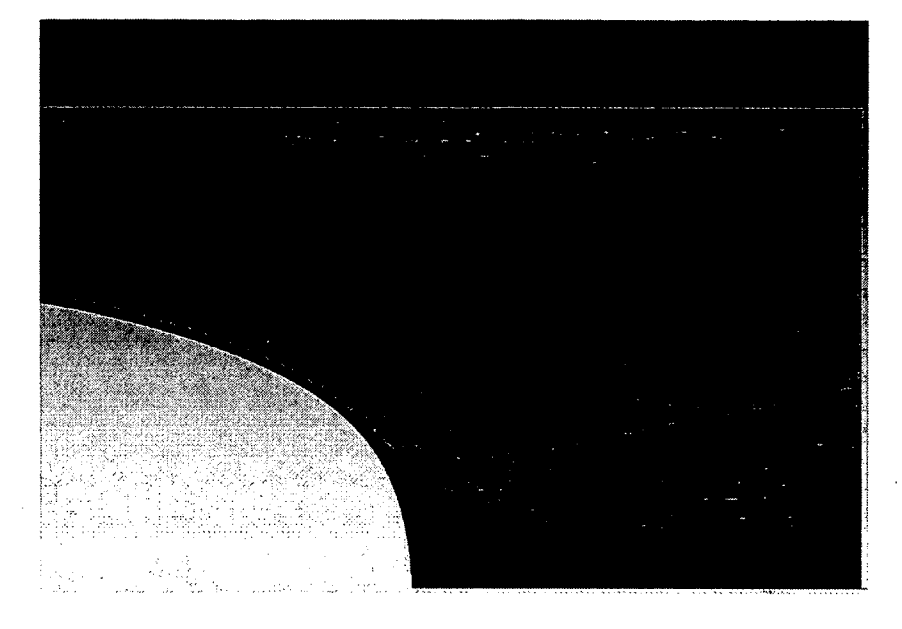

**Figure 4.19 - Recirculation en aval du diffuseur de la seconde géométrie sous CFX (contours de vitesse méridienne).** 

La topologie de l'écoulement permet d'affirmer que la recirculation en tête de canal a bien disparu, un ralentissement important de l'écoulement étant néanmoins visible au point d'expansion brutale de la section de veine, alors que l'écoulement est dévié vers l'axe. De façon optimale, la paroi du carter près de l'extrémité du diffuseur devrait être modifiée pour mieux guider l'écoulement, mais les conduites destinées à être employées en aval de la machine possédant un rayon fixe de 76.2 mm cela ne représenterait pas l'installation réelle. L'effet est toutefois mieux contrôlé que pour la première itération du diffuseur.

Un blocage de l'écoulement est également toujours observable sur la Figure 4.18 au niveau du jeu en tête de pale du domaine rotor. Il est important de rappeler que le rotor conçu inclut un jeu de 1 mm en tête de pale qui correspond à environ *6%* de la hauteur de veine, ce qui est un écart appréciable. Une analyse du champ de vitesse dans le domaine rotor est présentée à la Figure 4.20 et permet d'étudier l'écoulement de jeu dans la veine.

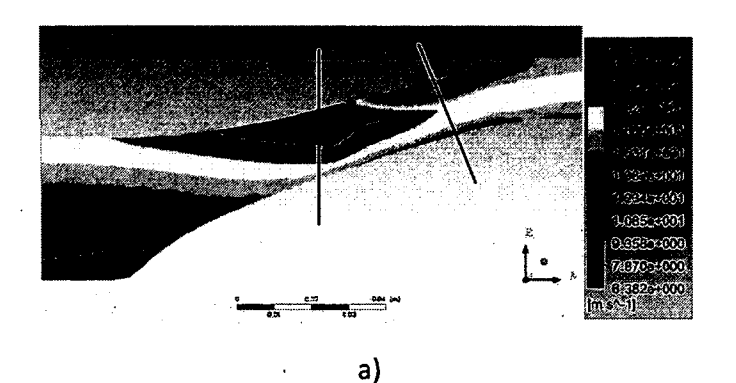

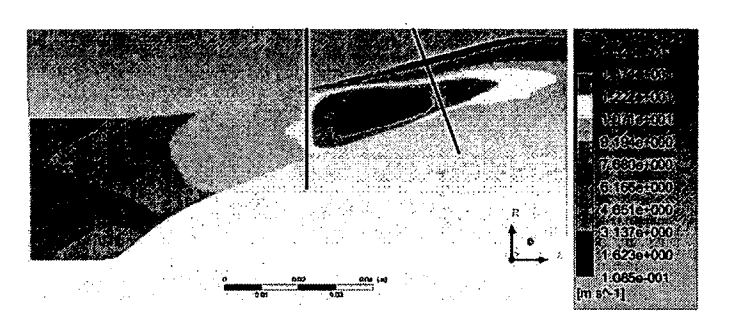

 $b)$ 

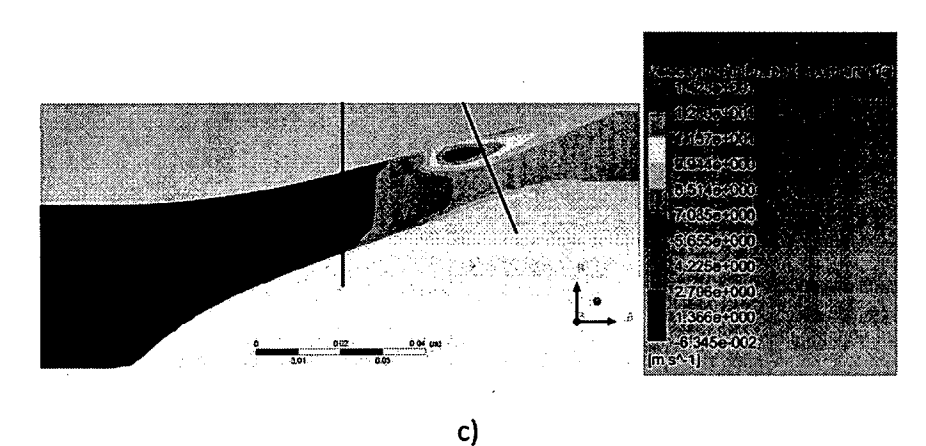

**Figure 4.20 - Champ de vitesse dans la veine méridienne pour la seconde géométrie sous CFX a) vitesse dans le repère relatif b) vitesse méridienne c) vitesse azimutale dans le repère fixe.** 

Les traits en noir ci-dessus identifient les positions des bord d'attaque et bord de fuite des pales du rotor sur la représentation méridienne du canal. À la Figure 4.20a) il est possible d'observer une zone de basse vitesse en tête de veine près du bord de fuite du rotor. En observant les contours de vitesse méridienne en b), on s'aperçoit qu'il y a un ralentissement notable de la vitesse passante en tête de la veine méridienne couplé à une élévation de la vitesse azimutale

de l'écoulement au niveau du bord de fuite en c), indiquant un écoulement fortement circonférentiel; il est à noter qu'en amont du rotor, la vitesse azimutale est quasi nulle, ce qui cadre avec les hypothèses d'un écoulement purement méridien employée dans le code de calcul méridien.

Afin d'observer l'écoulement en tête pale, une représentation d'une iso-surface du critère Q (Hunt (1988)), critère permettant l'identification de structures tourbillonnaires, est employée. Cette représentation permet d'observer la formation d'un tourbillon de jeu en tête du rotor à la Figure 4.21.

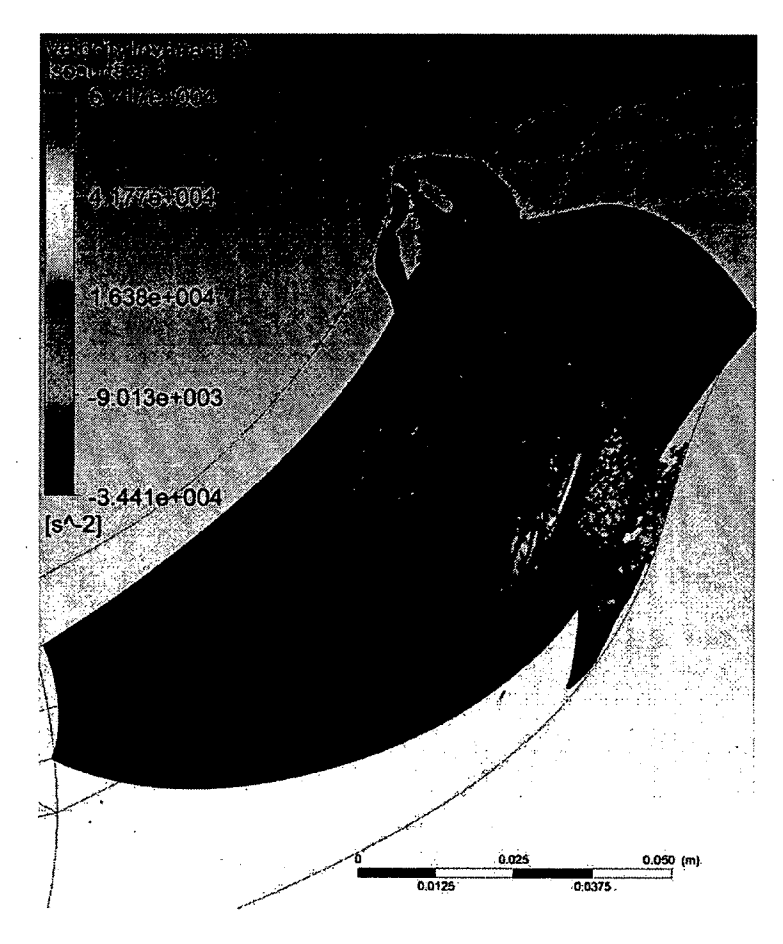

**Figure 4.21 - Iso-surface du critère Q=le6 en rouge dans le domaine rotor de la seconde géométrie de machine sous CFX.** 

Le tourbillon observé au niveau du jeu du rotor se détache de la pale au tiers de la corde et revient impacter l'aube au niveau du dernier tiers de la corde. Ce tourbillon est responsable d'un effet de blocage non-négligeable de la veine et génère des pertes suite à son interaction

avec la section arrière du profil. Une étude quantitative de l'écoulement au niveau du rotor réalisée à la section suivante permet d'observer que l'influence de l'écoulement de jeu est forte au niveau du bord de fuite du rotor.

La machine présentant malgré tout un rendement appréciable de 78%, un meilleur contrôle de l'écoulement de jeu pourrait mener à des gains appréciables et pourrait donc faire l'objet d'une optimisation (Soulat (2010)). Il serait également possible d'améliorer le rendement en chargeant la pale plus lourdement en pied qu'en tête, diminuant les pertes dues à l'écoulement de jeu.

Ces artefacts ne peuvent néanmoins être prédits qu'avec des simulations CFD tridimensionnelles complètes et représentent en quelque sorte une difficulté dans le cadre de la méthodologie de conception étudiée dans le projet de recherche présent. En effet, la conception reposant à la base sur l'emploi d'un algorithme de calcul méridien non-visqueux, la méthodologie ne permet pas de prédire les pertes encourues par la formation de structures tourbillonnaires ni même par la formation de couches limites, un modèle de pertes tentant cependant de pallier à ce dernier cas comme présenté à l'annexe E. Cependant, il serait possible suite à ces observations de retourner à l'étape de pré-design méridien et altérer le design pour tenter de minimiser les pertes, notamment possible de modifier l'équilibre radial de la pale.

En observant la distribution de pression à la surface de la pale, cependant, il est possible de remarquer une distribution, assez uniforme de la pression sur la hauteur de pale malgré la présence du tourbillon de jeu identifié précédemment.

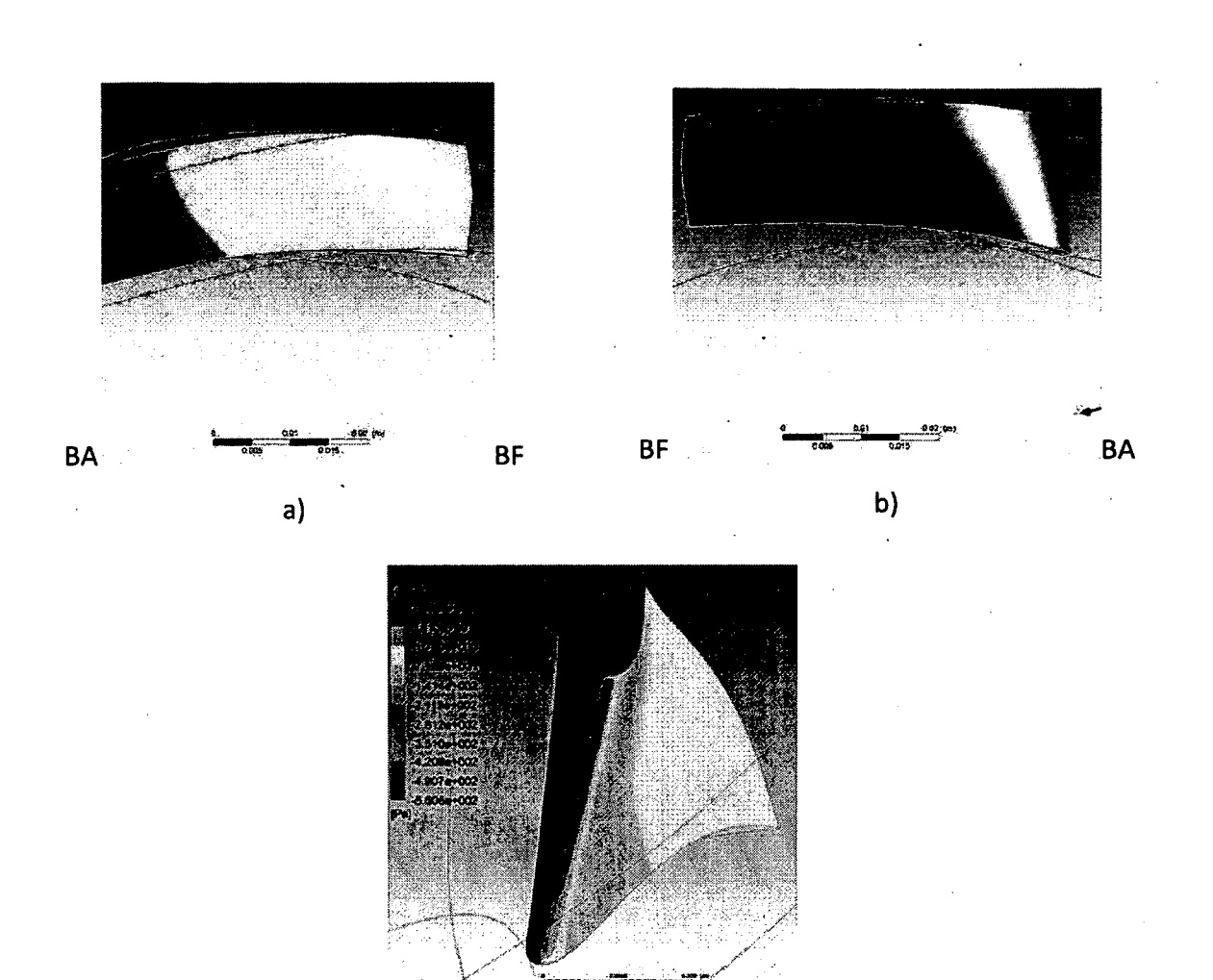

**c)** 

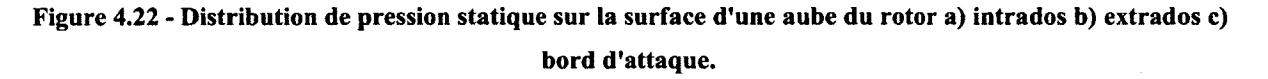

Les images en a) et b) permettent en effet de constater que l'équilibre radial de la pale est bon, ce qui en pratique limite les effets de déviation radiale de l'écoulement et indique un travail constant sur la hauteur de pale. Cette distribution est en phase avec l'intention de conception initiale (la conception effectuée à l'aide du calcul méridien ayant été réalisée avec en tête l'objectif d'obtenir une hausse de pression constante de 150 Pa sur la hauteur de la pale). Il est possible de remarquer une dépression localisée sur la Figure 4.22b) au niveau du tiers de corde en tête de pale, au point de détachement du tourbillon de jeu identifié à la Figure 4.21.

À la Figure 4.22c), il est possible d'observer le point d'arrêt qui indique une augmentation de l'angle d'attaque de l'aube du pied à la tête (ce qui est en phase avec les résultats de simulation de cascade de pales (voir Tableau 4.4)). Aussi, le calage semble avoir été bien prédit par les calculs de grille d'aubes puisque l'écoulement arrive avec peu d'incidence sur la pale.

En résumé, les performances globales de la turbomachine évaluées au terme des simulations sôus CFX se comparent favorablement aux spécifications initiales. L'analyse du champ aérodynamique dans le canal indique cependant que l'influence des couches limites et du jeu du rotor dans l'écoulement est non-négligeable. Il s'ensuit que le rendement prédit à l'aide du calcul méridien surestime largement celui de la machine 3D. Il a aussi été démontré que la forme du canal a une influence importante sur le rendement de la machine, la modification de la section en amont du rotor et du diffuseur ayant permis d'augmenter de 13% le rendement de la machine sans avoir à modifier la forme des aubes du rotor.

Dans l'intérêt de comparer les résultats numériques obtenus sous CFX à ceux issus du calcul méridien, la section suivante présente cependant des comparaisons quantitatives des propriétés de l'écoulement entre les deux codes.

### **Équilibre radial**

L'intérêt de comparer les résultats de simulation 3D avec ceux issus du calcul méridien, malgré les réserves énoncées précédemment concernant l'évaluation des pertes, consiste à évaluer la validité de l'évaluation du champ thermodynamique obtenu à l'aide du calcul méridien lorsque comparé aux calculs tridimensionnels. En effet, le calcul méridien n'a de valeur comme outil de pré-dimensionnement de turbomachines que s'il est capable d'approximer de façon réaliste l'écoulement dans la turbomachine réelle et donc permettre la conception de façon fiable des aubes et du canal méridien. En effet le calcul méridien est à la base de la conception des pales pour l'obtention de la géométrie 3D, et si les estimations du champ méridien sont incorrectes, la géométrie finale ne répondrait pas aux spécifications.

Il est important de rappeler que l'algorithme méridien produit comme résultat un champ thermodynamique méridien moyenné selon l'azimut et que la comparaison n'a de sens que si on la compare à des résultats moyennés selon l'azimut issus des calculs 3D.

Il a été démontré précédemment que les performances globales de la turbomachine en ce qui a trait à la hausse de pression totale prédites à l'aide du calcul méridien et obtenues au terme des calculs sous le logiciel numérique CFX étaient comparables, le calcul méridien prédisant une hausse de pression totale de 151.95 Pa tandis que les résultats numériques sur le maillage décrit à la section 4.5.2 affichent une hausse de pression moyenne de 152.24 Pa.

Les rendements évalués sont cependant assez éloignés l'un de l'autre, le calcul méridien prédisant une efficacité de 93% de la machine et le rendement numérique calculé affichant une valeur plus près de 78%. La différence peut être en grande' partie expliquée par l'absence de l'écoulement de jeu dans la simulation méridienne, celui-ci ayant une influence importante sur la topologie de l'écoulement comme présenté à la section précédente et entraînant des pertes supplémentaires. Cependant, les effets visqueux étant modélisés et non directement calculés lors de la simulation méridienne, il est aussi possible d'imputer une partie de la différence à la formation des couches limites sur le modèle 3D.

L'utilité principale du calcul méridien a été de permettre le pré-dimensionnement de la veine pour l'atteinte des objectifs de design spécifiés à la section 4.1, notamment au niveau du Mach de l'écoulement et de la déviation azimutale de celui-ci ainsi que de permettre la définition des aubes réelles à l'aide des propriétés de l'écoulement obtenues en entrée et en sortie du rotor et du modèle de cascades de pales décrit à la section 4.4.1.

Dans l'optique de vérifier la validité de la méthodologie, une comparaison des conditions d'entrée et de sortie au niveau du rotor est réalisée entre les résultats issus du calcul méridien et ceux obtenus sur le maillage le plus fin pour la seconde géométrie sous CFX. Il est à noter que le modèle du calcul méridien a été modifié pour refléter les changements apportés à la géométrie en amont des aubes sur la géométrie, comme présenté à la section 4.5.

Dans un premier temps, les profils de pression totale dans le domaine en mouvement relatif avec le rotor ont été inspectés et sont présentés à la Figure 4.23. L'inspection de cette propriété de l'écoulement permet de visualiser les pertes encourues dans l'écoulement à travers le rotor.

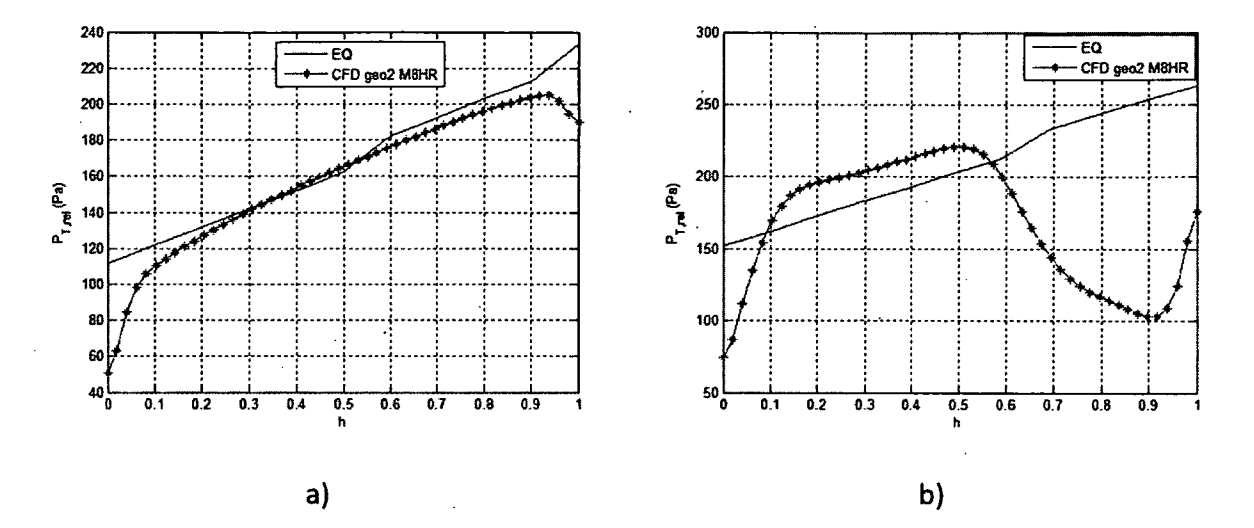

**Figure 4.23 - Comparaison des profils de pression totale pour la seconde géométrie dans le repère mobile du rotor entre CFX et le calcul méridien au a) Bord d'attaque du rotor b) Bord de fuite du rotor en Pa.** 

En observant la figure ci-haut, il est possible d'observer en a) que les profils  $p_{T,rel}$  au bord d'attaque du rotor sont très semblables, une erreur maximale de 4.5% étant observable si l'on fait abstraction de l'effet des couches limites et de la chute de pression totale associée dans les 10% en pied et en tête de veine pour les calculs CFD. Cependant, les profils au bord de fuite présentés en b) affichent des différences importantes. La portion 10-50% de la hauteur de veine affiche une pente semblable entre les deux codes, mais une erreur relative de 10-15% est présente sur le niveau. Comme spécifié précédemment, les profils  $p_{T,rel}$  permettent entre autres choses d'évaluer les pertes de charge encourues dans la veine. Il est possible de remarquer sur la Figure 4.23b) qu'une perte de charge importante est présente dans la moitié supérieure de la veine, ce qui coïncide avec la position du tourbillon de jeu en tête de pale. L'effet du tourbillon de jeu est donc prédominant dans la section supérieure de la veine en aval du rotor et laisse entrevoir des différences notables entre le code méridien et les simulations 3D en aval. Le profil en entrée laisse cependant présager que les conditions en amont sont sensiblement les mêmes entre le calcul méridien et les simulations sous CFX en dehors des couches limites en ce qui a trait à la pression totale.

Les profils de vitesse et l'inclinaison méridienne résultante des lignes de courant au bord d'attaque sont présentées à la Figure 4.24 ci-dessous. La vitesse méridienne a été décomposée en ses composantes axiales et radiales pour faciliter la comparaison. Comme mentionné précédemment, la géométrie méridienne du canal a été modifiée pour permettre un jeu de 1mm en tête du rotor, la section annulaire du modèle 3D présentant donc une aire supérieure au modèle méridien. Les vitesses extraites des calculs CFD ont donc été corrigées pour ramener les résultats sur une section équivalente.

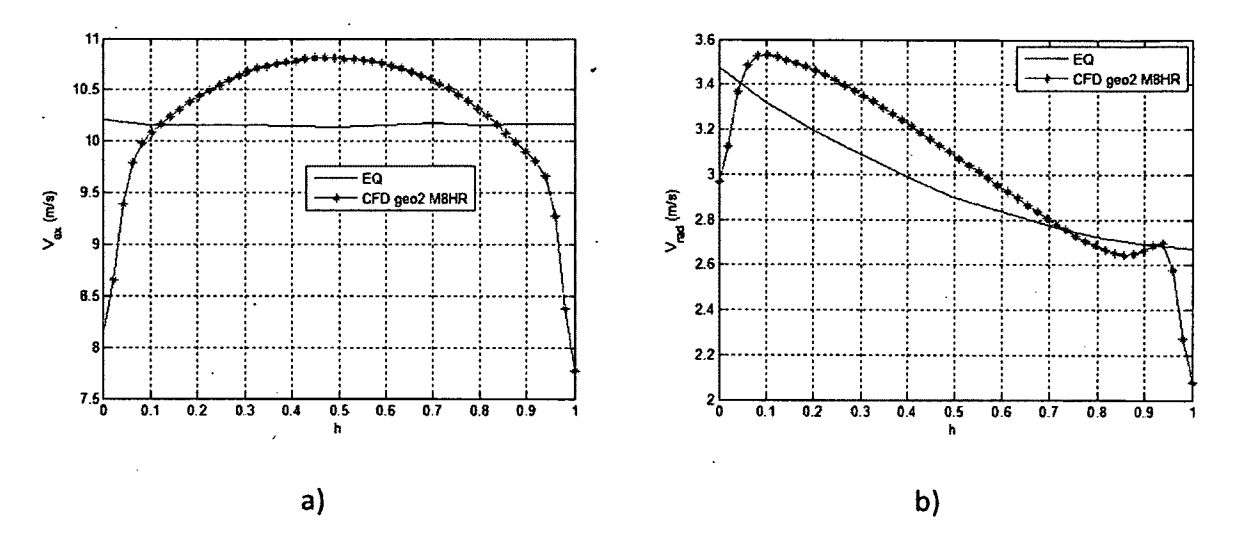

**Figure 4.24 - Comparaison des profils de vitesse (plan méridien) pour la seconde géométrie entre CFX et le calcul méridien au bord d'attaque du rotor a) vitesse axiale b) vitesse radiale.** 

La Figure 4.24a) présente la vitesse axiale directement à l'amont de l'aube; le profil CFD est typique d'un écoulement visqueux développé en tuyau et les niveaux concordent bien avec les résultats du calcul méridien, le profil méridien prédisant la vitesse axiale dans le tuyau à environ 6% près en dehors des effets de paroi. Les profils de vitesse radiale en b) affichent également une bonne corrélation entre les deux codes, mais une différence de niveau est encore visible (~6%). Le code méridien étant non-visqueux, l'approximation est sensée dans l'intervalle 5-95% de la veine, soit en dehors des couches limites. Il est également possible de remarquer qu'en tête de veine, la vitesse radiale augmente brusquement à 85% de la hauteur de veine sur la courbe verte, ce qui peut être dû à l'effet du jeu du rotor qui aspire une partie du fluide.

En ce qui a trait à la composante azimutale de la vitesse, l'hypothèse du calcul méridien pour l'écoulement en amont du rotor présuppose un écoulement purement méridien sans aucune pré-rotation. Étant donné les effets visqueux qui sont pris en compte dans la simulation CFX, on pouvait s'attendre à des effets de paroi, principalement au niveau du moyeu de la veine où la surface est mise en rotation avec l'aube comme présenté à la section 4.5.2. La Figure 4.25 illustre la distribution de la vitesse azimutale moyennée dans la veine au niveau du bord d'attaque du rotor.

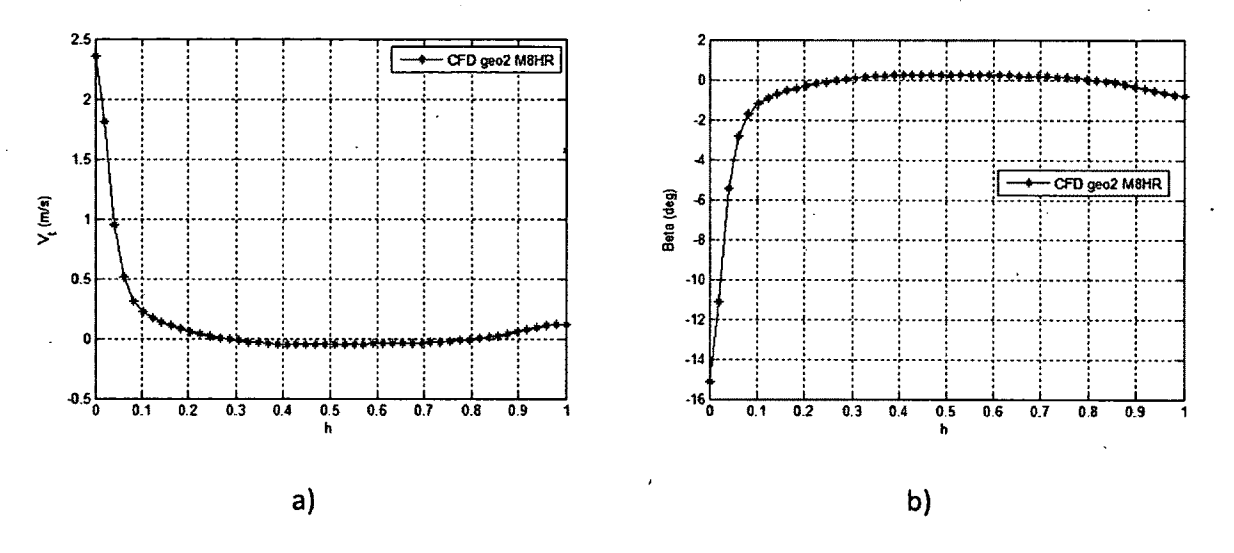

**Figure 4.25 - Profils de vitesse tangentielle pour la seconde géométrie obtenus sous CFX au bord d'attaque a)** vitesse tangentielle  $V_T$  b) angle tangentiel  $\beta$ ..

On remarque une pré-rotation importante à la base de la veine alors que la couche limite est entraînée par le moyeu en rotation dans le premier 10% de la veine tandis que l'intervalle 10- 90% de la veine affiche une vitesse azimutale faible équivalant à un angle tangentiel inférieur à 0.4° par rapport au plan méridien. On remarque encore en tête de veine un artefact au niveau de l'angle tangentiel du fluide qui correspond à la position du jeu entre l'aube et le carter et où une partie de l'écoulement s'engouffre en effet et passe au-dessus de la pale au niveau du bord d'attaque. H est possible de postuler que l'hypothèse de pré-rotation nulle en amont du rotor imposée lors du calcul méridien est valide et permet une approximation assez près de la réalité observée dans le calcul CFD.

L'écoulement en amont du rotor est donc estimé de façon satisfaisante par le code méridien étant donné l'abstraction des effets visqueux dans la résolution de l'écoulement. La validité du calcul méridien près des parois peut cependant être mise en doute, l'influence des couches limites dans le calcul 3D produisant des écarts importants tant sur la pression  $p_{T,rel}$  que sur le champ de vitesse entre les deux codes, par exemple au niveau de l'angle azimutal de l'écoulement.

Le champ de vitesse au niveau du bord de fuite du rotor a également été analysé et comparé aux résultats de CFD de manière similaire aux résultats du bord d'attaque présentés précédemment. Il a été possible de remarque que le profil de  $p_{T,rel}$  en aval du rotor était largement influencé par l'écoulement de jeu et le tourbillon qui est généré. Dans un premier temps, la Figure 4.26 présente les profils de vitesse axiale et radiale observés dans la veine. Comme pour le cas en amont, les résultats de CFD ont été corrigés pour prendre en compte la différence dans l'aire de la section annulaire.

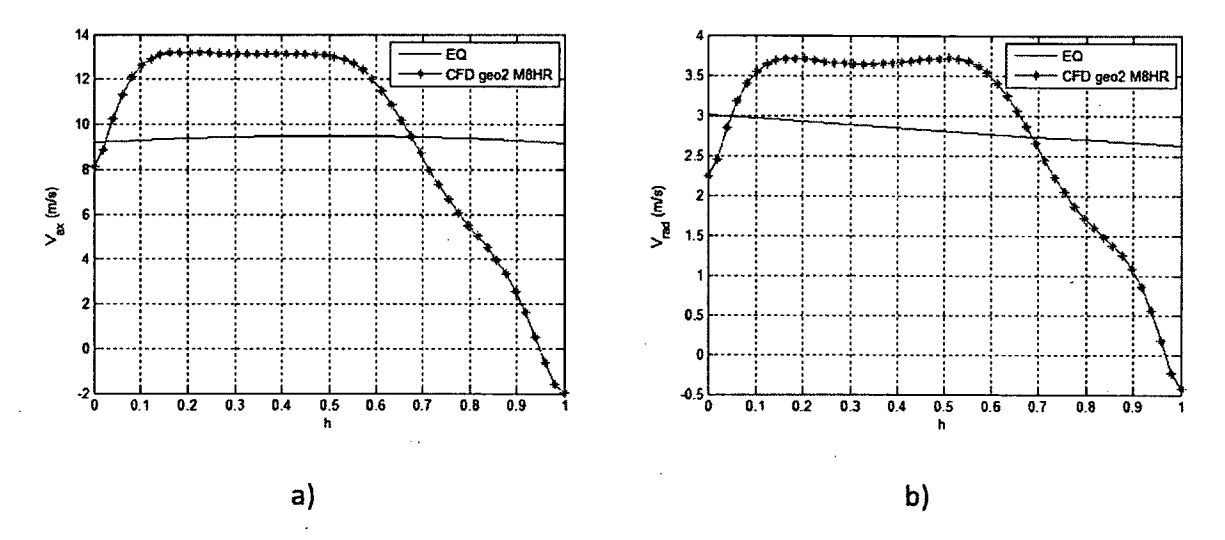

**Figure 4.26 - Comparaison des profils de vitesse (plan méridien) pour la seconde géométrie entre CFX et le calcul méridien au bord de fuite du rotor a) vitesse axiale b) vitesse radiale.** 

Au premier abord, il est possible d'observer que l'écoulement est passablement ralenti dans les 40% supérieurs de la veine au niveau des calculs CFD alors que le code méridien prédit un profil de vitesse plutôt plat, tant au niveau du champ de vitesse axial que radial, ce qui correspond avec les observations de la Figure 4.20. Les profils de la Figure 4.26 permettent cependant de constater que l'écoulement de jeu pollue près de 40% de la veine en aval de la grille d'aube, ce qui a aussi comme effet de causer des différences importantes au niveau du champ de vitesse dans l'intervalle 10-60% de hauteur de veine afin de remplir la condition de conservation de la masse, de l'ordre de 30% pour la vitesse axiale et 20% pour la vitesse radiale au niveau du plateau observé. L'effet de la couche limite près du moyeu est bien visible mais l'influence de la paroi du carter est noyée dans les effets de l'écoulement de jeu.

Une observation du profil de vitesse azimutale à la Figure 4.27 vient compléter le portrait du champ de vitesse en aval des aubes.

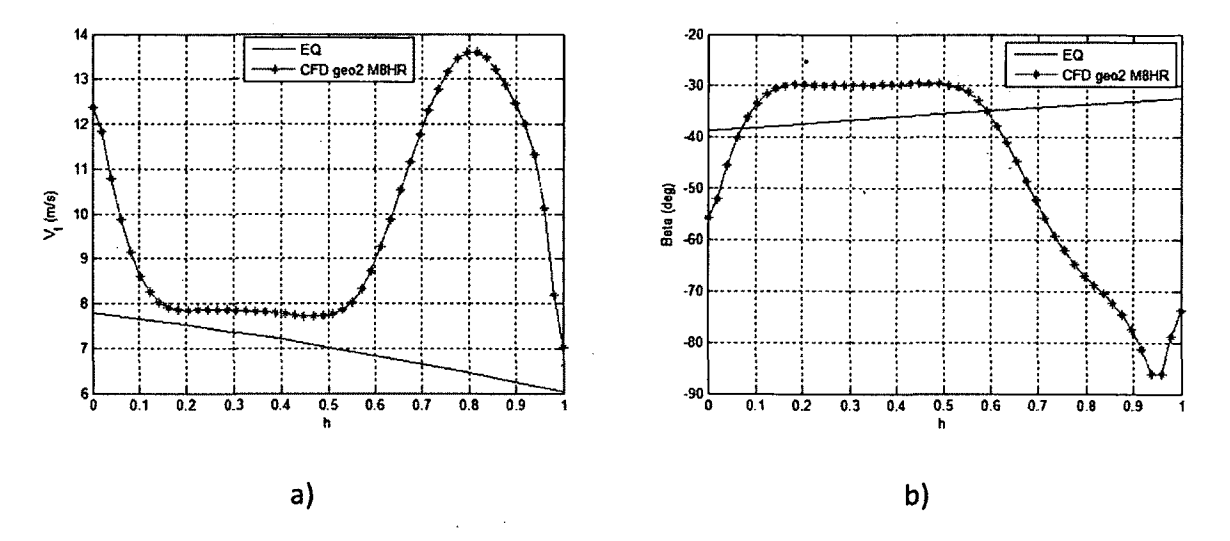

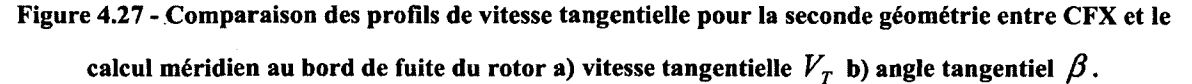

Comme pour le champ de vitesse méridien, l'effet de paroi du moyeu est visible sur la vitesse azimutale, l'écoulement étant fortement accéléré à proximité de la paroi tournante. L'écoulement dans l'intervalle couvrant 10-50% de la veine présente un vitesse azimutale près du résultat du calcul méridien (erreur relative d'environ 8-9%). Cependant, les 40% supérieurs de la veine, encore en accord avec les observations de la section 4.6.2, il se forme un écoulement fortement tangentiel correspondant au tourbillon de jeu. On remarque qu'à proximité du carter, qui est une paroi fixe rappelons-le, l'écoulement subit un ralentissement brusque et l'angle tangentiel du fluide diminue subitement alors que la structure tourbillonnaire rencontre la paroi. Il est aussi intéressant de remarquer que l'angle de l'écoulement dans l'intervalle «propre» de la veine (h=0.1-0.5) se situe dans l'intervalle recherché au départ (entre 30 et 40°, voir section 4.3) mais est significativement en-deçà de la prédiction du calcul

méridien, ce qui est dû à une vitesse méridienne plus élevée dans cette section de l'écoulement pour les résultats CFD.

La prédiction du champ de vitesse/pression en aval du rotor de la machine hélico-centrifuge conçue à l'aide du code méridien présente donc des discordances importantes au niveau du jeu notamment, qui pollue presque 40% de la veine en créant un blocage de l'écoulement et influe sur les conditions de vitesse dans le reste de la veine afin d'assurer la conservation du débit passant.

#### **Courbe de performance du ventilateur**

Dans le cadre de l'étude présente, comme mentionné précédemment, l'objectif était de vérifier la validité d'une méthodologie de conception numérique avec un code de calcul méridien comme pierre d'assise. Les résultats numériques obtenus sous CFX ont confirmé l'atteinte des spécifications initiales en ce qui a trait à la hausse de pression totale globale, la hausse de pression prévue de 150 Pa étant atteinte sur la géométrie 3D conçue avec un rendement de 78% pour le débit nominal de 0.075 kg/s prescrit.

Étant donné l'environnement variable de fonctionnement d'une turbomachine à vocation résidentielle, soit par la variation de la pression ambiante ou de par les effets d'installation, une étude numérique a été conduite pour couvrir une plage étendue de débits de fonctionnement de la turbomachine.

Les simulations ont été réalisées sur le même maillage que celui présenté à la section 4.5.2 et employé pour les calculs au débit nominal. La vitesse de rotation était maintenue à 3000 trs/min et seul le débit imposé en entrée était modifié. La stratégie de simulation était la même que pour le débit nominal d'opération, les calculs d'ordre élevé étant cependant initialisés à l'aide des calculs au premier ordre obtenus pour le débit nominal.

Les résultats de simulation pour une plage de débits couvrant l'intervalle 80-160% de débit nominal sont présentés au tableau ci-dessous.

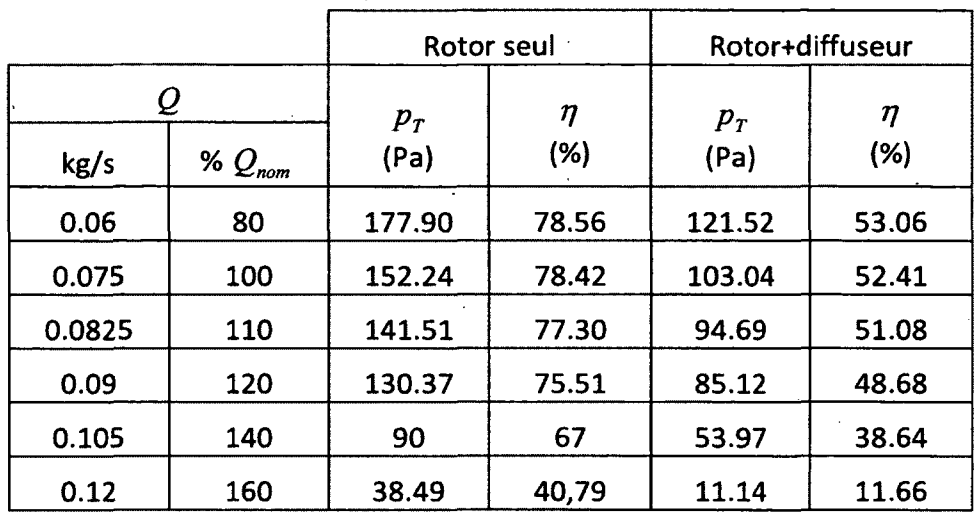

**Tableau 4.8 - Courbe de performance tabulée du modèle numérique du ventilateur hélico-centrifuge** 

**conçu.** 

Le Tableau 4.8 présente la hausse de pression totale observée dans le domaine rotor ainsi que le rendement de la machine pour les différents débits d'air considérés. La hausse de pression est calculée en comparant la pression totale moyenne aux interfaces d'entrée et de sortie du volume rotor dans un premier temps, mais une seconde mesure a été réalisée entre l'entrée du volume rotor et la sortie du modèle pour prendre en compte les pertes du diffuseur et ainsi pouvoir comparer avec les résultats expérimentaux. Une représentation graphique des courbes du Tableau 4.8 est présentée à la Figure 4.28 (courbes «num») avec les courbes obtenues sur le prototype expérimental.

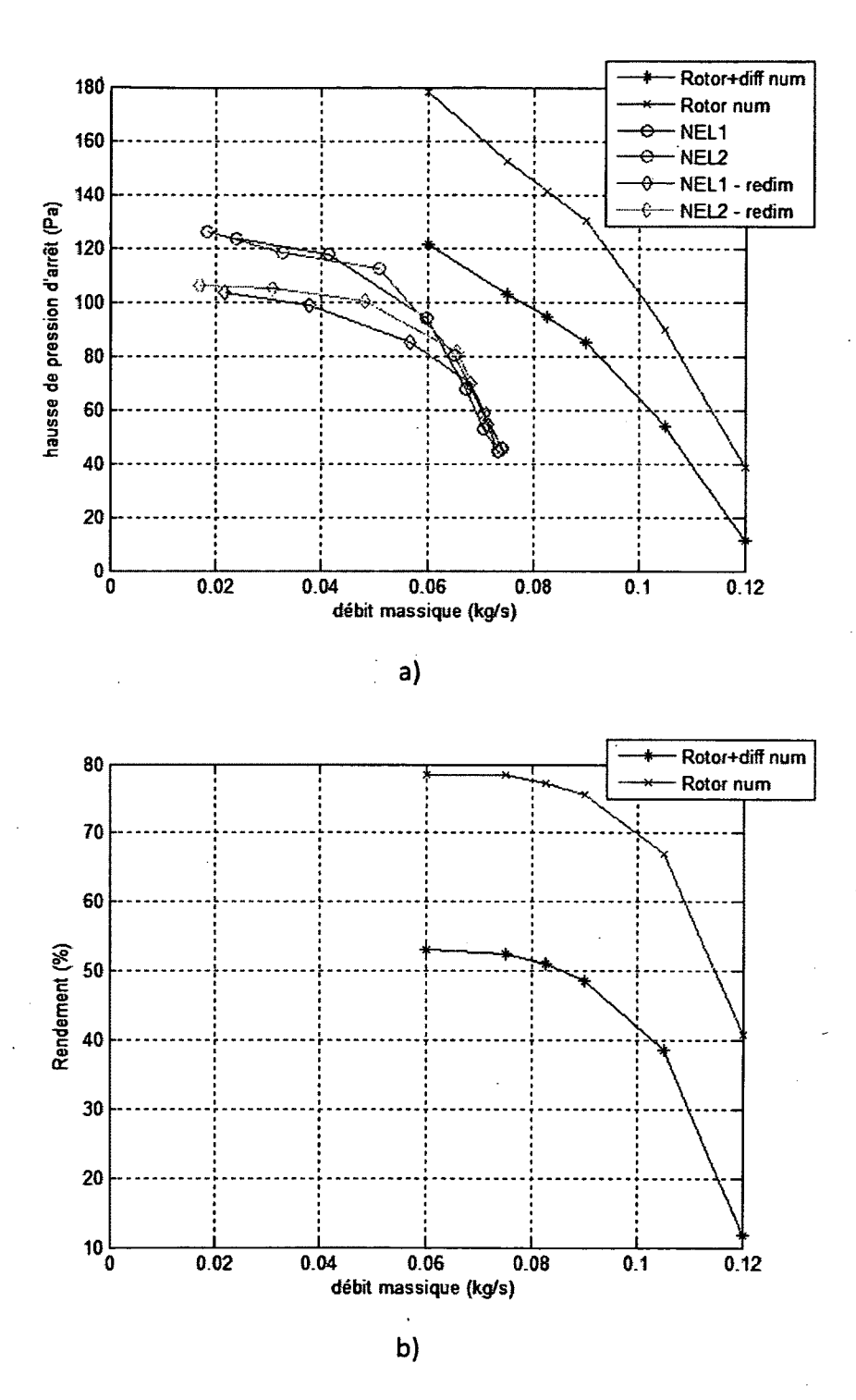

**Figure 4.28 - Comparaison des courbes des performances globales évaluées sous CFX avec l'expérimental en fonction du débit d'air du ventilateur hélico-centrifuge conçu a) courbe pression-débit b) courbe rendement-débit. Les courbes NEL représentent les résultats expérimentaux.** 

Pour ce qui est de l'évaluation de la courbe performance pression-débit du rotor seul, la Figure 4.28a) permet de remarquer que la hausse de pression produite par le ventilateur chute rapidement avec l'augmentation du débit volumique passant, la machine atteignant une hausse de pression de 38.5 Pa seulement, soit un peu plus de 25% de la hausse de pression à débit nominal lorsque l'on atteint 1.6 fois le débit nominal. De même, une réduction du débit passant entraîne une augmentation substantielle de la pression générée, la machine générant 177.9 Pa de pression à 80% du débit nominal, une différence de 17% par rapport la valeur de la hausse de pression à débit nominal.

De prime abord, il est possible de remarquer à la Figure 4.28a) que le diffuseur cause des pertes non-négligeables de pression au niveau des courbes numériques par rapport au niveau de pression générée par le rotor seul  $(\sim 30-40)$  %). Les niveaux de pression atteints par la courbe incluant les pertes du diffuseur sont cependant semblables à ceux observables sur les résultats expérimentaux. Il est à noter que les courbes «NELx-redim» sont en fait recalées à une vitesse de rotation de 3000 tours/min à l'aide des lois de similitudes des turbomachines et de la vitesse de rotation observée lors des mesures expérimentales. Les courbes expérimentales semblent cependant décalées par rapport au numérique en débit. Cela peut en partie être explicable par des effets d'installation et certaines imperfections au niveau du prototype fabriqué. Cependant, des mesures locales de vitesse devraient être réalisées au niveau du rotor pour vérifier la topologie de l'écoulement, ce qui permettrait en outre de comparer aux résultats 3D obtenus sous CFX.

Au niveau de la courbe de rendement présentée en b), il est possible de voir que le domaine des points de fonctionnement étudié ne permet pas à la machine de dépasser 80% de rendement (rotor seul). Il est cependant intéressant de remarquer que le rendement évalué sous CFX pour l'intervalle de débit couvrant 80-120% du débit nominal demeure élevé, oscillant entre 75-79%; le rendement chute ensuite rapidement au-delà de 120% du débit nominal, atteignant 41% à 160% du débit nominal. Les pertes encourues dans le diffuseur font chuter la courbe de rendement d'environ 30% sur l'ensemble des points de fonctionnement étudiés.

Le point de fonctionnement nominal se situe cependant dans la plage de rendement optimal de la turbomachine selon les courbes numériques, ce qui est l'objectif recherché au départ de toute conception de turbomachine, mais le rendement de la machine (rotor seul) demeure en outre relativement élevé dans l'intervalle 80-120% du débit de fonctionnement nominal de la machine. La courbe de fonctionnement de pression indique cependant que la pression générée est sensible aux variations de débit et chute plus drastiquement au-delà de 120% du débit nominal, symptôme de la baisse de rendement observée. Le diffuseur est cependant responsable de pertes non-négligeables. De plus, la comparaison des résultats expérimentaux avec le numérique indique un décalage en débit des courbes.

#### **4.7. Synthèse sur la conception du ventilateur**

Dans cette partie de l'étude, la méthodologie de conception numérique employant le calcul méridien comme pierre d'assise proposée dans le cadre de ce projet de recherche a été mise à l'épreuve afin de concevoir une géométrie de ventilateur hélico-centrifuge à partir de spécifications couramment employées dans l'industrie pour débuter le processus de conception.

La démarche proposée consistait à d'abord employer le calcul méridien pour effectuer un prédimensionnement et, dans une certaine mesure, une optimisation de la géométrie du canal méridien, incluant le positionnement des aubes du rotor et obtenir une estimation du champ thermodynamique méridien de la machine. Le champ méridien obtenu a ensuite été employé pour évaluer les performances de profils aérôdynamiques à l'aide d'une modélisation de cascades de pales en 2D à différentes hauteurs de veine correspondant avec les nappes de courant identifiées par les stations de calcul du code méridien et définir la pale à concevoir en 3D à l'aide d'un assemblage des ces profils. Finalement, une simulation numérique 3D a été réalisée sur un modèle du ventilateur afin de valider les performances de la géométrie conçue.

Il a été possible de vérifier que le calcul méridien permet une approximation convenable du champ thermodynamique moyenné selon l'azimut en amont des aubes du rotor lorsque confronté aux résultats d'une simulation 3D, mis à part les effets visqueux qui ne sont pas pris en compte par le code méridien et occasionnent des différences notables dans les profils de vitesse, essentiellement au niveau des parois. Le code méridien ne prenant pas non plus en compte le jeu en tête d'un rotor réel et les effets géométriques et visqueux rattachés (recirculations et tourbillons), l'évaluation des propriétés de l'écoulement sont faussées en aval du rotor.

L'emploi des résultats de calcul méridien pour la conception des pales à l'aide d'une méthodologie numérique basée sur la modélisation de cascades de pales semblent néanmoins permettre la conception de géométrie de pales 3D permettant l'atteinte d'une hausse de pression définie, la géométrie conçue présentant une hausse de pression similaire à celle prédite à l'étape du calcul méridien. L'intérêt de l'emploi du modèle de grille d'aubes par rapport à la caractérisation des profils en champ libre est démontré par l'obtention d'angles d'attaque très différents du cas en champ libre pour l'obtention d'un coefficient de portance donné pour des profils NACA 2410. La modélisation des pertes au niveau du calcul méridien semble cependant sous-estimer les pertes visqueuses encourues dans la géométrie réelle, et le rendement de machine prédit par le calcul méridien doit être vu comme un estimé peu conservateur. Néanmoins, le fonctionnement des aubages est robuste grâce au choix de conception fait lors de l'étape du design méridien; malgré les pertes plus importantes, les performances spécifiées ont été atteintes.

Au terme de l'effort de conception, une analyse et une optimisation à l'aide d'un calcul numérique 3D pourrait être envisagée, avec à la clé, dans le cas de la géométrie conçue dans le cadre de l'étude présente, des gains importants en pression et en rendement.

## **5. Conclusion et perspectives**

L'objectif du travail de maîtrise présenté était de proposer et valider une méthodologie de conception numérique applicable aux ventilateurs hélico-centrifuges basée sur l'utilisation du calcul méridien comme outil de pré-dimensionnement.

Dans un premier temps, la méthode de calcul méridien employée a été présentée. Le cadre théorique général et la méthodologie de calcul ont d'abord été détaillés. Un code Matlab basé sur la méthode de calcul méridien ayant été développé dans le cadre des travaux de maîtrise, le code développé a été comparé aux résultats issus d'un algorithme de calcul méridien nommé Equiob déjà développé par l'auteur de la méthode M. Georges Meauzé pour deux géométries distinctes. Le premier cas test consistait en un écoulement isentropique dans un canal centrifuge tandis que le deuxième cas test représentait une turbomachine axiale typiquement employée pour des systèmes de refroidissement moteur dans l'industrie automobile.

Dans les deux cas, des différences mineures ont été observées entre les deux codes méridien en fin de convergence. Cependant, les différences obtenues sont attribuables à la différence dans les algorithmes de calcul de l'inclinaison et de là courbure des lignes de courant, hypothèse confortée par le fait que le code méridien développé sous Matlab donne des résultats identiques (non montré dans le document) à Equiob lorsque des paramètres de maillage identiques sont fournis en entrée pour une itération donnée.

De plus, les résultats de calcul méridien obtenus à l'aide du code développé ont été comparés à des résultats de simulation Euler 2D compressible réalisée à l'aide du code commercial Fluent pour le cas centrifuge isentropique. Le champ thermodynamique discret obtenu par le calcul méridien se compare de façon favorable aux résultats numériques générés par Fluent. Des pertes de pression totale ont cependant été observées dans la simulation Fluent, notamment près des parois, malgré l'emploi d'un modèle non-visqueux; les pertes notées sont attribuables à des effets de diffusion artificiels produits par le maillage et le schéma de résolution.

Les résultats obtenus confortent l'emploi du calcul méridien pour la résolution d'écoulements passablement complexes. De plus, l'emploi du calcul méridien pour l'obtention du champ thermodynamique à travers une turbomachine à l'étape du pré-dimensionnement permet de calculer la forme des nappes de courant dans le canal méridien, ce qui contraste avec les méthodes analytiques classiques employées qui se basent sur la connaissance préalable, voire l'imposition, de la forme de celles-ci pour effectuer les calculs. Le calcul méridien permet entre autres d'obtenir la déviation radiale des nappes de courant à travers une grille d'aubes pour une machine axiale, cas particulier pour lequel les méthodes classiques de prédimensionnement supposent normalement des nappes de courant cylindriques concentriques. Le calcul méridien peut dont être employé pour effectuer une optimisation préalable de la forme de la veine méridienne d'une turbomachine pour épouser ou contrôler la forme de l'écoulement.

La méthodologie de conception proposée a ensuite été détaillée sous la forme d'une étude de cas de la conception d'une turbomachine hélico-centrifuge à partir de spécifications sommaires. La conception d'un ventilateur à flux mixte basse vitesse présentant une hausse de pression totale de 150 Pa a donc été réalisée.

La démarche proposée est basée sur l'emploi du calcul méridien pour le pré-dimensionnement et l'optimisation préalable de la géométrie de la veine méridienne de la turbomachine, comprenant le positionnement axial des aubes du rotor, et l'obtention du champ thermodynamique méridien discret dans la machine. Le champ méridien obtenu est ensuite employé pour permettre l'évaluation des performances de profils aérodynamiques représentant des coupes 2D de la pale 3D à concevoir à différentes hauteurs de veine correspondant à des nappes de courant calculées à l'aide du code méridien. Un calcul numérique 3D visqueux est ensuite réalisé afin de vérifier que les performances de la géométrie 3D rencontrent les spécifications initiales.

Une comparaison des résultats de calcul méridien avec la simulation 3D a permis de vérifier que le calcul méridien permet une approximation convenable du champ thermodynamique moyenné selon l'azimut en amont de la grille d'aubes. Cependant, les effets visqueux, qui ne sont pas pris en compte dans le calcul méridien, occasionnent des différences notables dans les profils de vitesse observés, essentiellement au niveau des parois avec le développement d'une couche limite dans le calcul 3D. Le calcul méridien ne permettant pas la prise en compte du jeu en tête d'aube d'une géométrie réelle de rotor, les effets visqueux et géométriques rattachés

(recirculations et tourbillons) sont négligés et des différences importantes sont observées entre le calcul méridien et la simulation numérique 3D complète en aval du rotor.

L'emploi des résultats de calcul méridien pour la conception des aubes à l'aide d'une modélisation numérique de grille d'aubes permet néanmoins de concevoir des aubes 3D équilibrées et permettant d'atteindre la hausse de pression prévue. L'intérêt de la modélisation de grille d'aubes pour l'évaluation des performances des profils comparativement à l'évaluation en champ libre est également démontré par l'obtention d'angles d'attaques très différents dans les deux cas pour l'atteinte d'un coefficient de portance donné.

Néanmoins, le code méridien surestime largement le rendement de la géométrie réelle obtenu au terme de simulations visqueuses 3D avec le modèle de pertes employé. Il permet cependant la conception d'aubages présentant l'équilibre radial uniforme attendu, évalué à l'aide de la pression statique à la paroi.

L'intérêt particulier de la méthodologie de conception proposée repose d'abord et avant tout sur l'emploi, pour l'étape du pré-design, du calcul méridien. L'emploi de celui-ci pour le prédesign permet de s'affranchir des méthodes analytiques ou empiriques plus couramment employées et des hypothèses parfois grossières qui les caractérisent (citons l'imposition de la position des nappes de courant et des profils de vitesse uniforme). Le calcul méridien permet en outre d'avoir un aperçu complet, bien que discret, et objectif du champ aérodynamique dans la veine de réaliser une optimisation interactive préalable de la forme de celle-ci pour rencontrer certains critères de conception.

La méthode propose en outre un cadre théorique et méthodologique robuste et cohérent de conception applicable aux turbomachines axiales et hélico-centrifuges à caractère axial à partir de spécifications de base.

Cependant, au cours de l'étude réalisée dans le cadre de ces travaux de maîtrise, plusieurs points d'intérêt ont été soulevés sur les directions que pourrait prendre une suite de l'étude. Tout d'abord, le développement du code méridien pourrait être poursuivi pour inclure la prise en compte de colonnes de calculs courbes représentant plus précisément les normales aux lignes de courant et éventuellement modifier le modèle de perte pour effectuer un estimé plus réaliste du rendement de turbomachines. Ensuite, le développement d'une méthodologie d'optimisation numérique à l'aide du calcul 3D complet pourrait être envisagée, l'étude ayant notamment démontré que les pertes en tête d'aubes n'étant pas prises en compte par le calcul méridien ont une influence importante sur le rendement de la machine et l'écoulement en aval du rotor et l'optimisation sommaire réalisée dans le cadre de l'étude ayant mené à des gains importants en pression et en rendement. De plus, une analyse CFD est nécessaire pour prendre en compte correctement les pertes encourues dans le système et les effets de blocages produits par les écoulements visqueux réels. L'optimisation des profils constituants de pale et du nombre d'aubes n'a également pas occupé une place centrale dans le cadre de l'étude présente mais aurait potentiellement des retombées importantes sur les performances de la turbomachine.

# **6. Bibliographie**

- Borges, J. E. (1993). Proposed through-flow inverse method for the design of mixed-flow pumps. International Journal for Numerical Methods in Fluids, vol. 17, n° 12, p. 1097- 1114.
- Devenport, W. J. et al. (2010). Sound radiation from real airfoils in turbulence. Journal of Sound and Vibration, vol. 329, n° 17, p. 3470-3483.
- Dixon, S.L. (2005) Fluid Mechanics and Thermodynamics of Turbomachinery, 5<sup>th</sup> edition. Butterworth-Heinemann, 412 p.
- Gershfeld, J. (2004). Leading edge noise from thick foils in turbulent flows. Journal of the Acoustic Society of America, vol. 116, n° 3, p. 1416-1426.
- Howell, A. R. (1945). Fluid Dynamics of Axial Compressor. Proceedings of the Institution of Mechanical Engineers, vol. 153, p. 441.
- Huang, S., Liu, Z., Lu, Y., Yan, Y. et Lian, X. (2008). An Validation on A New Slip Factor Model for Mixed-flow Impellers. 44th AIAA/ASME/SAE/ASEE Joint Propulsion Conférence & Exhibit. Hartford, États-Unis.
- Hunt, J. C. R., Wray, A. A., Moin, P. (1988) Eddies, streams, and convergence zones in turbulent flows. Annual report. Center for Turbulence Research.
- Kato, C., Mukai, H. et Manabe, A. (2003). Large-Eddy Simulation of Unsteady Flow in a Mixed-Flow Pump. International Journal of Rotating Machinery, vol. 9, n° 5, p. 345-351.
- Kwang-Yong Kim et Seoung-Jin Seo (2006). Application of numerical optimization technique to design of forward-curved blades centrifugal fan. JSME International Journal, Sériés B (Fluids and Thermal Engineering), vol. 49, n° 1, p. 152-158.
- Kim, J-H, Choi, J-H et Kim, K-Y (2010). Performance Enhancement of a Centrifugal Compressor Impeller through Optimization Techniques. ISROMAC-13. Honolulu, Hawaii.
- Lin, B.-., Hung, C.-. et Tang, E.-. (2002). An optimal design of axial-flow fan blades by the machining method and an artificial neural network. Proceedings of the Institution of Mechanical Engineers, Part C (Journal of Mechanical Engineering Science), vol. 216, p. 367-376.
- Meauzé, G. (1995). Turbomachines: calcul des écoulements compressibles. Techniques de l'ingénieur, référence B4181. http://www.techniques-
ingenieur.fr/book/b4181/turbomachines-calcul-des-ecoulements-compressibles.html. **Consultée le** 11 **juin** 2010.

- Meier, R et Joos, F. (2010). Artifïcial Neural Network Assisted Optimization of a Centrifugal Compressor using Evolutionary Algorithms. ISROMAC-13. Honolulu, Hawaii.
- Moreau, S., Meauzé, G., Lallier-Daniels, D., Sanjosé, M., De Laborderie, J. et Mercadier, Y. (2011) Design of turbomachines by a novel full radial equilibrium method. 46th Symposium of Applied Aerodynamics, Aerodynamics of Rotating Bodies, Orléans, France.
- Muggli, F.A., Holbein, P. et Dupont, P. (2002). CFD calculation of a mixed flow pump characteristic from shutoff to maximum flow. Transactions of the ASME, Journal of Fluids Engineering, vol. 124, n° 3, p. 798-802.
- Oh, H.W. et Kim, K.-. (2001). Mean streamline performance analysis of mixed-flow fan impellers covering the low flowrate characteristics. Proceedings of the Institution of Mechanical Engineers, Part A: Journal of Power and Energy, vol. 215, n° 4, p. 513-518.
- Oh, H.W. et Yoon, E.S. (2008). Hydrodynamically detailed performance analysis of a mixedflow waterjet pump using computational fluid dynamics. Proceedings of the Institution of Mechanical Engineers, Part C (Journal of Mechanical Engineering Science), vol. 222, p. 1861-1867.
- Pierret, S. et Van den Braembussche, R. A. (1999). Turbomachinery blade design using a Navier-Stokes solver and Artificial Neural Network. Journal of Turbomachinery, vol. 121, n° 2, p. 326-332.
- Qiu, X., Mallikarachchi, C. et Anderson, M. (2007). A new slip factor model for axial and radial impellers. 2007 ASME Turbo Expo. Montreal, Canada, p. 957-966.
- Réseau québécois de calcul haute performance (RQCHP). Présentation des infrastructures de calcul. https://rqchp.ca/?mod=cms&pageId=5&lang=FR&. Consultée le 6 novembre 2010.
- Sandberg, R. D., Jones, L. E., Sandham, N. D., & Joseph, P. F. (2009). Direct numerical simulations of tonal noise generated by laminar flow past airfoils. Journal of Sound and Vibration, vol. 320, n° 4-5, p. 838-858.
- Sarkar, S. (1992). Performance prediction of a mixed flow impeller. Proceedings of the Institution of Mechanical Engineers, Part A: Journal of Power and Energy, vol. 206, n° 3, p. 189-196.
- Soulat, L (2010). Définition, analyse et optimisation aérodynamique d'un nouveau concept de traitement de carter au moyen d'outils numériques. Application aux turbomachines basse

vitesse. Thèse doctorale, École doctorale mécanique, énergétique, genie civil et acoustique (MEGA), École Centrale de Lyon, Lyon, France.

- Spearman, E. P., Sattary, J. A., Reader-Harris, M. J. (1996) Comparison of velocity and turbulence profiles downstream of perforated plate flow conditioners. Optical Methods in Flow Measurement, vol. 7, n° 3-4, p. 181-199.
- Stanitz, J.D. (1952) Some Theoretical Aerodynamic Investigations of Impellers in Radial and Mixed Flow Centrifugal Compressors. Transactions of the ASME, vol. 74, p.4.
- Stodola, A. (1927) Steam and Gas Turbines, vol. I et II. McGraw-Hill, New-York, États-Unis.
- Withee, Joseph R. Jr., Beede, William L. (1952). Design and Test of Mixed-Flow Impellers II: Experimental Results, Impeller Model MFI-1A. NACA-RM-E52E22.
- Wright, T. (1999). Fluid machinery : performance, analysis, and design. CRC Press, Boca Raton, Floride, États-Unis, 363 p.
- Wu, C.-H (1952). General theory of three-dimensional flow in subsonic and supersonic turbomachines of axial, radial, and mixed-flow types. NACA Technical note 2604.
- Yoon, E.S., Oh, H.W., Chung, M.K. et Ha, J.S. (1998). Performance prédiction of mixed-flow pumps. Proceedings of the Institution of Mechanical Engineers, Part A: Journal of Power and Energy, vol. 212, n° 2, p. 109-115.
- Zangeneh, M. (1991). Compressible three-dimensional design method for radial and mixed flow turbomachinery blades. International Journal for Numerical Methods in Fluids, vol. 13, n°5, p. 599-624.

#### **A. Modèles de glissement - Annexe**

Comme il a été expliqué à la section 2.1, l'évaluation des pertes dans les turbomachines centrifuges est normalement évaluée à l'aide de modèles de glissement. Le coefficient de glissement  $0 \le \sigma \le 1$  est défini comme le rapport des vitesses tangentielles réelle et idéale (en phase avec la pale) en sortie de roue; l'équation ci-dessous illustre le rapport.

$$
\sigma = \frac{C'_{\theta 2}}{C_{\theta 2}} \tag{A.1}
$$

Afin d'illustrer l'effet du glissement, les triangles de vitesse en sortie d'une roue centrifuge tels qu'usuellement représentés sont présents à la Figure A.l ci-dessous, tirée dé Sayers (1990). À noter que les notations  $C_x$  remplacent la notation  $C_\theta$  utilisées précédemment pour les vitesses tangentielles.

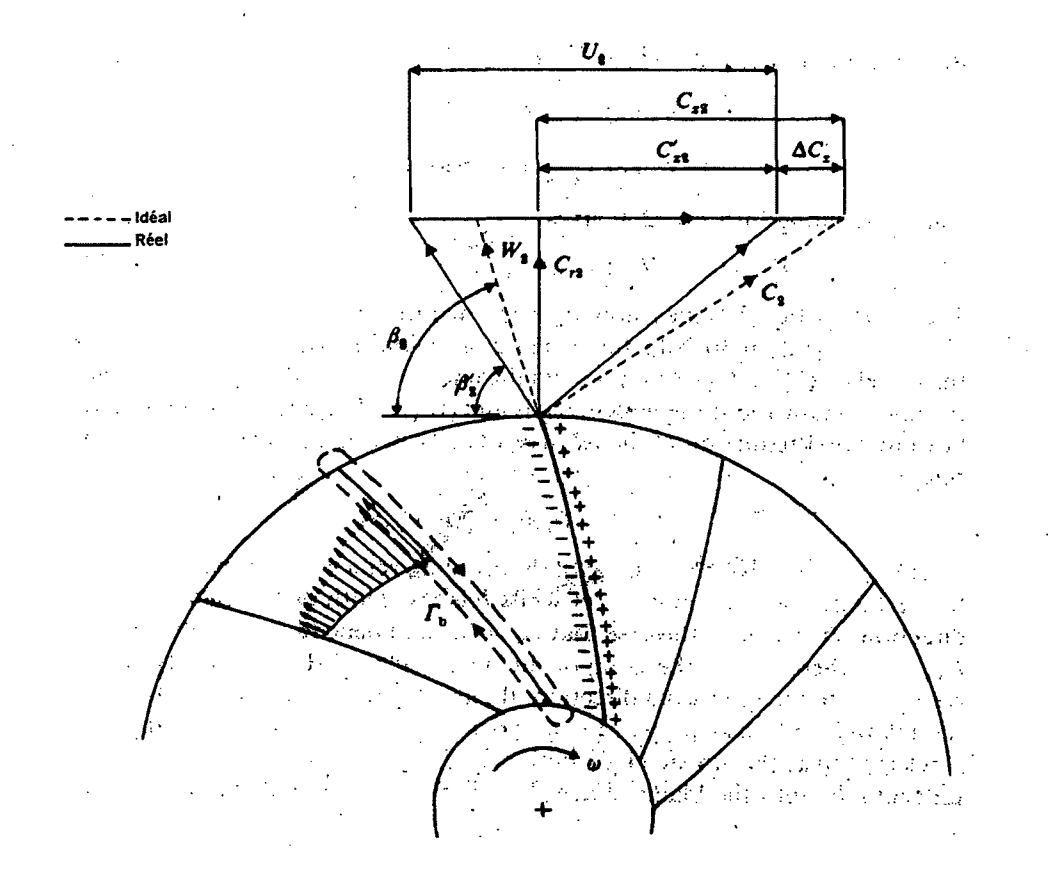

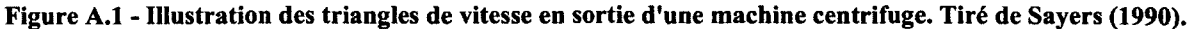

On note de l'illustration que l'effet du glissement diminue bien la pression totale produite telle que calculée par l'équation d'Euler (équation (2.5)), la vitesse tangentielle étant réduite.

Plusieurs auteurs ont proposé des méthodes empiriques de calcul du coefficient de glissement basé sur leurs observations. Nommons notamment Stodola (1927), Buseman (présenté dans Dixon (2005)) et Stanitz (1952), dont les corrélations classiques sont répertoriées aux équations (A.2) à (A.4).

$$
\sigma_{\text{Siodola}} = 1 - \frac{\pi}{Z} \tag{A.2}
$$

$$
\sigma_{Buseman} = \frac{A - B\left(\frac{C_{r2}}{U_2}\right) \cot \beta_2}{1 - \left(\frac{C_{r2}}{U_2}\right) \cot \beta_2}
$$
\n(A.3)

$$
\sigma_{\text{Sun iz}} = 1 - \frac{0.63\pi}{Z \left( 1 - \left( \frac{C_{r2}}{U_2} \right) \cot \beta_2 \right)}
$$
(A.4)

Les valeurs *A* et *B* de l'équation A.3 sont de valeurs empiriques dépendantes des angles de sortie de l'écoulement *fi* par rapport à la tangente de la roue et de la géométrie de la pompe et sont détaillées dans Dixon (2005). Les variables  $Z$ ,  $U_2$  et  $C_{r2}$  représentent le nombre de pales, la vitesse rotationnelle du rotor en sortie et la vitesse débitante radiale de l'écoulement en sortie de roue respectivement.

## **B. Corrélation d'Howell - Annexe**

Le modèle d'Howell se base sur le calcul de coefficients de traînée prenant en compte les pertes encourues par les profils des pales d'une turbomachine axiale, ainsi que celles encourues par l'écoulement dans un conduit annulaire générique et finalement les pertes secondaires (mélange, turbulence...). Howell présente donc un coefficient de traînée calculée à partir de trois sources permettant l'évaluation des pertes dans un rotor de turbomachine.

$$
C_{D,Howell} = C_{D,projil} + C_{D,annulaire} + C_{D,sec\,ondaire}
$$
 (B.1)

Le coefficient  $C_{D, \text{profit}}$  est obtenu des chartes expérimentales de profils d'aile connus. Les pertes C<sub>D,annulaire</sub> et C<sub>D,secondaire</sub> sont elles calculées à l'aide de relations empiriques définies par Howell à la suite de ses recherches. Tout d'abord les pertes annulaires sont calculées comme présenté à l'équation (B.2).

$$
C_{D,annulaire} = 0.02 \left(\frac{S}{h}\right) \tag{B.2}
$$

Où 5 représente la distance entre 2 pales sur une vue en cascade et *h* la hauteur de pale (ou d'un élément de pale). La figure ci-dessous illustre ces dimensions sur une cascade de pale et sur une vue méridienne d'un ventilateur axial.

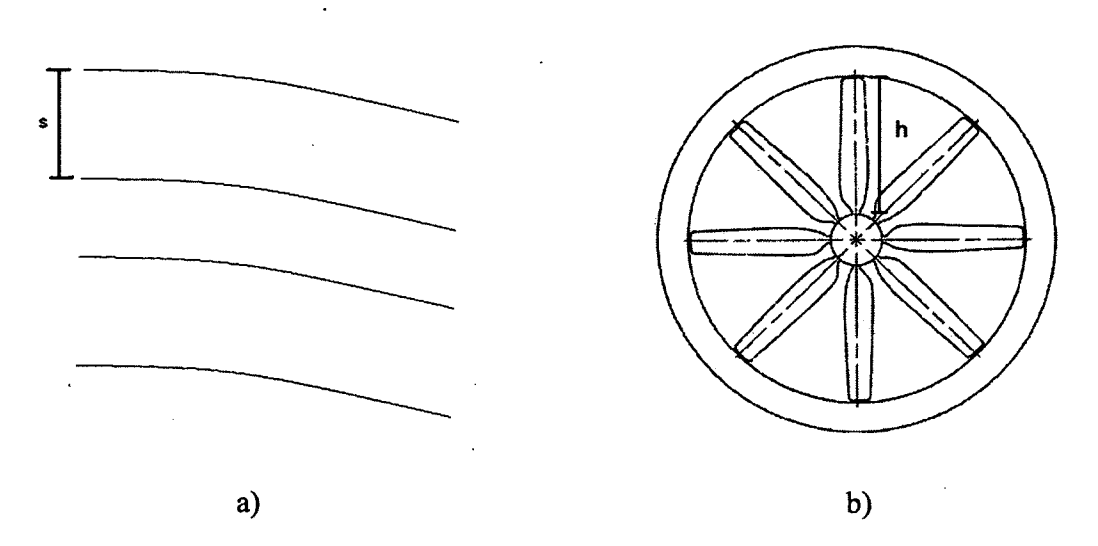

**Figure B.l - Illustration des variables dimensionnelles de la corrélation d'Howell sur une vue a) d'une cascade de pales b) une vue de face d'un ventilateur axial.** 

Le coefficient *C*<sub>D,secondaire</sub> est approximé à partir du coefficient de portance  $C_L$  généré par la pale ou l'élément de pale tel que présenté à l'équation (B.3).

$$
C_{D,\text{sec\,ondaire}} = 0.018 C_L^2 \tag{B.3}
$$

# **C. Développement équilibre radial - Annexe**

Lors de la présentation de la méthode de calcul méridien au chapitre 3, l'équation différentielle maîtresse permettant le calcul du gradient de pression sur une colonne  $\xi$  d'un maillage méridien a été présentée. Le développement de l'équation n'ayant pas été détaillée, sa dérivation est présentée ici.

L'équation de l'équilibre radial présentée à la section 3.1.1 développée dans le repère de travail  $\eta, \xi$  est dérivée des équations de conservation du la quantité de mouvement dans un repère cylindrique, qui sont récrites ici aux équations (C.l) et (C.2).

$$
\frac{1}{\rho}\frac{\partial p}{\partial r} = \frac{V_t^2}{r} - \frac{dV_r}{dt}
$$
 (C.1)

$$
\frac{1}{\rho} \frac{\partial p}{\partial x} = -\frac{dV_x}{dt}
$$
 (C.2)

Or, en considérant la différentielle totale de la pression dans les deux repères  $x, r$  et  $\eta, \xi$  que l'on peut exprimer comme suit

$$
dp = \frac{\partial p}{\partial \eta} d\eta + \frac{\partial p}{\partial \xi} d\xi = \frac{\partial p}{\partial r} dr + \frac{\partial p}{\partial x} dx
$$
 (C.3)

Et en insérant les équivalences pour  $\frac{\partial p}{\partial x}$  et  $\frac{\partial p}{\partial r}$  des équations (C.1) et (C.2) en (C.3) pour

obtenir la forme suivante de la différentielle totale de la pression

$$
dp = \frac{\partial p}{\partial \eta} d\eta + \frac{\partial p}{\partial \xi} d\xi = \left[ \rho \frac{V_t^2}{r} - \rho \frac{dV_r}{dt} \right] dr - \left[ \rho \frac{dV_x}{dt} \right] dx
$$
  

$$
\frac{\partial p}{\partial \eta} d\eta + \frac{\partial p}{\partial \xi} d\xi = \rho \left( \frac{V_t^2}{r} dr - \frac{dr}{dt} dV_r - \frac{dx}{dt} dV_x \right)
$$
(C.4)

L'équation ci-haut lie donc les gradients de pression dans le repère généralisé aux vitesses de l'écoulement dans le repère cylindrique. On peut développer plus avant cette relation en

insérant la relation géométrique de base  $dr = \sin \alpha(d\eta) + \cos \alpha(d\xi)$  pour obtenir la relation (C.5)

$$
\frac{\partial p}{\partial \eta} d\eta + \frac{\partial p}{\partial \xi} d\xi = \rho \left( \frac{V_t^2}{r} (\cos \alpha (d\xi) + \sin \alpha (d\eta)) - (V_r dV_r + V_x dV_x) \right)
$$
\n(C.5)  
\n
$$
\frac{\partial p}{\partial \eta} d\eta + \frac{\partial p}{\partial \xi} d\xi = \rho \left( \frac{V_t^2}{r} (\cos \alpha (d\xi) + \sin \alpha (d\eta)) - (V_\eta dV_\eta + V_\xi dV_\xi) \right)
$$

On peut démonter géométriquement que, pour le repère choisi,  $(V_r dV_r + V_x dV_x) = (V_\eta dV_\eta + V_\xi dV_\xi)$ , ce qui permet d'obtenir l'équation à la deuxième ligne en (C.5). On peut séparer l'équation ci-haut en fonction des variables  $\eta, \xi$  pour obtenir les deux équivalences suivantes qui définissent les dérivées partielles de la pression dans le repère généralisé.

$$
\frac{\partial p}{\partial \eta} = \rho \left( \frac{V_t^2}{r} \sin \alpha - \frac{dV_\eta}{dt} \right) = \rho \left( \frac{V_t^2}{r} \sin \alpha - V_\eta \frac{dV_\eta}{d\eta} \right) \tag{C.6}
$$

$$
\frac{\partial p}{\partial \xi} = \rho \left( \frac{V_t^2}{r} \cos \alpha - \frac{dV_\xi}{dt} \right) = \rho \left( \frac{V_t^2}{r} \cos \alpha - V_\xi \frac{dV_\xi}{d\xi} \right)
$$
(C.7)

Par ailleurs, la condition pour la conservation du débit dans le repère de coordonnées généralisées permet de poser

$$
\rho \frac{V_r}{r} + \frac{\partial (\rho V_\eta)}{\partial \eta} + \frac{\partial (\rho V_\xi)}{\partial \xi} = 0
$$
 (C.8)

Or, en considérant l'équation d'état pour la vitesse du son *a* dans l'air, et en substituant l'équation (C.6) on a que

$$
dp = a^2 d\rho = \frac{\partial p}{\partial \eta} d\eta + \frac{\partial p}{\partial \xi} d\xi
$$
  

$$
a^2 d\rho = \frac{\partial p}{\partial \xi} d\xi + \left(\rho \frac{V_t^2}{r} \sin \alpha - \rho V_\eta \frac{dV_\eta}{d\eta}\right) d\eta
$$
 (C.9)  

$$
a^2 \frac{d\rho}{d\eta} = \frac{\partial p}{\partial \xi} \frac{d\xi}{d\eta} + \rho \frac{V_t^2}{r} \sin \alpha - \rho V_\eta \frac{dV_\eta}{d\eta}
$$

En reprenant et en développant la condition de conservation de la masse présentée en (C.8), et selon qu'on a la dérivée totale de  $V_{\eta}$  donnée par  $dV_{\eta} = \frac{\partial V_{\eta}}{\partial \eta} d\eta + \frac{\partial V_{\eta}}{\partial \eta} d\zeta$ , et donc que  $\frac{\partial \eta}{\partial \eta}$ <sup>*a*</sup>  $\eta + \frac{\partial \xi}{\partial \xi}$ <sup>*a*</sup>,

 $\rho \frac{\partial V_{\eta}}{\partial \eta} = \rho \frac{dV_{\eta}}{d\eta} - \rho \frac{\partial V_{\eta}}{\partial \xi} \frac{d\xi}{d\eta}$ , on peut obtenir la forme suivante de l'équation (C.8)

$$
-V_{\eta} \frac{d\rho}{d\eta} = \rho \frac{V_r}{r} + \rho \frac{dV_{\eta}}{d\eta} + \rho \frac{\partial V_{\xi}}{\partial \xi} - \rho \frac{\partial V_{\eta}}{\partial \xi} \frac{d\xi}{d\eta}
$$
 (C.10)

Or, en multipliant l'équation (C.9) par  $V_n$  et la relation (C.10) par  $a^2$  et en additionnant le résultat, on obtient la relation suivante

$$
\rho \frac{dV_{\eta}}{d\eta} (V_{\eta}^{2} - a^{2}) = \frac{\partial p}{\partial \xi} \frac{d\xi}{d\eta} V_{\eta} + \rho \frac{V_{t}^{2}}{r} V_{\eta} \sin \alpha +
$$
\n
$$
a^{2} \rho \frac{V_{r}}{r} + \rho a^{2} \left( \frac{\partial V_{\xi}}{\partial \xi} - \frac{\partial V_{\eta}}{\partial \xi} \frac{d\xi}{d\eta} \right)
$$
\n(C.11)

Or, puisque géométriquement on a que on a que  $V_{\xi} = V_n \tan \lambda$ , donc  $\frac{d\zeta}{dr} = \tan \lambda$ , et par *dt]*  conséquent que la dérivée  $\frac{\partial V_{\xi}}{\partial \xi} = \tan \lambda \frac{\partial V_{\eta}}{\partial \xi} + V_{\eta} \frac{\partial (\tan \lambda)}{\partial \xi}$ , on peut substituer ces résultats en  $\partial \xi$  and  $\partial \xi$  and  $\partial \xi$ 

 $(C.11)$ , ce qui donne

$$
\rho \frac{dV_{\eta}}{d\eta} (V_{\eta}^{2} - a^{2}) = \frac{\partial p}{\partial \xi} (\tan \lambda) V_{\eta} + \rho \frac{V_{i}^{2}}{r} V_{\eta} \sin \alpha +
$$
  
\n
$$
\rho a^{2} \left( \frac{V_{r}}{r} + V_{\eta} \frac{\partial (\tan \lambda)}{\partial \xi} \right)
$$
\n(C.12)

L'équation (C.12) ci-dessus fait apparaître le gradient de pression selon  $\xi$ , qui est en fait ce que l'on cherche à résoudre, en fonction des différents paramètres de l'écoulement. Si on reprend la relation *(C.l)* et que l'on reprend les équivalences géométriques employées pour le

développement de l'équation (C.12) à partir de (C.11) on obtient la relation suivante  
\n
$$
\frac{\partial p}{\partial \partial \xi} = \frac{V_t^2}{r} \cos \alpha - V_\xi \left( \tan \lambda \frac{\partial V_\eta}{\partial \xi} + V_\eta \frac{\partial (\tan \lambda)}{\partial \xi} \right)
$$
\n(C.13)

que l'on peut réécrire sous la forme (C.14) avec en tête les relations géométriques suivantes:

$$
R_c \times d\lambda = ds
$$
,  $d\eta = ds \cos \lambda$  et  $\frac{d\xi}{d\eta} = \tan \lambda$ .

$$
\frac{\partial p}{\partial \beta} = \frac{V_t^2}{r} \cos \alpha - V_\xi \frac{\partial V_\eta}{\partial \eta} - V_\xi V_\eta \frac{d\lambda}{(\cos^2 \lambda) \partial \xi}
$$
  

$$
V_\xi \frac{\partial V_\eta}{\partial \eta} = \frac{V_t^2}{r} \cos \alpha - \frac{\partial p}{\partial \theta \xi} - V_\eta^2 \frac{1}{(\cos^3 \lambda) R_c}
$$
(C.14)

On peut ensuite reprendre l'équation (C.12) en la multipliant par  $\frac{V_{\xi}}{2}$ , ce qui donne la forme *a*  suivante

$$
-\left(1-M_n^2\right)\frac{dV_n}{d\eta}V_\xi = \frac{\partial p}{\rho \partial \xi}(\tan \lambda) \frac{V_n V_\xi}{c^2} +
$$
  

$$
\frac{M_i^2}{r}V_n V_\xi \sin \alpha + \frac{V_r V_\xi}{r} + V_n V_\xi \frac{\partial(\tan \lambda)}{\partial \xi}
$$
 (C.15)

dans laquelle on peut substituer la relation (C.14) et l'équivalence  $V_{\xi} = V_{\eta} \tan \lambda$ , générant la forme suivante, proche du développement final, de l'équilibre radial dans le repère de calcul, la seule dérivée demeurant selon la direction  $\xi$ 

$$
-\left(1-M_n^2\right)\left(\frac{V_t^2}{r}\cos\alpha - \frac{\partial p}{\partial \theta\xi} - V_n^2 \frac{1}{(\cos^3 \lambda)R_c}\right) =
$$
  

$$
\frac{\partial p}{\partial \theta\xi}(\tan\lambda)\frac{V_nV_\xi}{a^2} + \frac{M_t^2}{r}V_nV_\xi\sin\alpha + \frac{V_rV_\xi}{r} + V_nV_\xi\frac{\partial(\tan\lambda)}{\partial \xi}
$$

$$
(1 - M_n^2 (1 + \tan^2 \lambda)) \frac{\partial p}{\partial \lambda \xi} =
$$
  
\n
$$
(1 - M_n^2) \frac{V_t^2}{r} \cos \alpha + \frac{M_t^2}{r} V_n^2 \tan \lambda \sin \alpha + \frac{V_r V_\xi}{r} +
$$
  
\n
$$
V_n^2 \tan \lambda \frac{\partial (\tan \lambda)}{\partial \xi} - (1 - M_n^2) \frac{V_n^2}{(\cos^3 \lambda) R_c}
$$

$$
\left(1 - \frac{M_n^2}{\cos^2 \lambda}\right) \frac{\partial p}{\partial \theta \xi} =
$$
\n
$$
\left(1 - M_n^2\right) \frac{V_t^2}{r} \cos \alpha + \frac{M_t^2}{r} V_n^2 \tan \lambda \sin \alpha + \frac{V_r V_s}{r} +
$$
\n
$$
V_n^2 \tan \lambda \frac{\partial (\tan \lambda)}{\partial \xi} - \left(1 - M_n^2\right) \frac{V_n^2}{(\cos^3 \lambda) R_c}
$$

En multipliant la relation (C.16)  $\frac{1}{2}$  on obtient la forme suivante de l'équation d'équilibre *a*  radial

$$
\left(1 - \frac{M_{\eta}^{2}}{\cos^{2} \lambda} \right) \frac{\partial p}{\partial \alpha^{2} \partial \xi} = \left(1 - M_{\eta}^{2}\right) \frac{M_{\iota}^{2}}{r} \cos \alpha +
$$
  

$$
\frac{M_{\iota}^{2}}{r} M_{\eta}^{2} \tan \lambda \sin \alpha + \frac{V_{r} V_{\xi}}{a^{2} r} +
$$
  

$$
M_{\eta}^{2} \tan \lambda \frac{\partial (\tan \lambda)}{\partial \xi} - \left(1 - M_{\eta}^{2}\right) \frac{M_{\eta}^{2}}{(\cos^{3} \lambda) R_{c}}
$$
 (C.17)

 $(C.16)$ 

Or, le terme  $\frac{V_r V_\xi}{c^2 r}$ peut être développé à l'aide de la relation géométrique  $V_r = \cos \alpha V_\xi + \sin \alpha V_\eta$  de la manière suivante

$$
\frac{V_r V_\xi}{a^2 r} = \frac{V_\xi}{a^2 r} \left( \cos \alpha V_\xi + \sin \alpha V_\eta \right)
$$
  
\n
$$
\frac{V_r V_\xi}{a^2 r} = \frac{1}{r} \left( \cos \alpha \frac{V_\xi^2}{a^2} + \sin \alpha \frac{V_\eta V_\xi}{a^2} \right)
$$
  
\n
$$
\frac{V_r V_\xi}{a^2 r} = \frac{1}{r} \left( \cos \alpha \left( M_\eta^2 \tan^2 \lambda \right) + \sin \alpha \left( M_\eta^2 \tan \lambda \right) \right)
$$
 (C.18)

Ce qui permet de formuler l'équation d'équilibre radial dans le repère généralisé  $\eta$ ,  $\xi$  sous sa forme finale, en employant la relation  $a^2 = \gamma RT$  pour l'évaluation de la vitesse du son dans un fluide parfait en combinaison avec l'équation d'état pour un fluide parfait *p = pRT* pour la simplification du terme de gauche de la relation (C.17)

$$
\left(1 - \frac{M_{\eta}^{2}}{\cos^{2} \lambda} \right) \frac{\partial p}{p \gamma \partial \xi} = \left(1 - M_{\eta}^{2}\right) \cos \alpha \frac{M_{\iota}^{2}}{r} + \cos \alpha \left(\frac{M_{\eta}^{2}}{r}\right) \tan^{2} \lambda + \frac{\sin \alpha \tan \lambda}{r} M_{\eta}^{2} \left(1 + M_{\iota}^{2}\right) + \frac{M_{\eta}^{2}}{\cos^{2} \lambda} \tan \lambda \frac{\partial (\tan \lambda)}{\partial \xi} - \left(1 - M_{\eta}^{2}\right) \frac{M_{\eta}^{2}}{(\cos^{3} \lambda) R_{c}} \tag{C.19}
$$

# **D. Modèle de déviation - Annexe**

L'emploi du calcul méridien pour la caractérisation de turbomachines ne permet pas directement de prendre en compte la déviation tangentielle d'un écoulement méridien par le biais d'une grille d'aubes. Dès lors, celle-ci doit être modélisée afin de pouvoir obtenir un aperçu complet de l'écoulement. Meauzé (note interne Technofan) propose l'emploi d'un modèle basé sur le calcul des forces aérodynamiques sur un aubage réel de turbomachine. En se basant sur les caractéristiques connues de l'écoulement ainsi que sur les caractéristiques géométriques d'un profil d'aube, le modèle proposé permet d'évaluer la déviation tangentielle de l'écoulement à travers une grille d'aubes afin d'obtenir la> valeur de l'angle tangentiel de l'écoulement au bord de fuite et ainsi permettre la résolution de l'équilibre radial sur cette colonne.

Les forces sur un élément d'aube d'envergure  $b \approx \Delta r$  qui représente l'épaisseur de la nappe de courant traversant l'aube, et de corde *c* sont représentées comme à la figure ci-dessous.

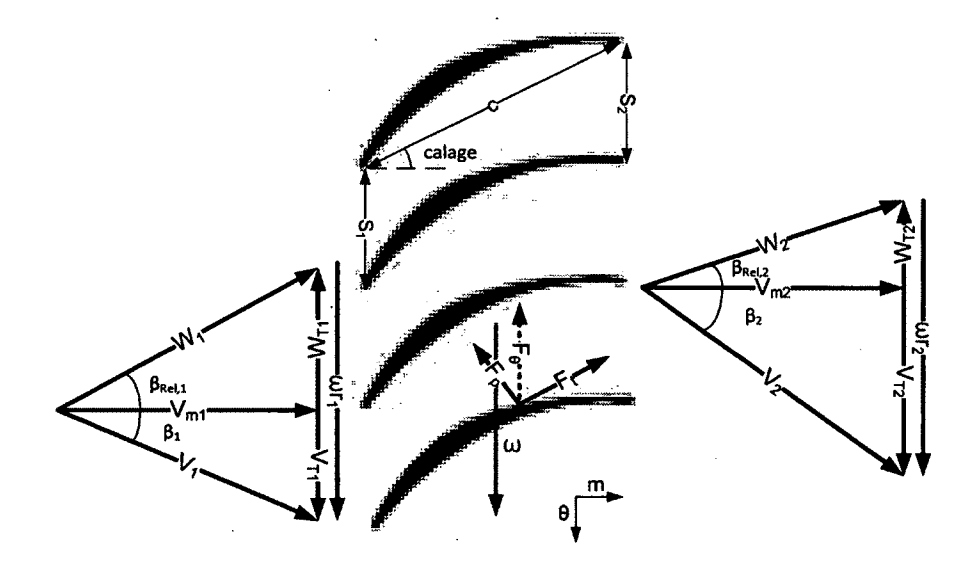

**Figure D.l - Modèle d'aubage** 

avec  $F_p$  la force de portance normale à la vitesse de l'écoulement relative  $W_i$ ,  $F_i$  la force de traînée parallèle à  $W_1$  et  $F_{\theta} = F_p \cos \beta_{r,1} + F_t \sin \beta_{r,1}$  la force tangentielle appliquée sur une aube.

On peut définir la portance et la traînée de la façon suivante

$$
F_{p} = \frac{1}{2} C_{p} \rho_{1} W_{1}^{2} cb
$$
  
\n
$$
F_{t} = \frac{1}{2} C_{t} \rho_{1} W_{1}^{2} cb
$$
\n(D.1)

Ce qui suppose que  $F_{\theta} = \frac{1}{2} \rho_1 W_1^2 cb (C_{\rho} \cos \beta_1 + C_{\rho} \sin \beta_1)$ . La puissance développée par l'élément de pale si l'on effectue le calcul du couple *rFg* développé par rapport à l'axe multiplié par la vitesse de rotation de celui-ci donne la puissance nécessaire à l'entraînement de cette section de coupe du rotor pour n aubes, déduite de la conservation de la quantité de mouvement angulaire.

$$
P_u = \omega n \int r \frac{dF_{\theta}}{ds} ds \tag{D.2}
$$

Meauzé propose de réaliser une modélisation linéaire de la puissance en fonction de la force en imposant:

$$
P_u = \omega n \int r \frac{dF_{\theta}}{ds} ds = \omega n \overline{r} \overline{F}_{\theta}
$$
 (D.3)

Avec

$$
\overline{r} = \frac{r_1 + r_2}{2}
$$
  
\n
$$
\overline{F}_{\theta} = \frac{1}{2} \rho_1 W_1^2 c \overline{b} (C_p \cos \beta_1 + C_r \sin \beta_1)
$$
  
\n
$$
\overline{b} = \frac{b_1 + b_2}{2}
$$
\n(D.4)

Pour un cas où r et b varient peu, ce qui est une hypothèse valable dans le cas de turbomachines axiales et hélico-centrifuges à caractère axial.

Or, le théorème d'Euler permet de quantifier la puissance utile impartie à un fluide par une turbomachine comme étant

$$
P_u = -\dot{m}\omega (r_2 V_{\theta 2} - r_1 V_{\theta 1}) = -\dot{m}\omega (r_2 (W_{\theta 2} + u_2) - r_1 (V_{\theta 1} + u_1))
$$
(D.5)

En égalant les équations (D.3) et (D.5) et en substituant  $\dot{m} = 2\pi r_b b_l \rho_l V_{nl}$  on obtient

$$
\dot{m}\omega(r_1(W_{\theta_1} + u_1) - r_2(W_{\theta_2} + u_2)) =
$$
\n
$$
\frac{1}{2}\omega n \bar{r} \rho_1 W_1^2 c \bar{b} (C_p \cos \beta_1 + C_r \sin \beta_1)
$$
\n
$$
2\pi r_1 b_1 \rho_1 V_{n1} \omega (r_1(W_{\theta_1} + u_1) - r_2(W_{\theta_2} + u_2)) =
$$
\n
$$
\frac{1}{2}\omega n \bar{r} \rho_1 W_1^2 c \bar{b} (C_p \cos \beta_1 + C_r \sin \beta_1)
$$
\n(D.6)

$$
\frac{(r_1(W_{\theta_1} + u_1) - r_2(W_{\theta_2} + u_2))}{V_{n_1}} = \frac{\overline{r} \frac{b}{b_1}}{\frac{s_1 \cos \beta_1}{c}} \frac{(C_p + C_r \tan \beta_1)}{2}
$$

Pour raisons de simplification, les substitutions suivantes sont effectuées

$$
t_1 = \frac{W_{\theta 1}}{V_{n1}} = \tan \beta_{r,1}
$$
  
\n
$$
t_2 = \frac{W_{\theta 2}}{V_{n2}} = \tan \beta_{r,2}
$$
  
\n
$$
xxx = \frac{\overline{r}}{r_2} \frac{\overline{b}}{b_1} \frac{\left(C_p + C_t \tan \beta_1\right)}{2}
$$
 (D.7)

En injectant ces équivalences en (D.6) la relation devient, en réarrangeant

$$
t_2 \frac{V_{n2}}{V_{n1}} = \left[ \frac{r_1}{r_2} (t_1 + \frac{u_1}{V_{n1}}) - \frac{u_2}{V_{n1}} - \frac{xxx}{s_1 \cos \beta_1} \right] = \left[ yyy - \frac{xxx}{s_1 \cos \beta_1} \right]
$$
(D.8)

 $146$ 

Avec  $yyy = \frac{r_1}{r_2}$  $r<sub>2</sub>$  $\left(t_1 + \frac{u_1}{V_{n1}}\right) - \frac{u_2}{V_{n1}}$ . Le paramètre  $\frac{s_1 \cos \beta_1}{c}$  représente la solidité locale des aubes.  $V_{n1}$ 

Dans le cas où  $\frac{s_1 \cos \beta_1}{s_1 \cos \beta_2}$   $\rightarrow \infty$ , on se retrouve en présence d'un profil d'aile isolé et on peut *c*  considérer que les coefficients de portance et de traînée *C,, Cd* d'une aile soumise à un écoulement libre sont représentatifs des coefficients  $C_p$ ,  $C_t$ , de l'aubage.

Si le profil d'aile est approximé à l'aide d'une plaque plane ou très mince, la portance du profil peut être approximée par

$$
C_i = 2\pi \tan i \tag{D.9}
$$

Avec  $i = \beta_{r,1} - \gamma$  l'incidence de l'écoulement par rapport au profil. Or, sur la base d'une analyse de profils NACA 4 chiffres, Meauzé propose d'étendre cette modélisation pour des profils cambrés. En effet, ses tests démontrent qu'à faible angle d'attaque, la variation du coefficient de portance est quasi linéaire et que les courbes des différents profils sont parallèles avec un décalage presque linéaire. H propose de considérer que la portance d'un profil cambré quelconque peut être décrite par

$$
C_i = C_{i0} + 2\pi \tan i \tag{D.10}
$$

Où  $C_{10}$  est la valeur de portance générée par le profil à incidence nulle. Cette modélisation courante est valide dans le cas d'incidences faibles et est cohérente pour un profil isolé.

Dans le cas contraire où le serrage des aubes est petit, la direction de l'écoulement se retrouve alors contrainte par les parois des aubes; l'hypothèse d'un écoulement en champ libre où  $[C_p, C_q] = [C_i, C_d]$  est alors faussée et l'équation précédente génère des angles tangentiels de

fluide trop faibles. L'hypothèse courante est que, pour un serrage  $\frac{s_1 \cos \beta_1}{s_1} \rightarrow 0$ , l'angle de *c*  sortie du fluide  $\beta_{r,2}$  tendra vers l'angle physique de sortie du squelette de la pale  $\beta_{2sq}$ . En reprenant l'équation (D.8), cela se traduit en imposant une constante  $\chi$  telle que  $t_2 = t_{2sq}$  pour  $\frac{s_1 \cos \beta_1}{a} \rightarrow 0$ , ce qui donne

$$
t_2 \frac{V_{n2}}{V_{n1}} = \left[ yyy - \frac{xxx}{s_1 \cos \beta_1} + \chi \right]
$$
 (D.11)

Avec  $\chi = \frac{x}{K}$ , ce qui décale la relation afin d'obtenir un angle en phase sur le  $yyy - t_{2sq} \frac{r_{n2}}{l}$ *n\* 

squelette de pale pour une grille avec un nombre infini d'aubes.

La Figure D.2 permet de remarquer que la fonction permet une évolution continue de l'angle  $\beta_2$  entre un profil isolé et une grille infiniment serrée pour un profil plan dans un écoulement libre pour un profil NACA 4 chiffres de 6% de cambrure ayant un angle  $\beta_1 = 45^\circ$  avec un calage de 30°, donc possédant un angle solide au bord de fuite de 16.91°.

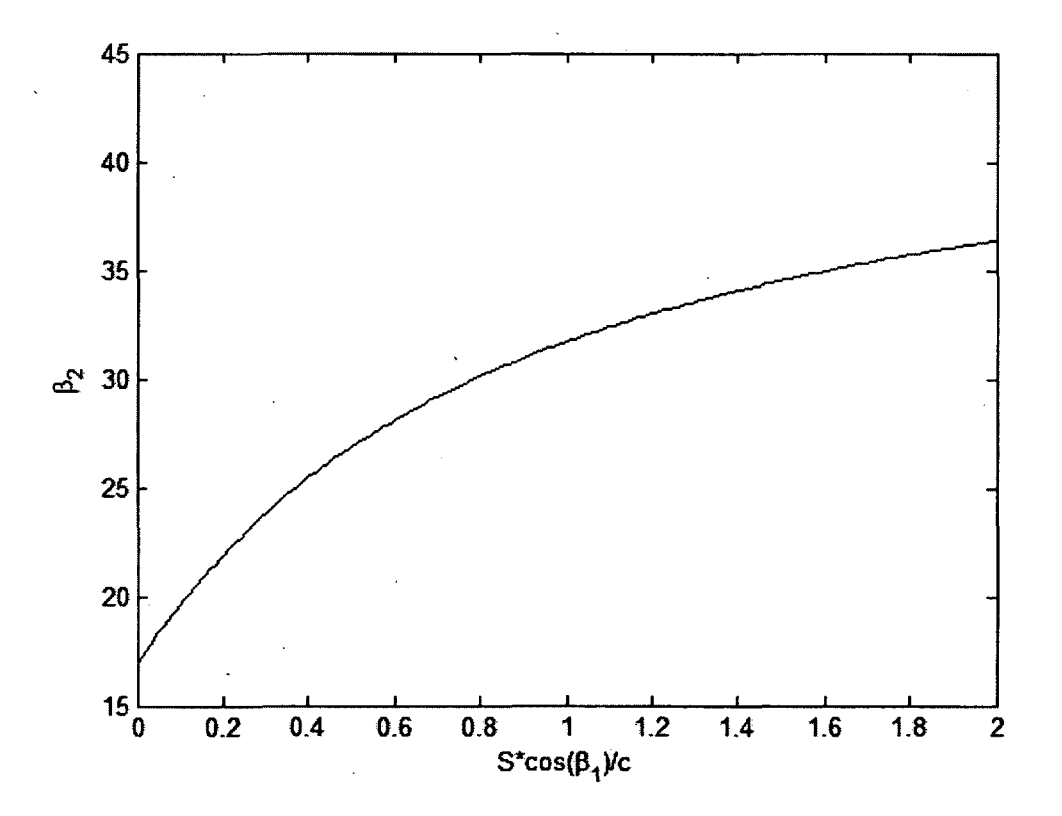

Figure D.2 - Illustration de l'angle de sortie  $\beta_2$  en fonction du serrage d'un profil NACA 4 chiffres.

Il est possible de voir à partir de la figure ci-haut que le cas de serrage infini permet à l'angle de sortie de correspondre à l'angle solide du bord de fuite tandis que pour un serrage plus relâché l'angle de sortie tend vers une asymptote inférieure à 45°. Le modèle asymptotique est continu et monotone et permet donc une évolution douce entre les deux cas extrêmes.

Meauzé propose d'apporter une correction supplémentaire au modèle, celui-ci étant basé sur l'emploi de coefficients de portance cohérents avec le cas d'un profil d'aile isolé dans un écoulement peu ou pas dévié. Or, le seul fait de la rotation du profil autour d'un axe introduit une déformation des lignes de courant, de même que les changements de rayon et d'épaisseur des tubes de courant dus à la forme du canal et aux changements de section.

Meauzé prend l'exemple d'un profil cambré qui épouse la déviation naturelle de l'écoulement, et qui devrait donc être non-portant, ce qui n'est pas permis par le terme xxx, ou le cas d'un profil symétrique qui, à incidence nulle ne devrait pas générer de portance, mais modifiera en réalité l'écoulement par rapport à celui prescrit par les conditions. Une correction doit donc être appliquée au terme, tel que  $xxx + xx_0 = 0$  lorsqu'un calage  $\gamma$  générant une portance nulle est atteint, résultant en un angle de sortie fluide  $\beta_{20}$ .

Il est possible de déduire  $\beta_{20}$  en résolvant l'équation (D.11) avec xxx = 0, ce qui donne  $\beta_{20} = \tan^{-1}(y y y \frac{V_{n1}}{V})$ . Le terme  $xxx_0$  est la valeur de xxx lorsque  $\gamma - \beta_{2sq} = \beta_{20}$  et est obtenu en calculant le terme – xxx calculé sans la traînée  $C_i$  avec une incidence  $i_0 = \beta_1 - \beta_{20} - \beta_{2sq}$ , ce qui donne

$$
xxx0 = -\frac{(2\pi \tan i_0)\left(1 + \frac{b_2}{b_1}\right)\left(\frac{r_1}{r_2} + 1\right)}{8}
$$
 (D.12)

La relation (D.ll) pour la détermination de l'angle de l'écoulement au bord de fuite du rotor peut alors être écrite sous la forme suivante

$$
\tan \beta_{r,2} = \frac{V_{n,1}}{V_{n,2}} \left[ yyy - \frac{(xxx + xxx0)}{\frac{s_1 \cos \beta_{r,1}}{c} + \frac{xxx + xxx0}{yyy - \tan \beta_{2sq} \frac{V_{n,2}}{V_{n,1}}} \right]
$$
(D.13)

L'équation ci-dessus nécessite la connaissance de la vitesse  $V_{n,2}$  au bord de fuite pour la détermination de l'angle  $\beta_{r,2} = \tan \frac{W_{\theta,2}}{V_{n,2}}$ . Le modèle de déviation présenté étant employé dans un algorithme itératif de résolution de l'écoulement, il est possible d'approximer la vitesse sur la colonne du bord de fuite et d'obtenir la solution de l'équation ci-haut. Cette donnée est ensuite employée pour la résolution de l'équilibre radial du bord de fuite.

Le modèle résultant permet une transition continue et monotone entre l'effet d'un profil isolé et une grille d'aubes infiniment serrée.

### **E. Modélisation des pertes friction parois - Annexe**

Lors de la modélisation du rotor dans le cadre du calcul méridien, les pertes dans l'écoulement ne peuvent être directement calculées du fait de la nature des équations employées pour la résolution de celui-ci, qui ne prennent pas en compte les forces visqueuses. Les pertes peuvent néanmoins être modélisées et prises en compte dans le calcul des propriétés à l'aide d'un terme  $\eta$  représentant le rendement dû aux pertes visqueuses dans la machine. Ce rendement est alors employé pour le calcul de la hausse réelle de pression totale dans le repère relatif à travers le rotor, tel que présenté à l'équation (3.19) de la section 3.1.1.

Meauzé (note interne Technofan) propose une modélisation des pertes provenant de deux sources distinctes, soit les pertes dues aux profils de pale et celle attribuables à la friction de l'écoulement sur les parois de moyeu et carter de la machine.

#### **E.1. Pertes profil**

Les pertes de profil sont calculées à chaque station de calcul sur la hauteur de veine et sont réparties uniformément dans la direction tangentielle de l'écoulement axisymétrique calculé.

Les pertes sont quantifiables par une perte de pression totale de l'écoulement, calculable à l'aide de la relation suivante

$$
\frac{\Delta p_0}{p_0} = \frac{F_t}{p_1 \text{Sec}}
$$
 (E.1)

Avec  $F_t = \frac{1}{2} C_t \rho_1 W_1^2 c b_1$  la force de traînée développée par le profil considéré ( $C_t$  représente  $2\pi r_1 b_1 \cos \beta_1$ le coefficient de traînée du profil sélectionné) et  $Sec = \frac{2\pi i \left[0.005 \mu\right]}{R}$  la section transverse du tube de courant, avec *c* la corde du profil et *B* le nombre de pales. Il est à noter que les indices 1 identifient les propriétés comme étant calculées sur la colonne pivot du rotor (bord d'attaque). En reformulant il est possible d'obtenir

$$
\frac{\Delta p_0}{p_0} = \frac{C_t \rho_1 W_1^2 n c}{4 \pi p_1 r_1 \cos \beta_1}
$$
(E.2)

Or, la vitesse du son pouvant être définie dans un gaz parfait comme  $a = \sqrt{\gamma L}$  et le nombre  $V \rho$ 

*<sup>W</sup>*de Mach dans le repère relatif étant représenté par *Mr* = —, il est possible de substituer *a* 

 $\mathcal{M}_{r,1} = \frac{W_1}{\sqrt{2}}$ , ce qui donne l'expression suivante pour les pertes normalisées dans  $\mu_{\mu} = \frac{P_1}{P_2}$ 

l'écoulement.

$$
\frac{\Delta p_0}{p_0} = \frac{C_t M_{r,1}^2 Bc}{4\pi r_1 \cos \beta_1}
$$
(E.3)

Le rendement du profil peut être défini comme  $\eta_p = 1 - \frac{\Delta p_0}{I} = 1 - \frac{C_r M_{r,1}^2 B_c}{I}$  pour une coupe  $p_0$  *4* $\pi r_1 \cos$ 

donnée.

#### **E.2. Pertes de paroi**

La modélisation des pertes de paroi proposée par Meauzé part de la même relation que pour le cas des pertes de profils, l'équation étant reportée encore ici

$$
\frac{\Delta p_0}{p_0} = \frac{F_t}{p_1 \text{Sec}}
$$
 (E.4)

Avec  $F_t = \frac{1}{2} C_f \rho W^2$ surf la force de friction générée par la paroi considérée, le terme  $C_f$ représentant le coefficient de friction de la paroi, *Sec* la surface passante de la veine et *surf*  la surface «mouillée» de la paroi.

Pour simplifier les calculs, Meauzé propose de définir un rayon moyen au moyeu tel que  $r_{mn} = \frac{r_{m,ba} + r_{m,bf}}{2}$  est une moyenne arithmétique des rayons du moyeu au bord d'attaque et au bord de fuite du rotor et de façon similaire *rmc* au carter. On peut alors aisément estimer  $surf = 2\pi r_m(x_{bf} - x_{ba})$  où  $x_{ba}$ ,  $x_{bf}$  représentent la position axiale du bord d'attaque et du bord de fuite sur la paroi considérée. De même, on peut approximer  $Sec = \pi (r_{mc}^{2} - r_{mn}^{2}) \cos \beta_{m}$ , où

 $\beta_m$  représente la moyenne arithmétique de l'angle tangentiel du fluide dans le repère relatif au bord de fuite du rotor.

On obtient les rendements  $\eta_m$  et  $\eta_c$  pour le moyeu et le carter de façon similaire au cas des pertes de profil. Il est cependant à noter que les pertes de carter et de moyeu sont, selon la méthodologie proposée par Meauzé, réparties uniformément dans la veine et sont cumulatives. Dès lors, le rendement total  $\eta$  à une hauteur de veine donnée est calculé par  $\eta = \eta_m * \eta_c * \eta_p$ 

Ce rendement total est par la suite employé pour estimer la hausse de pression totale réelle fournie par le rotor à partir de la hausse de pression totale isentropique dans le repère relatif calculée par l'équation de la conservation de la rothalpie.

# **F. Simulation de grilles d'aubes - Annexe**

### **F.1. Maillages employés**

Les maillages employés dans le cadre des simulations de grilles d'aubes sont des maillages non structurés à dominante d'éléments quadrilatéraux et un complément d'éléments triangulaires. Dans leur configuration finale, les maillages aux différentes strates de la pales comprenaient entre 21 000 et 23 000 éléments. Un raffinement de la taille des mailles était effectué au niveau de la surface de pale afin de permettre une bonne résolution selon le critère Y+ à la paroi pour obtenir le champ de pression pariétal et donc le coefficient de pression de façon précise, étant donné que ce critère était à la base de la sélection du calage des profils. Le raffinement du maillage à la paroi sur le profil NACA 2410 employée en pied de pale est illustré à la Figure F.l.

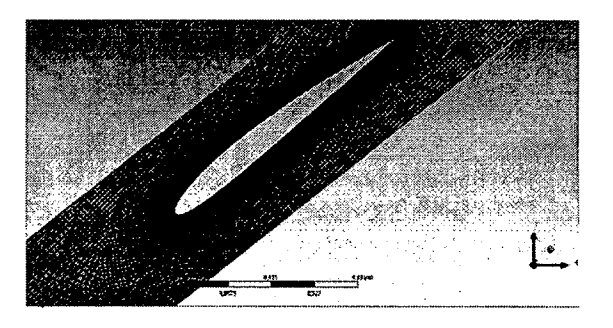

 $a)$ 

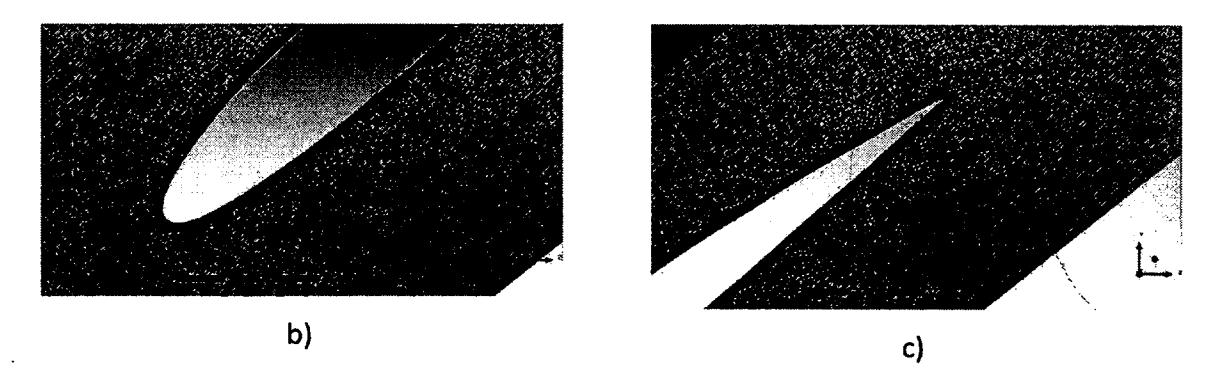

**Figure F.l - Illustration du maillage à la paroi du profil pour les simulations de cascade de pale a)aperçu global b) bord d'attaque c) bord de fuite.** 

Pour chaque simulation, une étude de convergence de maillage était effectuée afin d'obtenir une convergence sur le coefficient de pression du profil. Un exemple de la convergence est présenté pour le profil en pied de pale.

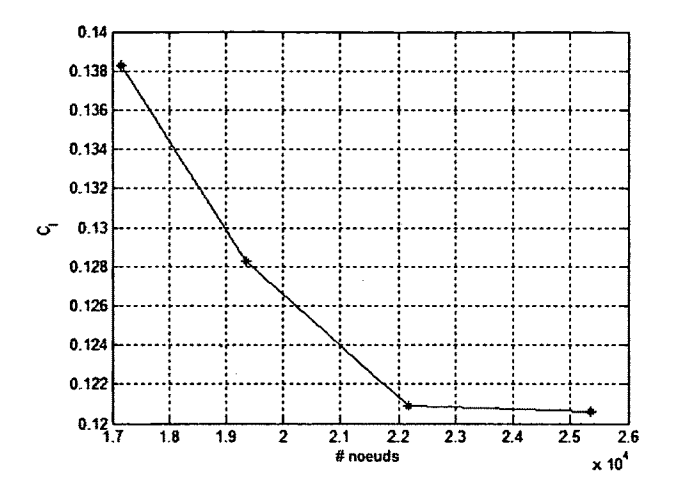

**Figure F.2 - Illustration de la convergence en maillage réalisée pour la simulation de grille d'aubes en pied de veine.** 

La résolution du maillage à la paroi sous la forme du critère Y+ est représenté à la Figure F.3 ci-dessous pour les trois strates de pales simulées.

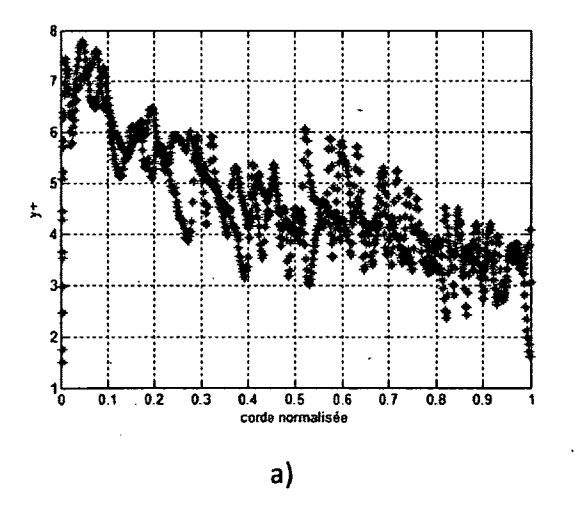

155

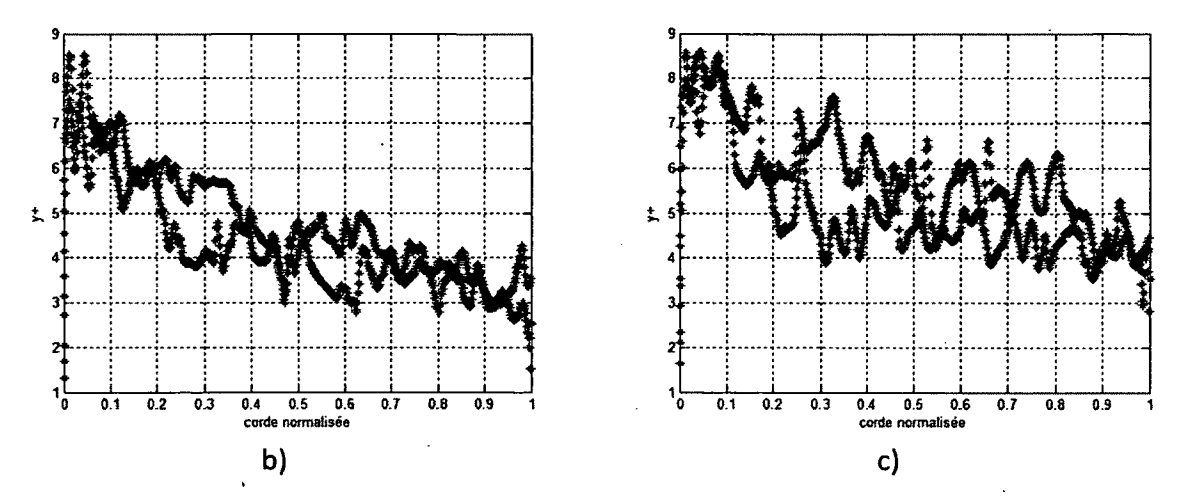

**Figure F.3 - Distribution du critère Y+ à la paroi pour les simulations de cascade de pale des profils NACA 2410 a) pied de pale b) milieu de pale c) tête de pale.** 

Une résolution moyenne de 4.5 est observée pour les distributions a) et b) tandis que la résolution moyenne en c) est d'environ 5.5. Sur les trois distributions, il est possible de remarquer que les valeurs de Y+ sont plus élevées au niveau du bord d'attaque (abscisse 0) avec une distribution relativement uniforme sur le reste du profil.

#### **F.2. Visualisation de champs**

Les résultats finaux des simulations, soit le calage des profils et les coefficients de portance, ont été présentés à la section 4.4.2. Cependant, lors des simulations, les champs aérodynamiques ont également fait l'objet d'analyse afin d'identifier des problèmes éventuels avec l'écoulement, tels qu'un décollement de l'écoulement du profil, ou avec la résolution du maillage. Les champs de pression statique et de vitesse observés au niveau des trois profils simulés sont présentés à la Figure F.4.

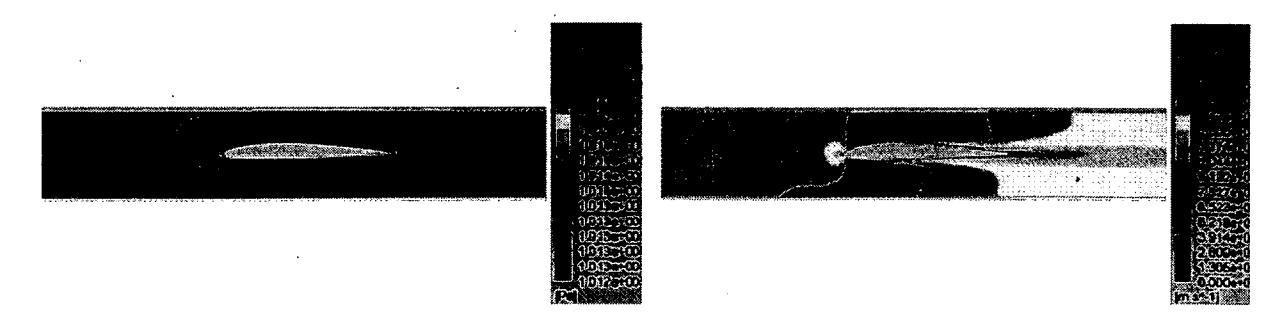

156

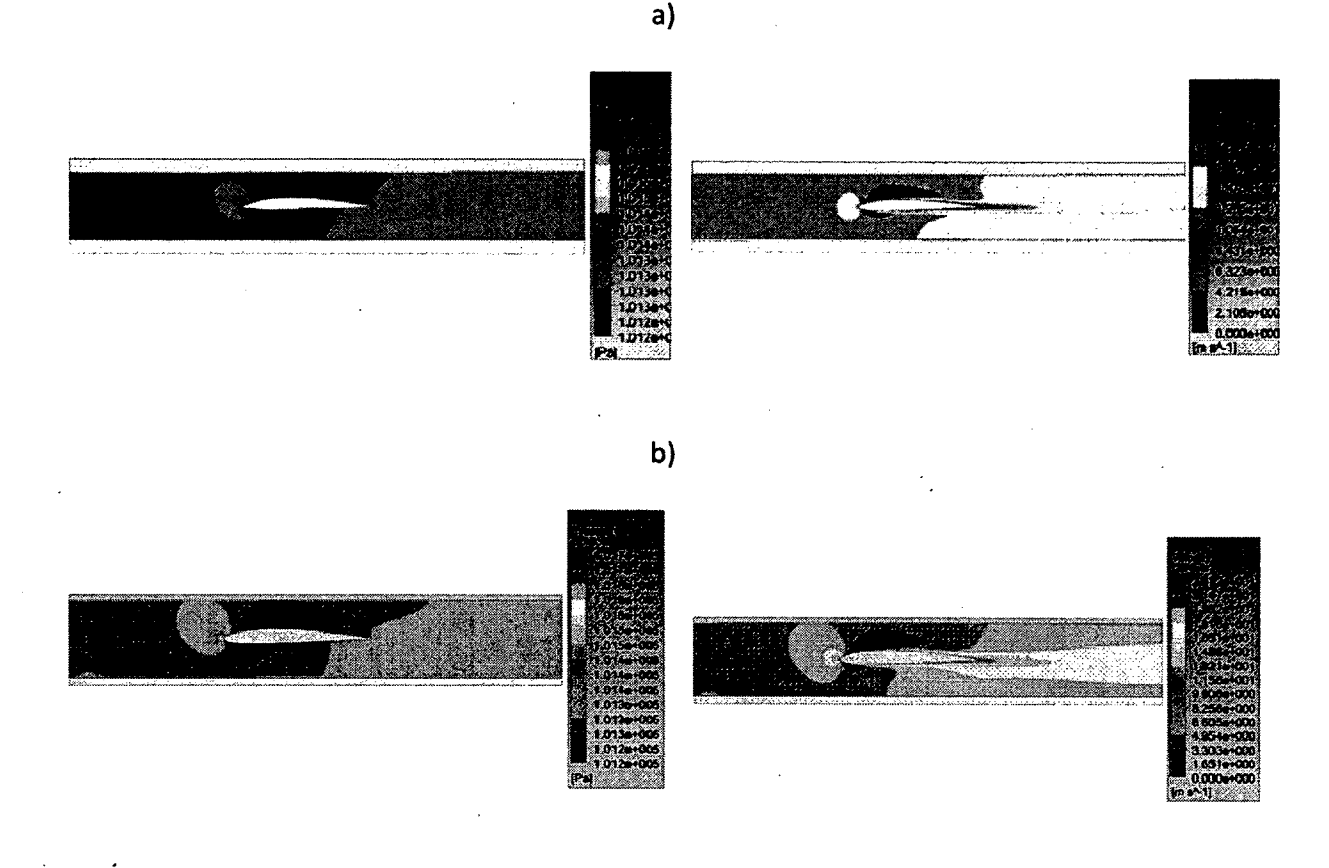

**c)** 

**Figure F.4 - Champs de pression statique (à gauche) et vitesse (à droite) observés sur les simulations de grille d'aubes pour les différentes strates de pale simulées a) pied de pale b) milieu de pale c) tête de pale.**  Il est possible de remarquer la présence marquée des points d'arrêt au niveau des bord

d'attaque sur toutes les simulations. Les champs de vitesse observés affichent également une accélération de l'écoulement dans l'espace inter-aube dû à la constriction de l'aire d'écoulement par l'épaisseur des profils, l'écoulement demeurant cependant bien attaché aux profils dans les trois cas. Les sillages en aval sont aussi bien visibles, mais sont cependant diffusés dans l'espace d'une corde en aval du profil, causé en partie par le grossissement de la taille des mailles peu après le bord de fuite.

Les champs observés n'indiquent cependant pas de problèmes majeurs avec l'écoulement pour aucun des trois profils, ceux-ci étant révélant même des écoulements très semblables au niveau de leur topologie, ce qui est peu surprenant étant donné que les profils sont les mêmes et que les conditions d'écoulement, incluant l'angle d'attaque, varient peu.

Nous rappellerons que la vitesse ainsi que l'angle azimutal relatif de l'écoulement imposée en amont variaient pour les trois strates de pale simulées , de même que la largeur du passage de pale. Les simulations avait comme objet de définir le calage nécessaire à l'obtention des coefficients de portance calculés à l'aide de la méthodologie de Sarkar (1992) présentés à la section 4.4.1.

# **G.Maillage CFX - Annexe**

#### **G.1. Maillage du rotor**

Le maillage employé pour la modélisation du ventilateur comportait un seul passage de pale, discrétisé en 4 462 000 éléments (1 082 000 nœuds) à l'aide du logiciel CENTAUR. Le passage de pale a été divisé en 4 volumes distincts reliés par des interfaces conservatifs comme présenté à la section 4.5.

Les volumes d'entrée, du diffuseur et de sortie possèdent des maillages tétraédriques à peu près réguliers avec un raffinement cependant au niveau des parois (Figure G.l).

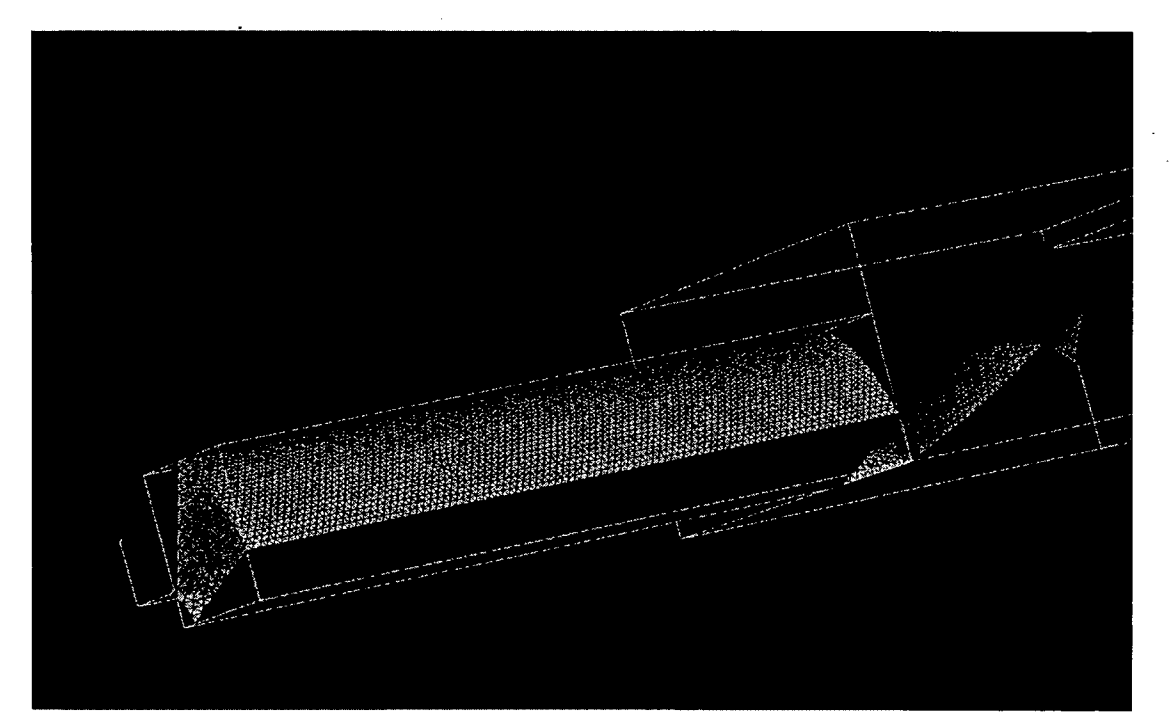

**a)** 

159

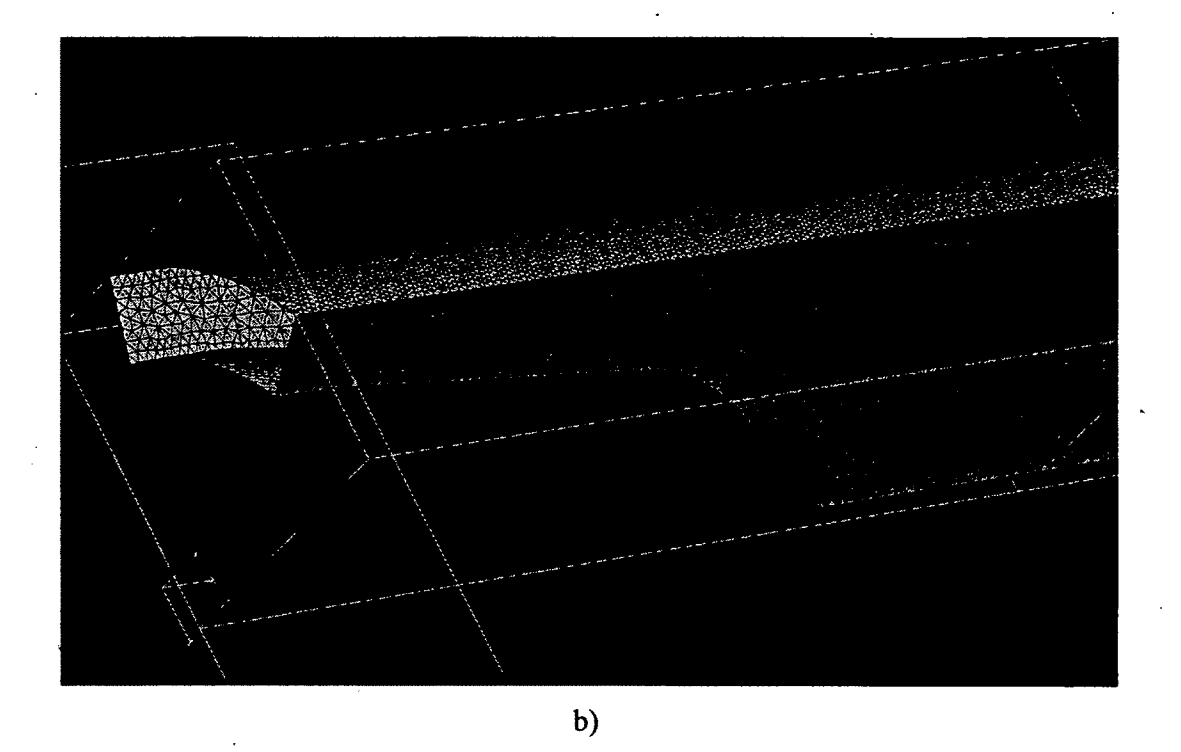

**Figure G.l - Vue du maillage des domaines a) d'entrée b) de sortie.** 

Le volume rotor a fait l'objet d'un contrôle plus restrictif de la taille des mailles au niveau du canal inter-aubes. L'interstice du jeu en tête du rotor est également raffiné afin d'assurer une bonne résolution de l'écoulement de jeu.

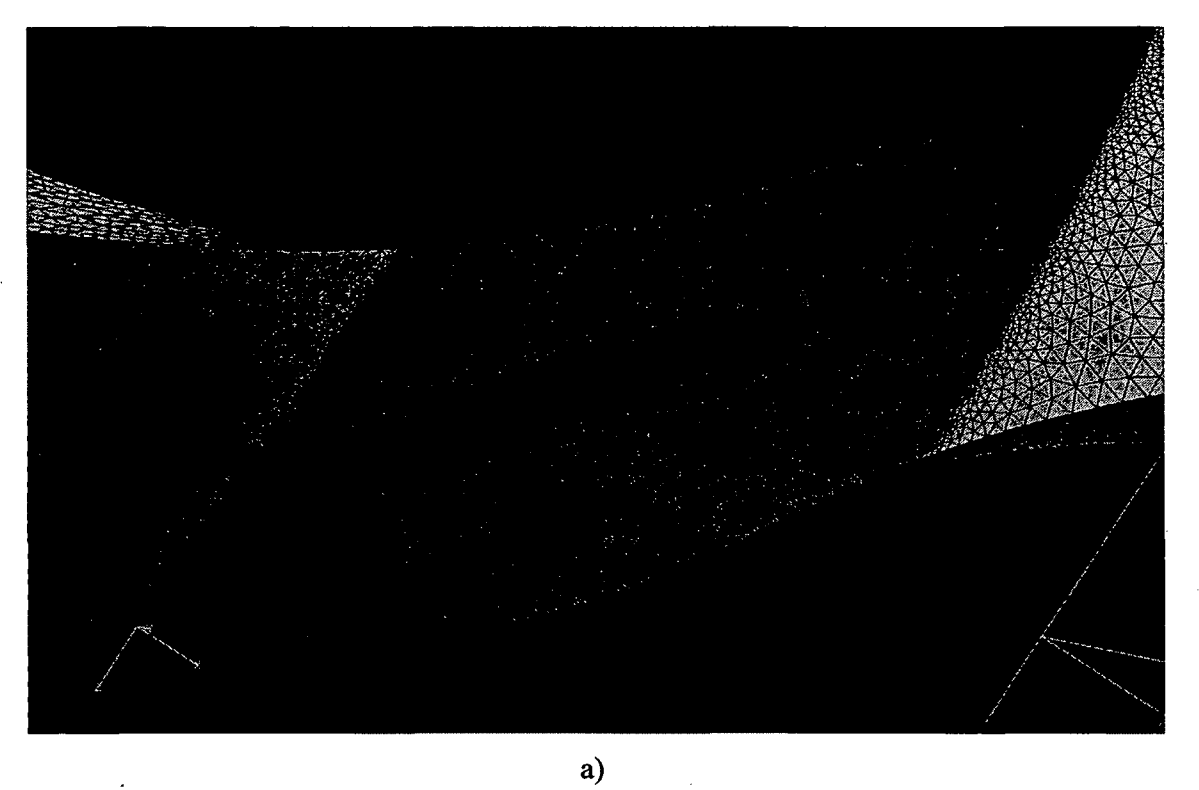

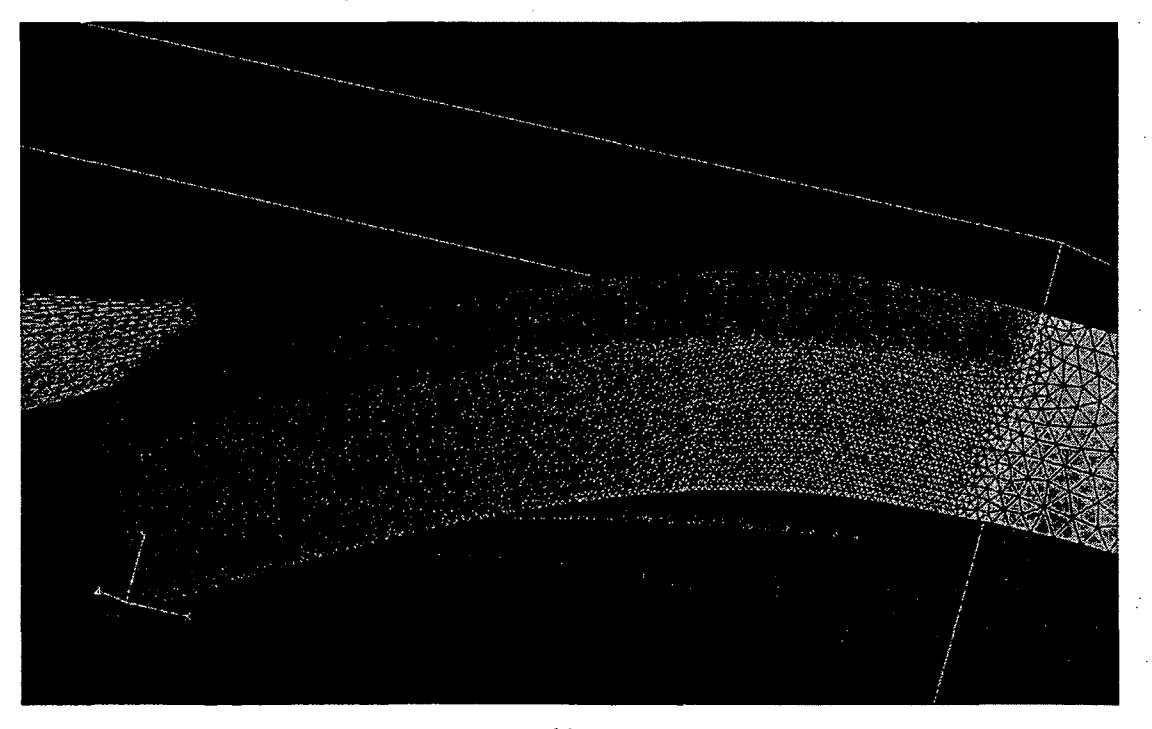

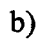

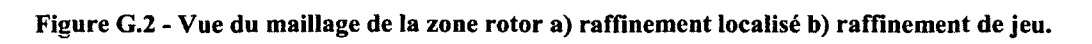

161

La surface de la pale est maillée avec des couches prismatiques afin de permettre une résolution plus précise des couches limites sur la surface de la pale, ce qui résulte en un maillage prismatique de 800 000 éléments. Des zones de raffinement sont imposées sur la hauteur du bord d'attaque et du bord de fuite afin d'assurer une discrétisation suffisante des surfaces incurvées et un maillage de surface adéquat.

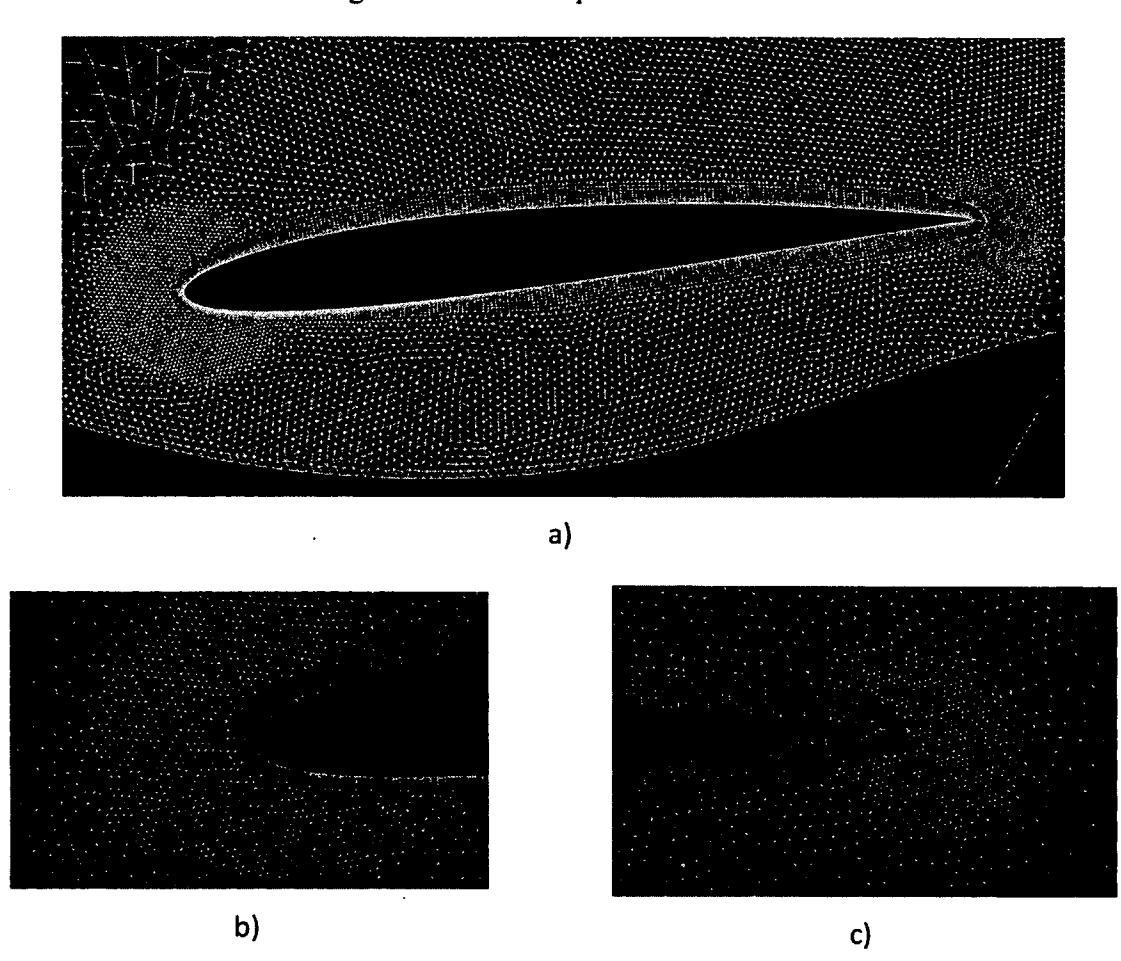

**Figure G.3 - Maillage au niveau du pied de pale a) aperçu global b) aperçu du bord d'attaque c) aperçu du bord de fuite.** 

#### **H. Conception du stator - Annexe**

Dans l'optique de fabriquer un prototype expérimental afin de valider les résultats numériques, il a été nécessaire de concevoir un support pour l'assemblage du ventilateur dans les conduites. Un stator a donc été conçu qui, en plus de maintenir le modèle en place, permet de redresser l'écoulement en aval du rotor. Le stator a été positionné dans la section cylindrique directement en amont du diffuseur comme illustré à la figure ci-dessous. Le stator est situé à 20 mm selon la direction axiale du bord de fuite du rotor.

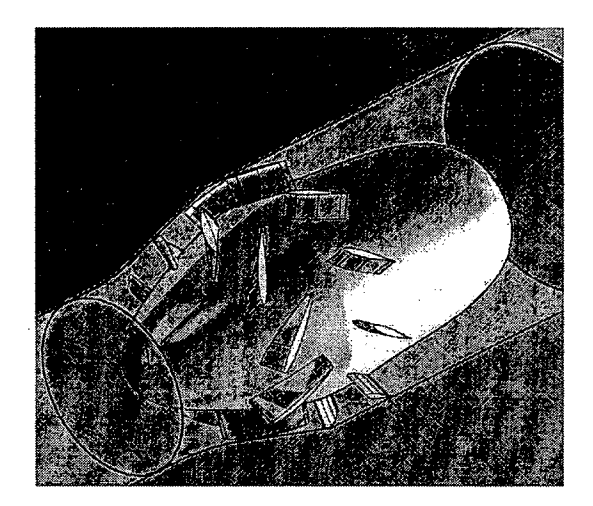

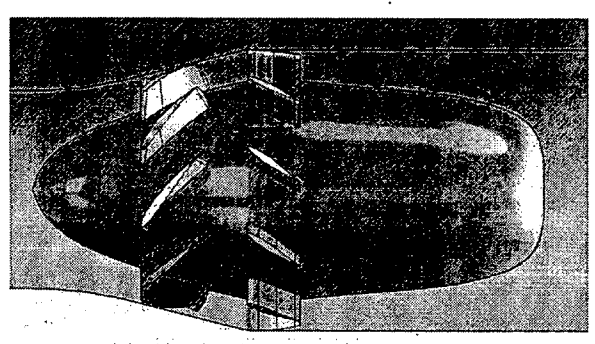

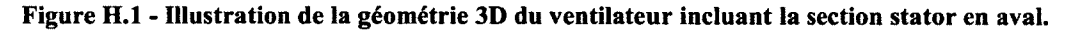

La conception du stator a été réalisée sur la base des résultats numériques obtenus lors des simulations 3D sous CFX. La comparaison des résultats de simulation CFX avec ceux issus du code méridien à la section 4.6 a en effet fait la lumière sur l'influence importante de l'écoulement de jeu dans en aval du rotor. De ce fait, l'emploi des résultats du calcul méridien pour la conception d'un stator apparait mal approprié et il semble plus indiqué d'employer les résultats de simulation 3D pour la conception.

La distribution de l'angle tangentiel de l'écoulement dans le repère fixe a donc été extraite en entrée de la portion cylindrique du canal du ventilateur. Le résultat, présenté à la Figure H.2, est en phase avec les résultats de la section 4.6 et représente une moyenne axisymétrique.

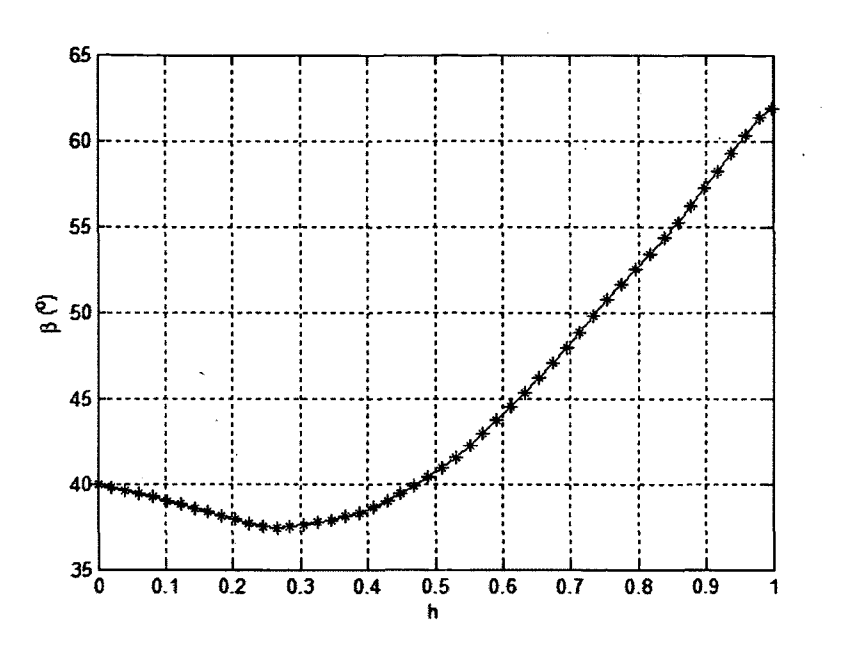

**Figure H.2 - Distribution de l'angle azimutal moyenné selon l'azimut de l'écoulement bord d'attaque du stator.** 

Il est en effet possible de remarquer à la figure ici-haut que l'écoulement est beaucoup plus fortement dévié dans les 50% de tête de veine (en phase avec l'effet observé du tourbillon de jeu issu du rotor) dû à un ralentissement de la vitesse méridienne, la vitesse tangentielle étant équivalente sur la hauteur et variant de 8.9 à 8.1 m/s de pied en tête de la veine, mais la vitesse passante variant de 10.6 à 4.3 m/s.

Étant donné la qualité discutable de l'écoulement dans la portion supérieure du canal causée par l'effet de jeu du rotor, il a été déterminé que l'effort de conception requis pour adapter un stator aux conditions chaotiques en tête de veine n'était pas nécessairement un bon investissement de temps dans le cadre de ce projet. Un angle d'écoulement de 40° a donc été considéré sur la hauteur de la veine, ce qui, dans les 60% inférieurs de la veine, représente une approximation justifiée. Le calcul méridien affiche une valeur oscillant autour de 35° pour la même localisation.

La conception du stator a été effectuée en employant un profil NACA 63-212. Le choix de profils NACA à 6 chiffres a été motivée par des résultats obtenus précédemment lors de simulations sur un ventilateur axial. La forme des bords d'attaque, qui sont très arrondis et

relativement épais, est également indiquée pour limiter la production de bruit au bord d'attaque (Gershfeld (2004), Devenport et al. (2010)). L'épaisseur minimale de 12% est imposée par la nécessité d'obtenir une aire suffisante pour passer une tige filetée de 2 mm pour l'assemblage du prototype, qui est présenté à l'annexe I.

Les profils NACA 63-212 possédant un angle au bord d'attaque de 4.8°, un calage de 35.2° a été imparti aux pales du stator pour aligner l'angle du profil au bord d'attaque avec l'angle d'écoulement prédit de 40°. Étant donné l'espace disponible au niveau de la section cylindrique (30 mm dans la direction axiale) des profils de 35 mm ont été employés pour la conception du stator. Un stator de 10 pales a été imposé afin d'éviter les résonances avec le rotor; néanmoins, ce nombre n'est pas supposé optimal et l'optimisation du nombre de pales pourrait faire l'objet d'une étude proprement dite.

L'effort de conception du stator n'était pas au premier plan du projet, bien que le design de la géométrie d'un ventilateur comprenne la conception d'un stator, le stator dessiné dans ce cas avait comme rôle premier celui de support structural pour le prototype de la machine avec le redressement de l'écoulement en second plan. L'optimisation du stator aurait requis l'évaluation de différents profils ainsi qu'une variation du nombre de pales, ce qui aurait requis du temps de calcul important sous CFX.

Cependant, l'optimisation d'un stator était rendue d'autant plus difficile du fait que l'écoulement de jeu influence une portion importante du canal, créant un écoulement passablement perturbé en tête de veine et rendant la conception d'un stator efficace plus difficile. En pratique, il serait utile d'assainir au maximum l'écoulement produit en aval du rotor pour simplifier le redressement de l'écoulement.

165

# **I. Montage expérimental - Annexe**

Pour effectuer les tests expérimentaux sur la turbomachine conçue, un montage a été réalisé. Celui-ci est illustré aux figures ci-dessous.

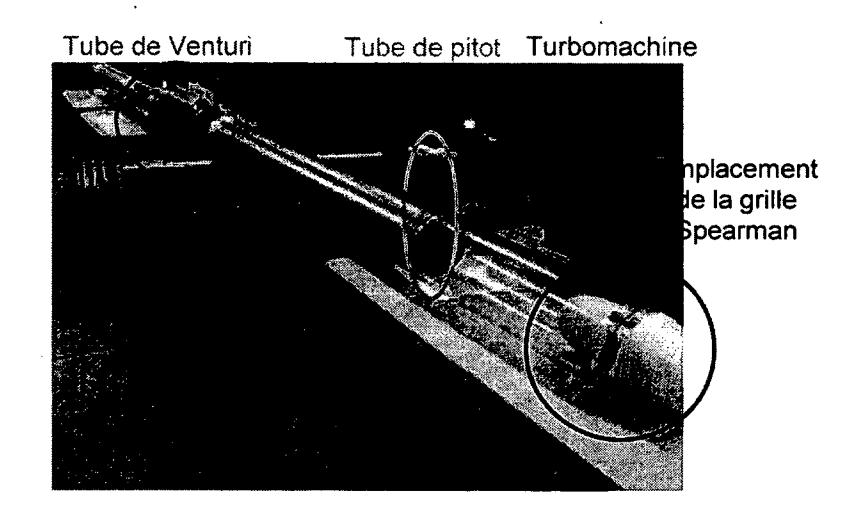

**a)** 

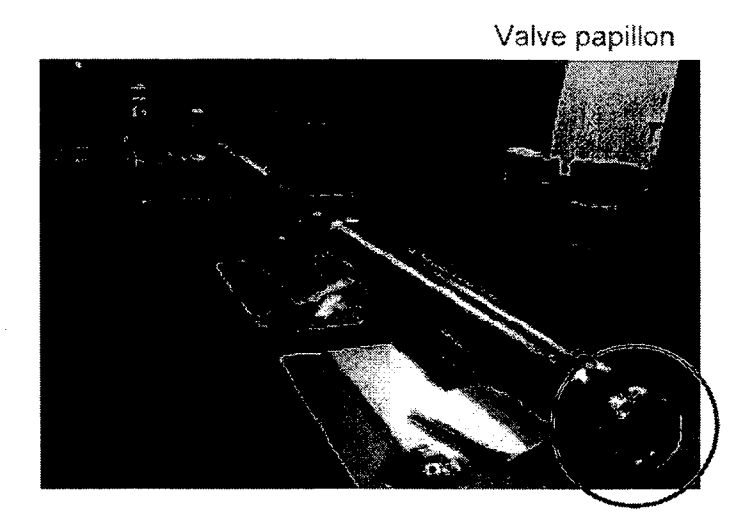

b)

**Figure 1.1 - Illustration du montage expérimental a) vu de l'amont b) vu de l'aval.** 

La machine a été fixée en amont d'un tube d'acrylique de 60 cm. Une grille NEL-Spearman (Spearman et coll. (1996)) a été placée en sortie du tube d'acrylique transparent pour assainir l'écoulement ainsi qu'une rallonge de tuyau de 76 cm (non montré ici), elle-même raccordée à une conduite métallique de 152 cm. Les mesures par tube de Pitot on été réalisées 76 cm en aval de la grille. Un tube de Venturi a été connecté pour la mesure des débits passants. Un autre tube métallique de 165 cm est raccordé en sortie du Venturi et est connecté à une veine papillon permettant de faire varier le point de fonctionnement de la turbomachine.

Les mesures ont été prises au niveau du tube de Venturi et du tube de Pitot à l'aide de manomètre à huile. Le tube de Venturi se fie à la pression statique à la paroi pour le calcul du débit, tandis que le tube de Pitot était monté sur un support permettant de faire varier le point de mesure dans la veine afin de réaliser la mesure des profils de pression d'arrêt en aval de la turbomachine.